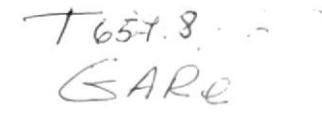

 $\mathbb{C}$ 

## ESCUELA SUPERIOR POLITECNICA DEL LITORAL

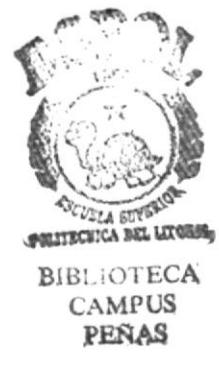

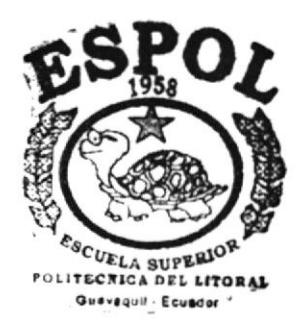

Progama de Tecnología en Computación Proyecto de Graduación

Previo a la obtención del Título de Analista de Sistemas

Estudio de Automatización de la Cooperativa de Ahorro y Crédito "La Dolorosa" Ltda.

$$
\text{MARICELA} \begin{bmatrix} \text{Autor:} \\ \text{GARCIA} & \text{BASTIDAS} \end{bmatrix}
$$

## $\bigcap$  rector: Ing. DINO CASTILLO

Año 1997 - 1998

## AGRADECIMIENTO

A Dios por hacer posible lo imposible. A mis Padres por el apoyo, especialmente a mi madre por la paciencia y comprensión de toda una vida. A mis compañeros y amigos que desinteresadamente colaboraron con nuestras necesidades y que verdaderamente me ayudaron. A los profesores por el invaluable aporte de sus conocimientos. Y más sinceros agradecimientos al muy limitado sistema académico que me volvió autodidactas, investigadores, críticos y emprendedores.

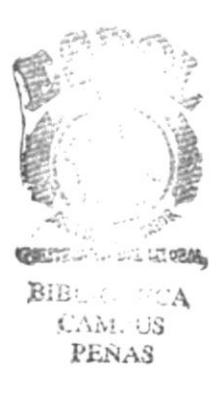

## DEDICATORIA

Dedico este trabajo principalmente a mis Padres, especialmente a mi madre que supo ayudarme y comprenderme y a los pocos profesores que realmente tuvieron la vocación de enseñar y el deseo de formar verdaderos profesionales.

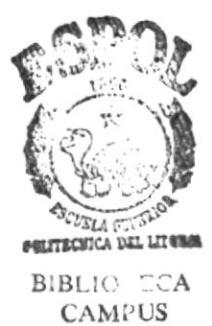

PEÑAS

# DECLARACIÓN EXPRESA

"La responsabilidad por los hechos, ideas y doctrinas expuestos en esta tesis nos corresponde exclusivamente, y la propiedad intelectual a la Escuela Superior Politécnica del Litoral".

(Reglamentos / Exámenes y Títulos profesionales de la ESPOL)

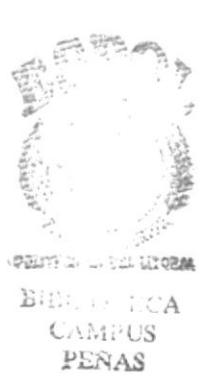

Dino E. Estille P  $\mathcal{Q}$ 

ING. DINO CASTILLO **DIRECTOR DE TESIS** 

AMERICAN DEL LITORIA **BIBLIOTECA**<br>CAMPUS<br>**PENAS** תו Ю GARCÍA BASTIDAS

**SRTA.** M

## TABLA DE CONTENIDO

### Página

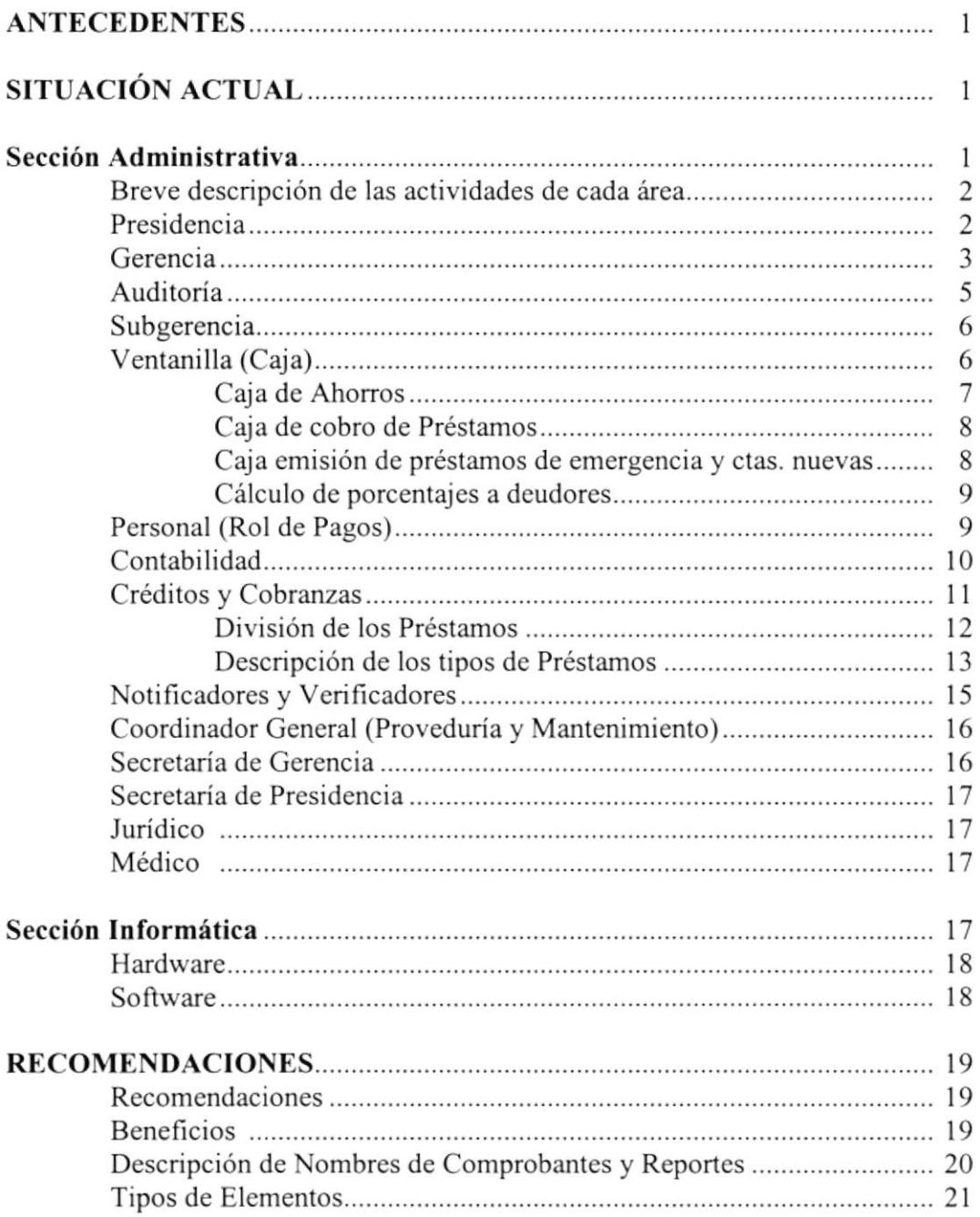

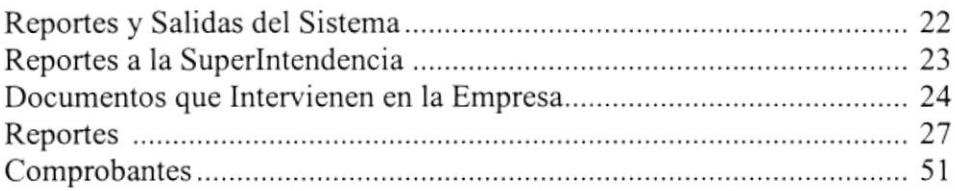

#### **FASE DE ESTUDIO**

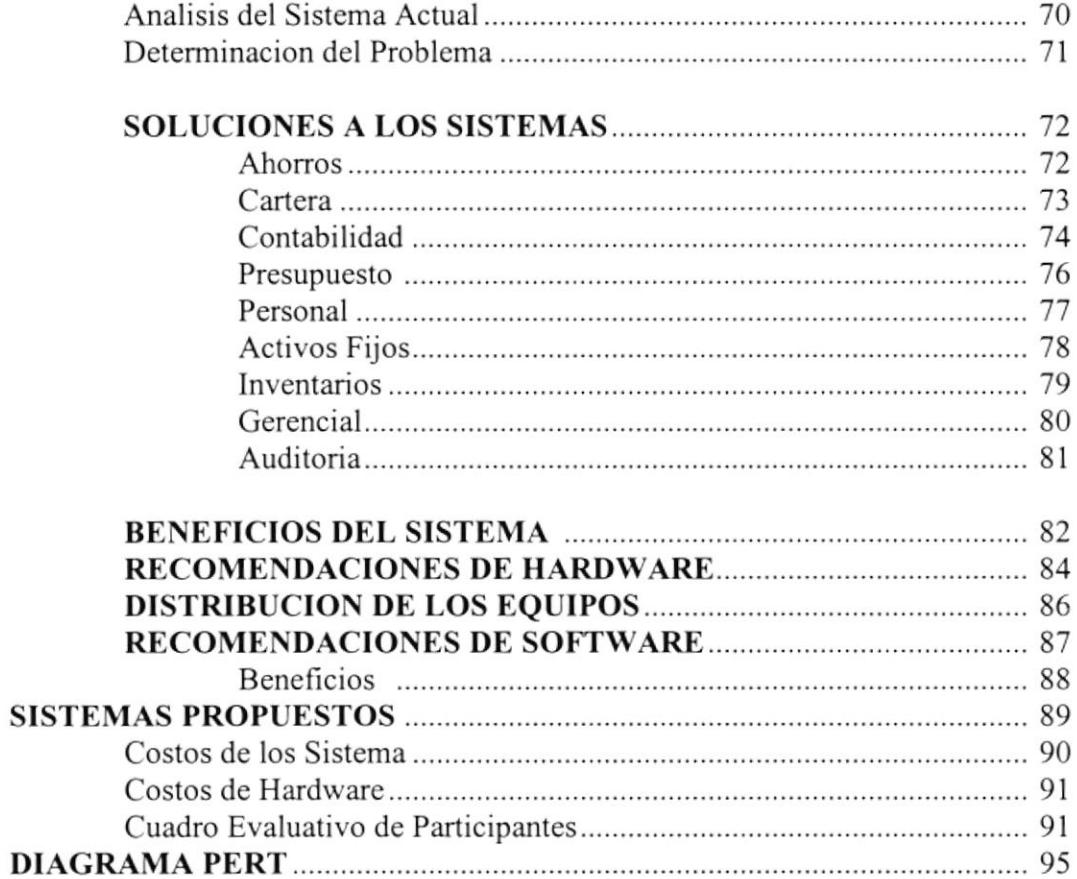

#### **ANEXOS**

#### **EMPRESAS PARTICIPANTES** PLANOS DE UBICACIÓN DE EQUIPOS

Primera Etapa Segunda Etapa

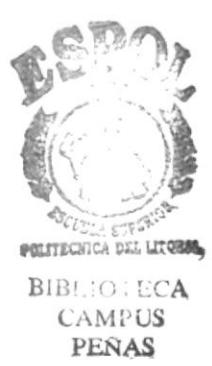

## ESTUDIO DE AUTOMATIZACIÓN DE LA **COOPERATIVA DE AHORRO Y CRÉDITO** "LA DOLOROSA" LTDA.

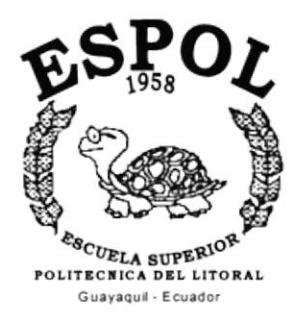

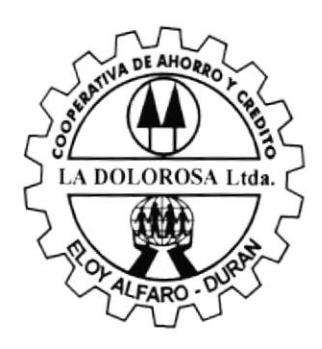

### ESCUELA SUPERIOR POLITÉCNICA DEL LITORAL (ESPOL) PROGRAMA DE TECNOLOGÍA EN COMPUTACIÓN (PROTCOM)

**SERVI-ESPOL** 

(ENERO - 1997)

## ESTUDIO DE AUTOMATIZACION DE LA COOPERATIVA DE AHORRO Y CRÉDITO "LA SEU DOLOROSA" LTDA.

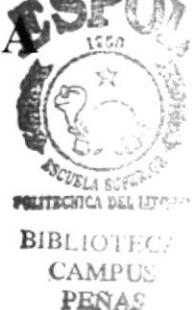

## ANTECEDENTES CAMPUS

En la ciudad de Guayaquil, al segundo día del mes de Enero de 1997, se firma el convenio entre la Cooperativa de Ahorro y Crédito "La Dolorosa" Ltda. y, la Escuela Superior Politécnica del Litoral, a través del PROTCOM, para el estudio de automatización de la Cooperativa.

El estudio se inicia el sexto día del mes de Enero de 1997, con el levantamiento de la información respectiva, luego de la cual se procede a Ia redacción del presente documento.

La Cooperativa "La Dolorosa" fue fundada el 5 de Noviembre de 1964, cn la ciudad de Eloy Alfaro Durán; obteniendo la autorización por la Superintendencia de Bancos, para realizar intermediación financiera con el público en general, el 24 de Octubre de 1985.

En la actualidad está conformada fisicamente de una Matriz ubicada en el centro de la Ciudad Eloy Alfaro Durán, y dos Agencias: la Agencia  $N^{\circ}$  2 ubicada al este de la misma ciudad, mientras que la Agencia N' l, ubicada en el centro de la Ciudad de Cuayaquil. Tanto la Matriz como la Agencia  $N^{\circ}1$ , se encuentran ubicadas en edificios propios.

El edihcio Matriz consta de cinco pisos, en donde residen los distintos departamentos administrativos que componen la Cooperativa; quedando adicionalmente espacios libres que son alquilados a segundos.

### SITUACION ACTUAL

#### Sección Administrativa

La Cooperativa es una Entidad dirigida básicamente a sus socios, conformados por todo individuo que ahorra en dicha Entidad. Los socios dirigen la Cooperativa a través de la Asamblea General, la cual se reúne varias veces al año, para realizar la elección de sus dignidades al Consejo Administración y Consejo de Vigilancia, o para cambiar los Estatutos.

El Consejo de Administración está constituido por 9 miembros o vocales principales con voz y voto, más 3 miembros suplentes que tienen voz pero no voto. Estos cargos se renovan cada año por elecciones; se puede escoger un vocal por cada mil socios.

Es importante deslacar que los miembros de los Consejos y las Comisiones, no son contratados, por tanto no reciben sueldo, salvo un rubro de transporte por cada sesión.

La Cooperativa se rige bajo las normas de la Superintendencia de Bancos, quienes envían constantemente actualizaciones de los reglamentos de Cooperativas; por otro lado, la Cooperativa a través de su Departamento de Contabilídad, cumple con el envío de reportes semanales y mensuales.

Los Consejos se preocupan de administrar y supervigilar los movimientos de la Cooperativa, para lo cual nombran a su *Presidente de entre de sus propios vocales*, quien debe cumplir las decisiones de la Asamblea y del Consejo Administrativo; en Ia actualidad el Señor Alvaro Aparicio Pérez, actúa como Presidente del Consejo Administrativo. El Consejo Administrativo, designa a los miembros de las comisiones de:  $a$ ) Crédito, b) Educación, y c) Asuntos Sociales, de igual forma nombra al Gerente de la Cooperativa, de una terna de tres.

Una vez a la semana, se reúnen el Consejo Administrativo y el de Vigilancia (organismo de control) para cruzar información. Las Comisiones se reúnen de igual forma una vez a la semana, y están compuestas de un Presidente, un Secretario y un Vocal, que pueden ser cualquier vocal del Consejo. La Comisión de Crédito se reúne todos los Jueves, para aprobar los créditos solicitados por los socios; la información proviene de cada Jefe de Agencia y el Jefe de Crédito de la Matriz. Las Comisiones envían informes y presupuestos a los Consejos de cada una de sus actividades.

EI Presupuesto de la Cooperativa es manejado por el Presidente del Consejo Administrativo y el Gerente de la Cooperativa.

### BREVE DESCRIPCIÓN DE LAS ACTIVIDADES DE CADA AREA

#### PRESIDENCIA

- Las actuaciones o resoluciones del Presidente son muy limitadas, puesto que la Toma de Decisiones las realiza la Asamblea.
- El Consejo realiza evaluaciones obligadas por la Superintendencia de Bancos que es Ia Entidad que norma Ia forma de operar la Cooperativa.
- Entrega reportes a la Superintendencia de Bancos de la parte contable, lo que permite a la Empresa evaluar el movimiento de ésta cada 5 años.
- o Recibe semanalmente un informe de Gerencia.
- ¡ Balance de Índices Económicos y Financieros que se recibe del Gerente.
- o Reciben un informe de todos los préstamos que se hacen en el transcurso de la semana por parte de la Comisión de Crédito.
- o Recibe un informe de las Comisiones de Educación y Asuntos Sociales; puesto que ésta no es económica, se presenta un presupuesto de las actividades a realizar para que sea aprobado por el Consejo, estas actividades por lo general son mínimas. Una de sus principales labores es dar charlas educativas y realizar eventos.
- o Manda a publicar en la prensa la emisión de un balance mensual, el mismo que se manda a la Superintendencia de Bancos.

#### **GERENCIA**

El Gerente es el eje administrativo y operativo de Ia Cooperativa, cumple las decisiones de la Asamblea y del Consejo Administrativo, está encargado de hacer un análisis minucioso de todas las operaciones que tiene la Empresa, para así poder llevar un eficiente desempeño de la misma; tiene bajo su cargo los distintos departamentos como ser:

- l. Subgerencia
	- . Tesorería
	- Ventanillas (Cajas).
- 2. Rol de Pagos (Personal).
- 3. Coordinador General
	- Proveduría
	- o Mantenimiento
- 4. Auditoría
- 5. Contabilidad
- 6. Crédito (Cartera)
	- ¡ Solicitud de Crédito
	- . Cobranzas
- 7. Jurídico
- 8. Médico

#### Recibe

- Semanalmente el flujo de caja.
- $\bullet$  en la mañana recibe el Resumen de disponibilidad del día anterior.
- $\bullet$  El índice de Liquidez, libro banco, independiente a la conciliación bancaria.
- . Recibe un resumen de Póliza, que le permite visualiza¡ cuando se puede realizar la renovación de una póliza y estar al tanto del monto que genera alguna póliza determinada.
- r Realiza análisis extras contables para luego dar las razones financieras.

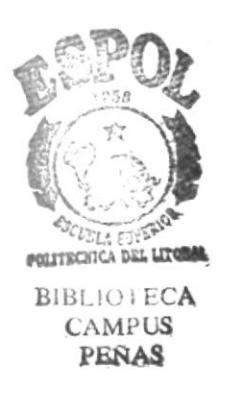

- . Mensualmente y semanalmente en algunos casos proveniente de la Matriz (M) y de las Agencias (A):
	- Resumen semanal de Pólizas.
	- o Balance de situación.
	- c Balance General de toda la compañía (consolidado), el cual es enviado a la Superintendencia de Bancos (4 niveles), formato de la Superintendencia de Bancos.
	- . Reporte diario de los elementos constitutivos de la posición en moneda extranjera, que es enviado a la Superintendencia de Bancos con un valor de 0, ya que no se realizan operaciones con otro tipo de moneda.
	- o Balance General Intemo que son:
		- . Balance de Comprobación
		- Estado de Resultados
		- . Resultado de Ingresos
		- . Cuentas de Resultados de Gastos
		- Ctas. de Orden
		- o Caja Banco
		- Inversiones
		- . Cartera
		- Ctas. por Cobrar
		- ¡ Bienes Realizables
		- Activos Fijos
		- Deposito a la vista
		- Ctas. Por Pagar
		- Otros Pasivos
		- Transferencias Internas
- Activo de Riesgo que son todos los créditos concedidos con su respectiva calificación, regido también por la Superintendencia de Bancos.

#### Genera

- o El Gerente presenta un informe económico de la Empresa al Consejo, el cual se lo denomina Informe de Gerencia, donde aparecen los Balances y los Índices económicos y Financieros.
- Informe semanal del Índice de Liquidez.
- o Informe de Créditos, Activos de Riesgos.
- o Información Gerencial con razones financieras.
- o Aprobación de cheques
- o Aprobación para la renovación de alguna póliza.

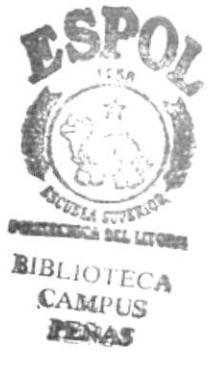

### AUDITORiA

Existe un Auditor encargado: Segundo Morocho, quien se encarga de revisar todas las cuentas y Balances de la Cooperativa.

- o Su Objetivo es ¿segurar la exactitud de las transacciones, proteger los intereses de la Cooperativa y permitir que Ia información obtenida sea confiable para la toma de decisiones.
- ¡ Controla los movimientos intemos de la Cooperativa.
- o Una de sus funciones es vela¡ de manera general que las operaciones y procedimientos de la Cooperativa se ajusten a Ia ley, a los estatutos y a las disposiciones impartidas por la Superintendencia de Bancos.
- o Asesora a la administración de la Cooperativa a través de sus informes.
- o Da confiabilidad al sistema de control intemo a través de recomendaciones.
- ¡ Informa a los Consejos de Administración y Vigilancia por escrito, cualquier irregularidad que se detectare en el manejo administrativo de la Cooperativa, sea de la Oficina Matriz o de las Agencias; sugiere la aplicación de correctivos necesarios, tanto al Gerente General como a los Jefes de Agencia y Contador, debiendo mantener un archivo de tales comunicaciones.
- e Revisa la hoja de colecta, ve los ingresos y egresos que hubieron; este documento lo recibe de Contabitidad, quien a su vez lo recibe de caja; de igual forma recibe y revisa el resumen de pólizas.
- Presenta semestralmente a la Asamblea General de socios o delegados un informe, cual deberá contener el dictamen sobre la situación financiera, informe que set balances semestrales o anuales. conocido y aprobado por dicho organismo previo conocimiento y aprobación de lo  $\left(\begin{smallmatrix} 1 & 0 \\ 0 & 0 \end{smallmatrix}\right)$

# $Requerimientos:$ <br> $\frac{1}{2}$   $\frac{1}{2}$   $\frac{1}{2}$   $\frac{1}{2}$   $\frac{1}{2}$   $\frac{1}{2}$   $\frac{1}{2}$   $\frac{1}{2}$   $\frac{1}{2}$   $\frac{1}{2}$

- e Realiza un informe de todos los créditos concedidos cada trimestre; el cual se<sup>nd</sup>esitada que se lo haga mensualmente. que se lo haga mensualmente.
- Se requiere realizar un detalle exhaustivo de los socios que tienen deudas, sus saldos en ahorros, certificados de aportación y el tipo de préstamos si lo tuvieren.
- o Se necesita todo los listados de los socios, lo cual se lo hace manualmente.
- . Se requiere hacer un inventario de los pagarés de préstamos ordinarios.
- . Se requiere un control de los socios Activos e Inactivos.
- o Se necesita controlar el inventario de oficina y medicinas, para realizar los informes de oficinas y de medicamentos a una fecha determinada de acuerdo al departamento.
- . Debe presentar anualmente para conocimiento de los Consejos de Administración <sup>y</sup> Vigilancia su programa general de Auditoría, el mismo que deberá enviarse posteriormente a la Superintendencia de Bancos para su aprobación.

#### SUBGERENCIA

El cargo de Subgerencia realmente no sigue el manual de funciones como tal, puesto que a su control se encuentran solamente: Tesorería, Ventanillas (cajas), y Rol de Pagos, a las cuales supervisa y emite informes para Cartera, Contabilidad y Gerencia.

- o Aprueba la emisión de cheques.
- . Recepta los datos de caja{esorería y los confronta con las papeletas para cefificar si los datos están bien registrados.
- o Verifica los registros de la hoja de colecta.
- . Recibe de caja, la planilla diaria de totalización que fue realizada por la máquina acumuladora, para luego realizar el registro de correcciones, el control de saldos, el análisis y el control de entregas que deben constar en la planilla recibida.
- o Recibe un reporte de la Secretaría de Gerencia sobre el movimiento de caja chica, así como también de las Agencias, luego pasan a ser registradas en Contabilidad.
- Realiza un reporte de disponibilidad diaria, para visualizar el movimiento en las Cuentas de Ahorros y Corrientes que maneja la Empresa.
- Realiza un reporte diario del nivel de liquidez para Contabilidad; y semanalmente para la Superintendencia de Bancos.
- . Entrega un fondo de cambio que se lo da al principio del día; luego, al final del día el cajero debe entregar el cuadre, más el fondo de cambio.
- o Recibe un resumen de pólizas y la aprobación si se va ha renovar alguna póliza.
- . Reporta mensualmente lo recaudado en ahorros, ingresos, egresos; detallando el abono global de préstamos, sobre todos los préstamos existentes, además reporta el fondo mortuorio recibido en el mes, explicando cuantos han pagado y cuantos no.

#### TESORERÍA

La Tesorería de la Cooperativa está en manos del cajero que atiende los depósitos y retiros de ahorros; éste recibe el dinero o comprobantes de las cajas como son: vales de cajas, pagos a terceros, préstamos, etc..

#### YENTANILLAS (CAJAS)

Existen tres tipos de ventanillas: depósitos y retiros de ahorros, cálculo y emisión de papeletas para los pagos de préstamos, y emisión de préstamos de emergencia e ingreso de nuevos socios. Estas ventanillas se encuentran por separado en la Matriz, mientras que en las agencias estas funciones están integradas en el Jefe de la Agencia.

#### CAJA DE AHORROS

- o Recibe un fondo de cambio de la Subgerencia para [a operación del día, este valor tiene que ser devuelto junto con lo que ha recaudado al final de la jomada.
- . Ingresa todos los pagos y retiros de ahorros que el socio desea hacer.
- . Realiza la emisión de la Hoja de Colecta así como la Hoja de Detalle de depósitos; para realizar esto, debe hacer una sumatoria de todas las papeletas que han ingresado por diversos conceptos como ser:
	- $\bullet$  Solca
	- o Abono de Préstamos de sueldo
	- o Ahorros recibidos
	- Certificados de aportación
	- . Fondo mortuorio
	- Botiquín
	- Departamentos Odontológicos BIBLIOTECA<br>
	CAMPUS
	- . Otros ingresos CAMPUS
	- Servicios médicos
	- . Intereses recibidos: son los intereses que se cobran por los distintos servicios, como ser: el servicio del cobro de letra de terrenos, que es un 5%; el pago de sueldos adelmtado, o Préstamos sobre sueldos, a los trabajadores de la Empresa de Ferrocarriles del Estado, que es un 3%. En la Agencia 1 se paga el sueldo por adelantado a los empleados de la Subdirección de Trabajo.

De entre estos rubros tenemos ingresos y egresos, que deben cuadrar en la totalización de las papeletas y el dinero en efectivo.

- · Recibe del socio las papeletas de retiro o ahorro, además recibe las papeletas para realizar abonos o cancelaciones en la cartera.
- Mantiene actualizada la libreta de Ahorros, la tarieta de Ahorros y la tarieta de Certificados de Aportación de los socios que en el día han realizado algún movimiento en su cuentas. Estas son tarjetas que se registran por medio de una máquina acumuladora que al final del dia presenta un total. Dicha máquina establece una operación por cada cliente de acuerdo a la transacción, se ingresa el saldo anterior y el movimiento que en ese momento está realizando el socio para que así se registren los saldos acfualizados en dichas tarjetas y en la libreta de Ahorros.
- Realiza un Comprobante donde se informa todo el movimiento correspondiente al día, especifica el código y las cuentas de débito y crédito; y por último, presenta los totales de la ventanilla para ser entregados a Contabilidad.

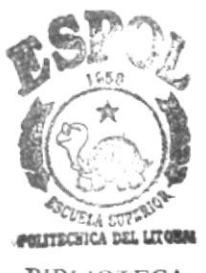

#### CAJA COBRO DE PRÉSTAMOS

- Trabaja con los registros de cafera de crédito por vencer y créditos vencidos.
- Genera una planilla de abonos y cancelaciones de las operaciones de cartera; una copia se entrega en caja para el pago, y la otra se queda con el socio.
- Asienta los movimientos que el socio ha hecho y contabiliza los intereses a normales y los de mora.
- Realiza cálculos con el último saldo registrado de la cartera vencida o por vencer, para determinar el valor que debe cancelar en ese momento el socio; este valor incluirá el cálculo de los intereses de acuerdo al préstamo, sea éste: Emergencia, Ordinario y Sobre sueldos, y por los meses en que está incurriendo la deuda que desea pagar.
- Existen casos especiales en que los préstamos se encuentran en periodo de mora, en esta situación el operador de la caja de cobro de préstamos, realizrá el cálculo por los meses que se encuentra en mora, más el interés respectivo.

#### CAJA ENIISION DE PRESTANIOS DE EMERGENCIA Y CTAS. NUEVAS.

- Los Préstamos de Emergencia pertenecen a la clase de préstamos de consumo sobre firmas.
- Se receptan requerimientos de Préstamos de Emergencia, los cuales se basan en el Ahorro del Socio y en su Certificado de Aportación; los socios deben tener en Certificados de Aportación el 50 % del saldo que tengan en la Cuenta de Ahorros.
- Se da el Préstamo de Emergencia de acuerdo a los saldos en la Cuenta de Ahorros y Certificados de Aportación, el monto máximo del préstamo alcanza el 90% de estos valores; luego de dar este préstamo se congela los ahorros que tiene el socio. Estos préstamos también son otorgados <sup>a</sup> menores de edad.
- Recepta los datos de las personas que desean formar parte de la Cooperativa mediante una solicitud de ingreso.
- a Hace la emisión de la tarjeta del nuevo socio, así como el carnet de identificación.
- Si un Socio mantiene un saldo del préstamo menor a la suma de sus ahorros y certificados de aportación se le podrá conceder un nuevo préstamo cancelando el anterior.
- El fondo mortuorio se cobra desde la primera vez, además se cobra por los gastos de documentación y cuenta de ingreso.
- El valor que se paga en fondo mortuorio varía según el reglamento, éste se divide en fondo mortuorio y Sewicios Médicos; hay 3 meses de prórroga para el pago, pasado este tiempo no pueden gozar de los derechos de los fondos mortuorios, estos pagos se realizan una vez al año.
- Emite un recibo por el pago total del fondo mortuorio, de los años que adeude el socio
- Realiza liquidaciones de socios que se retiran; donde se hace la cancelación de la tarjeta; esta liquidación se la registra en un formulario, donde se totalizan todos sus saldos, la original se la entrega a contabilidad, una copia queda en ventanilla, la otra se la envia a crédito para que la cefifiquen y puedan emitir el cheque de liquidación (esta operación toma su tiempo, ocasionando que la entrega del cheque no sea inmediata), la última copia se la entrega al socio. e

#### CÁLCULO DE PORCENTAJES A DEUDORES

- Realiza el cálculo de los intereses por saldos
- $\bullet$  Es la que se encarga de pasar las deudas ya vencidas de la Cta. 14.01, a las Ctas. 14.02 y 14.05, para así poder totalizar el interés de acuerdo a la Cta.; luego anotados estos valores van ha ser cobrados, pasan a Caja de Préstamos,  $\lambda_{\text{MPOS}}$ **PEÑAS**

#### PERSONAL (Rol de Pagos)

El área de Rol de Pagos realmente es mínima, puesto que la Cooperativa cuenta con 27 personas contratadas y amparadas bajo un contrato colectivo. Gozan de todos los beneficios de Ley y del contrato colectivo, el cual se refleja en un único documento mensual, que es la liquidación. Existen pagos quincenales generados de un solo cheque para ser pagados en efectivo a todos los empleados.

Solo una persona es la que se encarga de realiza¡ el Rol de Pagos, hay 2 tipos de empleados:

- l. El Normal, o Empleado estable
- 2. El Ocasional, o Empleado de Servicios Varios; que se los contrata por lo general por 2 meses, mediante contratos personales, otorgándoseles todos los beneñcios de ley.
	- El pago de los salarios es quincenal; en Ia primera quincena se da un adelanto correspondiente al 30 % del sueldo básico, mientras que en la segunda quincena, se paga la liquidación del mes.
	- Recepta las tarjetas de control de asistencia para poder revisa¡ la hora de entrada y salida del personal; existe multa por atrasos, por cada minuto de demora se cobra l0 Sucres; tanto para la hora de entrada como para la hora de llegada luego del almuerzo; se permite l0 minutos de gracia en cada uno de los casos.

l'.:

s

(

 $\mathbb{R}$ m

:

- Realiza el control de cualquier otro tipo de multa.
- Para el control de horas extras, se notifica al Jefe inmediato que es quien lo autoriza, contabilizándose en las tarjetas de los empleados el tiempo trabajado.
- . Recibe la aprobación de Gerencia y Subgerencia para realizar la emisión de los cheques en todo tipo de pago de la Empresa.
- . Ingreso de Movimiento de las cuenlas de ahorros en el Computador para el cálculo de los intereses de ahorros y certificados de apofación.
- . Registra los Préstamos sobre sueldos e intereses y ahorros de los socios con los cuales mantenemos convenio.
- . La cuentas que tiene con otros bancos son:
	- . Cta. Cte. Banco Amazonas
	- o Cta. Cte. Filanbanco
	- o Cta. Ahorro Produbanco
	- o Cta. Ahorro Unibanco
	- . Cta. Ahorro Filanbanco
	- . Cta. Ahorro Amazonas
	- . Débito de Cheques rechazados
	- . Comprobantes de Inversiones.

#### **CONTABILIDAD**

El área de Contabilidad consta de un Jefe: Angelita Gutierrez, un Ayudante y un Digitador. En contabilidad tienen los software o programas de Cartera y los que son enviados por la Superintendencia de Bancos. Tienen un Sistema de Contabilidad hecho en MS-Cobol.

- o Emite todos los informes que la Superintendencia de Bancos requiere.
- o Emite balances mensuales como son los :
	- o Balance de Comprobación
	- o Estado de Resultados
	- ¡ Resultado de Ingresos
	- . Cuentas de Resultados de Gastos
	- Ctas. de Orden
	- Caja Banco
	- o Inversiones
	- ¡ Bienes Realizables
	- o Aclivos Füos
	- Deposito a la vista
	- Ctas. Por Pagar
	- Otros Pasivos
	- Transferencias Internas
- Ingresa los asientos de transacción, comprobantes varios, control de las notas de débito y nota de crédito.
- El comprobante que ha sido borrado, su número no se puede volver a utilizar.
- . Cargas y transferencias de dividendos vencidos en el día.
- Revisa las operaciones de Cartera.
- o Recibe los totales de las ventanillas de los socios y créditos.
- o Realiza un reporte diario de la disponibilidad, se emite 2 informes de liquidez que semanalmente se envían: una a Ia Superintendencia de Bancos y la otra al Gerente.
- o Lleva un cuadro de represión de cada inmobiliario.
- o Realiza un inventario de depreciación y amortización.
- o Realiza un resumen de pólizas que es entregado a Subgerencia.
- o Lleva en forma manual: auxilia¡es de Ctas. x Cobrar, auxilia¡es de arriendo, auxiliares de proveduría, auxiliares de medicamentos y auxiliares de inversiones.

### Requerimientos:

- Se requiere Anexos Internos para el control de Cobros de arriendos para cada inquilino.
- Se requiere que el Cuadro de disponibilidad para el control intemo presente los saldos directamente del sistema de Contabilidad, ya que para esto debe extraer los saldos anteriores debido a que se lo realiza diariamente en una hoja de cálculo.
- Se necesita la facilidad de extraer directamente los saldos anteriores para el Informe de Liquidez que se envía semanalmente a la Superintendencia de Bancos.

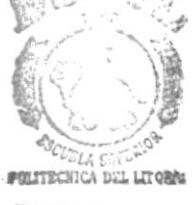

#### $BIBLIO$ :  $ECA$ **CAMPUS** PEÑAS

### CRÉDITO Y COBRANZAS

En el área de Crédito tenemos dos subdivisiones: Solicitud de Crédito, y Cobranzas, las que se manejan a través de un computador, donde se ingresan todas las solicitudes, y se administra el cobro de los distintos pagarés de los socios. De igual forma el proceso de ingreso de solicitudes y el de cobro son básicos y regidos fielmente a las normas de la Superintendencia de Bancos.

Poseen un sistema realizado en Fox-Pro donde se registran todas las operaciones de Cartera, dicho sistema esta limitado y contiene muy pocas opciones de uso, así como la generación de muy pocos reportes.

- o Controlan la cartera por vencer y la cartera vencida.
- . Le entrega una solicitud al socio para el préstamo ordinario y una hoja donde se permite llenar los datos de los socios y los garantes.

#### División de los Préstamos

Los préstamos sobre firmas se los divide en 3 tipos de codificación: Emergencia, Ordinario y Sobre Sueldos:

- Préstamos de Emergencia: Son aquellos que se otorgan en forma inmediata, y que el socio lo garantiza con sus ahorros más los certificados de aportación (donde el certificado de aportación tiene que ser por lo menos el 50% de lo que tiene depositado en ahorros).
- Prestamos Ordinarios :
	- Sobre Firmas
		- o Crédito de Consumo: Son aquellos que se conceden en base de la necesidad del socio, tomando en consideración su capacidad de pago, solvencia del o los garantes, y de acuerdo el monto del préstamo.
		- Crédito de Comercio: Son aquellos que se destinan <sup>a</sup> incrementar o iniciar una actividad productiva en beneficio del socio; está garantizado por la capacidad de recuperación o pago del socio, y legalizado con un documento financiero, más la solidaridad de un Garante.
		- Créditos Hipotecarios o Vivienda: Son aquellos que están respaldados con garantía e instrumentados, ciñéndose a los plazos,,,,,,,,,, condiciones y limites establecidos en el Cuadro de Modalidad de $B_{R,B}$ . Créditos  $'$ O + ECA **CAMPUS**
	- Créditos Hipotecarios o Vivienda: Son aquellos que están respaldados a con garantía e instrumentados, ciñéndose a los plazos, condiciones y limites establecidos en el Cuadro de Modalidad de Créditos.
	- Créditos Prendarios: Son aquellos que están respaldados con Garantía prendaria; y, que se constituirá prenda industrial sobre:
		- l. Maquinas Industriales y/o vehiculos.
		- 2. Herramientas y utensilios industriales (máquinas, equipos, etc.) que utilice el socio en su actividad económica.
- Préstamos Especiales: Son aquellos que por circunstancias especiales no cumplen con los requisitos exigidos en las clases anteriores de créditos, mereciéndose un tratamiento adecuado; estos son :
	- Préstamos sobre sueldos: Se otorga de conformidad con lo estipulado en los convenios que para el efecto se suscriben con Empresas.
	- Préstamos de Renovación: Son los que permiten la renovación de préstamos anteriores en el que se pueden modifica¡ plazos y el monto de los dividendos, y que los gastos administrativos son por cuenta del socio.

 $\mathscr{N}$ 

PEÑAS

### DESCRIPCIÓN DE LOS TIPOS DE PRÉSTAMOS

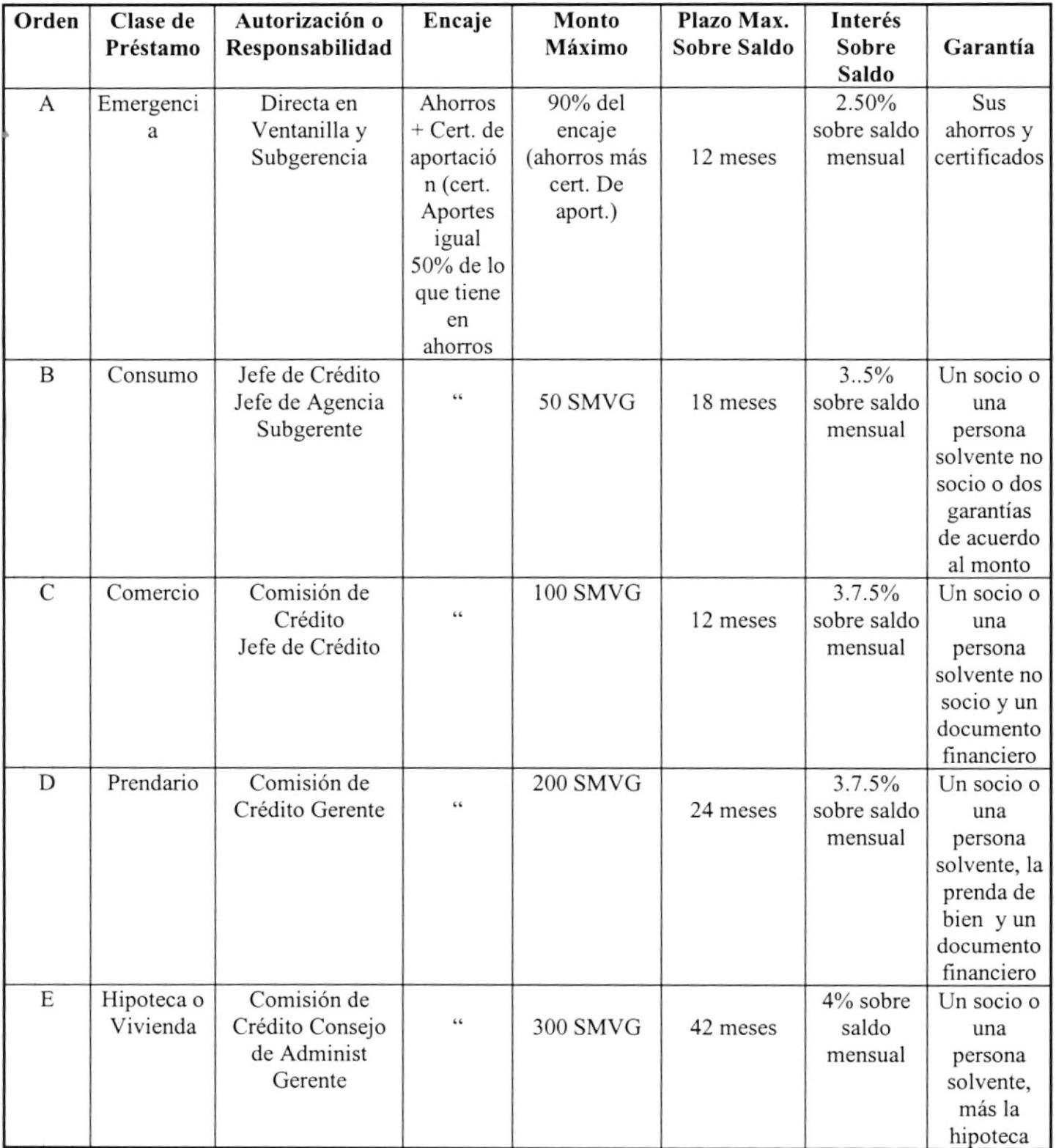

Pa¡a los préstamos de Consumo, a los socios se los evalúa de acuerdo a la morosidad de la siguiente forma:

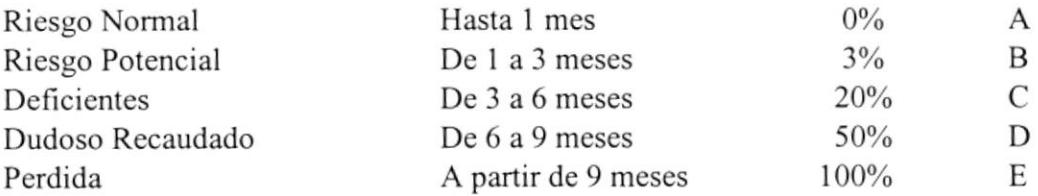

Para los préstamos de Comercio, a los socios se los evalúa de acuerdo a la morosidad de la siguiente forma:

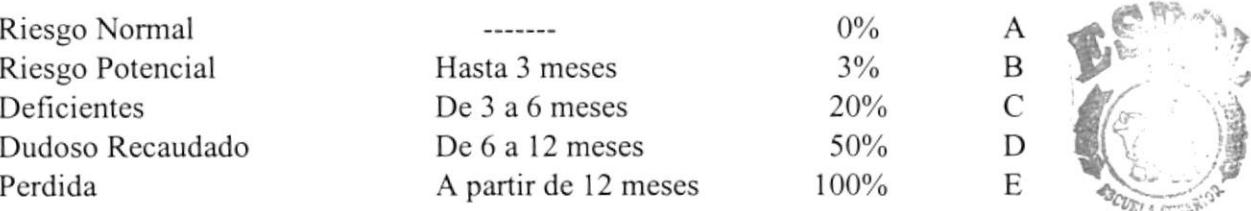

• Para los préstamos de Vivienda, a los socios se los evalúa de acuerdo a l $\mathbf{\mathcal{B}}$ <sup>IB</sup>IBLIOTECA morosidad de la siguiente forma: morosidad de la siguiente forma: PEÑAS

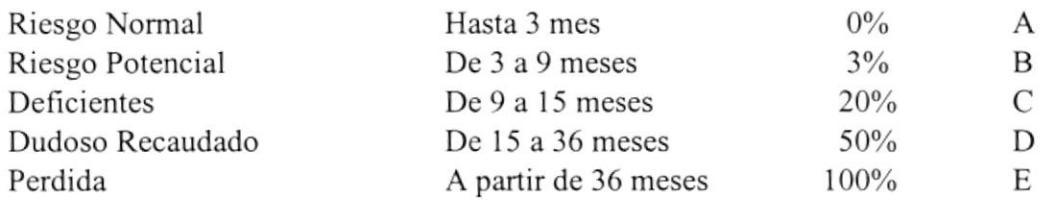

- Para poder conceder los préstamos, se controla cuanto tiene el socio en ahonos, es obligación tener un 50% de los ahorros en cefificado de aportación y estar al día en el fondo mortuorio, para solicitar el préstamo.
- Se pierde la capacidad del Préstamo, excepto los Sobre Sueldos, pagará como Autoseguro de Protección, en base a la siguiente escala:

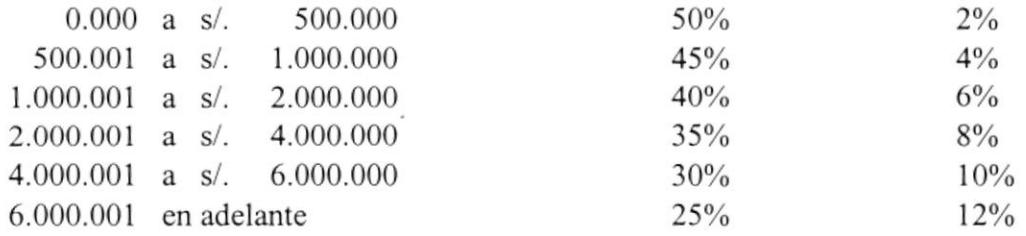

La retención se la realizará en su totalidad al momento de la liquidación del préstamo y en base al monto asegurado.

,

**{FOLITECHICA DEL LITORIA** 

- o Se pierde capacidad de crédito cuando se retira la base de los ahorros sobre los que se concede el préstamo.
- o No se puede hacer retiros de los ahorros desde el momento que se le concedió el préstamo, ya que éstos quedan bloqueados.
- e Se pueden retirar los ahorros que exceden al valor del monto prestado.
- r Los préstamos son receptados y recopilados por el departamento en el lapso de una semana, luego se los entrega a la Comisión de Crédito, que es Ia encargada de ver si todo está en regla, ver la historia de los garantes para así otorgar Ia aprobación a los préstamos.
- . Realiza la emisión de los pagarés respectivos luego que ha sido aprobado el préstamo.
- . Cuando el socio cae en demasiada morosidad, se lo informa al Consejo de Administración y al socio que se le realizará una transferencia parcial de los saldos de ahorros, para luego enviarle el informe final al socio.
- 
- Se realiza la emisión de la hoja de operaciones sobre los créditos ordinarios.
- a Emite informes a la Superintendencia de Bancos como:
- Clasificación de créditos concedidos y operaciones de arrendamiento mercantil con instrucciones financieras.
- Control de impuesto unificado del l% semestral, operaciones de crédito.
- Calificación de Activos, otros Activos y Constitución de Provisiones.
- Emisión del Programa de Control de Riesgo
- Realiza un reporte de calificación de activo de riesgo.
- Realiza un informe analítico de catera vencida.

#### NOTIFICADORES Y VERIFICADORES

- Esta labor las realizan 2 personas: el Sr. Santiago Arana y el Sr. Guillermo Chavarría.
- Se encargan de realizar un informe de Inspección por socio; para poder realizar este informe estas personas tienen que verificar los datos de los socios que solicitaron el préstamo y llenaron la solicitud.
- Emiten un informe de movilización sobre las visitas por las verificaciones, y otro por notiflcaciones de los prestamos de los socios que están en mora; esto se lo realiza una vez a la semana.
- Emiten 3 tipos de notiñcaciones que son:

l. Una para comunicarle al socio que se encuentra en mora, pidiéndoles además un pronto pago.

2. Una segunda, cuando el socio ha hecho caso omiso de la primera notificación.

3. Y la tercera, es emitida por el departamento legal y firmado por el abogado con un aviso de demanda.

- . Realizan un informe de todos los socios que han visitado al mes.
- . En los préstamos de emergencia es necesario hacer actualización de datos ya que hay bastantes morosos.
- Se necesita realizar un listado por zonas para poder facilitar el trabajo a los notificadores, habría un ahorro en movilización.

#### COORDINADOR GENERAL (PROVEDURÍA Y MANTENIMIENTO)

La Coordinación General se encarga de la Proveduría General y el Mantenimiento de todas las áreas de la Empresa. La administración se la lleva bajo los esquemas más elementales.

- En proveduría se emite un listado de Cárdex sobre los implementos de oficina.
- . Realiza las cotizaciones de algún implemento determinado para la aprobación de una de éstas para su respectiva compra.
- . Controla si algún implemento está llegando a un número de unidades mínimo, para poder abastecerse nuevamente del producto determinado.
- . Emite los pedidos de materiales para cada olicina registrando la firma autorizada del receptor.
- Manda un informe a contabilidad de los productos que se han pedido, con sus respectivos costos por unidad, y los totales.

#### SECRETARIA DE GERENCIA

- . La persona encargada es la Srta. Sandra Matamoros.
- o Recibe todos los vales de matriz para manejar fondos de caja chica, con un valor de S/. 500.000,oo Sucres.
- . Reporta a Subgerencia e informa a Contabilidad de todos los vales que se hicieron con sus respectivas papeletas para que hagan un reintegro del valor, este informe se lo realiza cuando el fondo de caja chica llega a un valor menor al 70%.
- r Recibe el cheque para el reintegro del valor de la caja, a ser aprobado por el Gerente.
- Realiza oficios y memos.
- o Lleva un registro de firmas de los ohcios y memos que se envía, así mismo Ileva el control de la numeración de éstos.

#### SECRETARIA DE PRESIDENCIA

- o Elabora Oficios, Resoluciones e Informes.
- r Recibe un informe de nuevos Socios o retiros de éstos para que sea analizado por el Consejo.
- ¡ Lleva Actas que contienen Resoluciones de las Reuniones del Consejo, registra la Fecha de la Sesión, el número de página de Acta, el número de Acta y la respectiva aprobación si Ia hubiere.

### JURiDICO

El área Jurídica no posee mayor actividad

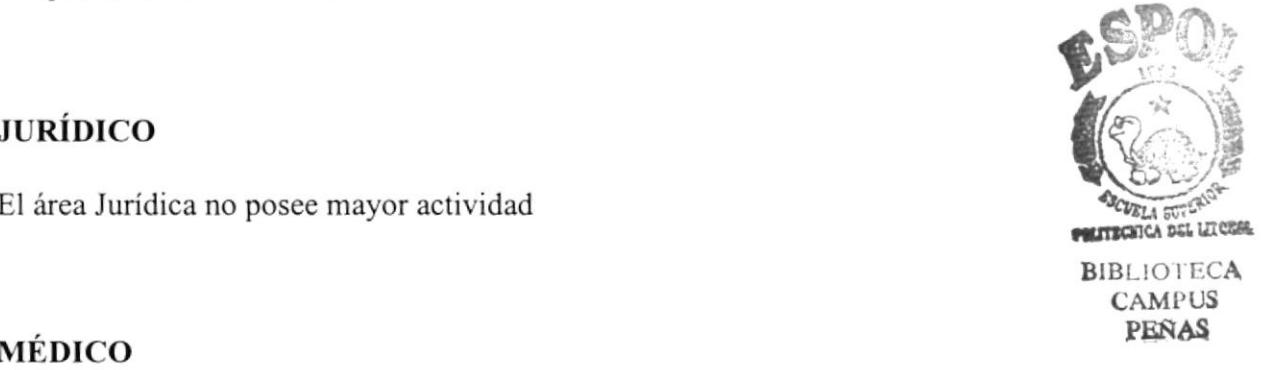

Existe un área de atención médica donde se tratan a los socios en el área General y Odontológica. Existe una bodega de suministros médico-dental, administrado por el Doctor encargado del área.

### SECCIÓN INFORMÁTICA

La cooperativa por varias ocasiones ha tenido el deseo y la voluntad de automatizarse, habiendo alcanzado dicho objetivo en forma parcial, puesto que actualmente poseen <sup>5</sup> micro computadores, distribuidos de la siguiente forma:

- o 3 micros (1 servidor, y dos estaciones semi-inteligentes) bajo una red Novell 3.12, en el area de Contabilidad.
- o I Micro en el área de Crédito.
- o I Micro en la Secretaría de la Gerencia.

Las características de los microcomputadores son las siguientes:

### Hardware

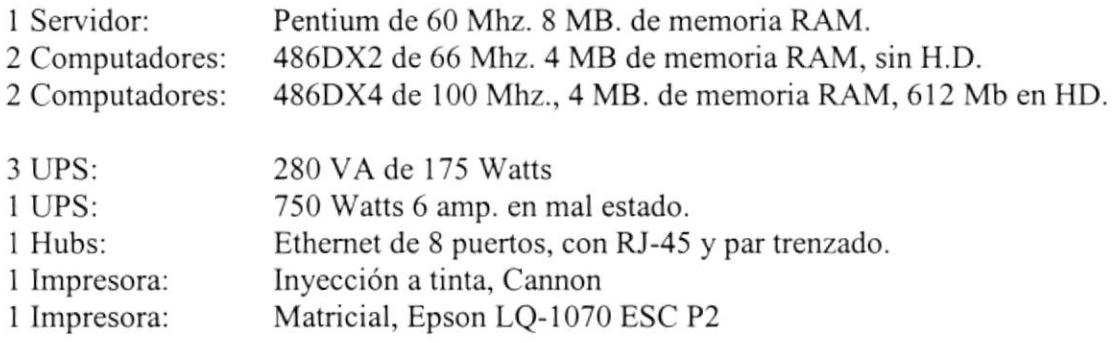

### **Software**

Red Novel NetWare 3.12 Dos 6.2 Windows 3.1 MS-Cobol, Sistema de Contabilidad Fox-Pro, Sistema de Cartera Microsoft Office

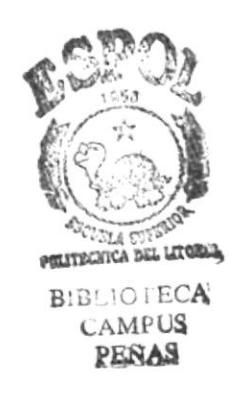

### RECOMENDACIONES

Una vez revisada la Situación Actual de la Cooperativa, vemos la urgencia de automatizar todas las áreas, pues los anteriores intentos demuestran la necesidad de modemizar las actividades de la Empresa.

Dentro de las recomendaciones presentadas anotamos las siguientes:

- . Adquirir un Sistema de Computación de última generación que le permita <sup>a</sup> los socios de la Cooperativa trabajar en forma óptima, compuestos de:
- o Hardware: Red Integrada de Datos
- ¡ Software: Tecnología Cliente Servidor, Base de Datos
- . Crear el Centro de Cómputo e instala¡lo en las Oficinas donde actualmente funciona del Departamento Jurídico.
- o Instalar el Sistema Eléctrico dedicado exclusivamente a equipos de Computación, basados en péquenos UPS que soportan el trabajo de algunas estaciones de trabajo.
- . lnstala¡ el Sistema de Comunicaciones en Ia Matriz y Agencias, cuyas características se detallan en los planos adjuntos.
- o Crear los ambientes adecuados (infraestructura) alrededor de las estaciones de trabajo.

Estas recomendaciones nos permiten obtener las siguientes ventajas

- o Realizar transacciones de depósitos, retiros, solicitud y pagos de créditos, en cualquier Agencia o Matriz, independientemente de donde hayan abierto sus cuentas.
- o Obtener un rápido y eficaz cuadre de las cajas.
- o Realizar informes financieros, contables, administrativos en forma completa y precisa.
- . Entregar la información requerida por la Superintendencia de Bancos dentro del rango permisible con cero errores.
- o Obtener cuadros estadísticos para Ia administración gerencial de la Cooperativa.

Dentro de nuestra recomendaciones les presentamos la mejor manera de identificar los Documentos, Reportes que el sistema proporcionará.

### Descripción de Nombres de Comprobantes y Reportes

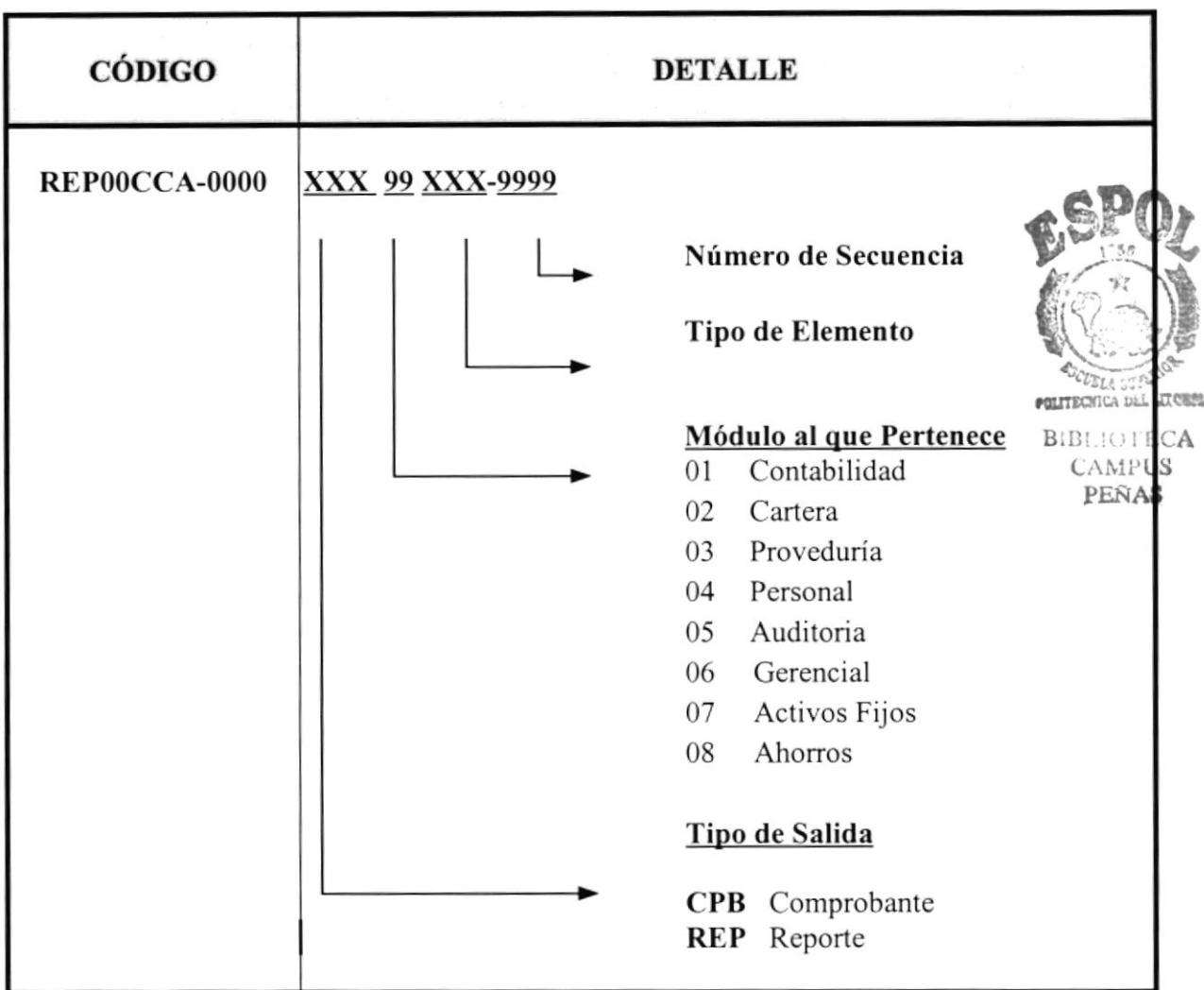

## Tipos de Elementos

## **Comprobantes**

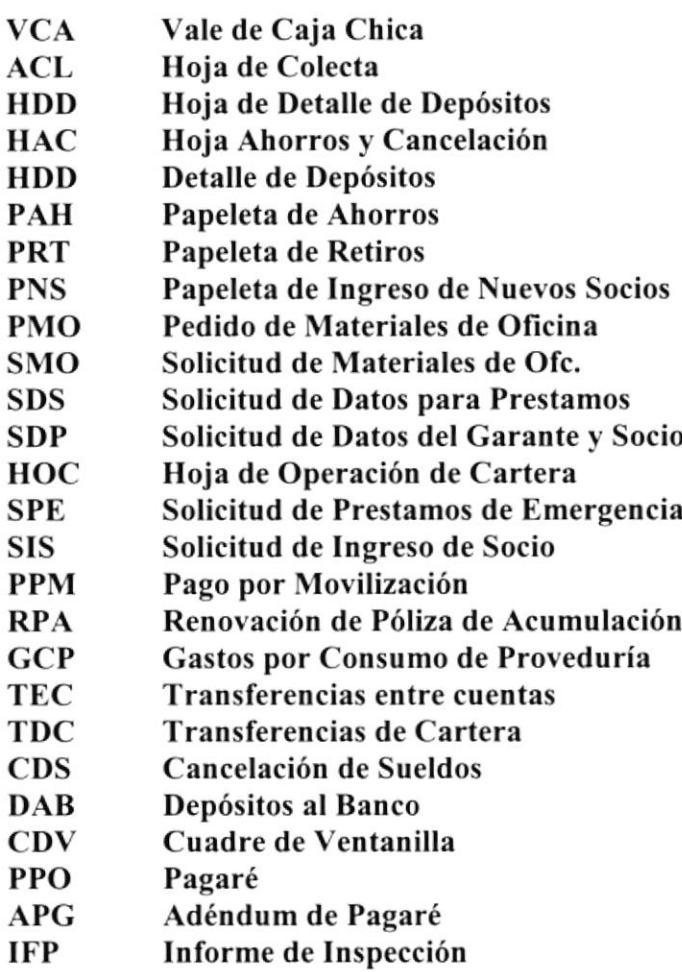

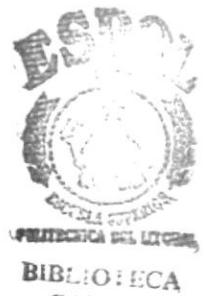

**CAMPUS** PERAS

### Reportes y Salidas del Sistema

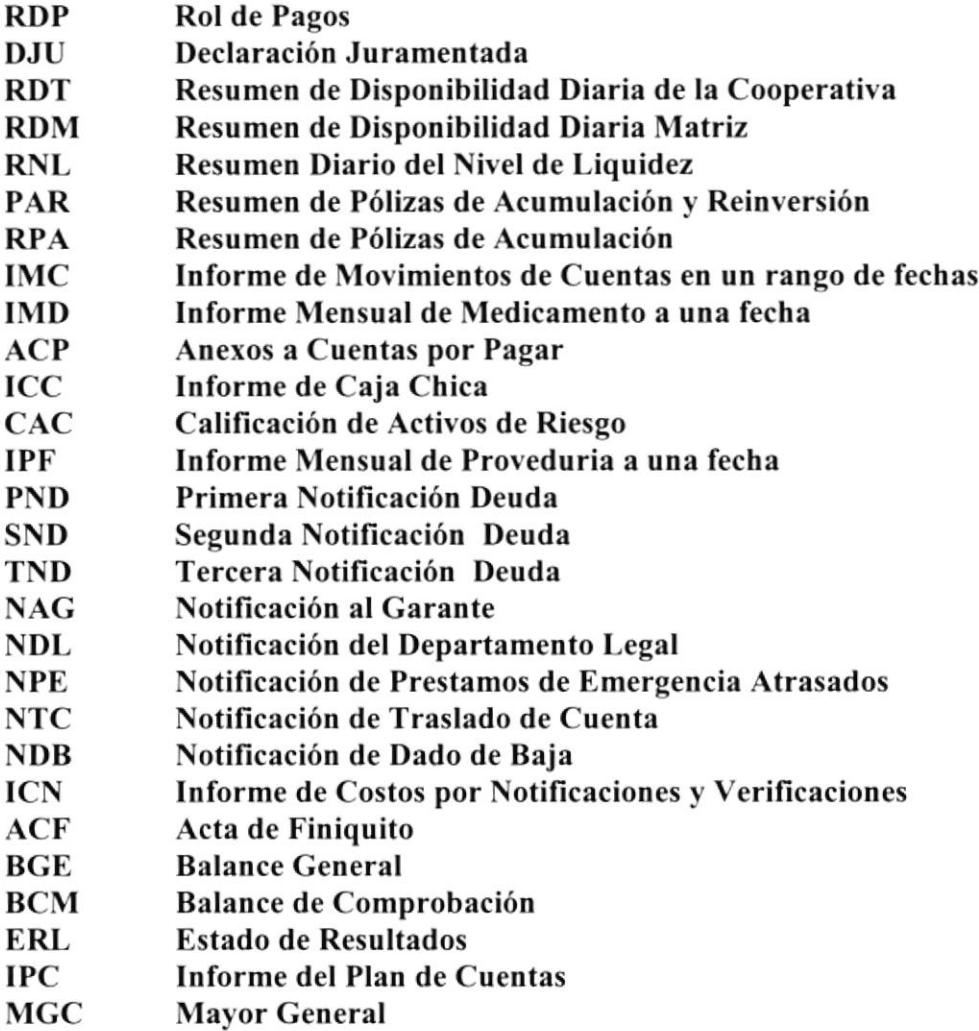

### Reportes a la Superintendencia de Bancos

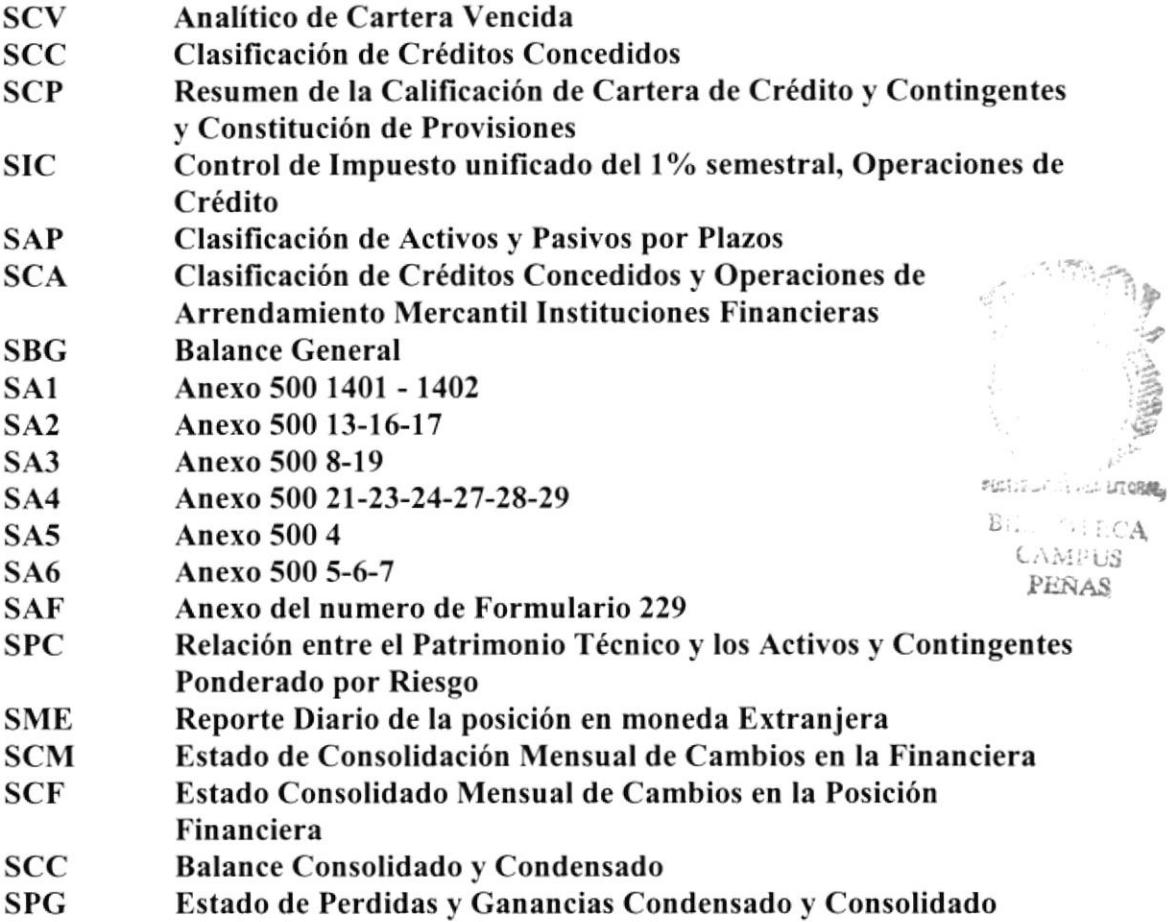

## Cooperativa de Ahorro y Crédito "La DOLOROSA"

### Documentos que Intervienen en la Cooperativa

#### Documentos a Utilizar y que no se les va ha realizar ningún cambio

- . Hoja de Colecta
- Hoja de Detalle de Depósitos
- e Detalle de Depósitos
- o Solicitud de Prestamos de Emergencia
- o Solicitud de Ingreso de Socio
- o Vale de Caja
- . Pagaré
- . Adéndum de Pagaré
- Libreta de Ahorros

#### Documentos que van ha ser Eliminados con la implantación del nuevos Sistema

- La Tarjeta de Certificados de Aportación
- La Tarjeta de Control de Ahorros
- La Tarjeta de Totalización de Caja
- · Tarjetas de Crédito por Vencer y Vencida

#### Documentos que se le realizarán Cambios

- Papeletas de Retiros y Ahonos de la papeleta de Ahorros se sacara la papeleta de Ingreso de Nuevos Socios.
- Pedidos de Materiales de Oficina, debido a las necesidades esta papeleta se le claborará unos cambios y se diseñará otra papeleta que es la Solicitud de Materiales de Oficina.
- Abonos y Cancelaciones de Cafera se le quitaran los conceptos ya incluidos de a antemano para poder permitir que el sistema otorgue una elección de los conceptos para poder registrar solo los necesarios.

### CÓDIGO TRANSACCIÓN

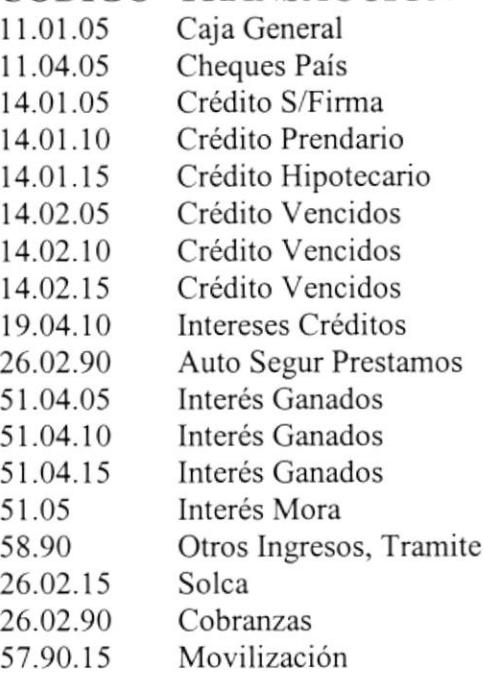

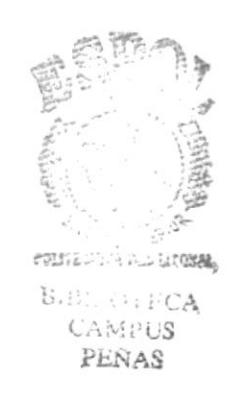

· Operaciones de Cartera se le quitarán los conceptos ya registrados en la papeleta para que el sistema solo permita registrar los conceptos netamente necesarios.

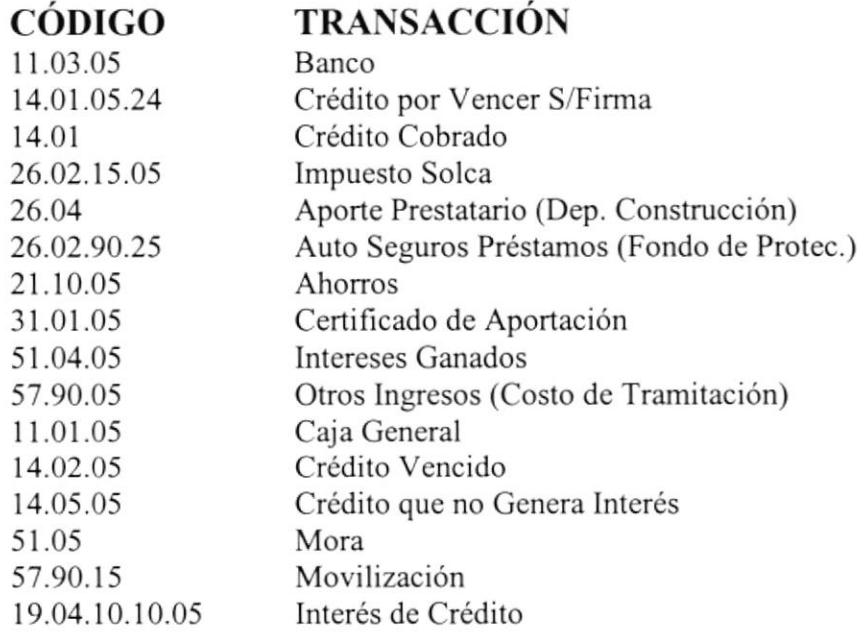

· Hoja de Comprobantes, esta hoja es utilizada en toda la cooperativa para diversos tipo de Informes, los nuevos comprobantes que se generaran en base a la Hoja de Comprobantes son:

- · Pago de movilización
- · Gastos por Consumo de Proveduría
- Transferencias entre Ctas.
- Transferencias de Cartera
- · Cancelación de Sueldos
- Depósitos al Bancos
- Cuadre de Ventanilla
- Cuentas Socios Nuevos

· Solicitud de Prestamos Ordinarios y la adjunta a esa que es el Ingreso de Datos del Solicitante y el Garante, a estos papeles se le van ha eliminar campos innecesarios y se aumentará campos que hagan falta.

· Informe de Inspección en el que se van ha realizar cambios de campos innecesarios y se aumentarán datos que hagan falta.

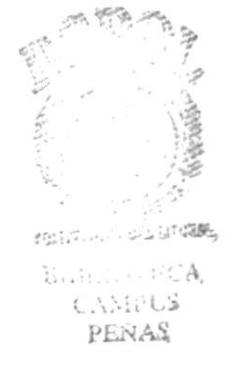
# ESTUDIO PARA LA AUTOMATIZACIÓN DE LA COOPERATIVA<br>DE AHORRO Y CRÉDITO "LA DOLOROSA" LTDA.

REP03RDP-0000

Pag  $# 1$ 

#### **COOPERATIVA DE AHORRO Y CREDITO** "LA DOLOROSA LTDA"

ROL DE : DIC./ 96 OFICINA : **MATRIZ** 

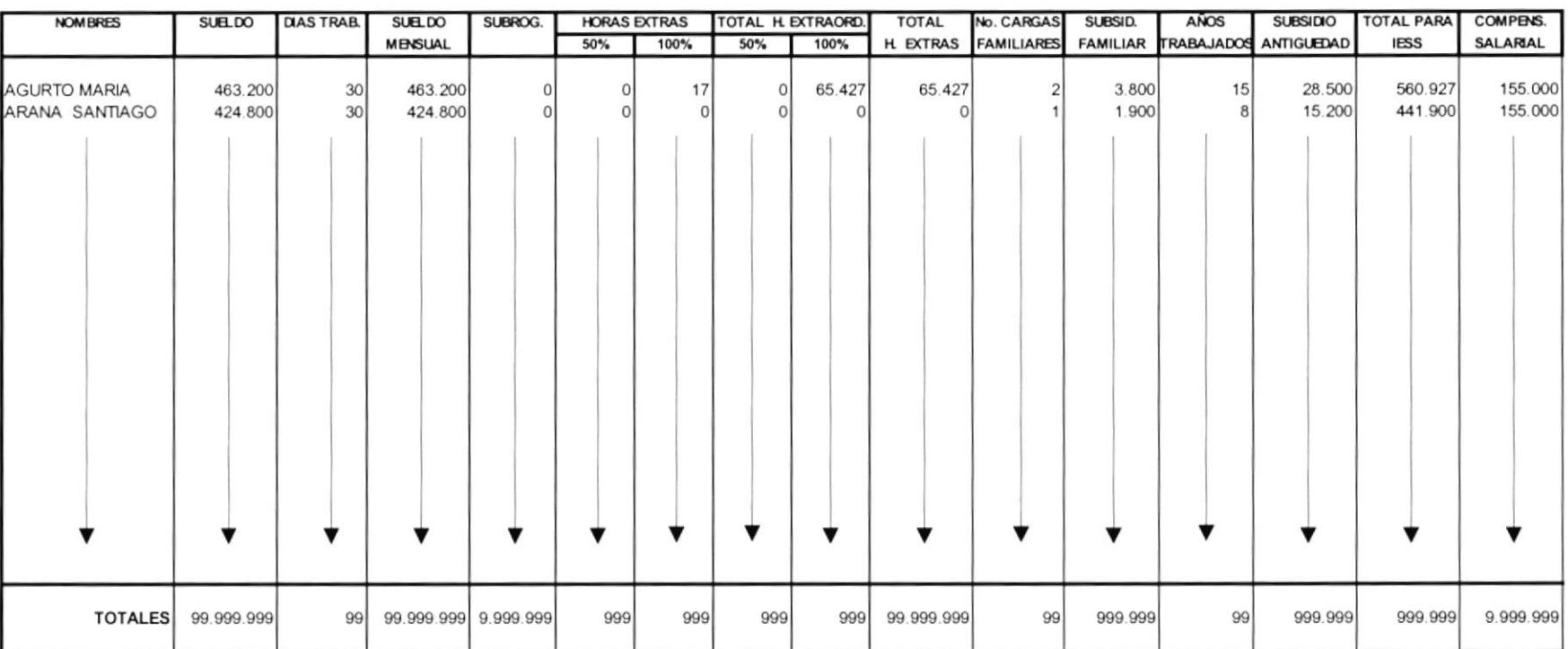

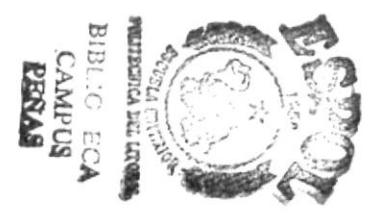

## COOPERATIVA DE AHORRO Y CRÉDITO " LA DOLOROSA LTDA. " **RESUMEN DE DISPONIBILIDAD DIARIA OFICINA MATRIZ**

REP00RDM-0000

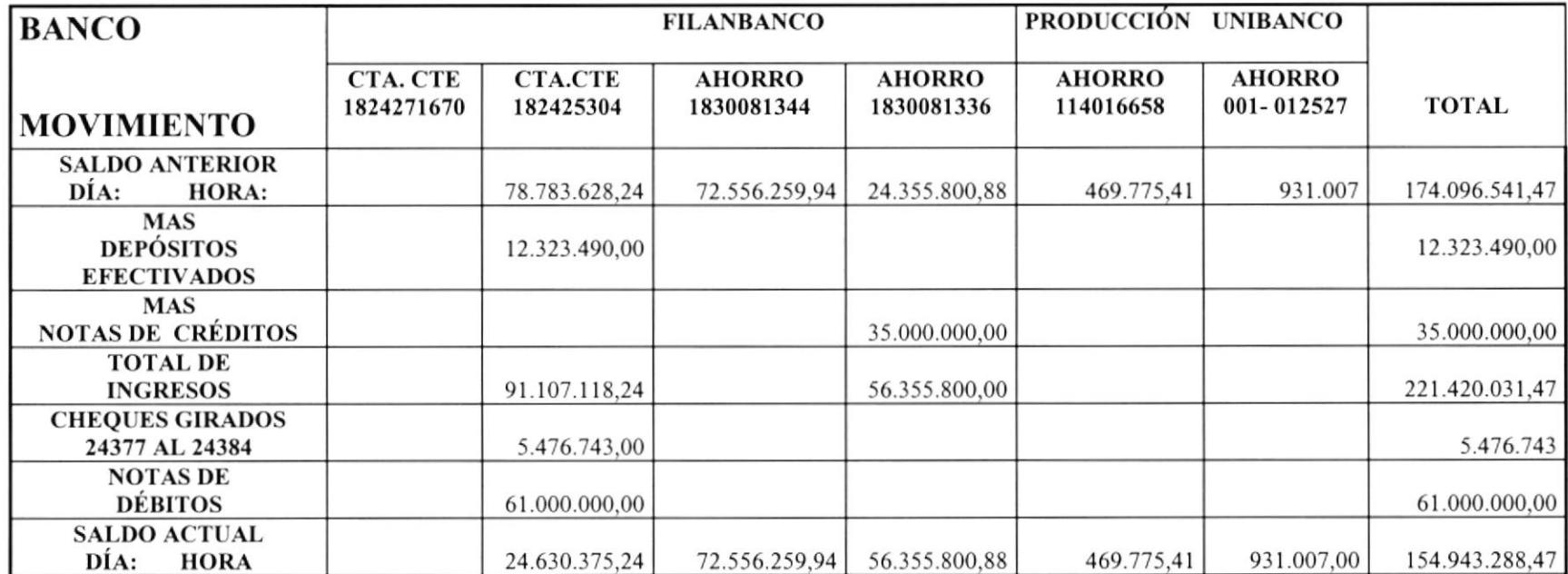

DURAN: 16 a 18 de Enero 1997

FIRMA RESPONSABILIDAD

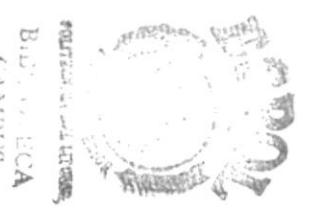

PENAS

#### COOPERATIVA DE AHORRO Y CRÉDITO "LA DOLOROSA LTDA." RESUMEN DE DISPONIBILIDAD DIARIA

REP00RDT-0000

#### $A$  DE  $199_$

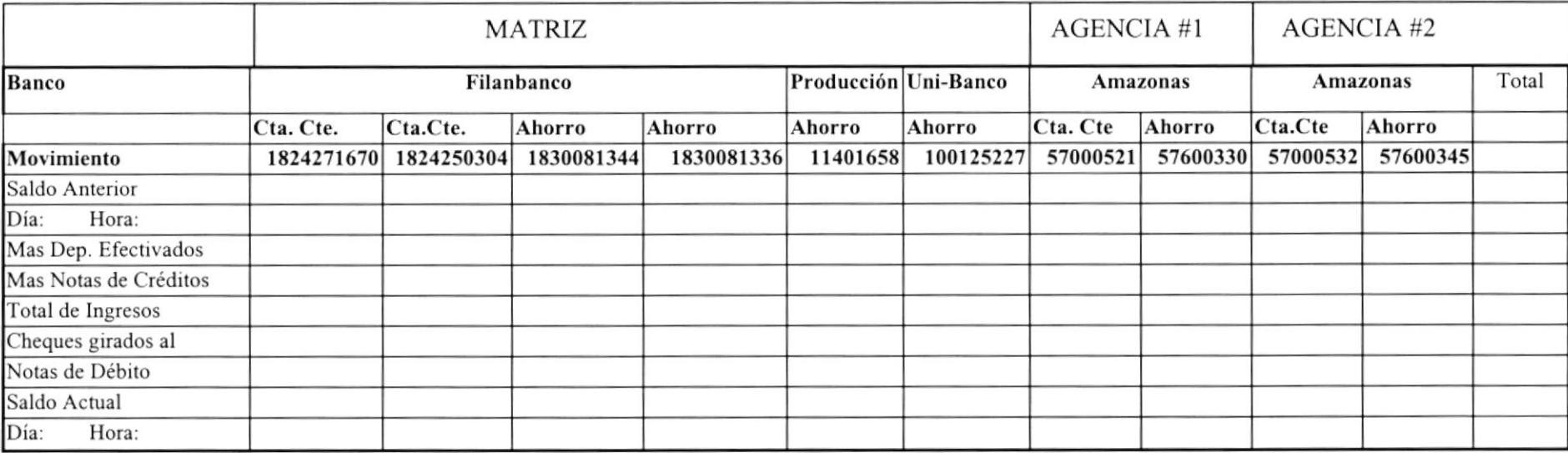

#### COOPERATIVA DE AHORRO Y CRÉDITO **LA DOLOROSA LTDA** RESUMEN DE PÓLIZAS AL 19 DICIEMBRE DE 1996

REPOORPA-0000

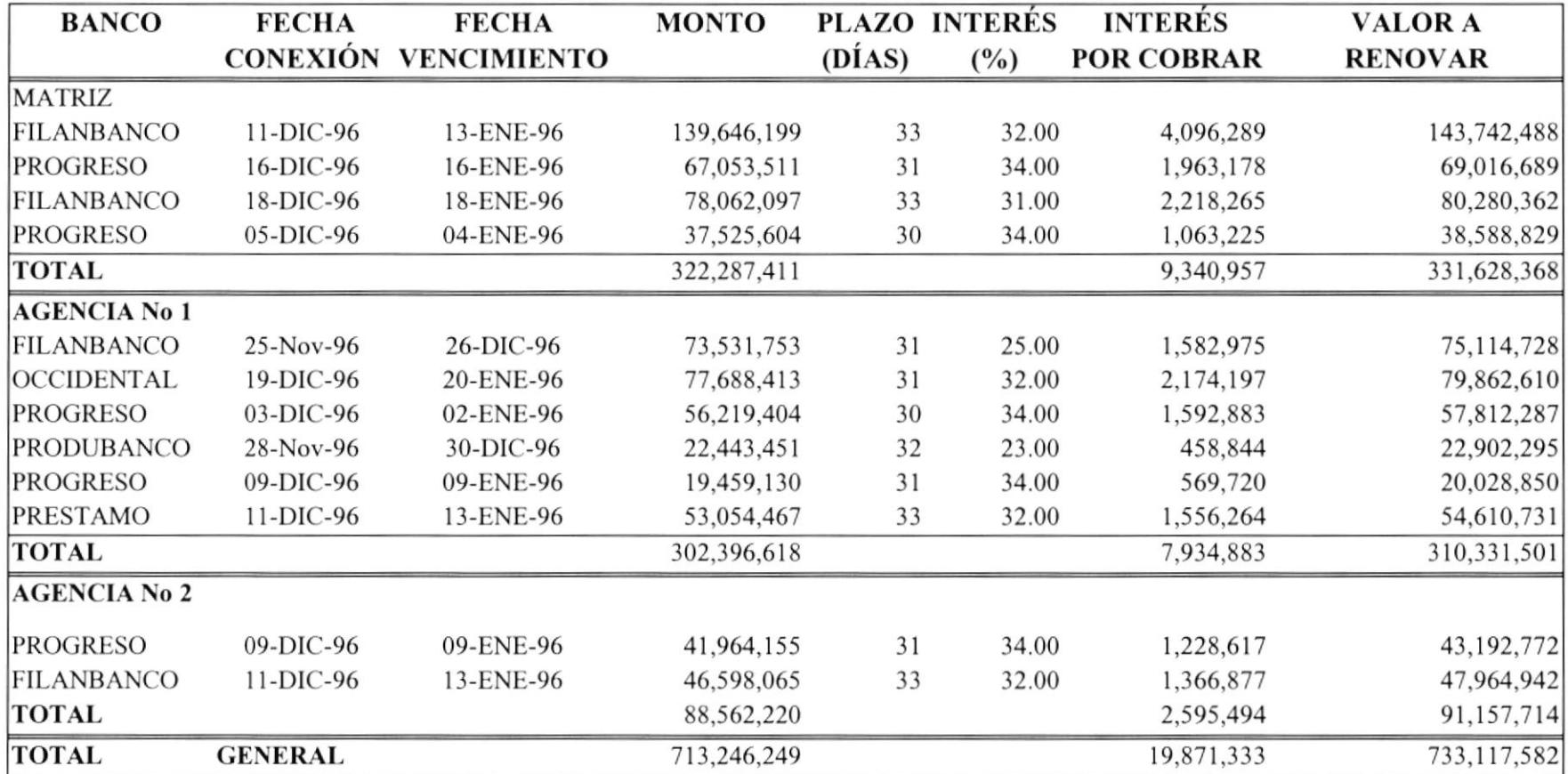

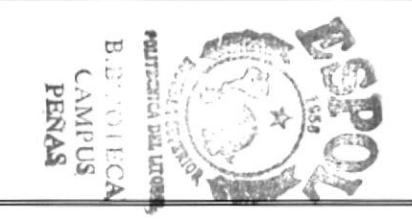

REP01ICN-0000

# COOPERATIVA DE AHORRO Y CRÉDITO " LA DOLOROSA LTDA. "

#### DURAN, 19 de septiembre de 1996

### MOVILIZACIÓN POR VERIFICACIONES DE SOCIOS QUE SOLICITAN PRESTAMOS ORDINARIOS EN LA SEMANA DEL 9 AL 13 DE SEPTIEMBRE DE 1996

Pág.:  $1$ 

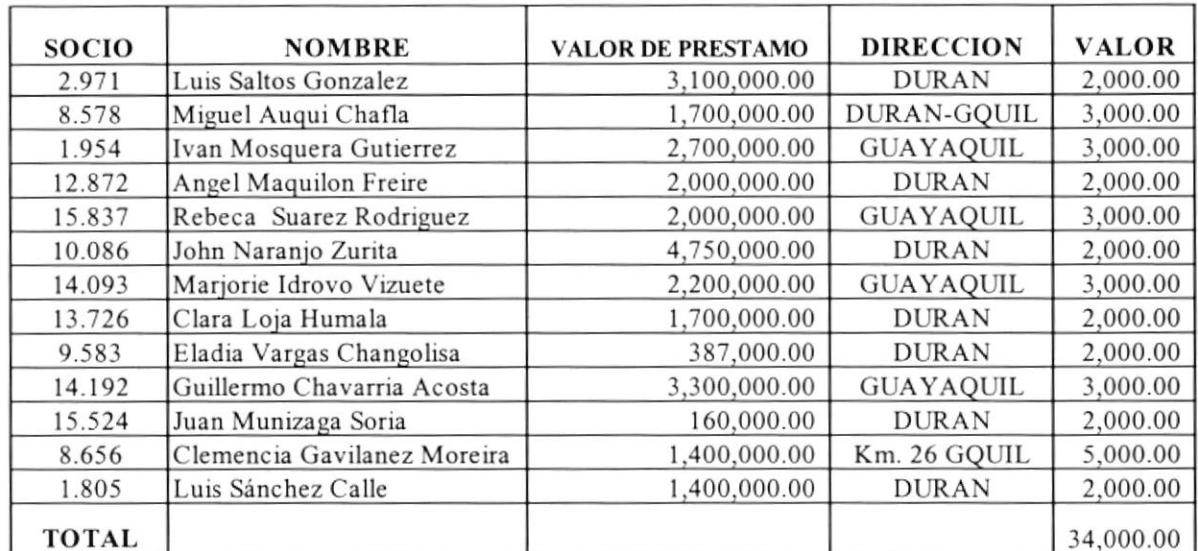

#### Atentamente,

#### Santiago Arana Luque **NOTIFICADOR - VERIFICADOR**

REP04IMD-0000

#### COOPERATIVA DE AHORRO Y CREDITO "LA DOLOROSA LTDA."

#### **INFORME MENSUAL DE MEDICAMENTOS**

#### DEL AL DE 1.9 DE

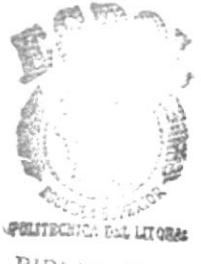

**BIBLIOIECA CAMPUS** PEÑAS

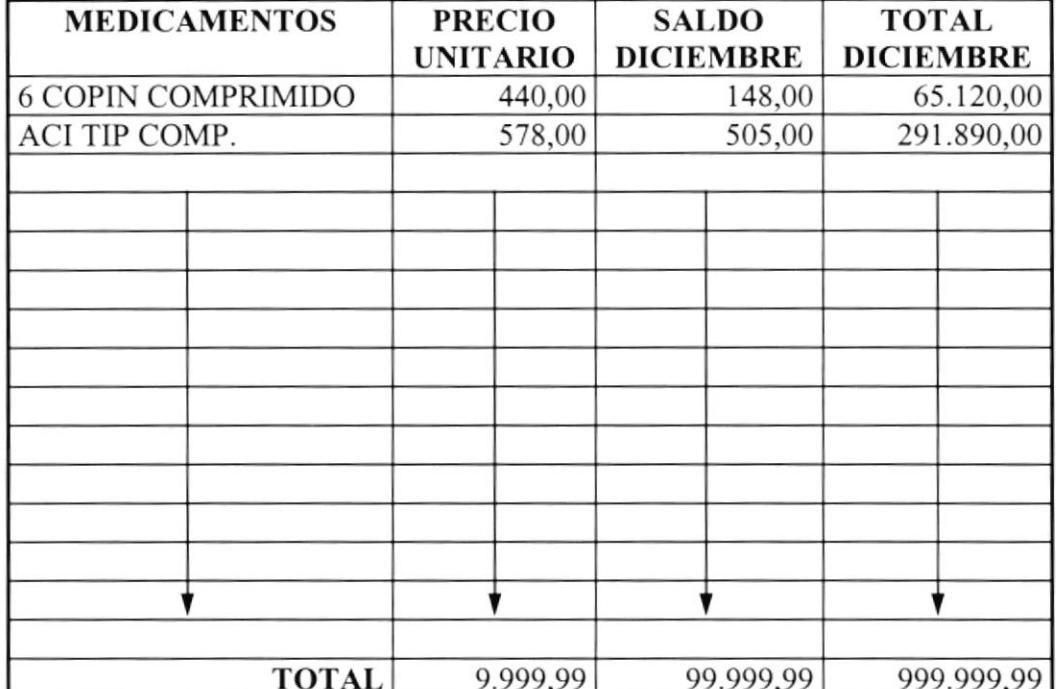

#### ESTUDIO PARA LA AUTOMATIZACIÓN DE LA COOPERATIVA DE AHORRO Y CRÉDITO "LA DOLOROSA" LTDA.

REP04ACP-0000

#### COOPERATIVA DE AHORRO Y CREDITO LA DOLOROSA LTDA.

ANEXO DE CUENTAS POR PAGAR 26.08.90.05  $AL$ DE DE 1.9

#### **MATRIZ**

Pag#

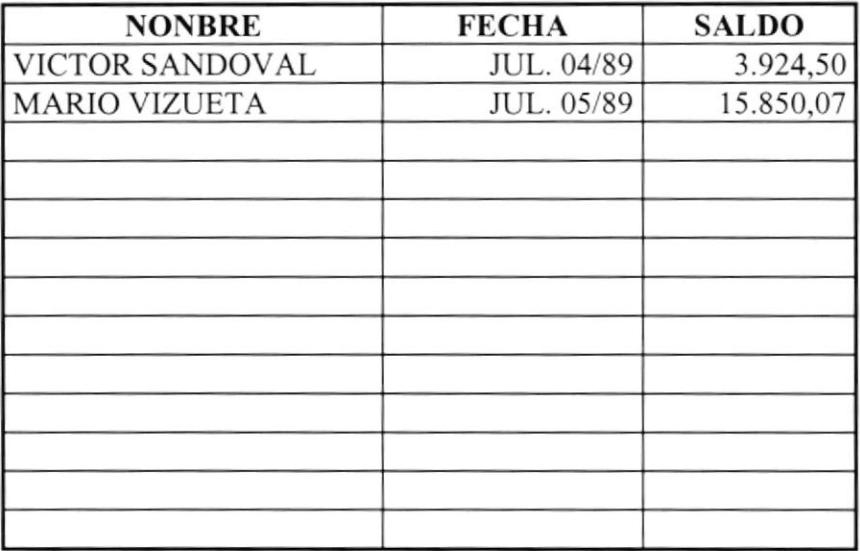

#### COOPERATIVA DE AHORRO Y CREDITO "LA DOLOROSA LTDA" MENDOZA MOREIRA RAMON NOV. 07/95  $(999.999,00)$

SALDO VIGENTE AL 31 DE DIC./95 -------> 9'999.999.99

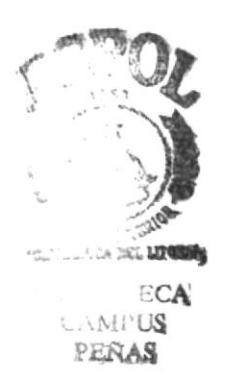

REP02IPF-0000

#### Cooperativa de Ahorro Crédito "LA DOLOROSA LTDA" Fundada EL 5 DE Noviembre DE 1964

#### Reporte Mensual de Proveduria

Fecha:

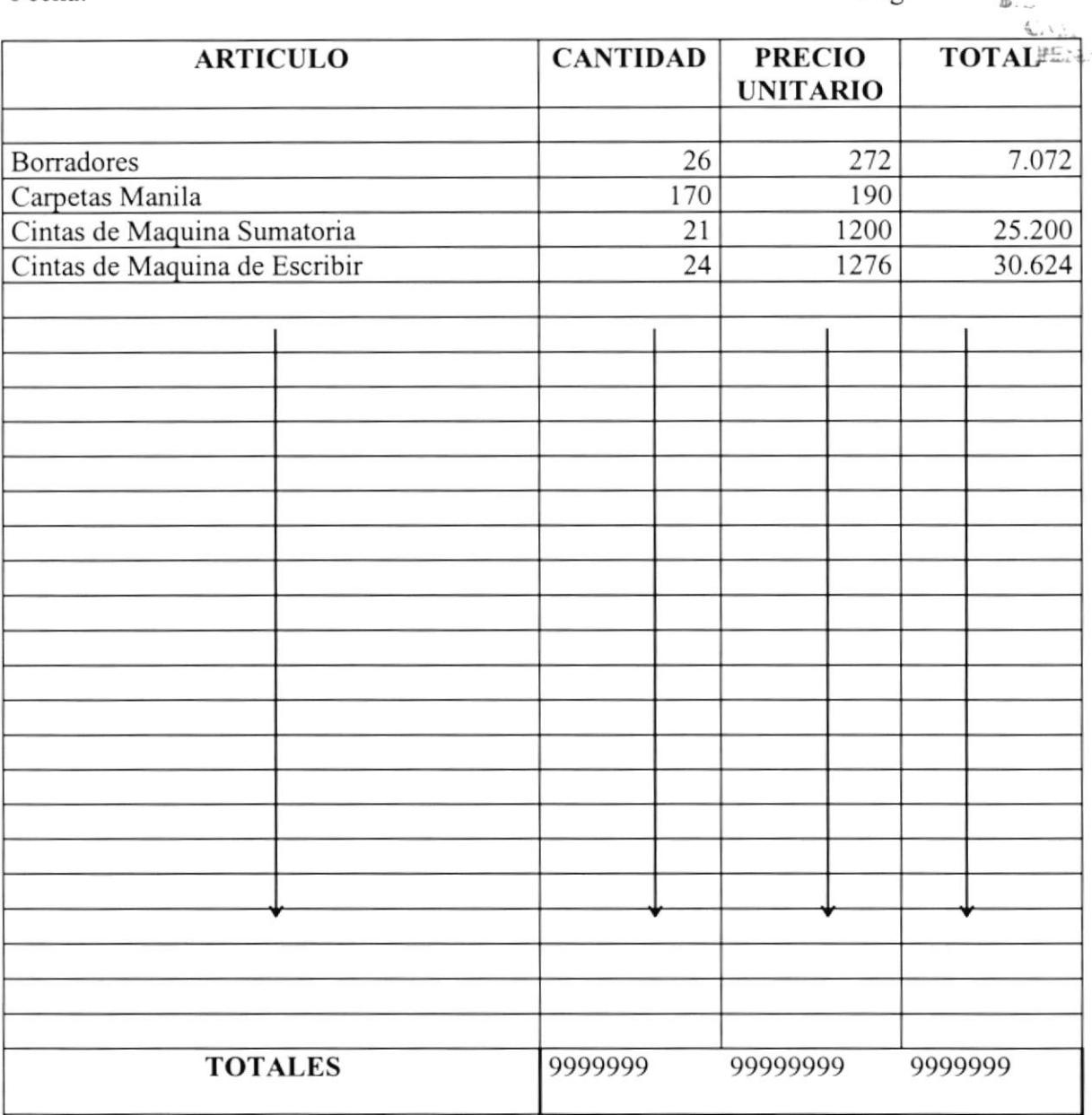

Pag:

REP01CAC-0000

#### Cooperativa "La Dolorosa" Calificación de Activos de Riesgo Al 31 de Diciembre 1996

Autor: Bismarck Bermeo

Pag: 1

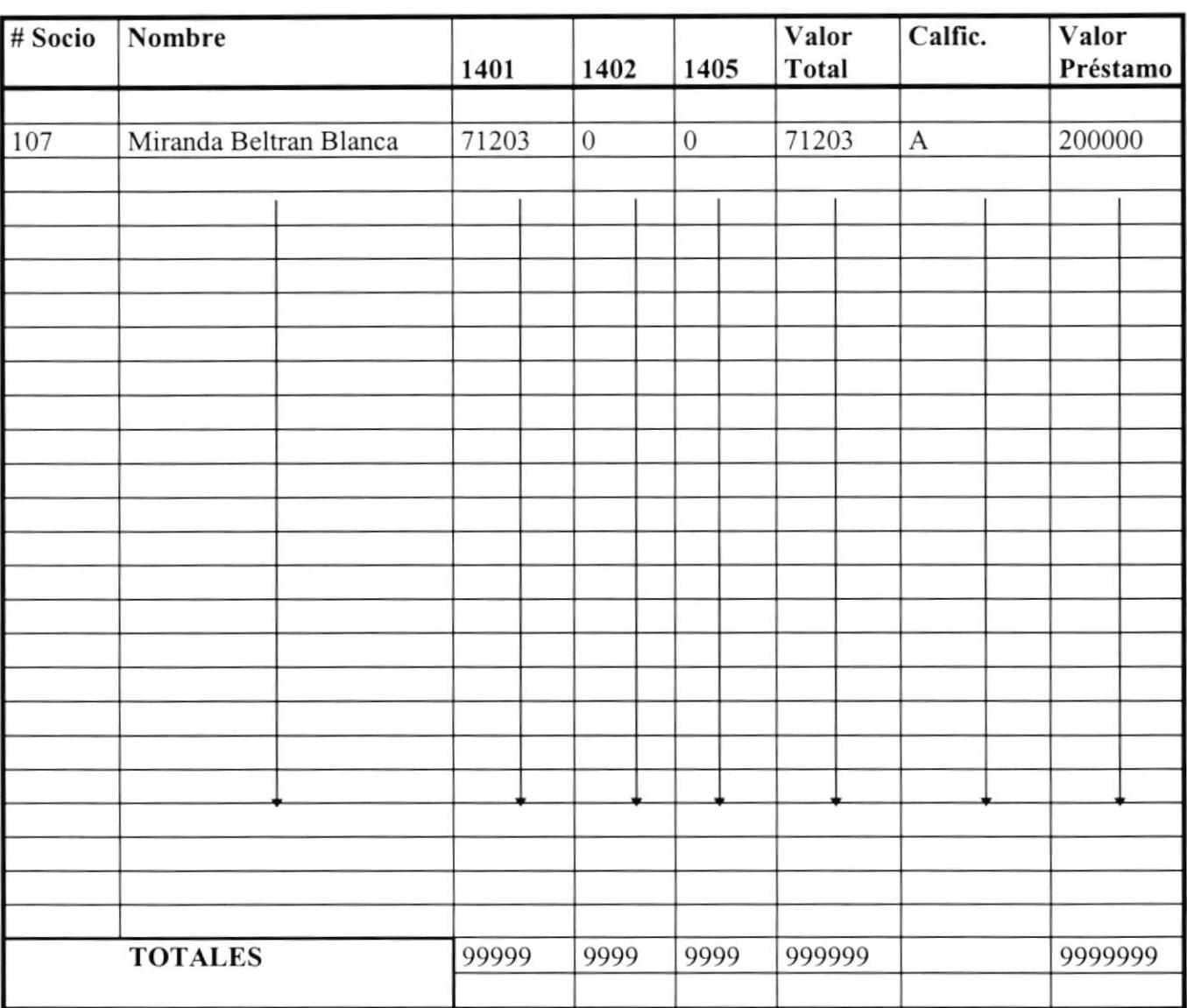

#### ESTUDIO PARA LA AUTOMATIZACIÓN DE LA COOPERATIVA DE AHORRO Y CRÉDITO "LA DOLOROSA" LTDA.

#### REP01ICC-0000

# Cooperativa de Ahorro y Crédito "La Dolorosa LTDA"<br>INFORMA DE CAJA CHICA

DE: PARA: **FECHA:** 

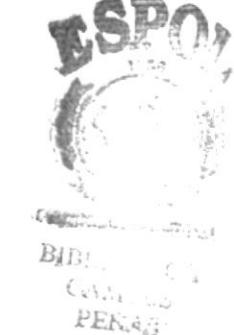

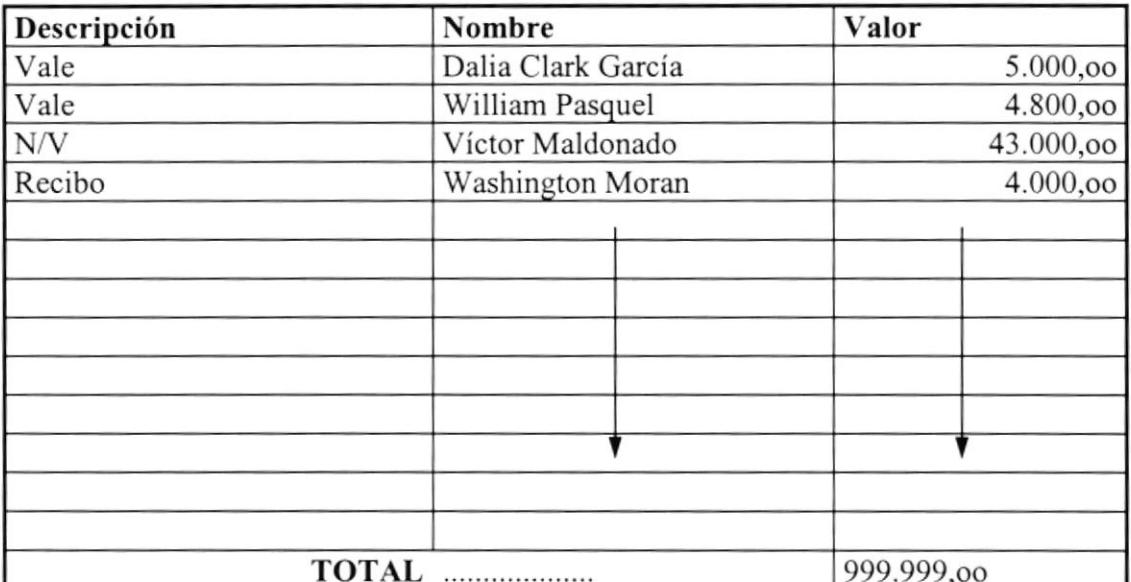

Sandra Matamoros **SECRETARA DE GERENCIA** 

REP01NDL-0000

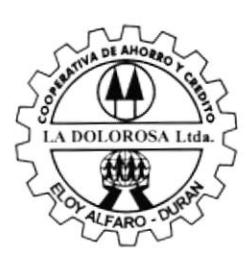

Fundada el 5 de Noviembre de 1964

### **COOPERATIVA DE AHORRO Y CREDITO** "LA DOLOROSA"

Matriz Loja 401 y Quito Telfs: 802544 Eloy Alfaro - Durán

Agencia No.1 Escobedo 1008 - 1010 Av. Telfs: 312426 - 312441 Guayaquil

Agencia No.2 Samuel Cisneros y Hualcopo Telfs: 802810 Elov Alfaro - Durán

#### **DEPARTAMENTO LEGAL**

#### ABG. LUIS A. FLORES G. OFICINA: VELEZ 416 OFICINA 303 **TELÉFONO: 517608**

 $Sr$ 

#### FREDDY BAZAN ZALDUMBIA GARANTE DE SOCIO No. 12319 PO. *VICTOR ALMEIDA LEÓN* PRÉSTAMO ORDINARIO VENCIDO POR S/ 419.557,30 MAS INTERÉS RESPECTIVO.-

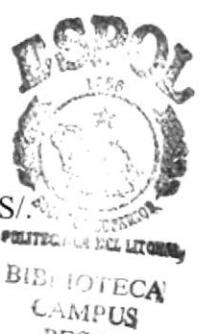

PENAS

Ciudad -

De mi consideración:

En mi poder los documentos suscritos por Ud. A favor de mi cliente la COOPERATIVA DE AHORRO Y CRÉDITO "LA DOLOROSA LTDA." Y que me han sido entregados para su cobro por la vía judicial; antes de proceder en esta forma, he creído conveniente para sus intereses invitar a Ud. Para tratar dicho pago previo mis honorarios.

Su silencio a este cordial llamado dentro de las próximas 48 horas, me dejará en libertad de proceder como queda indicado con todas las agravantes que un juicio implica.

#### **ATENTAMENTE**

ABG. LUIS FLORES G.

HORARIO DE ATENCIÓN EN LA COOPERATIVA 9 a 1 PM. EN LA OFICINA EN LAS TARDES.-SR. GARANTE: ESPERAMOS QUE SE ACERQUE HA CANCELAR EL PRÉSTAMO VENCIDO DE SU GARANTIZADO. CONCEDEMOS 48 HORAS DE PLAZO. CASO CONTRARIO LAMENTARE DEMANDARLOS .-

REP01SND-0000

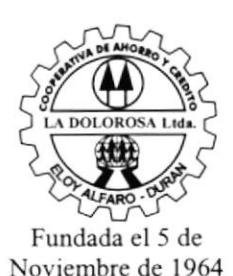

COOPERATIVA DE AHORRO Y CREDITO \*LA DOLOROSA"

**Matriz**<br>Loia 40 401 y Quito Telfs: 802544

Agencia No.1 Escobedo 1008 - l0l0 Av Telfs: 312426 - 312441 Guayaquil

Eloy Alfaro - Durán Fundada cl 5 de Eloy Alfaro - Durán Agencia No.2 Samuel Cisneros y Hualcopo Telfs: 802810<br>Elov Alfaro - Durán

de 19

ASUNTO

#### Señor IORGE ACOSTA SALAZAR SOCTO # IETO GARANTE : LEANDRO CASTRO SALAZAR Ciudad

**POLITELY :: A 14**  $E \sim 1.77$ . 140  $CAMPCL$ PENA:

**to Company** 

 $\mathbb{C}^+$ 

Estimado señor :

AI no haber recibido contestación a la notificación en la cual se le concedió 48Hrs, para arreglar su cuenta de préstamo en mora, se ha procedido a,la entrega de su documentación al estudio Jurídico del ABG. LUIS FLORES GUZMAN, el mismo que esta realizando los tramites legales. Estamos a la espera del sorteo para notificar a Ud. y a su garante(s) en que sala del JUZGADO DE LO CIVIL se llevara la demanda en contra de tlds.

Comunicamos a Ud., que todo gasto que esto ocasione correrá por cuenta de Ud., si desea que esta demanda sea retirada, acercarse a nuestras oficinas a cancelar los valores en mora por el valor de  $S/458.340.00$  correspondiente a  $10$  meses, mas los respectivos intereses.

Indicamos a Ud., que de no cancela¡ los valores vencidos durante el proceso de demanda, nos dejara en absoluta libertad de solicitar al JUZGADO su INSOLVENCIA y de su GARANTE(s), afectando así su integridad ante la sociedad y por ende su trabajo se vera afectado.

Por la atención que se sirva dar a la presente, quedo de Ud.

Atentamente,

#### DPTO. DE CRÉDITO Y COBRANZAS Telf: 802544

c.c. Garante(s)

REPOITDN.OOOO

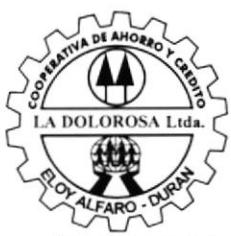

Fundada el 5 de Noviembre de 1964 COOPERATIVA DE AHORRO Y CREDITO \*LA DOLOROSA''

Matriz<br>Loja 40 401 y Quito Telfs:802544 Eloy Alfaro - Durán

Agencia No.1 Escobedo 1008 - 1010 Av. Telfs: 312426 - 312441 Guayaquil

Agencia No.2 Samuel Cisneros y Hualcopo Telfs: 802810 Eloy Alfaro - Durán

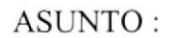

Señor TERESA BARBERAN LOOR GTE, JERRY ARGUELLO MORA Ciudad

De nuestras consideraciones :

Con motivo de evitarle molestias JUDICIALES, por medio de la presente estoy invitándole a concurrir a nuestras oficinas para que en las próximas 48Hrs, posteriores a esta notificación, se arregle en forma amigable y extrajudicial el pago de su deuda en mora que mantiene en nuestra INSTITUCIÓN por el valor de  $\overline{S}$  248.847,00 correspondiente a 3 meses hasta el *lero de junio* de *1.996* mas sus respectivos correspondiente a 3 meses hasta el intereses.

Caso contrario nos veremos obligados muy a pesar nuestro a entregar a partir del plazo indicado su documentación al ESTUDIO JURIDICO DEL ABG. LUIS FLORES para su respectiva demanda ante las autoridades judiciales. En espera de su visita, quedo de Ud.,

#### Atentamente.

SRTA, MARIA BEJAR VERA DPTO. COBRANZAS COOPERATIVA LA DOLOROSA LTDA Telf: 802544

c.c. GARANTE(s)

CAMPUS<br>PENAS

REP01NTC-0000

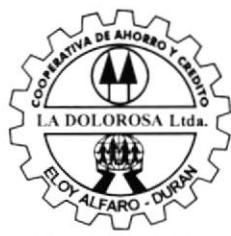

Fundada el 5 de Noviembre de 1964 **COOPERATIVA DE AHORRO Y CREDITO** "LA DOLOROSA"

Matriz Loja 401 y Quito Telfs: 802544 Elov Alfaro - Durán

Agencia No.1 Escobedo 1008 - 1010 Av. Telfs: 312426 - 312441 Guavaquil

Agencia No.2 Samuel Cisneros y Hualcopo Telfs: 802810 Elov Alfaro - Durán

 $de 19$ Fecha

**ASUNTO:** 

 $SENOR(A)$ :

#### **FLOR GUTIÉRREZ IDROVO. REPRESENTANTE DE M. EDAD No. 2098 BRIGUITTE MATUTE GUTIÉRREZ.-**

CIUDAD.

DE ACUERDO A LO ESTIPULADO EN EL ART. 18 DEL REGLAMENTO DE CRÉDITO VIGENTE Y CONTADO CON LA APROBACIÓN DEL CONSEJO DE ADMINISTRACIÓN EN SU SESIÓN DEL 24106196, SE HA PROCEDIDO A CANCELAR SU PRÉSTAMO DE EMERGENCIA.- QUE SE ENCONTRABA EN MOROSIDAD, TOMANDO EL VALOR DE S/. 129.642,00 DE SUS AHORROS.

EN LA ACTUALIDAD SU SALDO EN LA LIBRETA ES:

AHORROS S/. 415.098,00 CERTIF. APORT S/.

DE ESTIMAR NECESARIO ACLARAR ESTA SITUACIÓN, AGRADECERÉ ACERCARSE AL DEPARTAMENTO DE CRÉDITO Y COBRANZAS DE LA COOPERATIVA A LA BREVEDAD POSIBLE.

#### ATENTAMENTE,

ING. IVÁN CAMACHO F. JEFE DPTO.

**SERVI-ESPOL** 

REP01DJU-0000

### MINISTERIO DE BIENESTAR SOCIAL SUBDIRECCIÓN REGIONAL DE COOPERATIVAS DEL LITORAL DECLARACIÓN JURAMENTADA

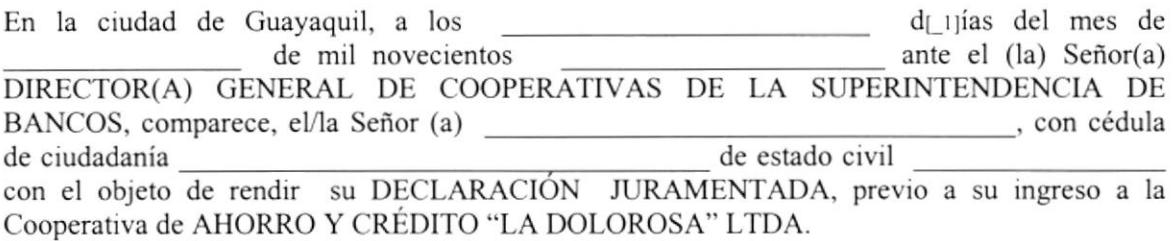

Al efecto, advertido de las penas de perjurio y de la obligación que tiene que decir la verdad con claridad y exactitud juramentada en legal forma declara solemnemente:

- 1. No pertenecer a ninguna Cooperativa de la misma línea en el País<br>2. No he sido expulsado de ninguna Cooperativa por falta de honesti
- 2. No he sido expulsado de ninguna Cooperativa por falta de honestidad. (Art. 13 de la Ley de Cooperativas).
- 3. No he defraudado a ninguna INSTITUCIÓN publica o privada (Art. 14 de la Ley de Cooperativas).
- 4. En general no me encuentro incurso en ninguna de las prohibiciones legales existentes para pertenecer a este tipo de cooperativas.

Para Constancia y fe de lo actuado y ratiñcándome en el contenido de la presente declaración y ateniéndome a las sanciones penales que se deriven en caso de que se me pruebe lo contrario, firmo la declaración que antecede, en la Ciudad y fecha que quedan indicadas.

<sup>F</sup>IRNIÁ

socto #

REP01NDB-0000

#### **COOPERATIVA DE AHORRO Y CREDITO** "LA DOLOROSA"

Matriz Loja 401 y Quito Telfs: 802544 indada el 5 de Eloy Alfaro - Durán Noviembre de 1964

Agencia No.1 Escobedo 1008 - 1010 Av. Telfs: 312426 - 312441 Guayaquil

Agencia No.2 Samuel Cisneros y Hualcopo Telfs: 802810 Eloy Alfaro - Durán

**DE: DEPARTAMENTO DE COBRANZAS** SOCIO No.

#### ASUNTO: TRASFERENCIA PARCIAL DE AHORROS DEL SOCIO EN SU CUENTA

**ESTIMADO SOCIO:** 

CUMPLIMOS EN INFORMAR A USTED QUE DE ACUERDO AL REGLAMENTO DE PRÉSTAMO VIGENTE, SE HA PROCEDIDO A REALIZARLE UN RETIRO DE DINERO EN AHORROS DE SU CUENTA POR MANTENER PRÉSTAMO DE EMERGENCIA U ORDINARIO CON MESES.

POR LO QUE ANTECEDE, COMUNICAMOS QUE TIENE 60 DÍAS A PARTIR DE LA FECHA DE SU TRANSFERENCIA, REALIZADA EL PARA REINGRESAR COMO SOCIO NORMAL DE LA

INSTITUCIÓN, SI ASÍ USTED LO CONSIDERE.

ATENTAMENTE,

**DPTO. COBRANZAS** c.c. Archivo .-

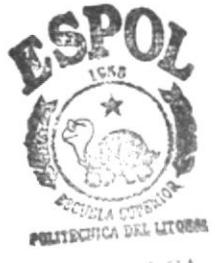

**BIBLIOTECA CAMPUS** PENAS

REP01IMC-0000

#### COOPERATIVA DE AHORRO Y CRÉDITO " LA DOLOROSA" LTDA. **INFORME A GERENCIA**

OFICINA:

FECHA:

Señor Gerente de Coop. de Ahorro y Cred. " LA DOLOROSA LTDA ".

De mis consideraciones :

**SOCIOS** 

Por medio de la presente me dirijo a usted con la finalidad de informar los movimientos delas diferentes cuentas, efectuados del al

**AHORROS** 

**RECIBIDOS:** 

**INGRESADOS: RETIRADOS: RETIRADOS CUENTA AHORRISTA: FALLECIDOS:** PRESTAMOS CONCEDIDOS PRESTAMOS COBRADOS N<sub>o</sub>  $S/$ . N<sub>o</sub>  $S/$ . **ORDINARIOS EMERGENCIA SOBRESUELDOS INTERESES POR MORA S/. INTERESES RECIBIDOS S/.** PAGO DE FONDO MORTUORIO No DE SOCIOS:

VALOR: S/. **DISPONIBILIDAD** BANCO CUENTA CORRIENTE................ AHORROS Y MUTUALISTAS................. DEPÓSITOS A PLAZO FIJO................ **INFORME DE MOROSIDAD EN LA QUINCENA** No DE CARTAS ENVIADAS: RECAUDACIÓN POR MORA : TRANSFERENCIA: **OBSERVACIONES Y SUGERENCIAS:** 

#### **JEFE DE AGENCIA Y/O OFICINA**

REP01NAG-0000

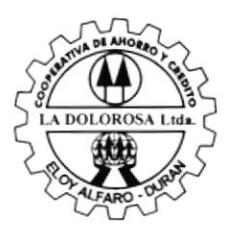

COOPERATIVA DE AHORRO Y CREDITO \*LA DOLOROSA"

Matriz Loja 401 y Quito Telfs:802544 Eloy Alfaro - Durán

Agencia No.1 Escobedo 1008 - l0l0 Av Telfs: 312426 - 312441 Guayaquil

Agencia No.2 Samucl Cisneros y Hualcopo Telfs: 802810 EIoy Alfaro - Durán

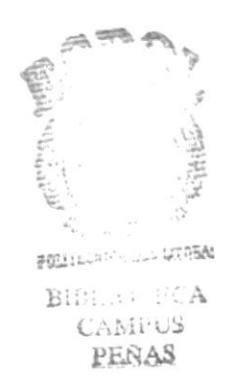

Fundada el 5 de Noviembre de 1964

Señor: Nilo MonTesdeoca Caicedo # 122 Garante Luis Montesdeoca Caicedo

Ciudad:

Estimado Señor

Notificaremos a Ud., que su garantizado Soc. 112 Nilo Montesdeoca Caicedo mantiene su crédito con una mora por el valor de S/. 149.000,oo Correspondiente a dividendos. Estos están cortados al l7 de Noviembre de 1997 mas los intereses correspondientes a los meses atrasados.

Según el pagare firmado por Ud., y su garantizado consta que a los 90 días de no pago la documentación se declara de plazo vencida.

Invitamos a Ud., y a su garantizado acercarse a nuestras oficinas a cancelar los valores indicados en un plazo de 48 horas, caso contrario estaremos entregando al Departamento Legal para su ejecución por la Vía Judicial la Documentación en la cual consta Ud., como garante.

Por la atención que Ud., se sirva dar a la presente, quedo de Ud.

#### Atentamente,

Jefe de Crédito y Cobranzas COAC, La Dolorosa Ltda. Telf.: 802544

REPOIPND.OOOO

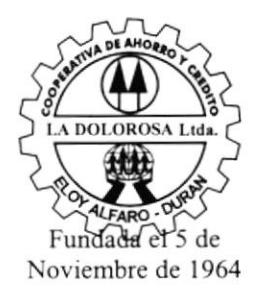

#### COOPERATIVA DE AHORRO Y CREDITO "LA DOLOROSA"

Matriz Loja <sup>401</sup>y Quito Telfs: 802544 Eloy Alfaro - Durán

Agencia No.1 Escobedo I008 - 1010 Av Telfs: 312426 - 312441 Guayaquil

Agencia No.2 Samuel Cisneros y Hualcopo Telfs: 802810 Eloy Alfaro - Durán

#### Señor: JOSÉ IZURIETA SÁNCHEZ SOCIO # I22 PRIMAVERA 2 SEPT. I A MARZO <sup>13</sup> Ciudad.

Estimado Señor:

Al revisar su cuenta de préstamo nos damos cuenta que mantiene un atraso de 1,48 dividendos por el valor de S/. 65.176,o0 mas los respectivos intereses su próximo vencimiento es el 12 de Diciembre de 1996 por el valor de S/. 4,083 recordamos a Ud., que su fecha máxima de pago son los l2 de cada mes.

Es nuestro deber cuidar las cuentas de nuestra asociados y que las mismas no se vean afectadas para sus futuros créditos.

La Superintendencia de Bancos ha determinado nuevas reglamentaciones en la cual, si la mora de un socio asciende a 120 días su crédito se declara de plazo vencido y se debe exigir Ia cancelación total de su préstamo, entregando la documentación al Departamento Legal, su cobro por la vía Judicial.

Por lo antes expuesto invitamos a Ud., a nuestra oficinas en un lapso de 72 hrs, a cancelar los valores arriba indicadas.

Atentamente.

Jefe de Crédito y Cobranzas Telf:802544

REPOINPEO-OOOO

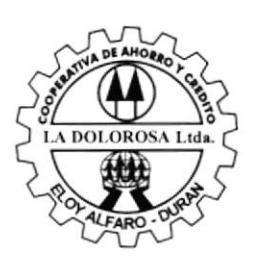

\*LA DOLOROSA'' Matriz

COOPERATIVA DE AHORRO Y CREDITO

Loja <sup>401</sup>y Quito Telfs: 802544 Eloy Alfaro - Durán

Agencia No.1 Escobedo 1008 - 1010 Av. Telfs: I12426 - 312441 Cuayaquil

Agencia No.2 Samucl Cisneros y Hualcopo Telfs: 802810 Eloy Alfaro - Durán

Fundada el 5 de Novicmbre de l9ó4

#### DE: DEPARTAMENTO DE COBRANZAS ASUNTO: PRÉSTAMO DE EMERGENCIA ATRASADO con s/.34.500,oo mas interés equivalente a tres meses en atrasos

Con el presente aviso síwase acercarse a las ventanillas de pagos de la Cooperativa, a cancelar sus dividendos que mantiene en mora.

De no atender con el presente llamado que le formulamos lamentaremos tener que proceder a realizar la baja y/o Total de sus ahorros de acuerdo al reglamento vigente, concedemos 48 horas de plazo que se acerque arreglar su cuenta

Atentamente,

Srta. María Bejar Vera. Dpto. de Cobranzas.

c.c.- ARCHIYO.-

Sra. Socia.: Sírvese Acercarse ha cancelar el atraso de su préstamo a la brevedad posible y evitar problemas concedemos 48 horas de plazo para que se ponga al día con su cuenta .- GRACIAS,

Fecha que se le otorgo el crédito 1/7/94 por s/. 138.0000,00 12 meses plazo. c/d. 11.500,00 .-

CPBO3ACF-OOOO

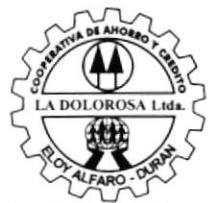

COOPERATIVA DE AHORRO Y CREDITO \*LA DOLOROSA"

Fundada el 5 de Noviembre de 1964

**Matriz**<br>Loja 40 401 y Quito Telfs: 802544 Eloy Alfaro - Durán

Agencia No.l Escobedo 1008 - 1010 Av. Telfs: 312426 - 312441 Cuayaquil

Agencia No.2 Samuel Cisneros y Hualcopo Telfs: 802810 Eloy Alfaro - Durán

Pag #

#### ACTA DE FINIQUITO

En la ciudad de Guayaquil, a los veinte y nueve días del mes de octubre de mil novecientos noventa y seis, ante el suscrito Inspector Provincial de Trabajo del Guayas, comparecen por una parte a nombre y en representación de la Cooperativa de Ahorro y Crédito "LA DOLOROSA LTDA.", el señor ALVARO APARICIO PEREZ en su calidad de Presidente del Consejo de Administración conforme lo justifica con el nombramiento que se agrega a esta acta, y a quien en adelante para los efectos de este instrumento se lo podrá denominar simplemente como "EL EX-EMPLEADOR', Sra. SARA AMAYA DE MARTÍNEZ, en su calidad de Gerente (e) de la Cooperativa; por otra parte, comparece también por sus propios derechos, el Sr. BISMAR DAVID BERMEO NIEVES en su calidad de DIGITADOR de la indicada Cooperativa, conforrne lo justifica con la copia de su nombramiento y a quien en lo posterior para los efectos de este instrumento se lo podrá denominar simplemente "EX-TRABAJADOR" y lo hacen con el objeto de celebrar la presente Acta de Finiquito. Al efecto los comparecientes formulan las siguientes declaraciones:

PRIMERA: El ex-empleador manifiesta que desde el 22 de mayo de 1995 el ahora extrabajador ha venido laborando bajo relación de dependencia de la Cooperativa de Ahorro <sup>y</sup>Crédito \*LA DOLOROSA LTDA." y desempeñando desde esa fecha las funciones de DIGITADOR de la mencionada cooperativa, siendo su último sueldo mensual pactado en la cantidad de S/. 424.800,oo más los beneficios sociales pertinentes, habiendo sido presentada la Renuncia Voluntaria, la misma que ha sido debidamente aceptada.

#### Pag#

SEGUNDA: Las partes intervinientes en la celebración de esta Acta de Finiquito manifiestan al suscrito Inspector Provincial del Trabajo, que por concepto de los DOS años ininterrumpidos de trabajo en la Cooperativa, ésta por intermedio del Consejo de Administración en sesión del día 1 de abril de 1996, acordaron bonificar al ex-trabajador señor Bismar Bermeo Nieves, con la cantidad de Quinientos mil oo/100 sucres (S/. 500.000,00) por el tiempo de servicios a la Cooperativa, esta por una sola vez, más la liquidación correspondiente por beneficios sociales proporcional al tiempo de retiro de la Institución en 1996. En vista de Io manifestado por los comparecientes, en presencia del suscrito Inspector Provincial del Trabajo, se practica la liquidación pormenorizada de los valores que le corresponde recibir al ex-trabajador por haber dejado de laborar en la Cooperativa LA DOLOROSA LTDA., los mismos que comprenden:

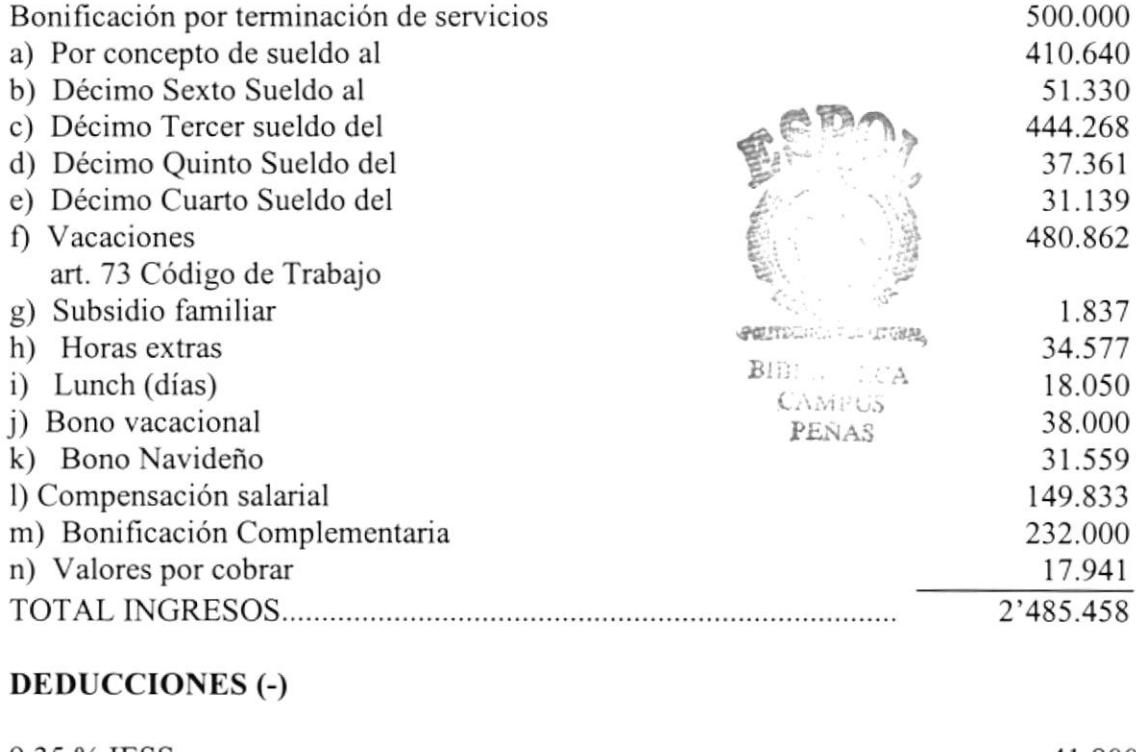

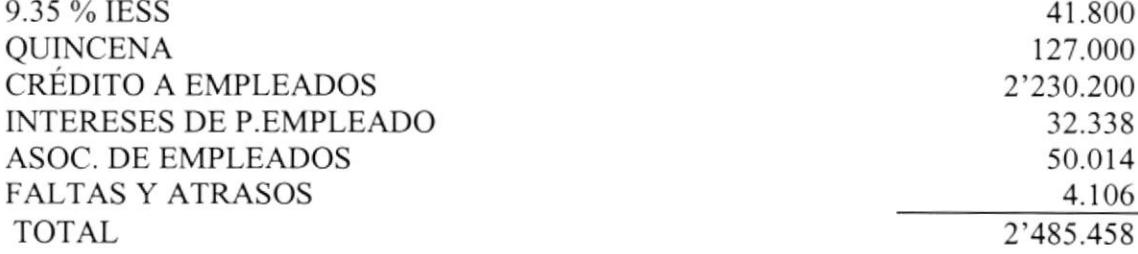

Pag#

TERCERA: En este estado el Ex-Empleador entrega al Ex-Trabajador liquidación practicada en este acto, y descrita en las lineas precedentes,

CUARTA: Los suscritos dejan constancia de que el Ex-Trabajador ha hecho formal entrega a la Cooperativa por la interpuesta personal Sra. Angelita Gutiérrez Idrovo (Contadora ) de todos los libros, archivos, enseres y más documentos propios de las actividades que como DIGITADOR ha realizado en la referida lnstitución y que permanecieron bajo su custodia.

QUINTA.- Al recibir la liquidación el Ex-Trabajador manifiesta su absoluta conformidad con la liquidación practicada, en esta caso, descrita en las Iíneas precedentes y expresa que con los valores que se Ie han entregado no se reserva reclamo alguno que formulare en el presente ni en el futuro contra la Cooperativa de Ahorro y Crédito "LA DOLOROSA LTDA," ni contra ninguno de sus funcionarios ni representantes, ya sea personal o solidariamente, agregando que con los valores de la liquidación dentro de esta transacción comprende todos los beneficios legales señalados en la presente acta de finiquito.

Manifiesta además que durante todo el tiempo que ha trabajado en la Cooperativa no ha adquirido enfermedad profesional alguna que le impida trabajar.

Finalmente están plenamente de acuerdo con el contenido de las declaraciones constantes en esta acta, les conceden la fuerza jurídica de SENTENCIA Ejecutoriada, pasada por autoridad de Cosa luzgada, para que en todo tiempo y lugar, ante jueces, autoridades, tribunales, instituciones, persona naturales o jurídicas, surta los efectos legales irrevocables.

Para constancia de todo lo expresado firman en unidad de acto la presente ACTA DE FINIQUITO los suscritos; y, leída que les fue íntegramente su texto a los comparecientes, estos se ratifican, se afirman y ñrman en unidad de acto con el suscrito Inspector Provincial del Trabajo del Guayas.

Sr. Alvaro Aparicio Pérez PRESIDENTE

Sra. Sara Amaya de Martínez GERENTE (E)

Sr. Bismar Bermeo Nieves EX-TRABAJADOR

smc/

#### Balance General (REP00BGE-0000)

Se presentaran todas los Grupos de Cuentas de Activos, Pasivos y Patrimonio con sus saldos a una fecha determinada. Se realizaran Balances por Agencia

#### Estado de Resultados (REP00ERC-0000)

Se presentaran todas las cuentas de Ingreso, Egreso con sus respectivos saldos obteniendo la ganancia o perdida.

#### Ctas. Resultados Gastos

Presenta el detalle de las cuentas de egreso agrupadas por un tipo especifico así como su desglose, las cuales podrían ser:

- Gastos Operacionales
	- o Gastos de Remuneraciones
	- . Gastos Honorarios
	- Gastos Otros
	- o Gastos de Personal
	- ¡ Gastos de Servicios Terceros
	- c Gastos Impuestos y Contribución
- o Gastos de Provisiones

#### Ctas. Resultados Ingresos

Presenta el detalle de las cuentas de ingreso agrupadas por un tipo especifico así como su desglose, las cuales podrían ser:

- Intereses Ganados
- Intereses sobre Depósitos
- . Intereses sobre Inversiones
- o Intereses sobre créditos
- Comisiones Ganadas
- . Ingresos de Arrendamientos

#### Mayor General (REP00MGC-0000)

En el se detallan la totalización de cada cuenta

#### Balance de Comprobación (REP00BCM-0000)

En este Reporte se detalla los códigos la descripción Las Sumas con sus respectivos Débitos, Créditos y los Saldos si son Deudores o Acreedores, determinando también en el Campo tipo si son Balances, Proveedor, Bancos o de Resultados, presentándolo a una determinada fecha.

#### Informe del Plan de Cuentas (REP00IPC-0000)

En este informe nos presenta todo un Plan de las cuentas que la Cooperativa utiliza en todos sus proccsos contables

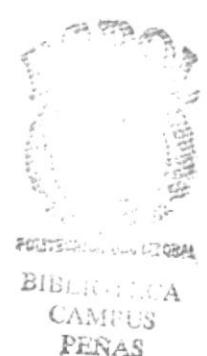

### **COOPERATIVA DE AHORRO Y CREDITO** "LA DOLOROSA"

CPB01SDS-0000

#### Matriz

Telfs: 802544

Eloy Alfaro - Durán

401 y Quito

Loja

Agencia No.1 Escobedo 1008 - 1010 Av. Telfs: 312426 - 312441 Guayaquil

Agencia No.2 Samuel Cisneros y Hualcopo Telfs: 802810 Eloy Alfaro - Durán

Fundada el 5 de Noviembre de 1964

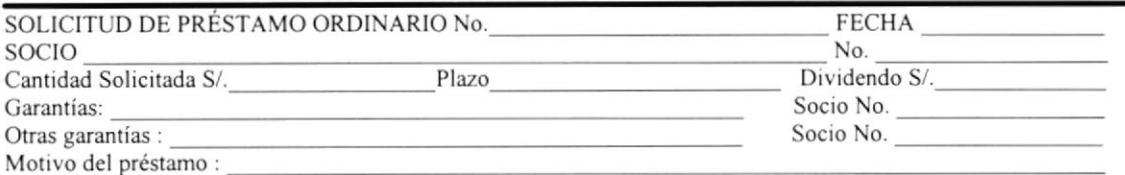

Este formulario debe llenarse con todos los datos solicitados con absoluta claridad y estricta veracidad, los mismos que serán constatados por la Cooperativa.

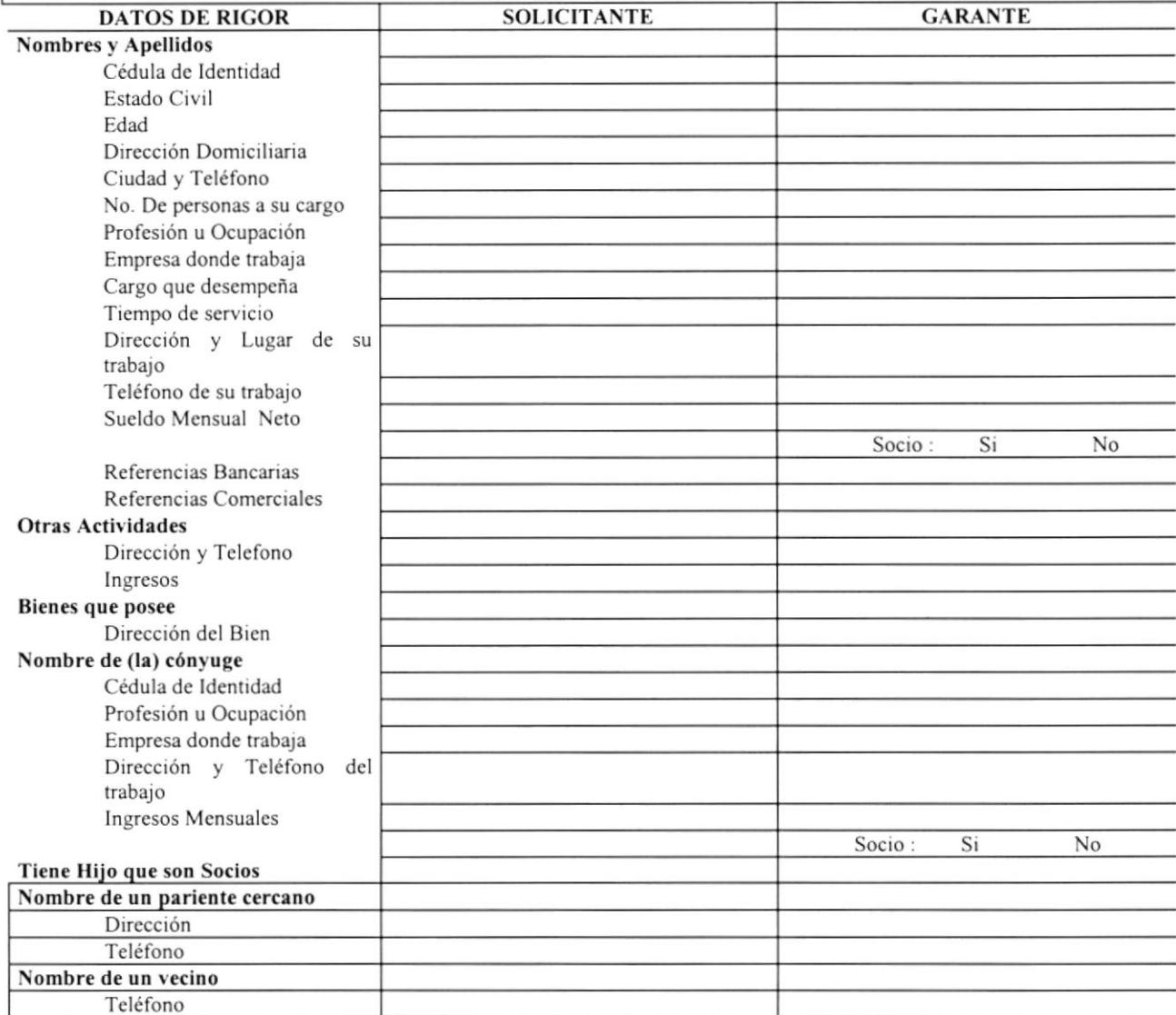

TOTAL DE INGRESOS

TOTAL DE EGRESOS

**FIRMA** 

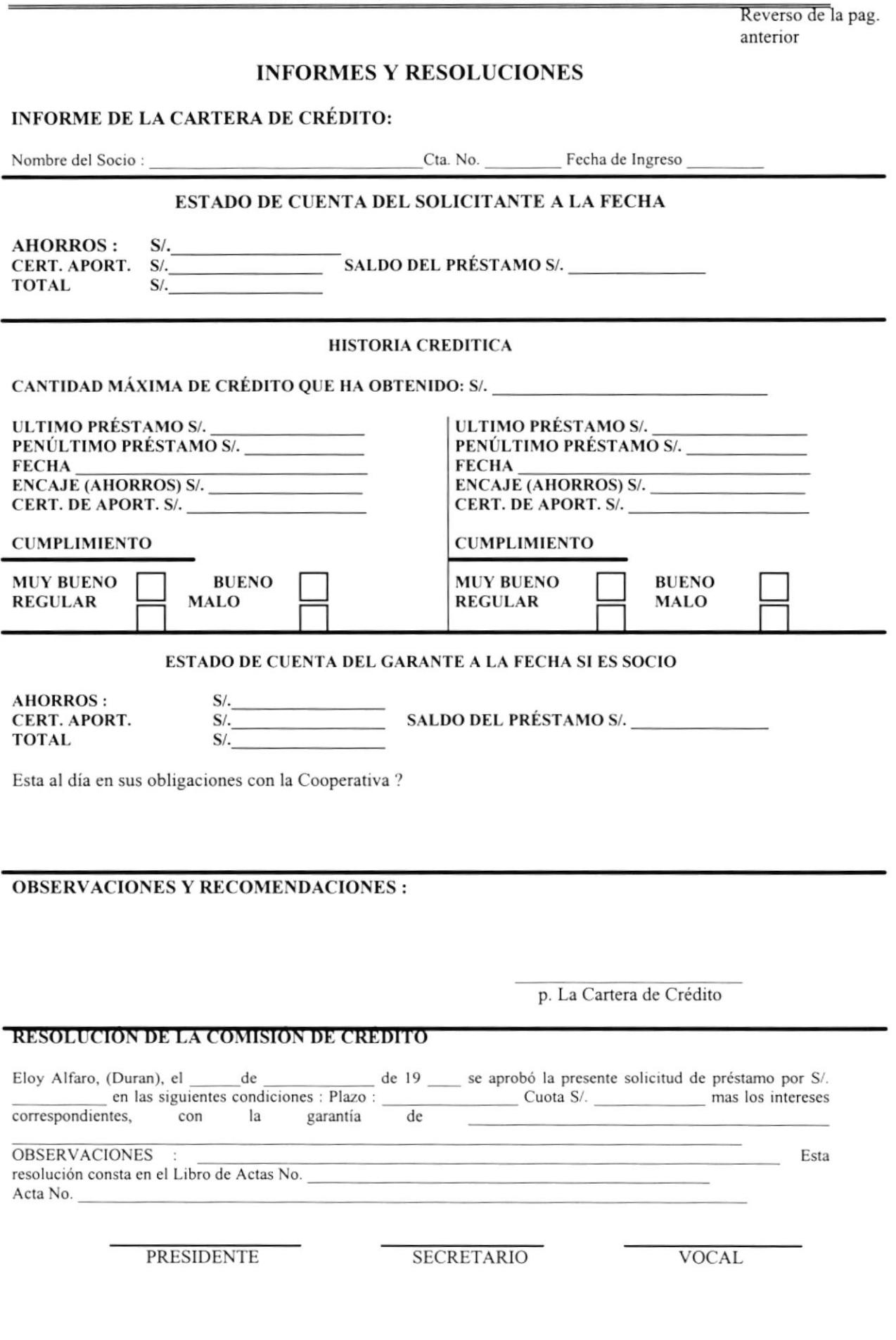

ESTUDIO PARA LA AUTOMATIZACIÓN DE LA COOPERATIVA<br>DE AHORRO Y CRÉDITO "LA DOLOROSA" LTDA.

**SERVI-ESPOL** 

CPB01SDP-0000

## Cooperativa De Ahorro Y Crédito "La Dolorosa."

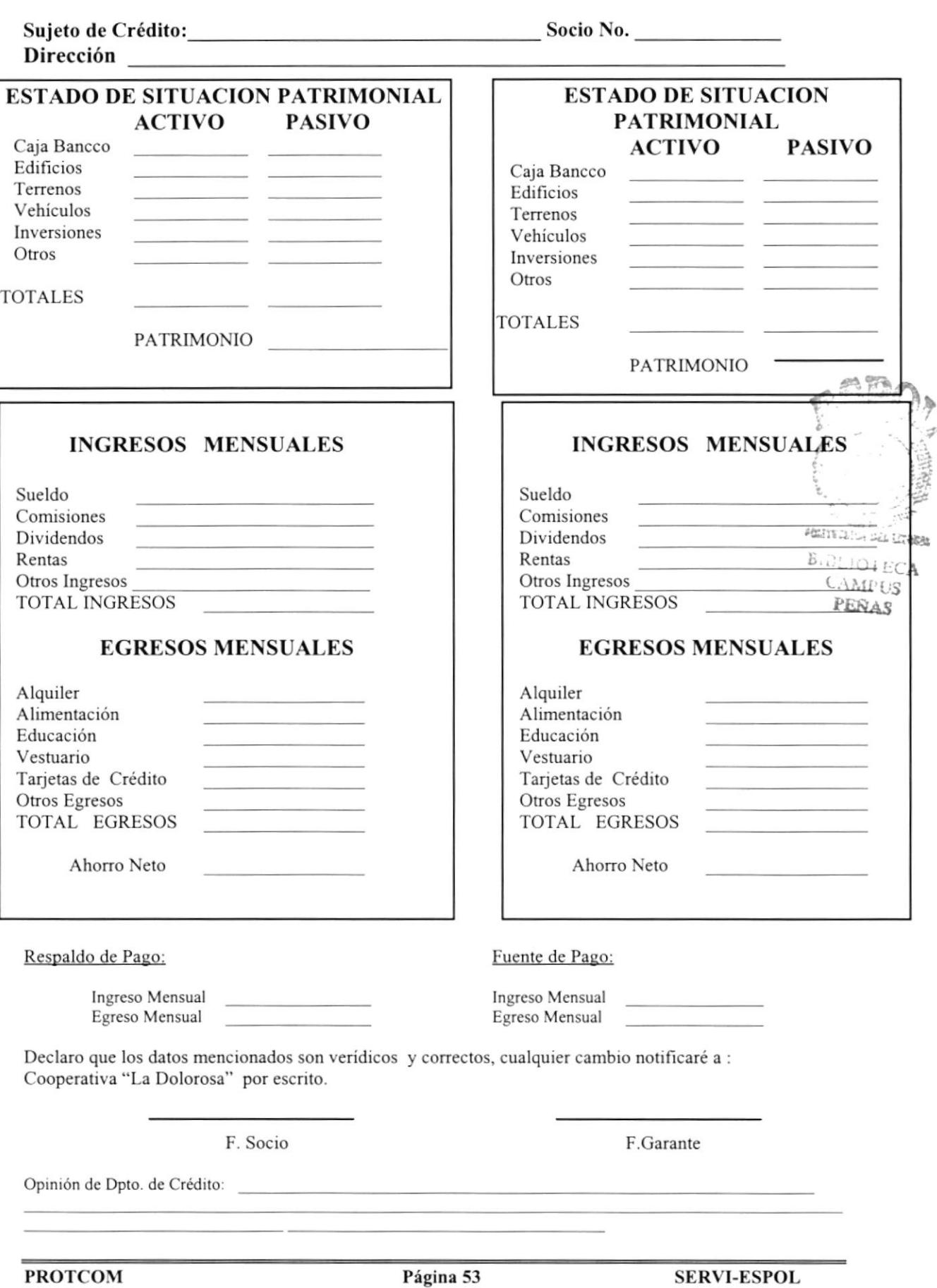

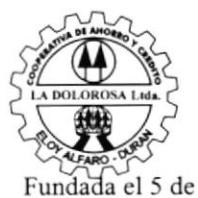

Noviembre de 1964

### Cooperativa de Ahorro y Crédito" La Dolorosa Operaciones de Cartera

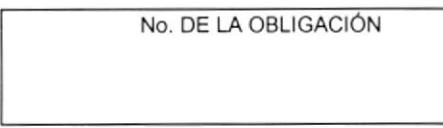

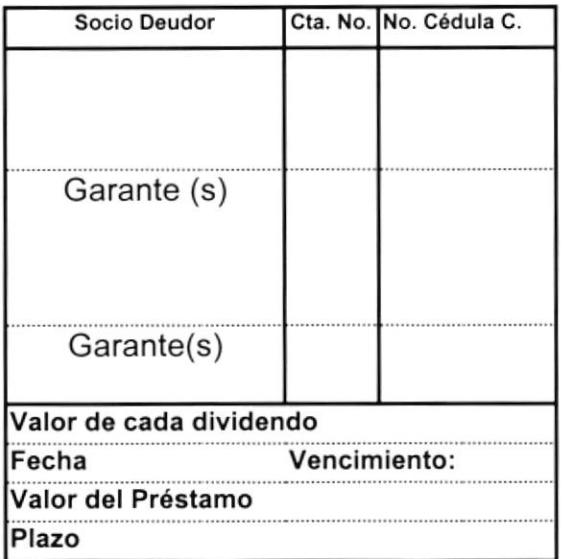

No del Comprobante

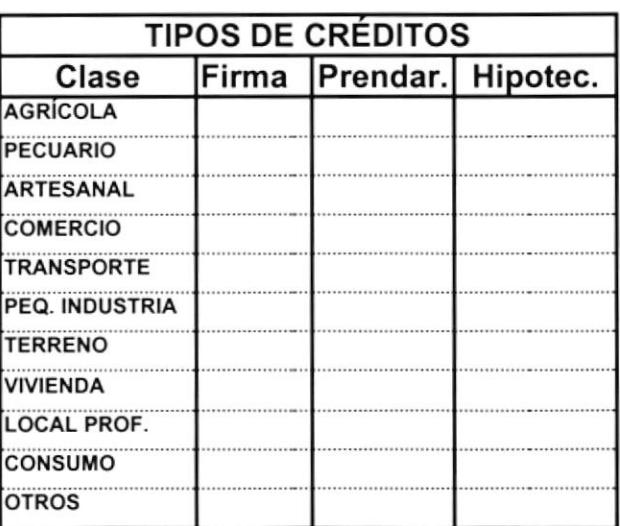

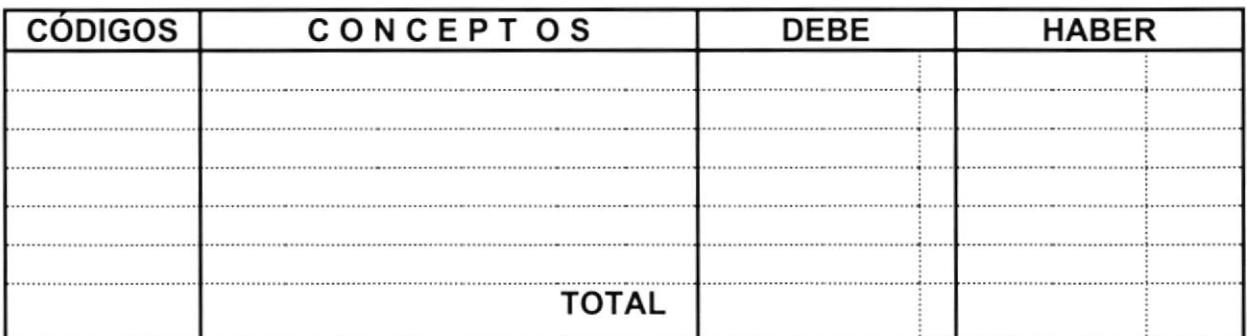

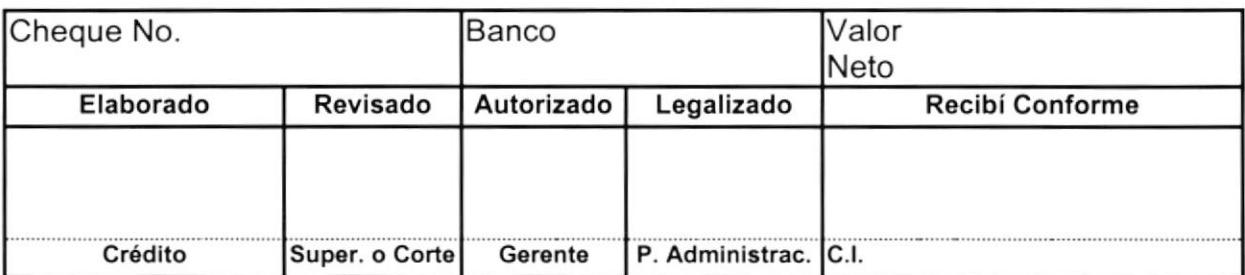

Las Operaciones de Cartera van ha ser registradas por diferentes conceptos de acuerdo a la utilización que se le baya ha dar los cuales van ha ser escogidos de una tabla intema del sistema que estará compuesta del código mas la descripción del concepto como se muestra a continuación :

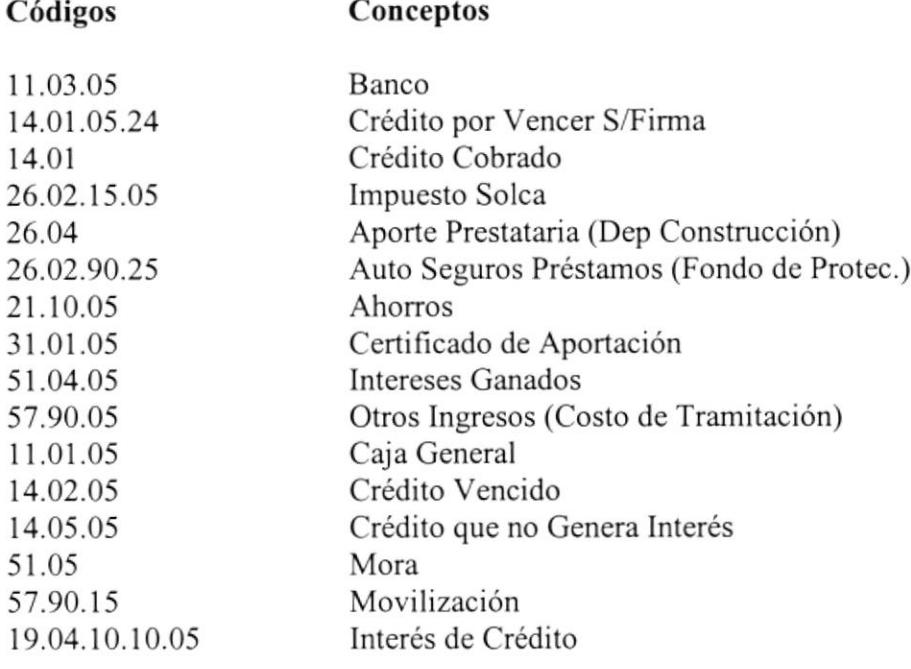

CPB01IFP-0000

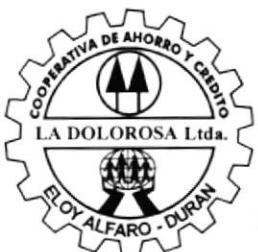

### **COOPERATIVA DE AHORRO Y CREDITO** "LA DOLOROSA"

Matriz Loja 401 y Quito Telfs: 802544 Eloy Alfaro - Durán

Agencia No.1 Escobedo 1008 - 1010 Av. Telfs: 312426 - 312441 Guayaquil

Agencia No.2 Samuel Cisneros y Hualcopo Telfs: 802810 Eloy Alfaro - Durán

### **INFORME DE INSPECCIÓN**

Fundada el 5 de Noviembre de 1964

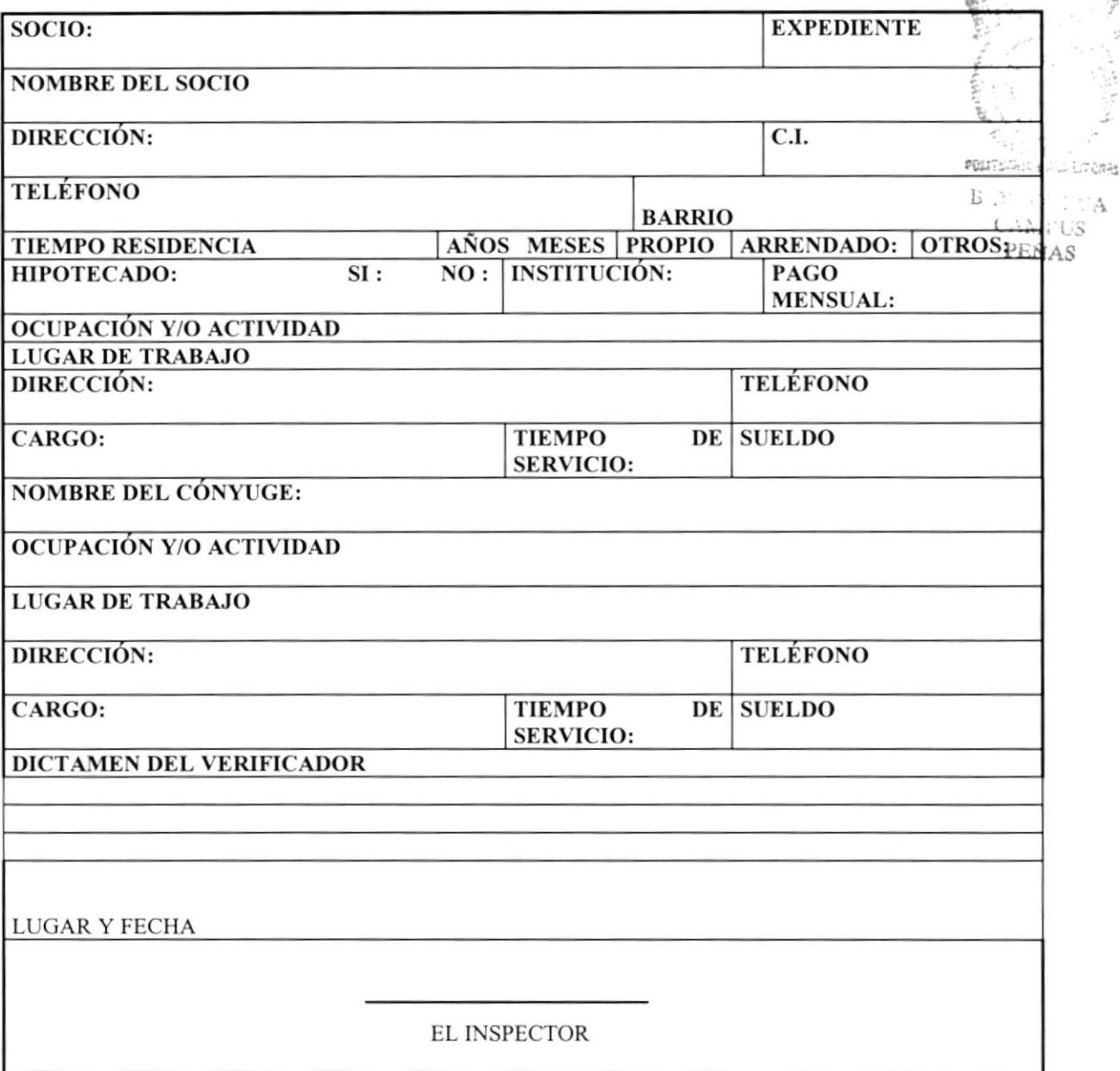

## Datos de los Garantes

Reverso de la pag. anterior

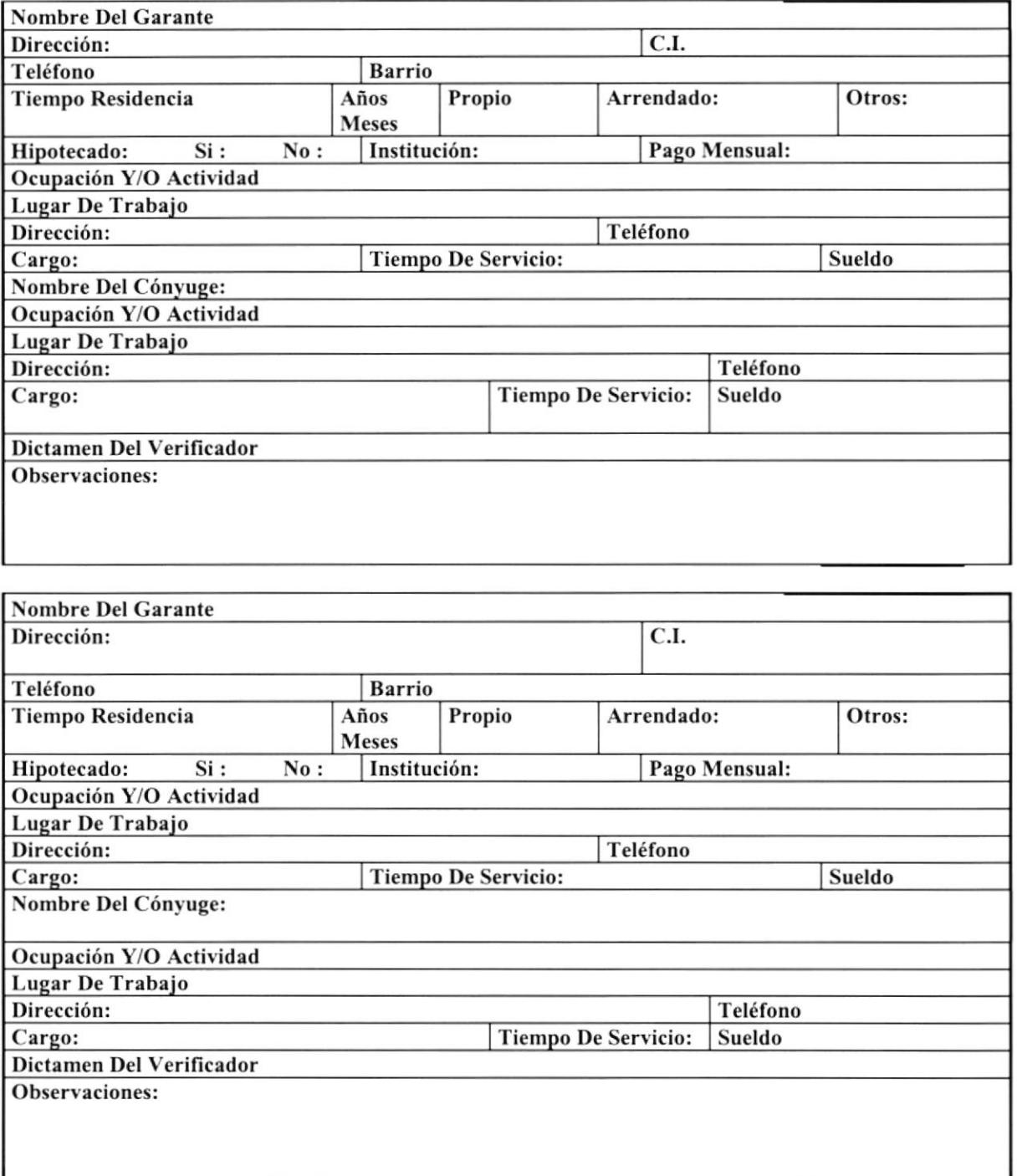

#### ESTUDIO PARA LA AUTOMATIZACIÓN DE LA COOPERATIVA DE AHORRO Y CRÉDITO "LA DOLOROSA" LTDA.

CPB01PPM-

**CALL TOURS** 

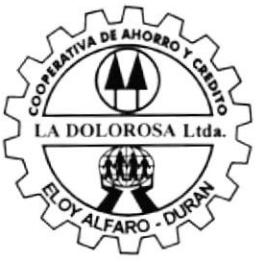

### **COOPERATIVA DE AHORRO Y CREDITO** "LA DOLOROSA"

Matriz Loja 401 y Quito Telfs: 802544

Agencia No.1 Escobedo 1008 - 1010 Av. Telfs: 312426 - 312441

Agencia No.2 Samuel Cisneros y Hualcopo Telfs: 802810

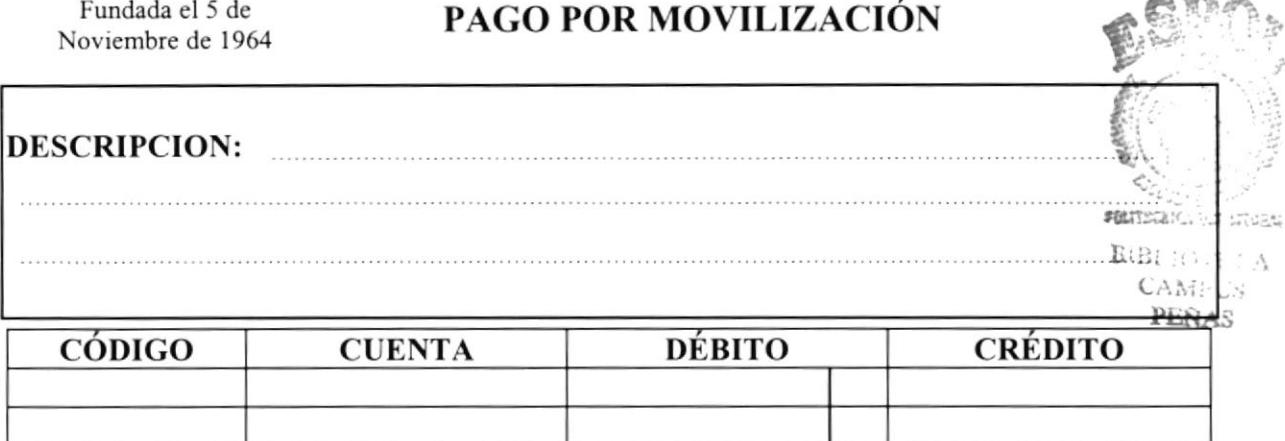

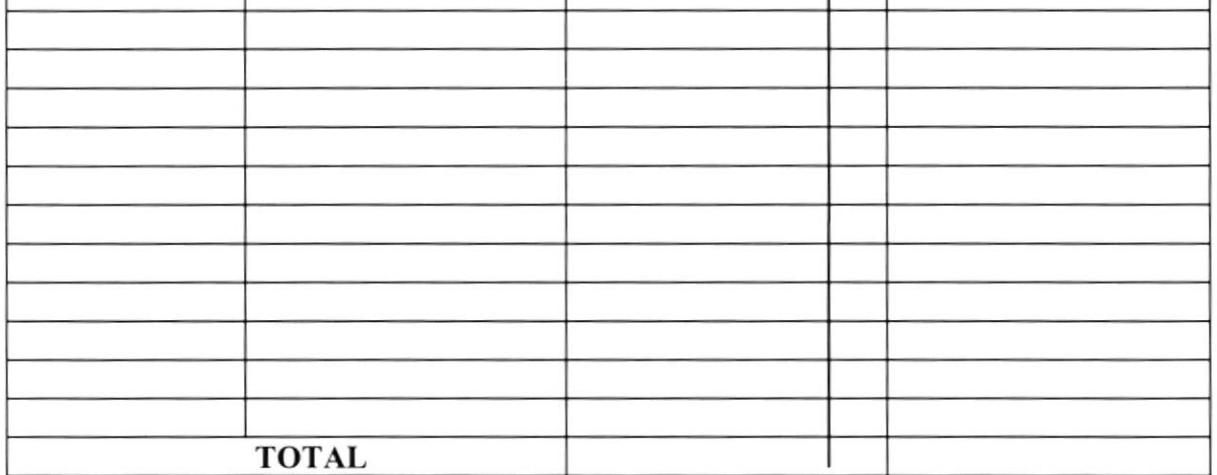

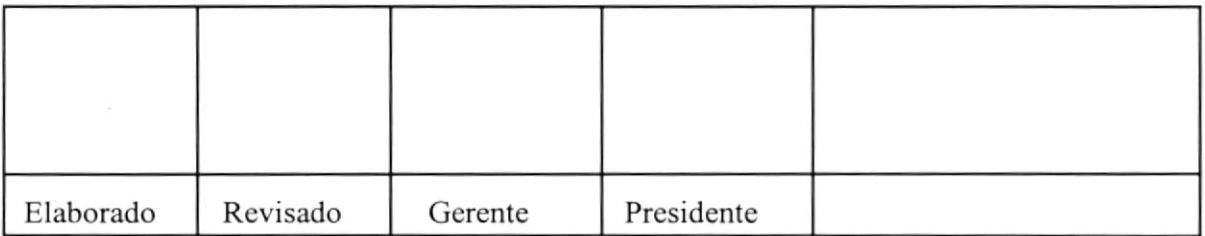

# **INTENCIONALMENTE EN BLANCO**

#### ESTUDIO PARA LA AUTOMATIZACIÓN DE LA COOPERATIVA DE AHORRO Y CRÉDITO "LA DOLOROSA" LTDA.

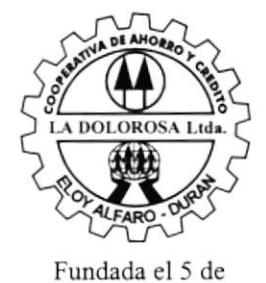

Noviembre de 1964

#### Cooperativa de Ahorro y Crédito "La Dolorosa LTDA."

Fecha:

CPB01HAC-0000

Abonos y Cancelaciones de Operaciones de Cartera

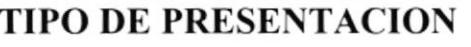

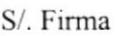

Hipotecario Prendario

Abono

Cancelación

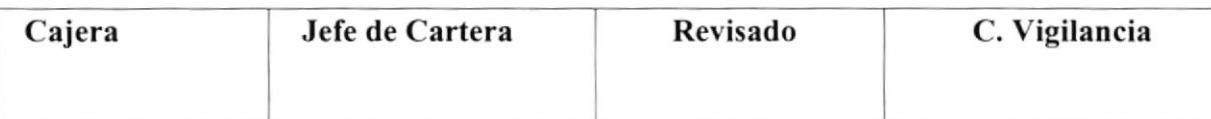

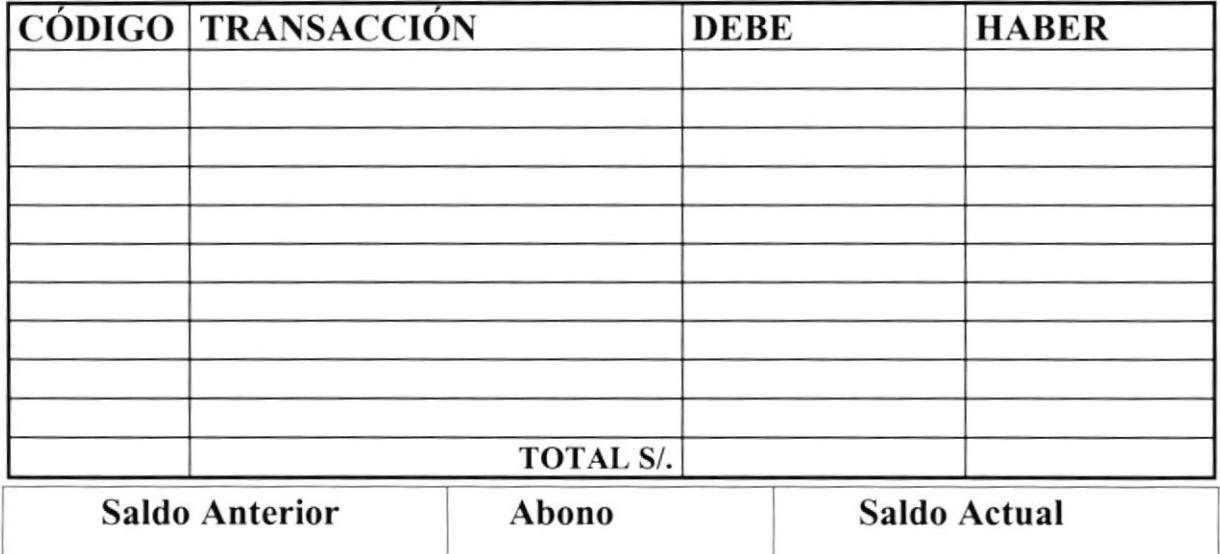

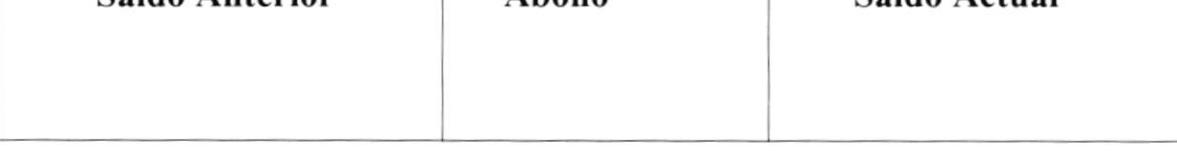

Las Transacciones a presentar en el Comprobante de Abonos y Cancelaciones de Operaciones de Cartera van ha ser realizadas por diferentes transacciones los cuales van ha ser escogidos de una tabla intema del sistema que estará compuesta del código mas la descripción de la Transacción como se muestra a continuación :

### CODIGO TRANSACCIÓN

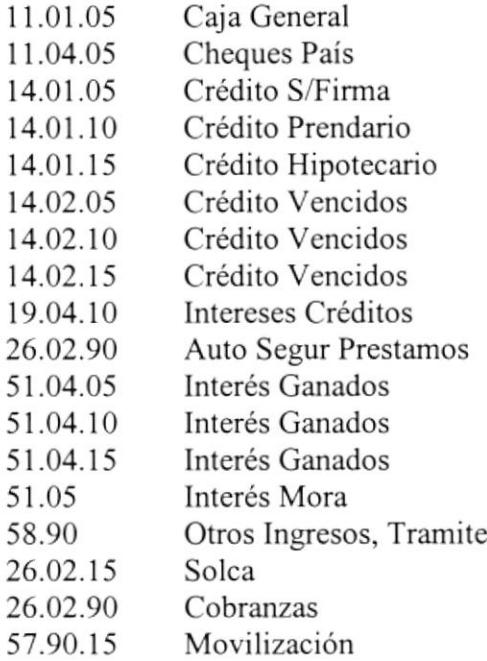

CPB02PMO-0000

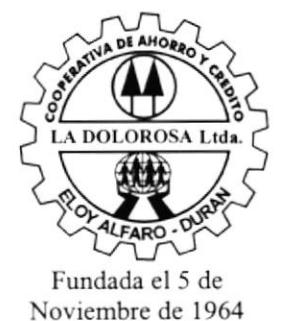

Cooperativa de Ahorro y Crédito "LA DOLOROSA LTDA."

### PEDIDO DE MATERIAL DE OFICINA

#### Nombre del Responsable:

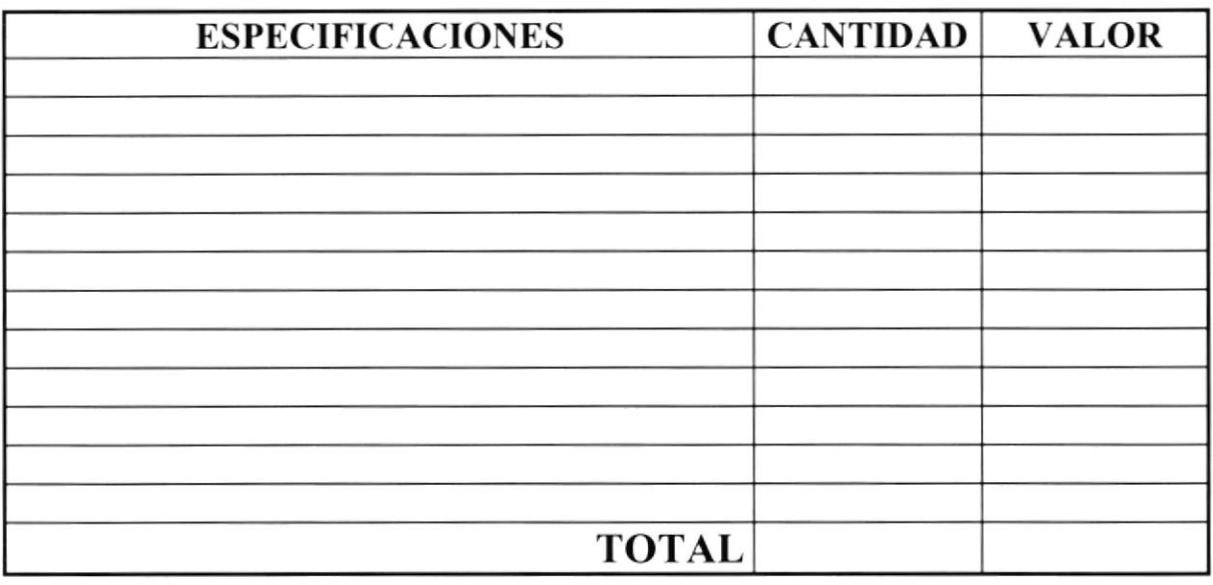

Firma Responsable

Firma Autorizada
CPB02SMO-0000

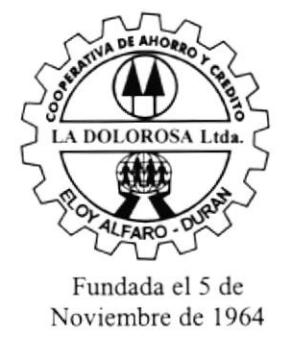

### Cooperativa de Ahorro y Crédito "LA DOLOROSA LTDA."

### **SOLICITUD DE MATERIAL DE OFICINA**

Departamento: Nombre del Solicitante:

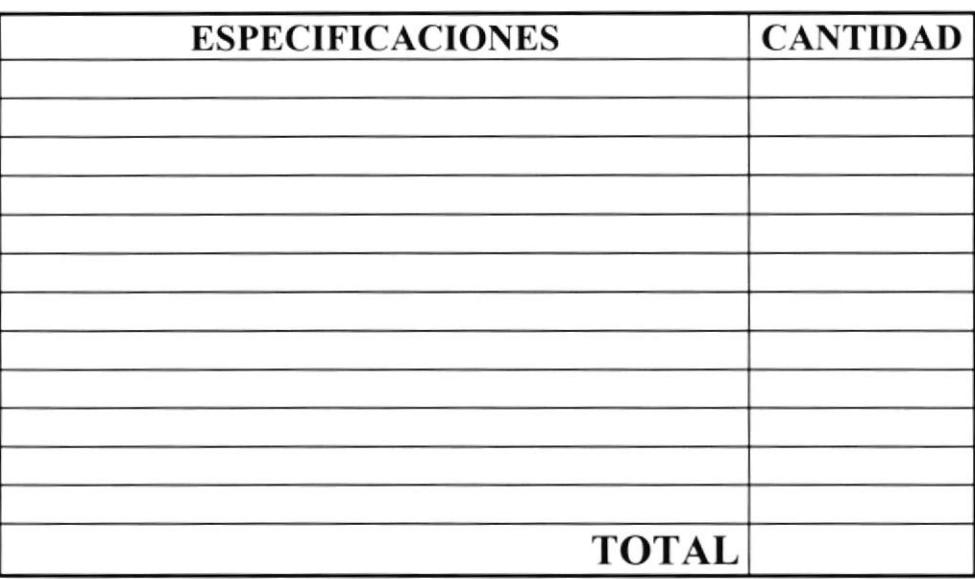

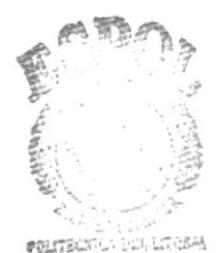

**BIBLIONICA CAMPUS** PENAS

Recibí Responsable

Firma Autorizada

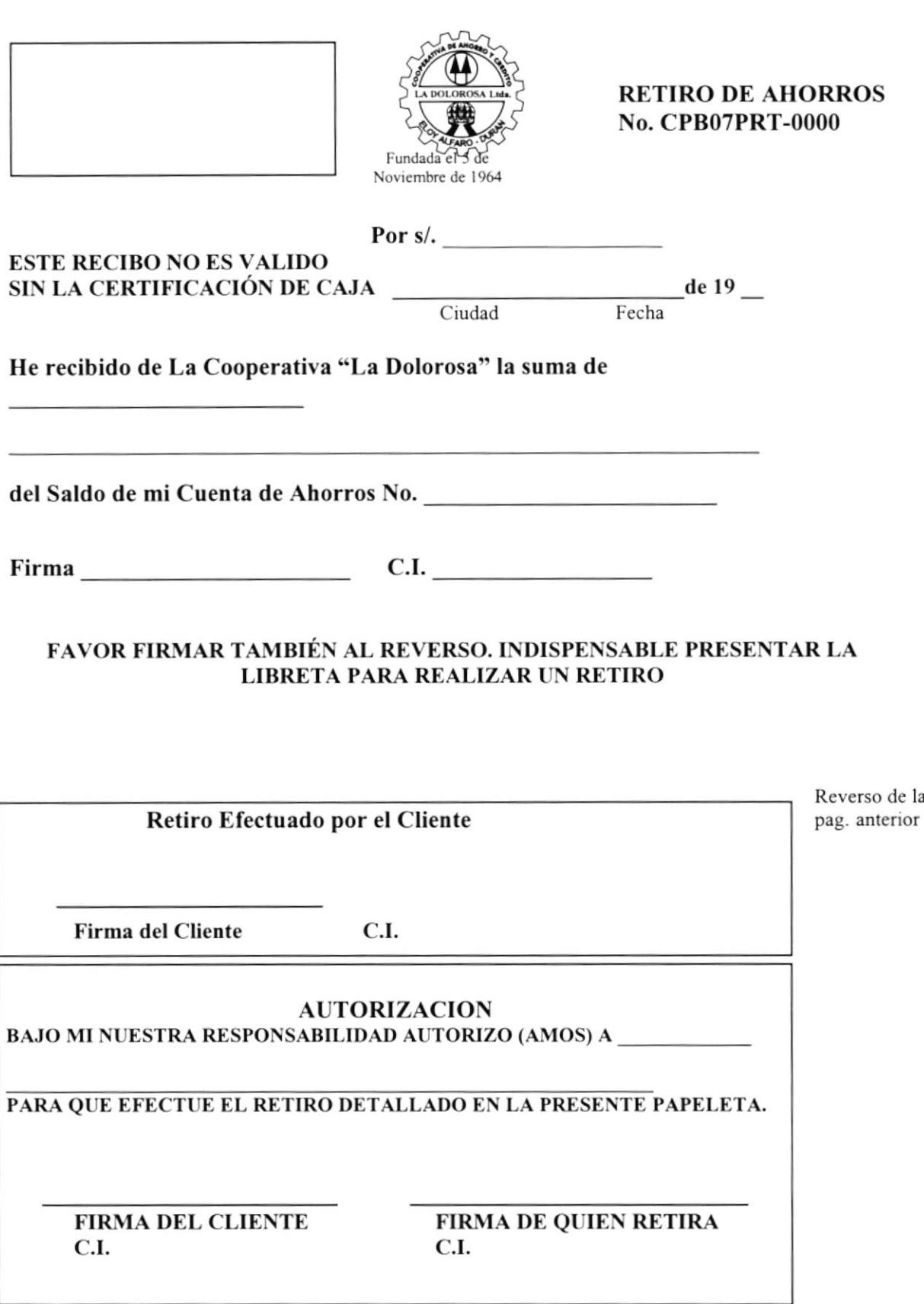

#### ESTUDIO PARA LA AUTOMATIZACIÓN DE LA COOPERATIVA DE AHORRO Y CRÉDITO "LA DOLOROSA" LTDA.

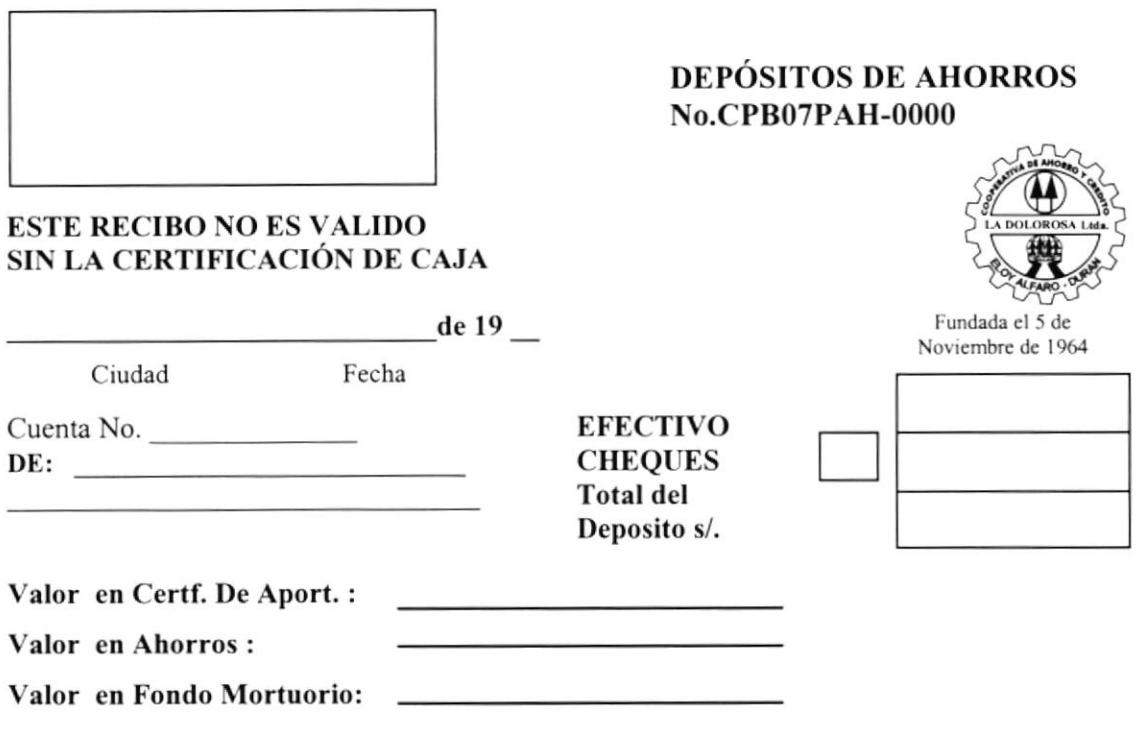

Use este formulario para depositar en efectivo y/o cheques de Bancos Locales, especificar de que Banco es al Reverso.

> Reverso de la pag. anterior

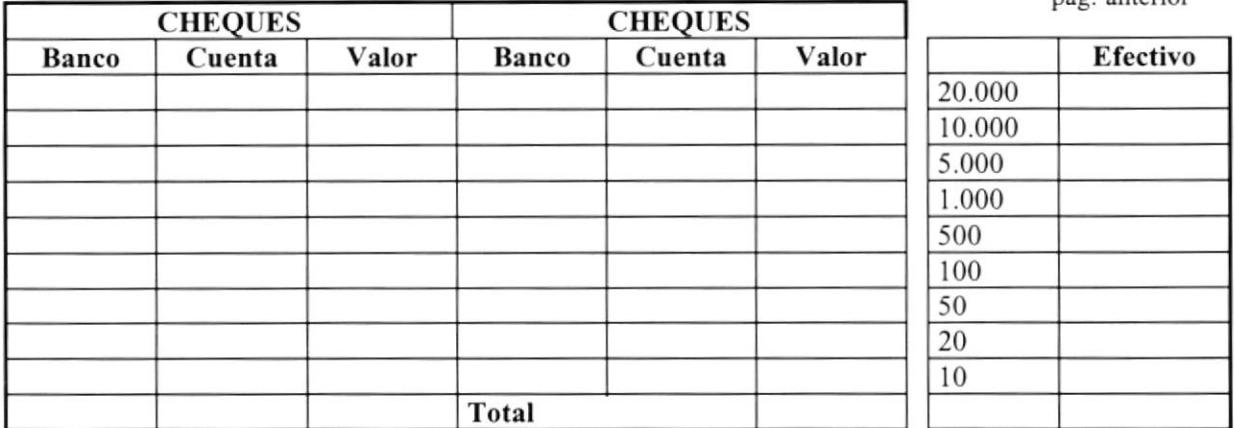

Sírvase endosar los cheques y anotar el número de la cuenta en que se depositan.

CPB07PNS-0000

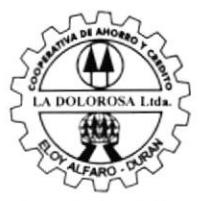

Fundada el 5 de Noviembre de 1964

Cooperativa de Ahorro y Crédito "La Dolorosa LTDA." Papeleta Ingresos de Nuevos Socios

 $\frac{1}{2}$  de 19

Para Depositar en la Cuenta Nueva No.

 $De$ 

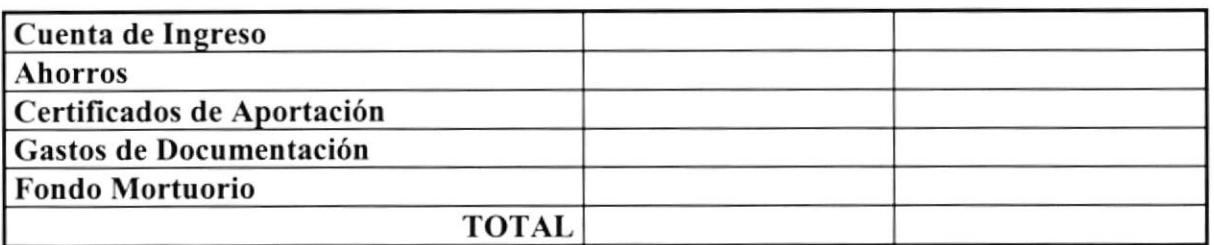

La Suma de:

**CAJERO** 

 $\overline{\phantom{a}}$ 

**FIRMA** 

# **FASE DE ESTUDIO**

# Análisis del Sistema Actual

Con el fin de conocer el entorno de la Cooperativa y sus operaciones actuales, se realizó una fase de estudio en la que se utilizaron diversas técnicas para la obtención de la información como son:

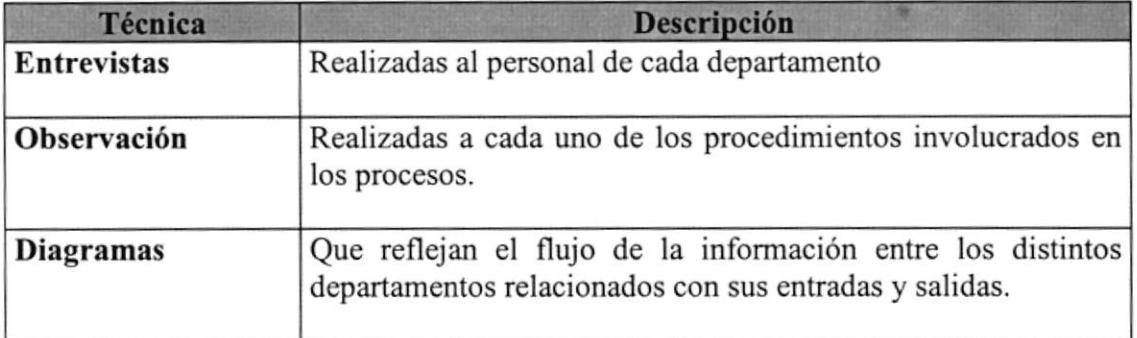

# Determinación del Problema

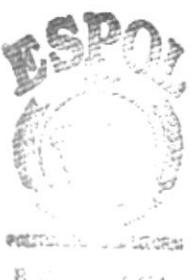

Una vez finalizada la investigación inicial, los resultados obtenidos fueron:

.. ,

La Cooperativa de Ahorro y Crédito "La Dolorosa LTDA." realiza sus procesos contables manualmente, lo cual ha originado las siguientes dificultades:

- El Gerente General no cuenta con información actualizada (estados financieros) que podrían orientarlo en la toma de decisiones.
- Demora en la búsqueda de información; puesto que los comprobantes son archivados en carpetas no es fácil manejar debido a la gran cantidad de transacciones asentadas diariamente.
- Retraso en las obligaciones fiscales por un lento y tedioso proccso de auditoría de la Cooperativa.
- Debido a que la Cooperativa planea expandir sus actividades, los procedimientos efectuados hasta el momento en el proceso contable no se adaptan a las futuras proyecciones de crecimiento.
- Los depósitos y retiros de ahorros solo se pueden realizar en la Agencia donde se abrió la cuenta del socio, logrando que los clientes puedan tener facilidad para realizar sus transacciones con rapidez en una agencia cercana a ellos.
- Los procesos de registros de ahorros se realizan manualmente, así como el cálculo de a los mismos en una maquina acumuladora que lleva la sumatoria de los valores de todos los movimientos diarios; por ende, esta forma de operación trae consigo riesgos, tales como equivocaciones a nivel de operación de la máquina acumuladora logrando el retardo de los procesos de ahorros y por consiguiente una lenta atención al público.
- Para realizar los pago de préstamos, el socio actualmente debe hacer cola en la Caja de emisión de papeleta de cobro de préstamo para luego ir a la Caja de cobro y pagos en efectivo, ocasionando demora en la atención al público.
- El Gerente no cuenta con listados confiables útiles para la toma de decisiones en lo que concieme a: Ingresos por cobranzas, Elaboración de presupuestos, Activos que posee la empresa, ctc.

Para un mejor entendimiento del Sistema Integrado se han definido las soluciones propuestas de forma separada por cada sistema, como se describe a continuación.

# SOLUCIÓN PROPUESTA DE LOS SISTEMAS

# AHORROS

Al concluir el análisis del Sistema de Ahorro y establecer los problemas que limitan su buen desempeño, se ha determinado la siguiente solución:

- o Mantener una conexión en línea entre todas las Agencias, para así poder atender a los socios en cualquier localidad sin importar que no sea la Agencia donde se emitió la cuenta.
- Automatizar todos los procesos de ahorros para así reducir el tiempo de trámite de una transacción y lograr el registro automático de la misma en las bases de datos del Sistema.

# **CARTERA**

En cumplimiento con los requerimientos especifrcados por la Empresa se ha determinado la siguiente solución :

- · El sistema va ha tener la capacidad de manejar gran cantidad de transacciones y poseer la suficiente flexibitidad para realizar los cambios pertinentes según estos sean requeridos.
- El sistema por adquirir deberá manejar una buena organización y estructuración de datos tal que permita la generación de diversos reportes obtener información variada y detallada de los movimientos de la Empresa.
- Automatizar las operaciones de Crédito y Cobranzas. Para esto se desarrollará un sistema acorde a las necesidades de la Empresa, lo suficientemente flexible para soportar el índice de crecimiento de sus clientes.
- · Distribuir funciones en el Departamento Financiero en el área de Crédito y Cobranzas para mantener un control eficiente de los reportes estadísticos presentados a Gerencia.

# CONTABILIDAD

#### A nivel Operacional

Tomando en cuenta que los procesos contables y administrativos deben entregar información que reúna Ias siguientes características de calidad:

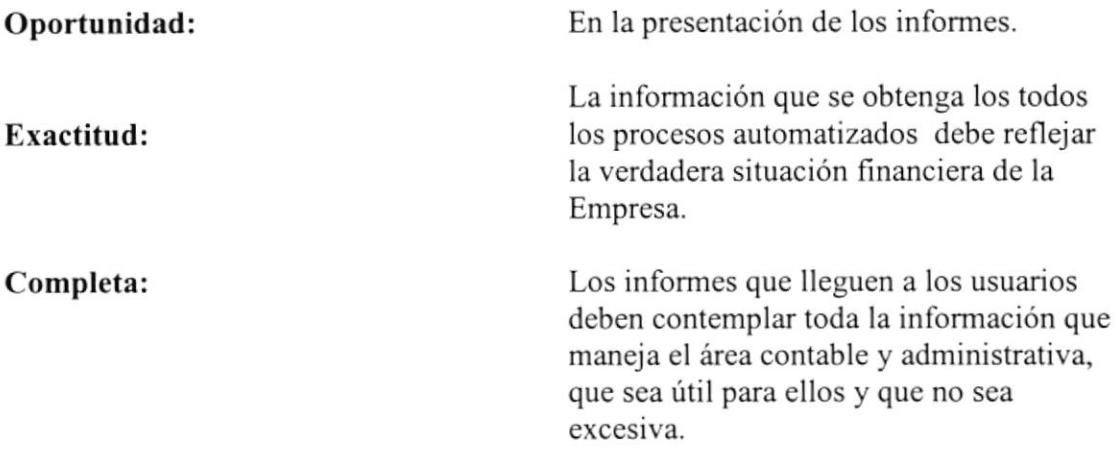

Por lo tanto, consideramos que la mejor solución es automatizar e integrar el área de Contabilidad con los sistemas ya existentes, lo que permitirá a la Cooperativa cumplir con sus objetivos y alcanzar las metas que se proponga.

El Sistema de Contabilidad General que pone a su disposición SERVIESPOL, va <sup>a</sup> necesitar la colaboración de los recursos humanos involucrados a fin de cumplir el proceso contable, el mismo que se detalla a continuación:

- Todos los departamentos Administrativos producen entradas al Sistema de Contabilidad, generadas a partir de sus operaciones diarias.
- Las Agencias de Durán y Guayaquil enviarán sus transacciones mediante un proceso en línea, actualizando la información en la Matriz (Durán).
- Realización de cierres diarios y ajustes de las cuentas relacionadas con la declaración de las obligaciones a la Superintendencia de Bancos.
- Elaboración de reportes de eslados financieros que servirán de apoyo a la Gerencia al momento de realizar planeaciones.
- El sistema propuesto ahorrará tiempo al personal en tarcas tales como: procesos especiales (cierre, mayorización), y presentación de repotes (estados financieros) debido a que éstos se generarán automáticamente.
- Comunicación en línea mediante el uso de módems lo que permite tener datos actualizados en la matriz (Durán).
- Las consultas de los datos serán en línea en las futuras sucursales, lo que hará que la Empresa sea mucho más eficaz y eficiente.
- El sistema generará diferentes reportes, los cuales proveerán al Gerente de información rápida y efectiva, lo que le hará tomar decisiones más acertadas para la Empresa.
- El Sistema deberá ser flexible, ante posibles cambios tales como: distribución de nuevas sucursales dentro del país, modiñcación de normas establecidas por las Entidades que rigen las actividades Bancarias (Superintendencia de Bancos), renovación en las políticas, reglamentos, leyes o establecimiento de nuevas medidas por parte del Gobiemo.

# PRESUPUESTO

El sistema de presupuesto a implementar por nuestra empresa, propone resolver los siguientes problemas:

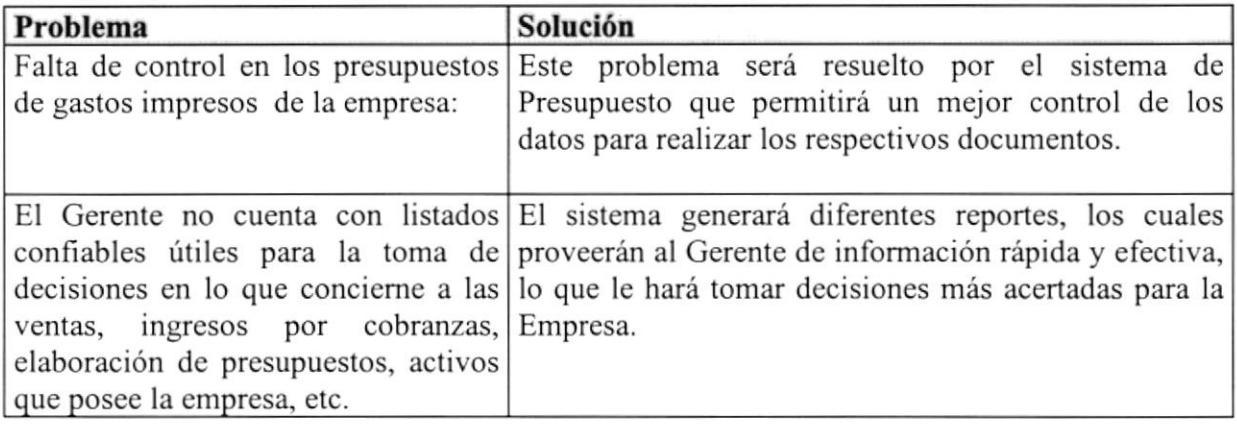

#### Requisitos previos para la instalación de un control presupuestario.

Para que funcione debidamente el Sistema, de ser necesario debe tomarse en cuenta lo siguiente :

- l. Organización o reorganización de la Empresa, para que quede perfectamente dividida por departamentos.
- 2. Adaptación de la contabilidad, de manera que cada partida del presupuesto tenga su correspondiente en la contabilidad y así poder establecer las comparaciones.
- 3. Seleccionar la mejor técnica presupuestaria indicada del caso.
- 4. Recopilación de datos estadísticos e históricos.

### Limitaciones del control presupuestario

El desarrollo y mantenimiento de un sistema de control presupuestario tiene tres limitaciones significativas:

- 1. El plan presupuestario se basa en estimados.
- 2. Requiere continuas adaptaciones a las circunstancias imperantes (debe ser dinámico)
- 3. La realización de un plan presupuestario automático no es inamovible, debe ser revisado, examinado y poder ser corregido o ampliado.
- 4. Debe considerarse solo como una herramienta de la Gerencia y los Consejos.

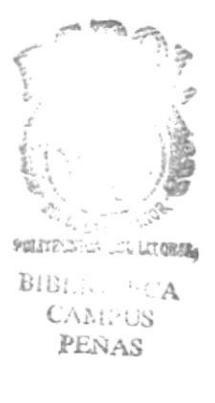

# **PERSONAL**

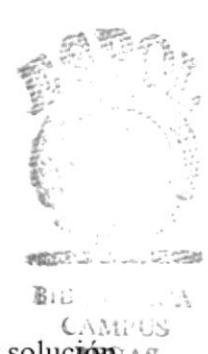

Luego de realizar el Análisis del Sistema de Personal, consideramos que la mejor solución as es automatizarlo y relacionarlo con los demás Sistemas, lo que permitirá a la Cooperativa cumplir de una manera ágil y efectiva los procesos de emisiones de rol de y pago de liquidaciones.

Entre los beneficios que tendría para la automatización tenemos :

- Tener una cobertura total de la información de los empleados de la Empresa a nivel de detalle, a través de consultas por pantalla.
- Mayor eficiencia y rapidez en la generación de roles.
- Mayor agilidad en la generación de planillas al IESS.
- Generar asientos automáticos, que afectan las cuentas contables.
- · Rapidez en el proceso de liquidación.
- Presentar reportes con una descripción mas significativa de los empleados de la Empresa.
- · Evitar la operación manual para el cálculo de décimos y bonificaciones.
- Llevar controles de préstamos otorgados.
- Orientar al personal para el buen desarrollo de sus funciones.
- Mejorar las relaciones entre los empleados tras un conocimiento previo de la información al detalle de los mismos.

# ACTIVOS FIJOS

Luego de haber realizado el análisis adecuado, nos damos cuenta de que la Empresa está sufriendo una limitación en su desarrollo, por lo cual damos a conocer la siguiente solución:

- o Adquirir un sistema contable automatizado que tenga la capacidad de manejar grandes cifras, y que cuente con facilidad de manejo y mantenimiento. Tener la facilidad del cierre de operaciones al final del día o mes, cabe mencionar que habrá una consolidación final sin demora alguna.
- . Dar la facilidad de toda clase de reportes de acuerdo a las necesidades del usuario, logrando una visión más adecuada.
- o Controlar la adquisición de los activos que la Empresa realice; tomar también en cuenta su valor de depreciación anual por medio del método de línea recta; también dar a conocer exactamente lo que la Empresa posee en cuanto a sus activos se refiere por medios de reportes, consultas y actualizaciones.

# **INVENTARIO**

Conscientes que los procesos operativos, financieros y contables deben ser precisos y oportunos, y los procedimientos que lleven a lograr esto sean los más eficientes, la solución más óptima es automatizar estas operaciones brindando así un mejor servicio, menor tiempo y mayor exactitud en la realización de las mismas, proporcionando considerables beneficios y una notable productividad.

- · El sistema permitirá el ingreso automatizado (por computadora) de todas las transacciones de Inventario afectando directamente al sistema de Contabilidad mediante el registro automático de los asientos contables.
- · Al haber automatizado el manejo de información tal como inventarios, aumenta la confianza en los listados que llegarán a manos del Gerente para asegurar la toma de decisiones en base a datos confiables.
- · Se tendrá una información completa del inventario para obtener de esta manera una visión mas amplia del movimiento de los productos para que, al momento de hacer la compra de mercadería, se tenga un mejor criterio para la adquisición de estos.

# **GERENCIAL**

Al realizar una entrevista con el Gerente y haber realizado el análisis adecuado nos damos cuenta de que el Gerente está sufriendo una limitación en su desarrollo en la toma de decisiones por lo cual damos a conocer la siguiente solución:

- · Adquirir un sistema Gerencial automatizado que tenga la capacidad de presentar las cifras requeridas y que cuente con facilidad de manejo recopilando toda la Información necesaria.
- Facilidad de Obtención de Información Global o Sumarizada de todas y cada uno de los módulos con el fin de procesar los datos y llevar un cuadro estadístico que permita una buena toma de decisiones.
- · Obtención de Información Totalizada con una eficacia para el Análisis en la Presentación de Decisiones
- Tener la facilidad de realizar proyecciones de acuerdo al desempeño de la empresa, cabe mencionar que se lo realizará de acuerdo al módulo que provenga la información.
- · Otorgar facilidad de toda clase de Reportes Financieros y Personalizados, Dinámico de acuerdo a las necesidades del Gerente, facilitando una visión más adecuada presentando puntos referenciados para elección.

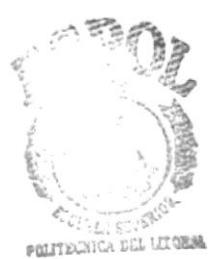

**BEPOILCA CAMPUS** PENAS

# AUDITORIA

Se Evaluó los Requerimientos que un Auditor tiene y con la entrevista que se tuvo con el mismo presentamos una solución :

- o El Auditor tendría Acceso a todos y cada uno de los módulos para así poder hacer una evaluación que como están las cifias y como se está controlando todo.
- o Facilidad de Obtención de lnformación Global Detallada y Sumarizada de todas <sup>y</sup> cada uno de los módulos con el Iin de procesar los datos los informes respectivos.
- Se le creará un modulo que permitirá realizar los reportes e informes del control intemo, donde se dará a escoger en un rango de fechas en la obtención de los datos a requerir de cualquier módulo.
- ¡ Permitirá ver un control exacto de las operaciones de la empresa para poder ver si se ajustan a la ley, a los estatutos y las disposiciones impartidas por la Superintendencia de Bancos.

# **BENEFICIOS DEL SISTEMA**

### **BENEFICIOS DEL USUARIO**

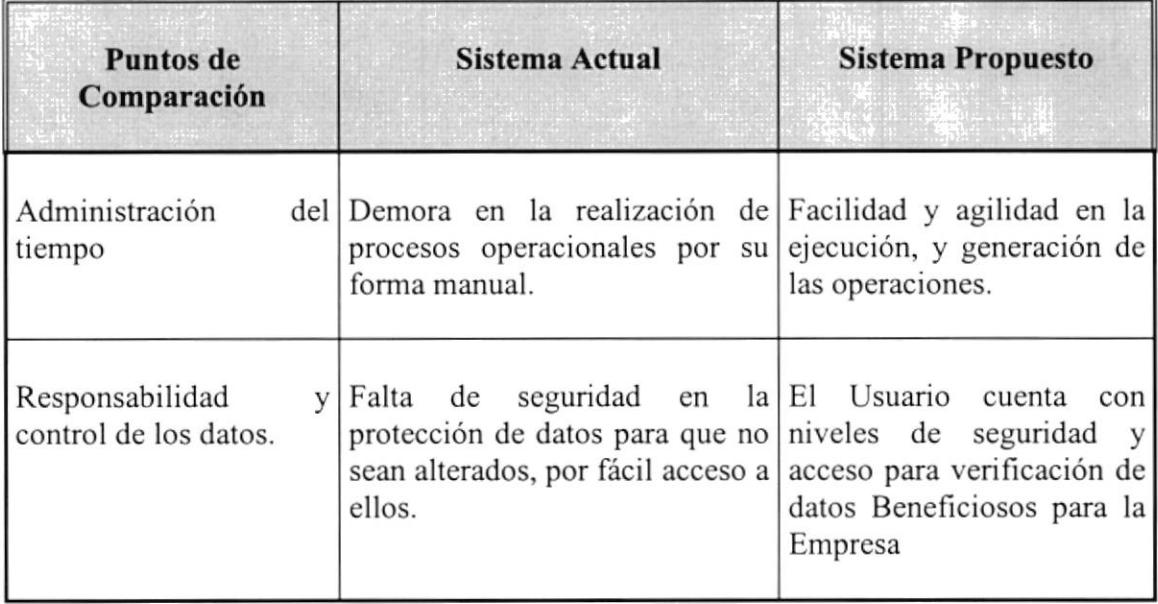

#### ESTUDIO PARA LA AUTOMATIZACIÓN DE LA COOPERATIVA DE AHORRO Y CRÉDITO "LA DOLOROSA" LTDA.

BENEFICIOS DE LA EMPRESA

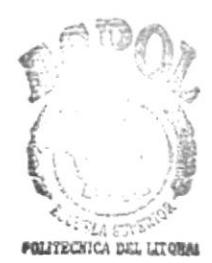

 $B_1B^{\dagger}$ . † $O:ECA$ 

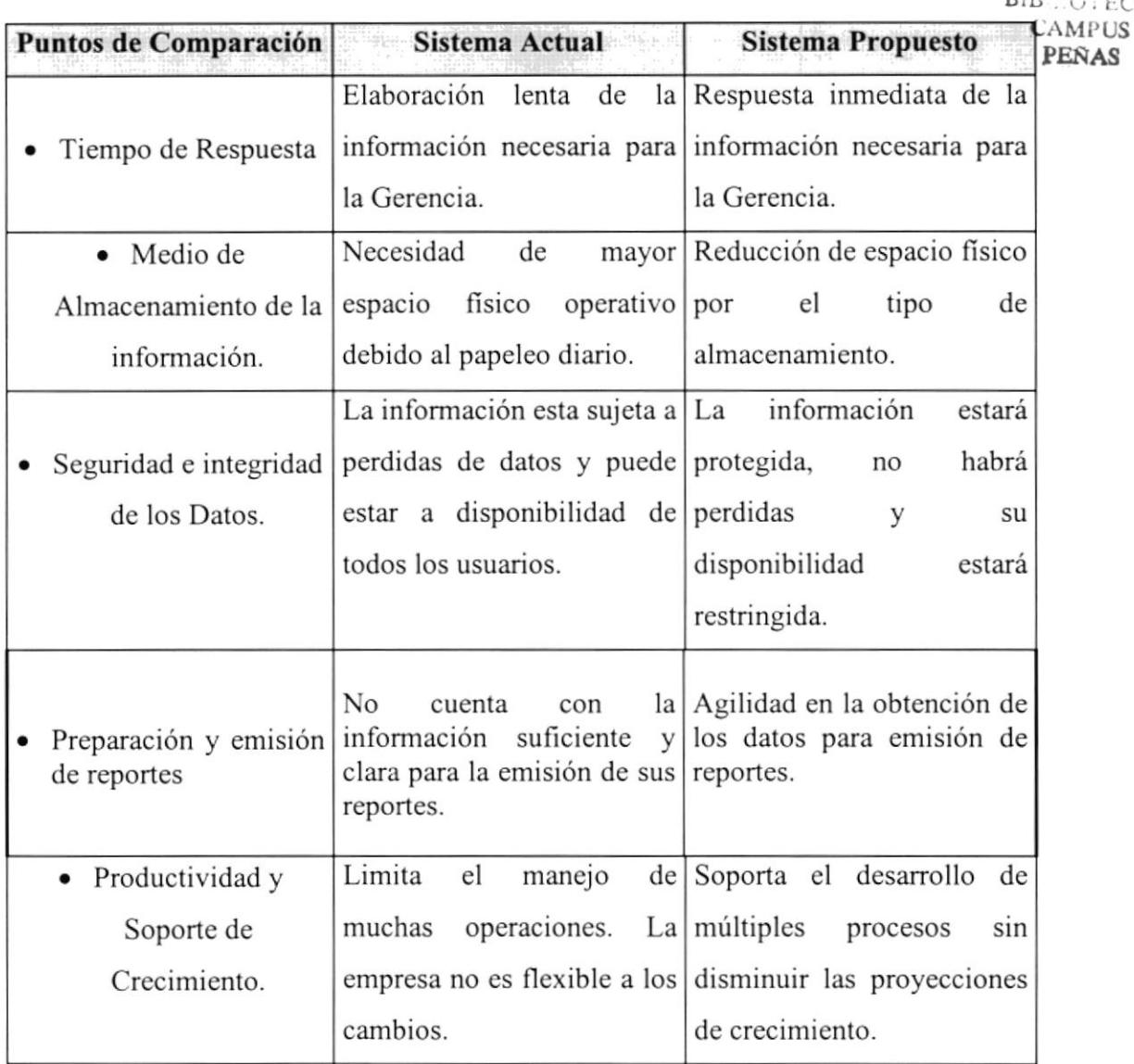

#### RECOMENDACIONES DE HARDWARE.

Para poder efectuar en forma adecuada y eficiente la implementación del sistema que se está proponiendo en el presente escrito, se recomienda adquirir equipo de computación (hardware) que cumplan con los requerimientos que pide el software, así como el volumen de información que se vaya a manejar.

Se proponen 2 Alternativas en cuanto a hardware, utilizando la topología de red de tipo "estrella". La descripción de los equipos se detalla a continuación:

#### ALTERNATIVA No. 1

1 Servidor con las siguientes características:

- Modelo Pentium de 133 MHZ.
- . 2 GB en Disco Duro.
- 2 GB en Disco Duro.<br>• 16 MB en RAM.  $\begin{array}{ccc}\n & \text{BIBLOS} & \text{ECA} \\
\text{MIBLOS} & \text{CAMPUS} \\
\text{A } & \text{CAMPUS} \\
\text{B } & \text{PENAS}\n\end{array}$
- Memoria Cache 256 KB
- o Arquitectura EISA
- Disketera de 3,5" HD.
- . Monitor VGA Monocromático
- Tarjeta de Fax Módem de 33.600 bps
- c 2 Tape Backup que se utilizaran para las areas de Contabilidad y Cobranzas.
- $\bullet$  1 UPS
- 2 Impresoras a Color
- I Impresora Laser
- 8 Impresoras Matriciales Normales
- 7 Impresoras Matriciales de Carete Ancho
- l9 Estaciones de trabajo con las siguientes características:
	- $\bullet$  Modelo 486 DX2 66 MHZ.
	- 8 MB en RAM.
	- Monitor SVGA Color
	- Tarjeta de Fax Módem de 33.600 bps
	- Arquitectura EISA
	- Memoria Cache 256 KB
	- Disketera de 3,5
	- o UPS.
	- o Hardware de comunicación:
		- $\bullet$  Cableado
		- . Instalación Eléctrica
		- o Tarjetas de Red
		- $\bullet$  HUB de comunicación.

..-'+ lEi:aÉ:;il i,.! tEq  $\sim$ 

\*ÍIr

#### ALTERNATIVA No. 2

I Servidor con las siguientes caracteristicas:

- Modelo Pentium de 133 MHZ.
- o 3 GB en Disco Duro.
- . 64 MB en RAM.
- . Monitor SVGA Color de l5 pulgadas
- Disketera de 3,5" HD
- Arquitectura PCI
- . Memoria Cache 512 KB
- . Tarl'eta de Fax Módem de 33.600 bps
- . Creative 8X CD-ROM
- Tarjeta de vídeo de 1 MB expansible a 2 MB
- 2 Tape Backup que se utilizarán solo para las áreas de Contabilidad
- $\bullet$  1 UPS

2 Impresoras a Color

- 8 Impresora Matriciales Normales
- 7 Matriciales Carrete Ancho
- 1 Impresora Laser

l9 Estaciones de trabajo con las siguientes caracteristicas:

- . Pentium 100 MHZ.
- Disco Duro 850 MB
- $\bullet$  16 MB en RAM.
- Memoria Cache 512 KB
- o Arquitectura PCI
- Disketera de 3,5"
- . Tarjeta de video de I MB expandible a 2 MB
- . Monitor SVGA Color de l5 pulgadas
- $\bullet$  Hardware de comunicación:
	- . Cableado.
	- · Instalación Eléctrica.
	- Tarjetas de red
	- o 3 HUB de comunicación de 12 puertos
	- o 4 Modems

5 de las cuales tendrán adicionalmente:

- o Tarjeta de Fax Módem de 33.600 bps
- o Sistema Multimedia Completo con CD-ROM 8X

Estas Cantidades de Equipos son las recomendadas para la situación actual, sin embargo en el anexo encontrará las cantidades correspondientes a una primera etapa de Automatización .

l

### **DISTRIBUCIÓN DE LOS EQUIPOS**

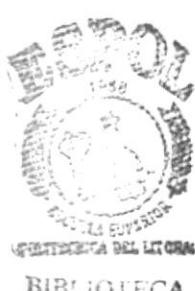

Estas estaciones van ha ser distribuidas en la matriz de la siguiente manera:

**BIBLIOTECA CAMPUS PEÑAS** 

- - La Gerencia va ha utilizar 1 estación de trabajo.
	- El Área de Cobranzas va la utilizar 2 Impresora Matriciales y 2 estaciones de trabajo que van ha estar distribuidas de la siguiente manera:
		- Una que va ha ser utilizada por los notificadores, verificadores y la Auxiliar de Cobranzas.
		- Una que la utiliza la Jefe de Crédito que la utiliza para la emisión de informes.
	- El Área de Contabilidad va ha utilizar 1 Impresora Matricial y 3 estaciones que van ha ser distribuidas de la siguiente manera :
		- Una va ha estar operada por la Contadora.
		- Otra por el Auxiliar de Contabilidad.
		- Otra por el Digitador.
	- El Área de Subgerencia va ha utilizar 1 Impresora Matricial y 2 estaciones que se distribuirán de la siguiente manera:
		- · Una estación va ha ser usada por la Subgerente para la generación de informes y control de caja.
		- Una estación para la generación de Rol de Pagos y para control de Deudas
	- El Área de Caja
		- 3 Maquinas dedicadas a las operaciones de cuentas.
	- El Área de emisión de Cuentas Nuevas va ha utilizar 1 estación de trabajo para la emisión de cuentas nuevas y recepción de datos para el préstamo de Emergencia mas 1 impresora Matricial.
	- · El Área de Proveduría utilizará 1 estación de trabajo para control de inventario de proveduría y 1 Impresora Matricial.

#### REQUERIMTENTOS DE SOFTWARE

#### RECOMENDACION No. 1

- . Red bajo Sistema Operativo Novell 4.01 con 20 licencias
- ACCESS instalado en el servidor
- ¡ Kit para aplicaciones ACCESS
- . Windows <sup>95</sup>
- Microsoft Office 95
- . CC: Mail
- e Visual Basic 4.0

#### RECOMENDACION No. 2

- Windows NT 4.x Server.
- Microsoft Office 95
- CC: Mail
- o Visual Basic 4.0
- . SQL 6.0
- $\bullet$  Windows 95

### **BENEFICIOS**

#### Beneficios Tangibles

- / Incremento de velocidad de los procesos.
- / Contar con información oportuna y exacta.
- $\blacktriangleright$  Mantener información al día.
- ◆ Aprovechar el mayor poder de cálculo de la computadora.
- / Ahorro de tiempo.
- / La ampliación de mayor cantidad de usuarios a la red, con mayor seguridad a nivel local.
- / Mayor seguridad en el acceso y mantenimiento de la información.

#### Beneficios Intangibles

- / Facilidad para realizar toma de decisiones.
- / Incremento de precisión.
- / Mejoramiento de la imagen de la empresa.
- $\checkmark$  Satisfacción de los empleados al eliminar tareas tediosas.
- $\checkmark$  Llegar a ser mas competitivos en el mercado.
- / Facilidad para controlar la información cuando su volumen aumenta.
- / Flexibilidad para ajustar rápidamente los cambios que puedan surgir en el futuro.
- / Los beneficios en los costos son recuperables en un plazo no mayor a un año tomando en consideración la aceptación de la Compañía en el medio donde se desenvuelve.
- / Al obtener una mayor aceptación en el mercado mientras el cliente siente los beneficios de esta implementación, claro está que incrementarán los ingresos de la empresa.

#### Diferencias entre las dos Recomendaciones

- √ Ahorro en los costos de equipos ya que la recomendación No. 1 no requiere tantas exigencias en cuanto a Hardware, aunque la carga del trabajo será extrema para el servidor; éste con sus características lo podrá soportar.
- √ Aunque el costo de estos equipos son elevados para la recomendación No. 2 obtenemos un ambiente de trabajo mucho más agradable debido a la rapidez que se obtiene y a la presentación.
- √ La diferencia básica entre estos dos candidatos radica en su facilidad de expansión en el medio y la rapidez del proceso de la información, características que se dan en la recomendación No. 2

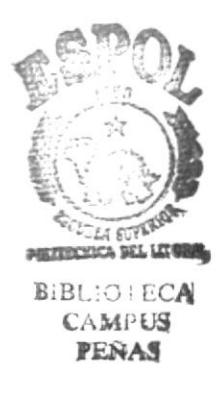

# **Sistemas Propuestos**

Puesto que le otorgamos el mejor servicio y presentamos los Sistemas con una calidad Insuperable por cualquier otra empresa, los sistemas a desarrollar satisfacerán sus requerimientos y además le otorgaran una calidad que la empresa merece a un costo mínimo.

#### Sistema Ahorro

#### **Sistema Cont.**

- · Sistema de Contabilidad
- · Sistema de Cartera
- · Sistema de Bancos
- · Sistema de Cobranzas

#### Sistema InvAct.

- Activos Fijos
- · Proveduria
- · Inventario

#### **Sistema Gerencial**

- Ahorros
- Cartera
- Contabilidad

#### Sistema Rol de Pagos

# Costos de los Sistemas

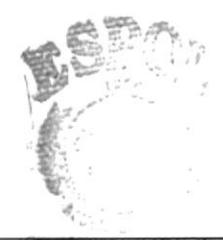

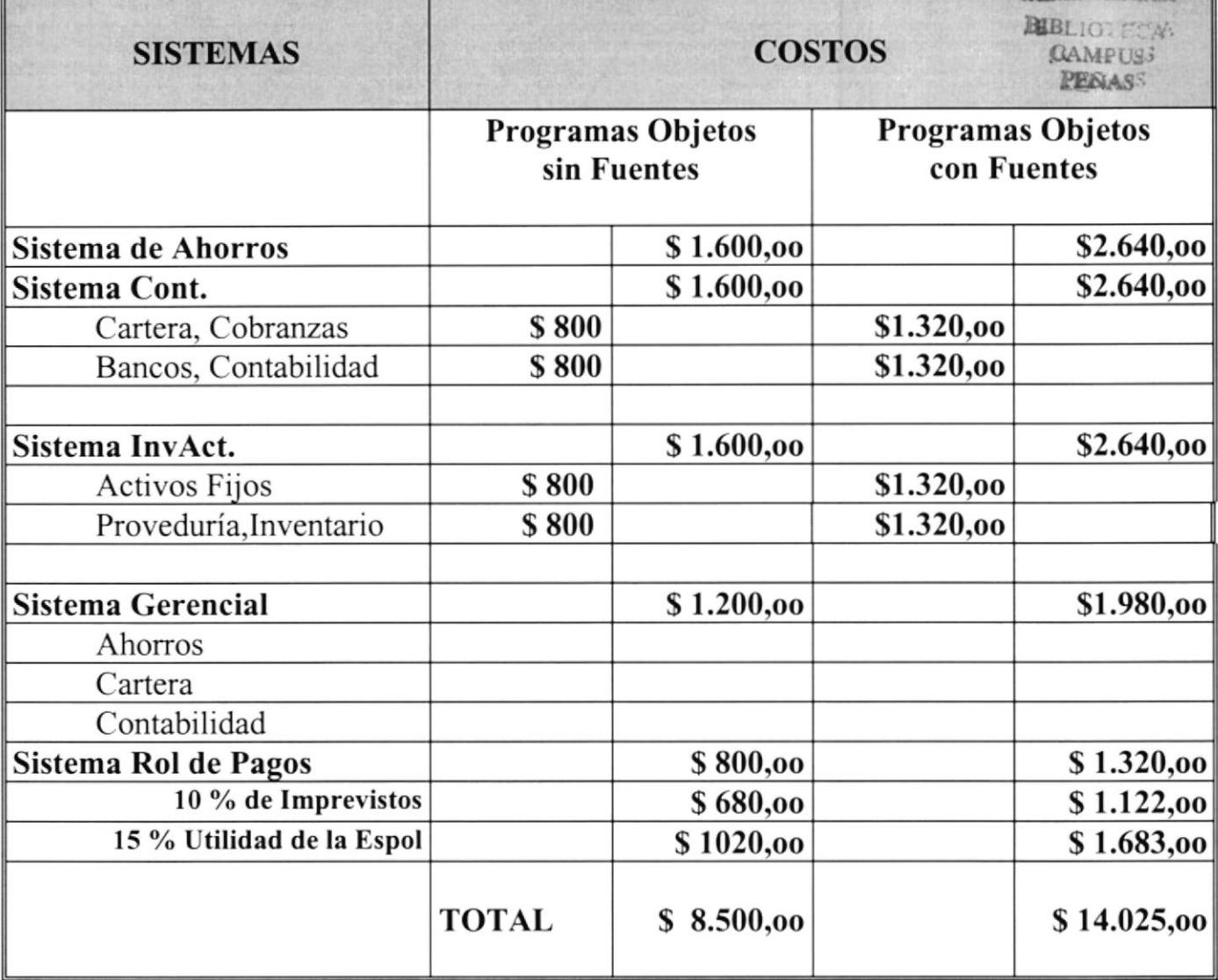

### Forma de Pago

- 50 % a la Firma del Convenio
- 30 % al Mes de Realización de los Sistemas
- 20 % en la Entrega Total del Sistema

El Tiempo de Entrega es de 2 meses posteriores a la firma del convenio.

## **Costos del Hardware**

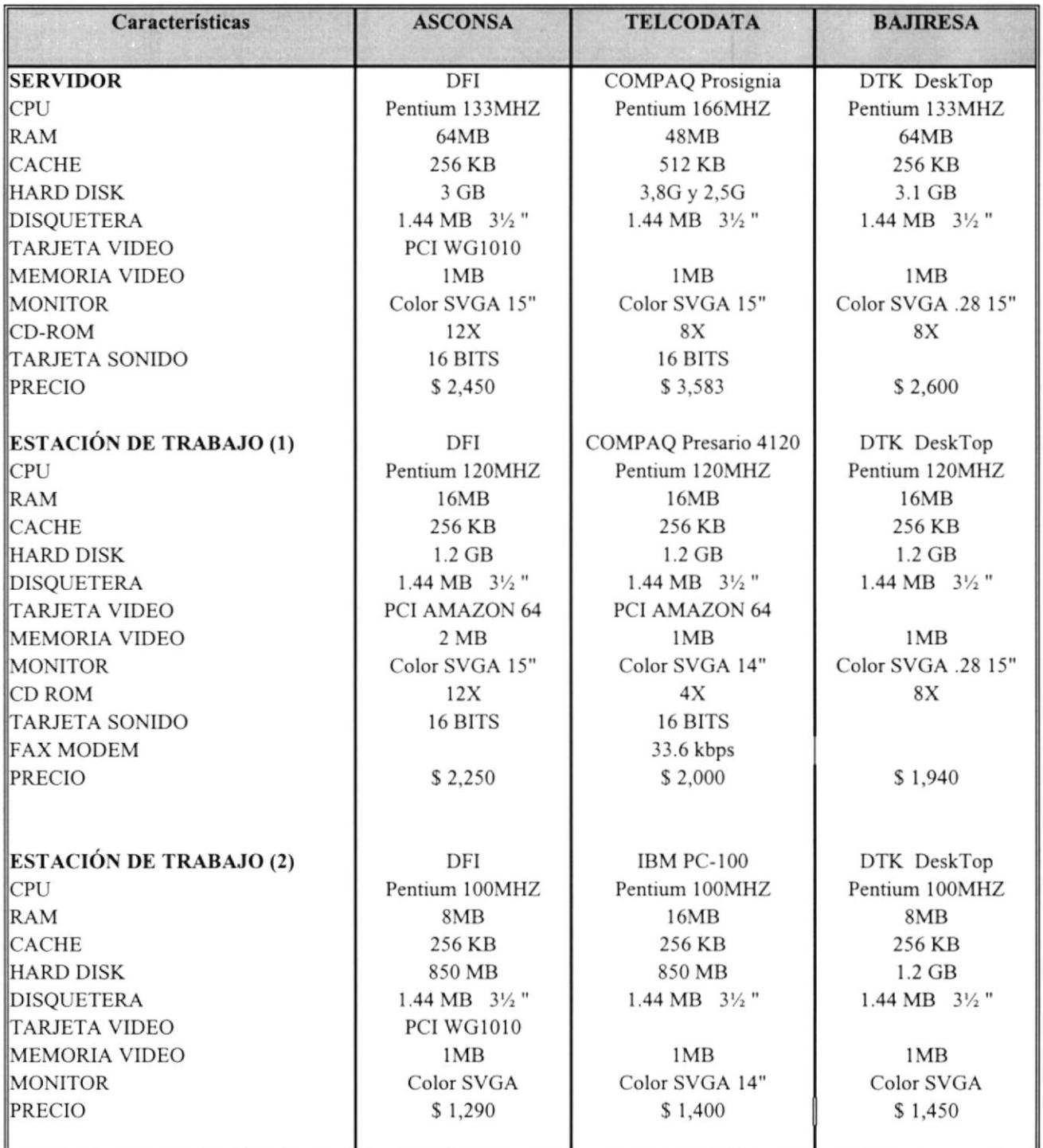

#### ESTUDIO PARA LA AUTOMATIZACIÓN DE LA COOPERATIVA DE AHORRO Y CRÉDITO "LA DOLOROSA" LTDA.

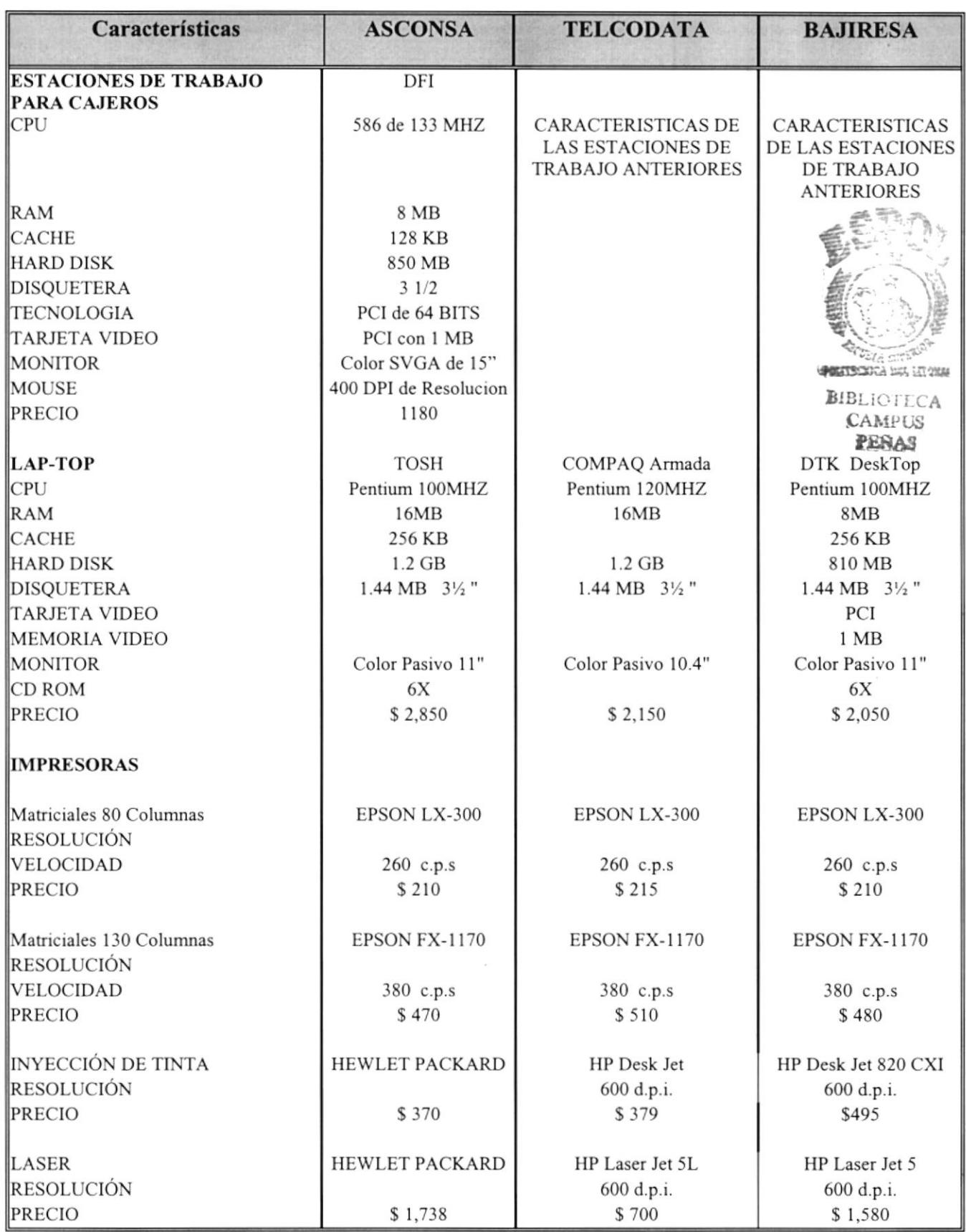

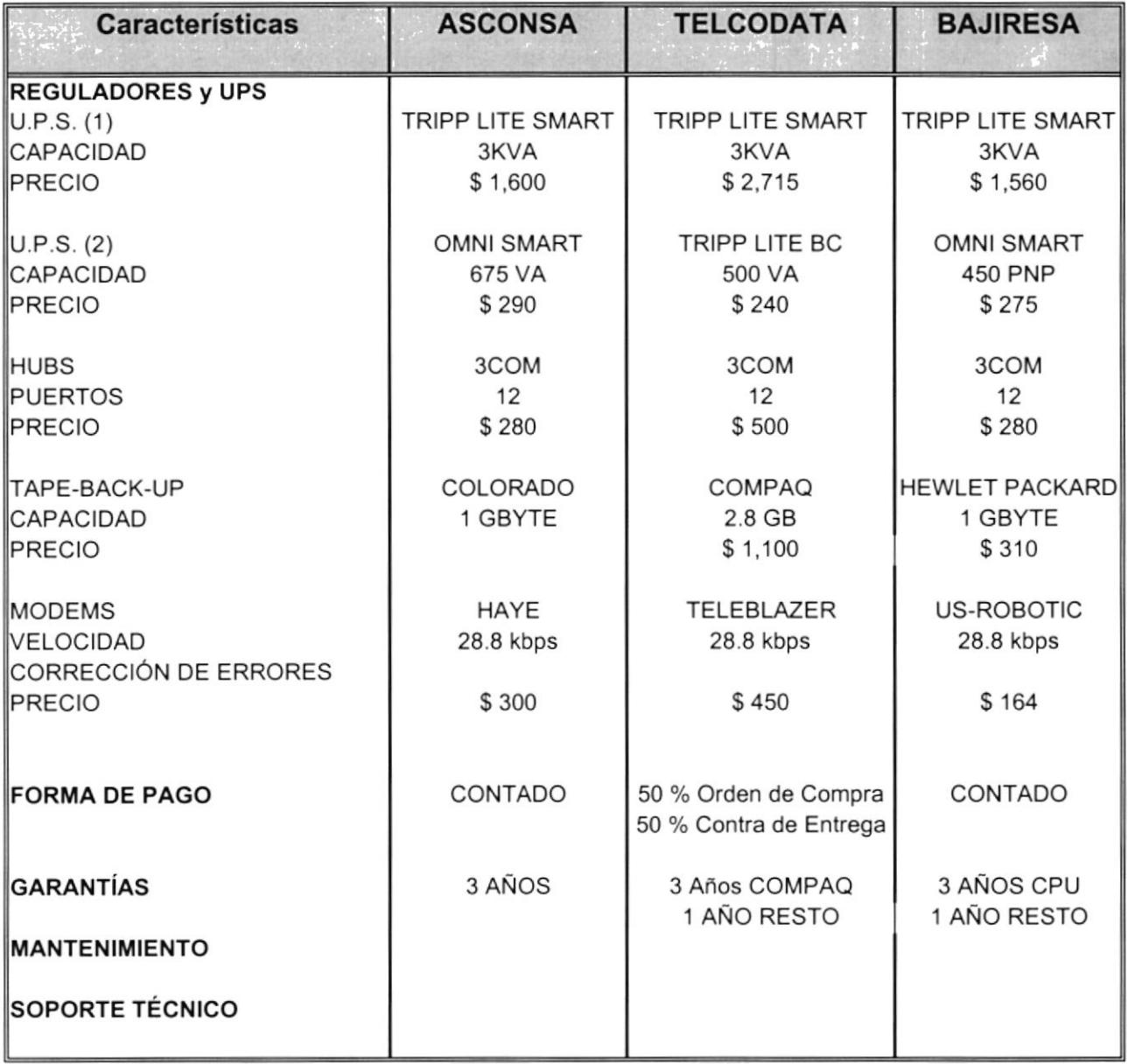

# Cotización del AS/400

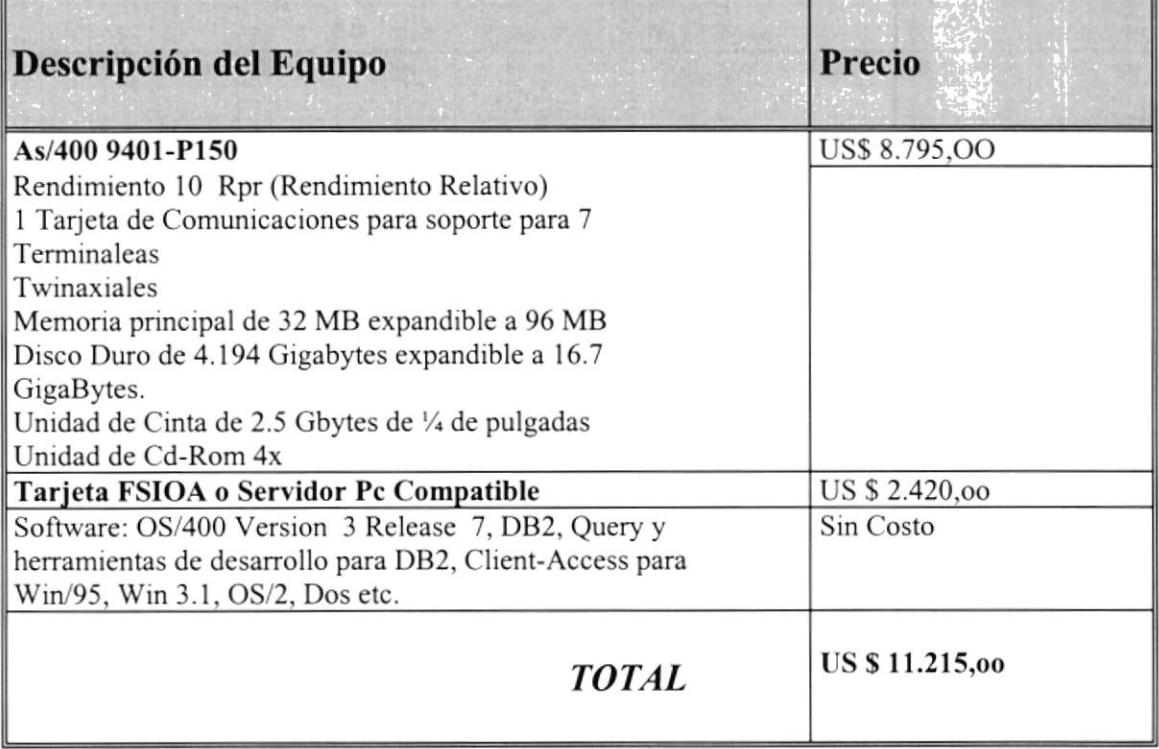

# **ANEXO**

 $\epsilon$ 

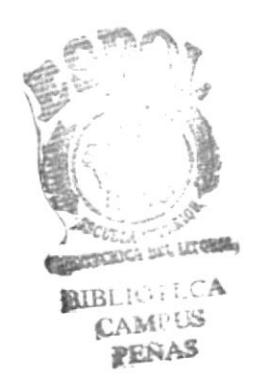

#### Sistema de Transmisión de Datos con la Superintendencia de Bancos

De conformidad con lo que establece el inciso primero del articulo 79 de la Ley General de Instituciones del Sistema Financiero, se emitirán los datos que han sido recopilados mensualmente, o como lo requiera la Superintendencia de Bancos, y serán enviados por medios magnéticos sean estos vía módem o por disco para satisfacer los requerimientos de la misma, los cuales van ha ser enviados de acuerdo al formato especificado en la Circular No. IT-96-014 que ha sido entregada a la Cooperativa de Ahorro y Crédito.

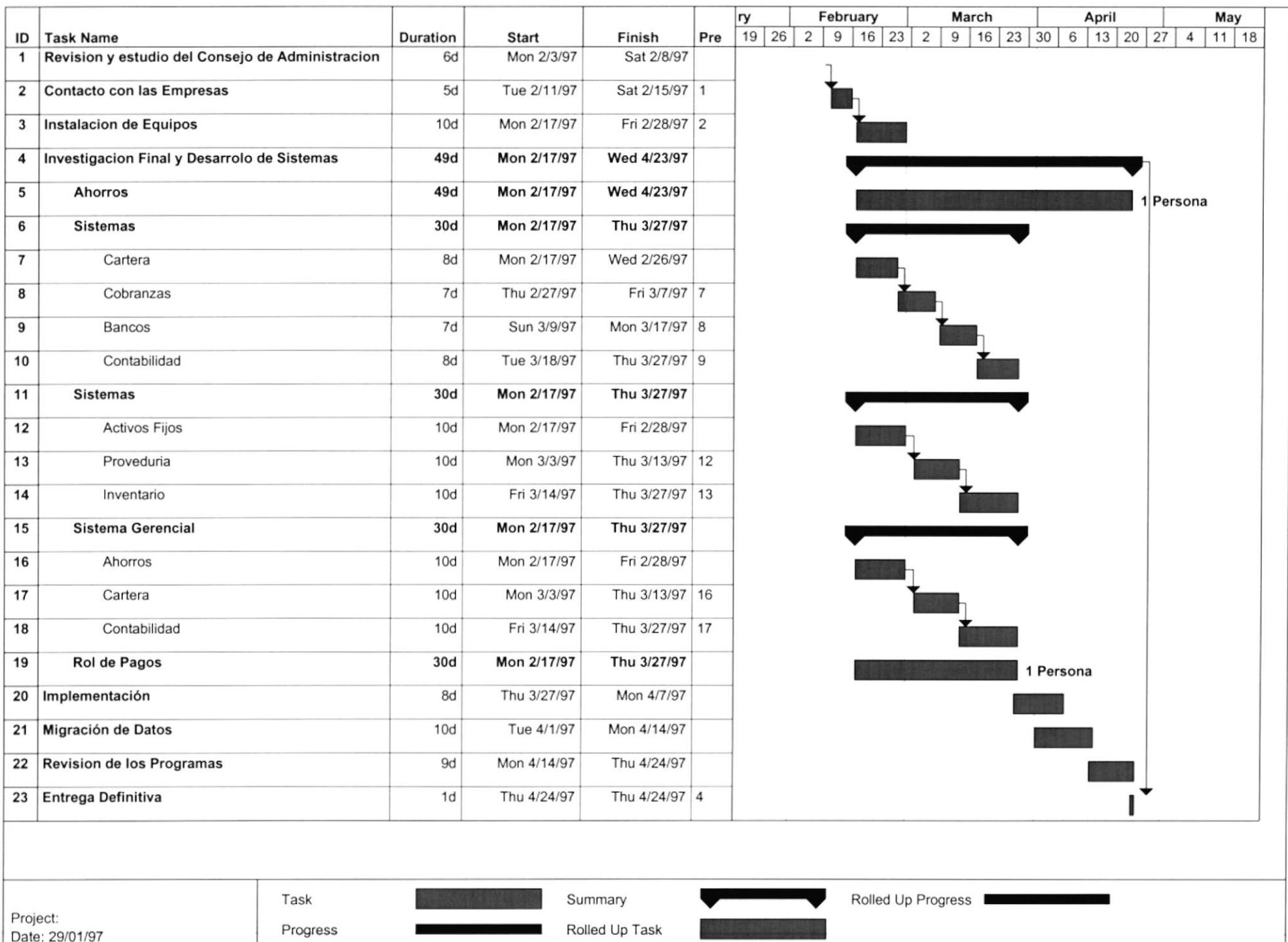

#### ENIPRESAS PARTICIPANTES

#### I. ASCONSA: TELF: 202366 - <sup>202957</sup> FAX: 203495 GERENTE GENERAL: ARQ. ALAN AGUIRRE CHONILLO

#### 2. IMC

TELEFAX: 202252 GERENTE GENERAL ING. EMILIO RAYMOND (OFC. IMC CC.ALBAN BORJA LOCAL 69)

#### 3. DESICOM

TELF:312748 GERENTE CENERAL : ING JAIME BARCHI VILLAVICENCIO

#### 4. XEROX DEL ECUADOR

TELF: 286200 GERENTE GENERAL : Sr. ROBERTO FIGUEROA

#### 5. TELCODATA

ING, DAVID RODAS GERENTE DE VENTAS TELF: 298555 - 298132

#### 6. BAJIRESA

GIOVANNY BASTIDAS RIOFRIO **GERENTE GENERAL** TELF: 293348 - 293349 - 2933219

#### 7. ECUAREDES

CARLOS ALVERTOJACOME GERENTE GENERAL TELF: 301158-301050 - <sup>566472</sup>

#### 8. CLIENT/SERVER

MANUEL A. CAMPOS AGUILAR GERENTE DE PRODUCTO AS/4OO TELF: 299638 -299637

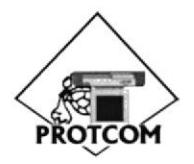

Escuela Superior Politécnica del Litoral Programa de Tecnología en Computación

Nueva Era Informática al servicio del País

Malecón #103 y Av. Loja

Tel: 563042 Casilla: 09-01-5863

Guayaquil, Enero 20 de 1997

Señor Manuel A. Campos Aguilar Cerente de Producto AS/400 CLIENT/SERVER Ciudad

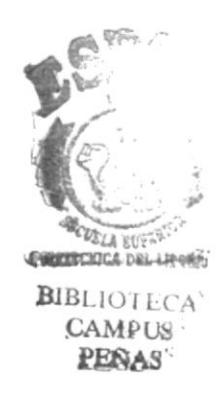

De mis consideraciones:

Solicito a Usted cotizar los equipos que se encuentran en la lista adjunta, los cuales servirán para la implementación de hardware y software de nuestro cliente. De igual forma sírvase informamos si pueden damos el servicio de instalación eléctrica y de comunicaciones.

Estamos listos a recibir dos cotizaciones, las que cumplen las especificaciones expuestas y que deben ser cubiertas lo más cercano posible, y una altemativa adicional compuesta por sus mejores opciones.

Para mayor información pueden comunicarse con nosotros a los teléfonos 302189 - 302196, o a través del FAX 302177

Atentamente,

DINO E. CASTILLO L. JEFE SERVI-ESPOL

P.D. : Adjunto lista en mención
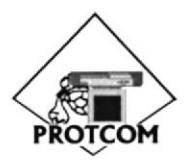

Escuela Superior Politécnica del Litoral Programa de Tecnología en Computación

Nueva Era Informática al servicio del País Malecón #103 y Av. Loja Tel: 563042

Casilla: 09-01-5863

## SOLICITUD DE EQUIPOS

## HARDWARE

#### Un Servidor

- Pentium de 133 MHZ.
- Arquitectura PCI
- . 64 MB en RAM.
- . Memoria Cache 256 KB
- 3 GB en Disco Duro.
- . Tarjeta de vídeo de I MB expansible a 2 MB
- Monitor SVGA Color de 15 pulgadas
- Disketera de 3,5" HD
- . Tarjeta de Fax Módem de 33.ó00 bps
- CD-ROM Creative 8X
- . Tarjeta de red, lOBaseT, (PCI)

#### 5 Estaciones de trabajo con las siguientes características:

- . Pentium de 120 MHZ.
- . Arquitectura PCI
- 16 MB en RAM.
- Memoria Cache 256 KB
- Disco Duro 1.2 GB
- . Tarjeta de vídeo de 2 MB expandible a 4 MB
- . Monitor SVGA Color de 15 pulgadas
- Disketera de 3,5"
- . Tarjeta de Fax Módem de 33.600 bps
- Tarjeta de red (PCI), 10BaseT
- Sistema de Multimedia (CD-ROM 8X, parlantes, micrófono)

#### 9 Estaciones de trabajo con las siguientes características:

- Pentium de 75 MHZ. a
- Arquitectura PCI
- 8 MB en RAM. a
- Memoria Cache 256 KB a
- Disco Duro 540 MB a
- Tarjeta de vídeo de I MB expandible a 2 MB a
- Monitor SVGA Color de l5 pulgadas a
- Disketera de 3,5" a
- Tarjeta de Red, PCI, lOBaseT a

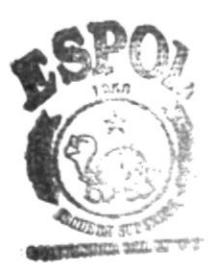

 $B$ l $B$ i, joteca campus<br>Braha

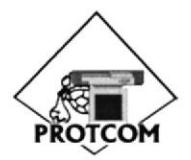

Escuela Superior Politécnica del litoral Programa de Tecnología en Computación Nueva Era Informática al servicio del País

Malecón #103 y Av. Loja **Tel:** 563042 **Casilla:** 09-01-5863

- I Computador Portátil, de características similares al computador anterior
- 8 Estaciones para cajeros (ahorros y crédito), con 4 impresoras para compartir
- <sup>8</sup>impresoras matriciales de 80 columnas
- 6 impresoras matriciales de 130 columnas
- I impresora a colores HP, o Cannon
- I impresora Laser HP
- 4 Modems 3Com
- 2 HUBs de comunicaciones l0BaseT, l2 puertos, 3Com
- 2 Tape Backup de I GB.
- 2 UPS SOOVA
- **3 UPS 3 KVA**

Instalación Eléctrica y de Comunicaciones

### SOFTWARE

#### **SERVIDOR**

- o Windows NT Server 3.5 o 4.X
- Access
- . E-Mail
- Antivirus para Windows 95

#### ESTACIONES DE TRABAJO

- $\bullet$  Windows 95
- Microsoft Proffessional Office
- $\bullet$  E-Mail
- Antivirus para Windows 95

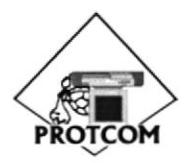

Escuela Superior Politécnica del Litoral Programa de Tecnología en Computación Nueva Era Informática al servicio del País

Malecón # 103 y Av. Loja **Tel:** 563042 **Casilla:** 09-01-5863

Guayaquil, Enero 20 de 1997

Señor Tecnlg. Carlos Alberto Jácome Gerente General IBM del ECUADOR Ciudad

De mis consideraciones

Mediante el presente oficio estamos solicitando cotizar los equipos que se encuentran en la lista adjunta, los cuales servirán para la implementación de hardware y software de nuestro cliente. De igual forma sírvase informamos si pueden damos el servicio de instalación eléctrica y de comunicaciones.

Estamos listos a recibir dos cotizaciones, las que cumplen las especificaciones expuestas y que deben ser cubiertas lo más cercano posible, y una altemativa adicional compuesta por sus mejores opciones.

Para mayor información pueden comunicarse con nosotros a los teléfonos 302189 - 302196, o a través del FAX 302177

Atentamente,

DINO E. CASTILLO L. JEFE SERVI-ESPOL

P.D. : Adjunto lista en mención

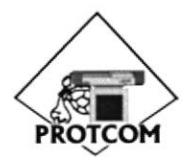

Escuela Superior Politécnica del Litoral Programa de Tecnología en Computación Nueva Era Informática al servicio del País

Malecón #103 y Av. Loja **Fel:** 563042 **Casilla: 09-01-5863** 

## SOLICITUD DE EQUIPOS

#### **HARDWARE**

#### Un Servidor AS-400

- Procesador de 133 MHZ.
- 64 MB en RAM.  $\bullet$
- 

#### 5 Estaciones de trabajo con las siguientes características:

- Pentium de 120 MHZ.<br>Arquitectura PCI CAMPUS
- Arquitectura PCI CAMPUS
- 16 MB en RAM.
- a Memoria Cache 256 KB
- Disco Duro 1.2 GB
- a Tarjeta de vídeo de 2 MB expandible a 4 MB
- a Monitor SVGA Color de 15 pulgadas
- a Disketera de 3,5"
- Tarjeta de Fax Módem de 33.600 bps
- a Tarjeta de red (PCI), l0BaseT
- a Sistema de Multimedia (CD-ROM 8X, parlantes, micrófono)

#### 9 Estaciones de trabajo con las siguientes características:

- Pentium de 75 MHZ.
- Arquitectura PCI
- 8 MB en RAM.
- Memoria Cache 256 KB a
- Disco Duro 540 MB
- Tarjeta de vídeo de I MB expandible a 2 MB a
- Monitor SVGA Color de l5 pulgadas a
- Disketera de 3,5" a
- Tarjeta de Red, PCI, l0BaseT

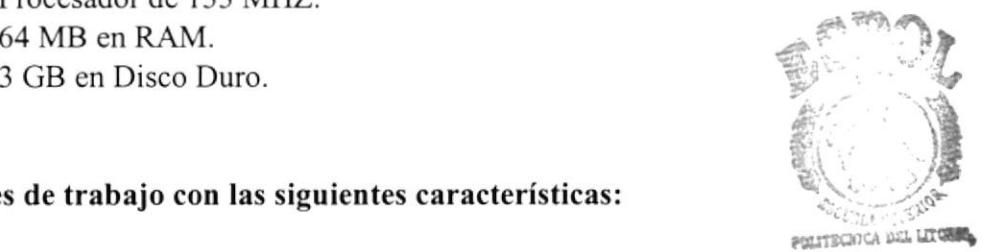

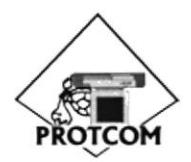

Escuela Superior Politécnica del Litoral Programa de Tecnología en Computación Nueva Era Informática al servicio del País

Malecón #103 y Av. Loja

Tel: 563042

Casilla: 09-01-5863

- 1 Computador Portátil, de características similares al computador anterior
- 8 Estaciones para cajeros (ahorros y crédito), con 4 impresoras para compartir
- 8 impresoras matriciales de 80 columnas
- 6 impresoras matriciales de 130 columnas
- 1 impresora a colores HP, o Cannon
- 1 impresora Laser HP
- 4 Modems 3Com
- 2 HUBs de comunicaciones 10BaseT, 12 puertos, 3Com
- 2 Tape Backup de 1 GB.
- 2 UPS 500VA
- 3 UPS 3 KVA

Instalación Eléctrica y de Comunicaciones

#### **SOFTWARE**

#### **SERVIDOR**

Software incluído dentro del AS-400

#### **ESTACIONES DE TRABAJO**

- Windows 95
- Microsoft Proffessional Office
- E-Mail
- Antivirus para Windows 95

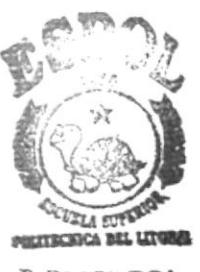

**B.BUOTECA CAMPUS** peñas

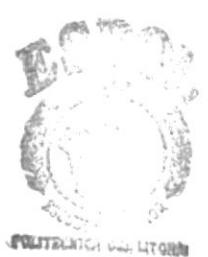

 $BIBL:$ A CAM. US PENAS

# PRIMERA ETAPA

#### RECOMENDACIONES DE HARDWARE

#### PRIMERA ETAPA

Se proponen 2 Altemativas en cuanto a hardware, utilizando la topología de red de tipo "estrella". La descripción de los equipos se detalla a continuación:

#### ALTERNATIVA No. 1

I Servidor con las siguientes características:

- . Modelo Pentium de 133 MHZ.
- o 2 GB en Disco Duro.
- $\bullet$  16 MB en RAM.
- Memoria Cache 256 KB
- Arquitectura EISA
- o Disketera de 3,5" HD.
- o Monitor VGA Monocromático
- . Tarjeta de Fax Módem de 33.600 bps
- o 2Tape Backup que se utilizaran para las areas de Contabilidad y Cobranzas.
- $-1UPS$
- 3 Impresoras a Color
- 2 Impresoras Matriciales Normales
- 7 Impresoras Matriciales de Carrete Ancho
- l2 Estaciones de trabajo con las siguientes características:
	- $\bullet$  Modelo 486 DX2 66 MHZ.
	- o 8 MB en RAM.
	- o Monitor SVGA Color
	- · Tarjeta de Fax Módem de 33.600 bps
	- Arquitectura EISA
	- Memoria Cache 256 KB
	- Disketera de 3,5
	- $\bullet$  UPS.
	- o Hardware de comunicación:
		- . Cableado
		- - Instalación Eléctrica
		- ¡ Tarjetas de Red
		- $\bullet$  HUB de comunicación.

#### ALTERNATIVA No. 2

I Servidor con las siguientes características:

- Modelo Pentium de 133 MHZ.
- o 3 GB en Disco Duro.
- . 64 MB en RAM.
- . Monitor SVGA Color de l5 pulgadas
- o Disketera de 3,5" HD
- Arquitectura PCI
- o Memoria Cache 512 KB
- o Tarjeta de Fax Módem de 33.600 bps
- o Creative 8X CD-ROM
- . Tarjeta de vídeo de I MB expansible a 2 MB
- c 2Tape Backup que se utilizarián solo para las á¡eas de Contabilidad
- $-1UPS$
- 3 Impresoras a Color
- 2 Impresora Matriciales Normales
- 7 Matriciales Carrete Ancho
- l2 Estaciones de trabajo con las siguientes características:
	- Pentium 100 MHZ.
	- . Disco Duro 850 MB
	- $\bullet$  16 MB en RAM.
	- Memoria Cache 512 KB
	- . Arquitectura PCI
	- $\bullet$  Disketera de 3,5"
	- $\bullet$  Tarjeta de vídeo de 1 MB expandible a 2 MB
	- . Monitor SVGA Color de l5 pulgadas
	- ¡ Hardware de comunicación:
		- . Cableado.
		- Instalación Eléctrica.
		- . Tarjetas de red
		- o 3 HUB de comunicación de l2 puertos
		- 4 Modems

4 de las cuales tendrán adicionalmente:

- . Tarjeta de Fax Módem de 33.ó00 bps
- Sistema Multimedia Completo con CD-ROM 8X

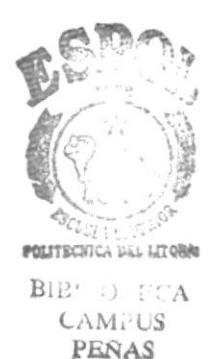

## COOPERATIVA DE AHORRO Y CREDITO "LA DOLOROSA"

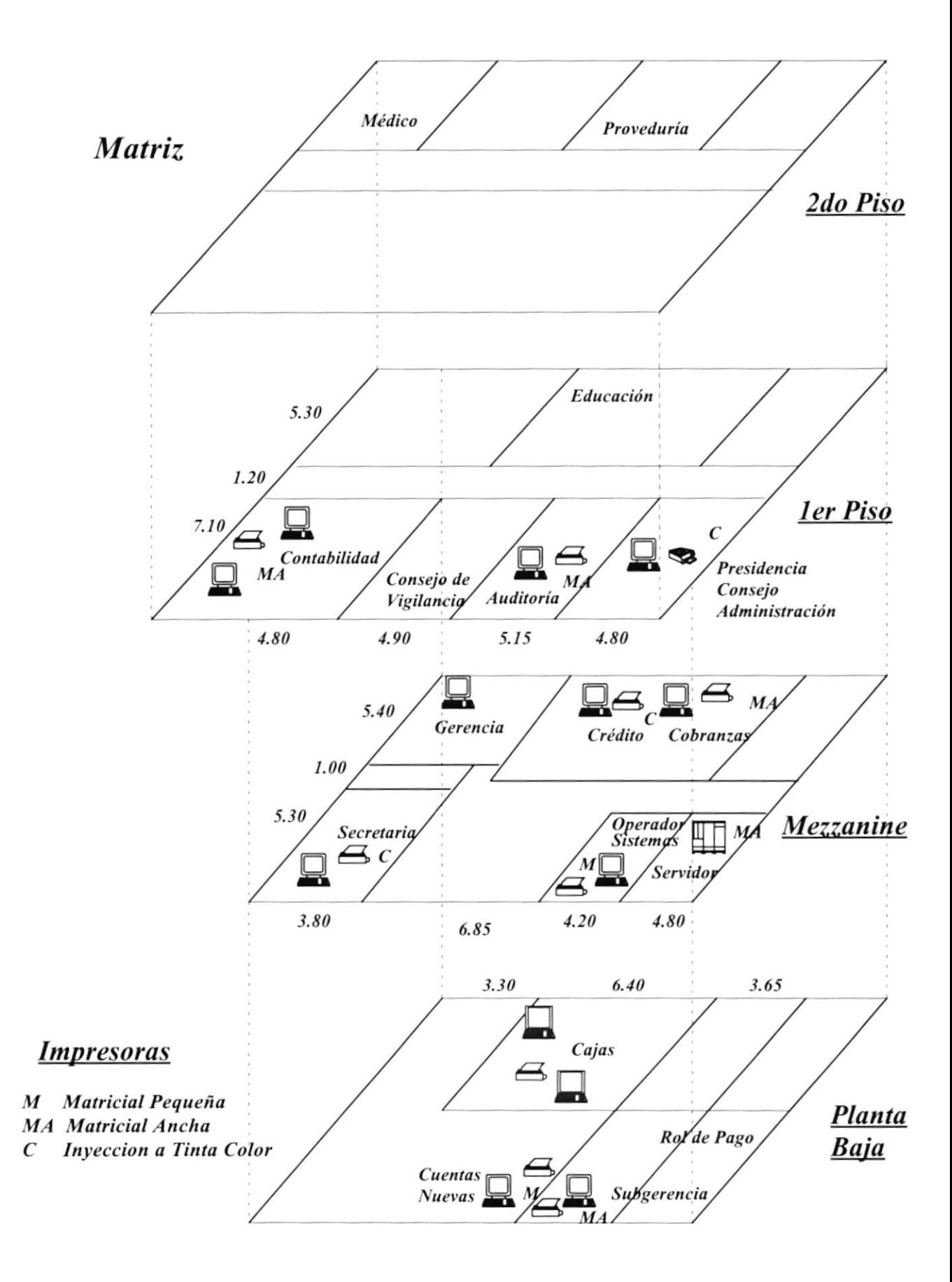

# **COOPERATIVA DE AHORRO Y CREDITO** "LA DOLOROSA"

Agencia 1

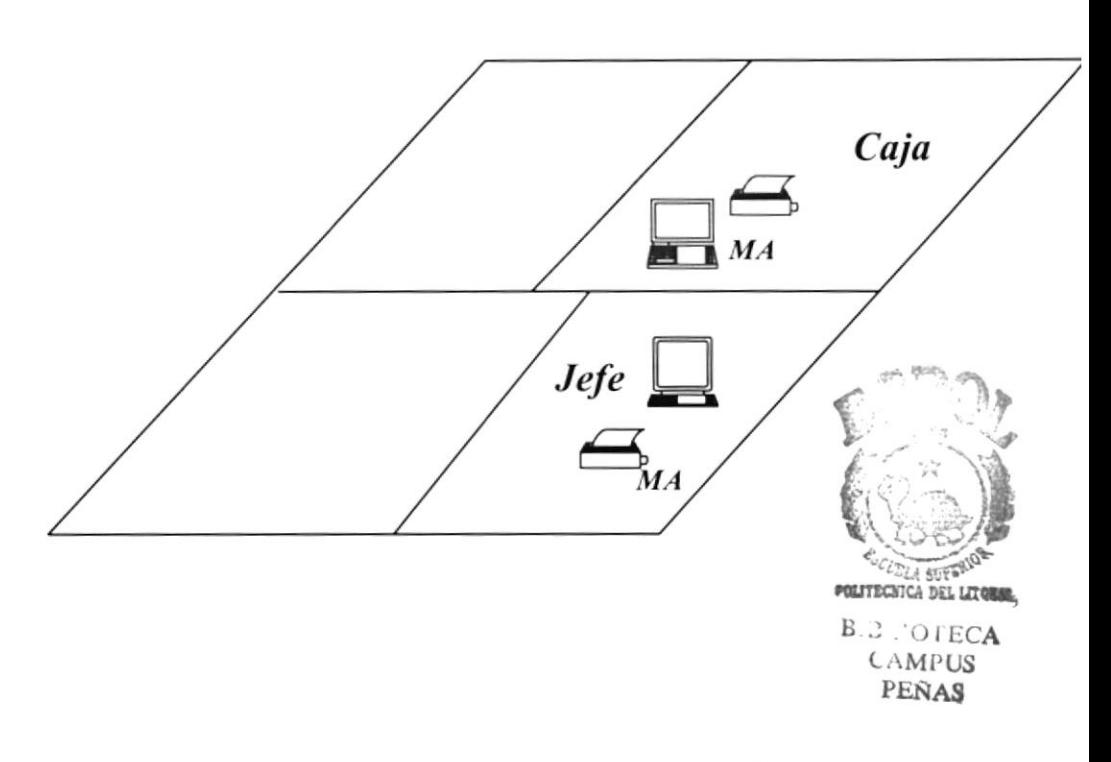

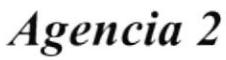

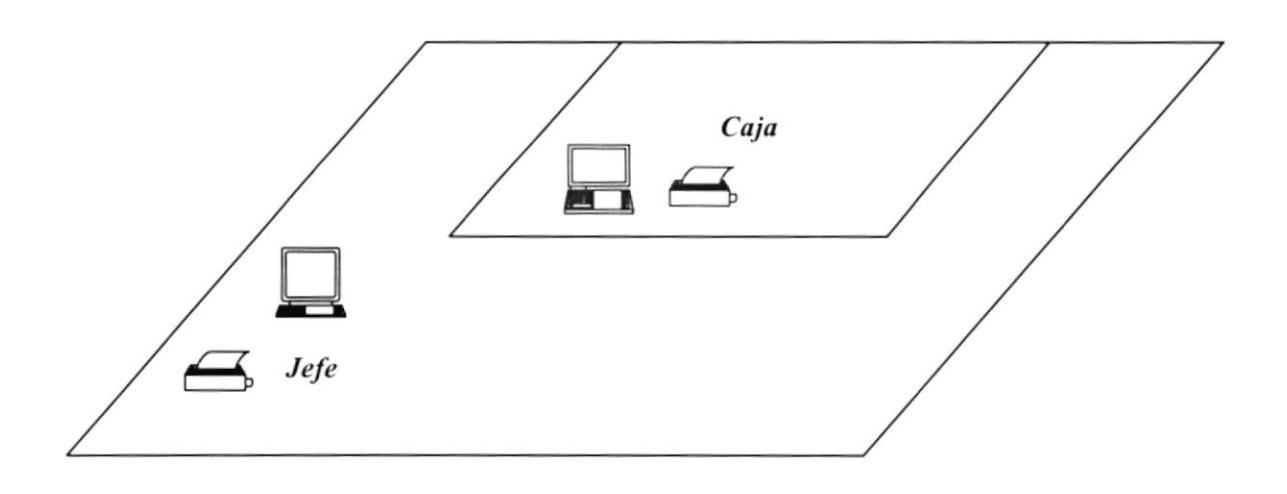

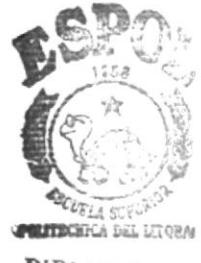

**BIBLIOTE** A **CAMPUS PEÑAS** 

# **SEGUNDA ETAPA**

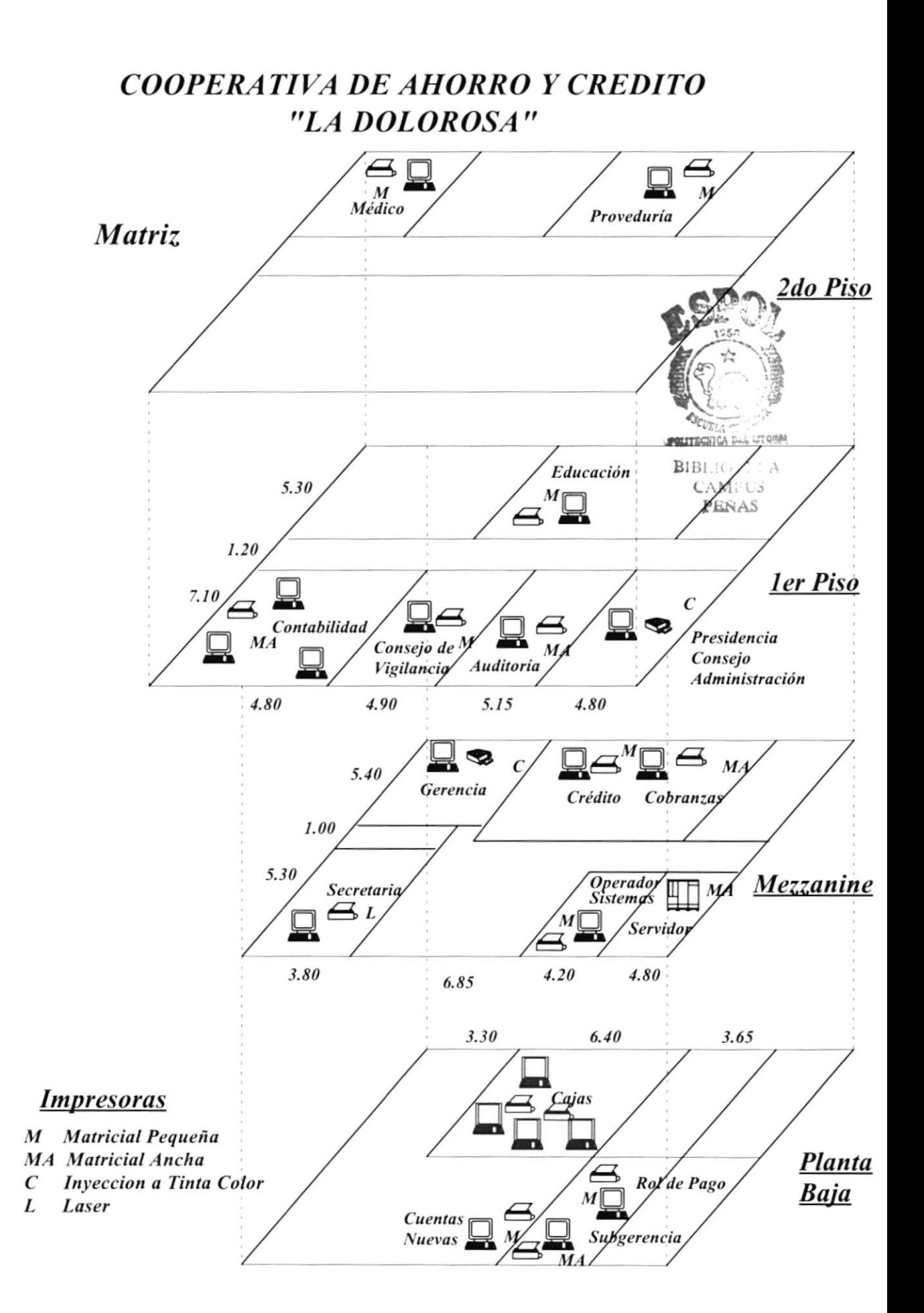

# **COOPERATIVA DE AHORRO Y CREDITO** "LA DOLOROSA"

Agencia 1

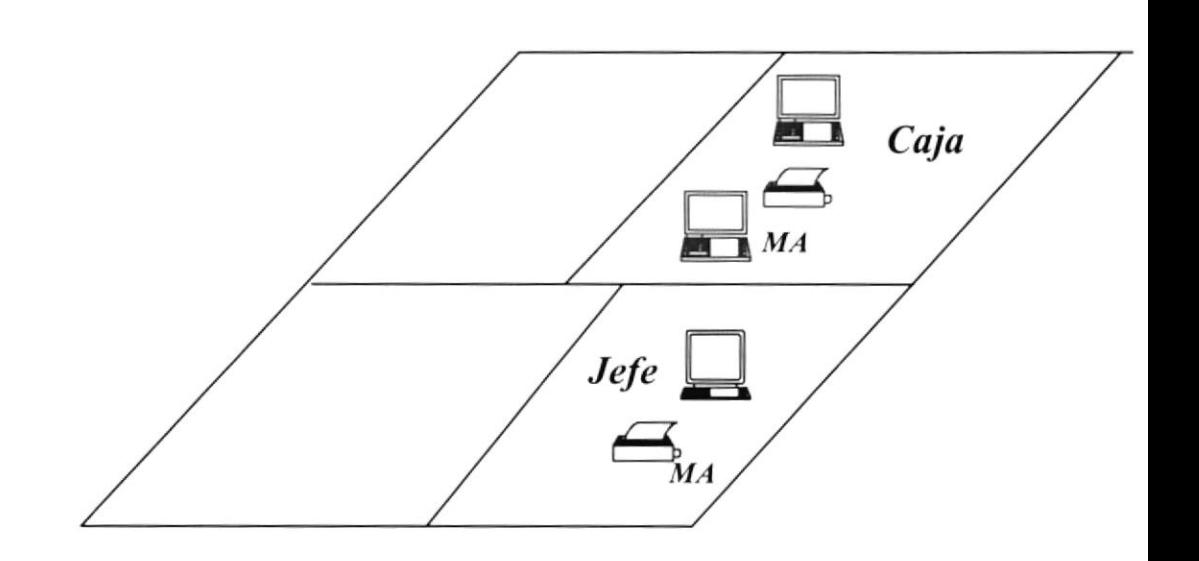

Agencia 2

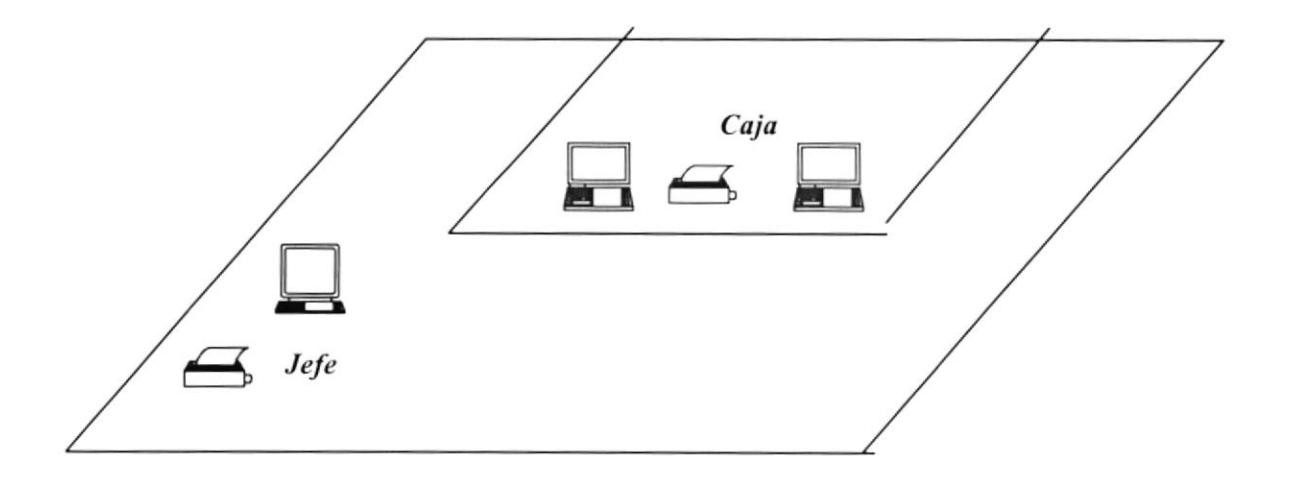

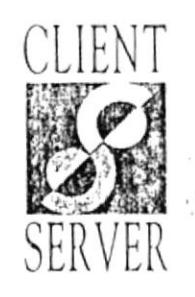

Guayaquil 31-01-1997

Sres. Espol (Escuela Superior Politéenica del Litoral) Att. Ing. Dino Castillo

Por medio de la presente sometemos a su consideración el siguiente presupuesto por un Equipo As/400 Modelo 9401-P150 0181 tal y como se describe a continuación:

**CONTROLLADOL LITERAL BIBLIOTECA** 

**CAMPUS** PEÑAS

sumario:

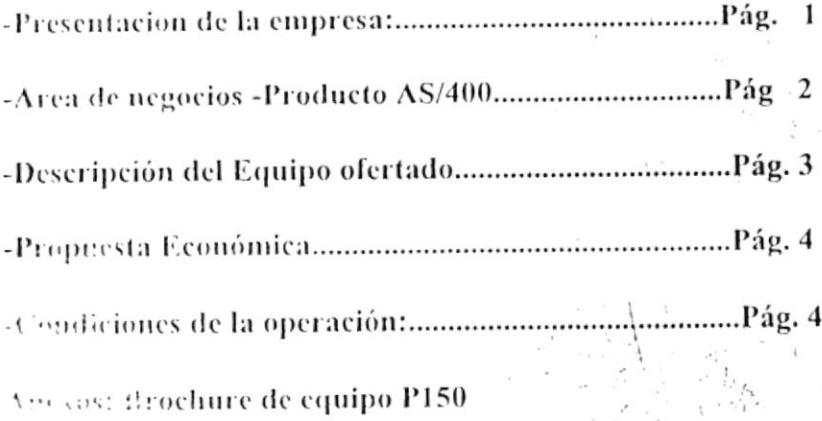

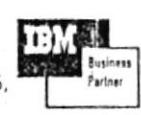

Quito:

(ennedy Norte, Mz. 903, Solar 5, Telfs.: (593-4) 299635, 5, 299637. Fax: 299638.

Checoslovaquia 1.85 Av. 6 de Diciembre, Telf.: (593-2) 435533

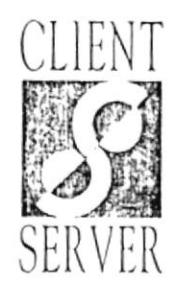

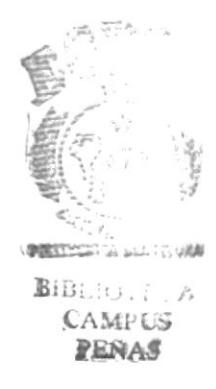

#### (16 m) Si ing: Presentación de una filosofía empresarial:

Ofice a Server, nació signada por una tendencia que poco a poco esta llegando a nuestro país, valor posicionarse en un punto de atención que permita que los clientes obtengan y se comunizen lo mejor en tecnología de punta para cubrir sus necesidades de sistemas.

Client Server es una compañía IT o consultores en tecnólogia de la información. Este tipo de compañías nacen por la inmensa y cambiante oferta tecnológica en la industria de la información, que impide establecer relaciones cerradas con compañías y productos que cubren espectros de necesidades pequeños y que limitan la posibilidad de ofrecer alternativas.

Per on a parte en lo relativo a las soluciones de software en general, el esquema de desarrollo, de aplicaciones requiere de los años y la madurez que debe tener un sistema para garantizar al usuario confiabilidad y seguridad de que no hay puntos muertos y situaciones no previstas.

#### Software:

A nivel de software Representamos para todo el Ecuador DB2 una base de datos relacional y universal, como uno de miestros productos principales, como otro de nuestros productos lideres manejamos software de control de gestión, de una de las empresas lideres y especialistas de latinoamérica en este mercado. En las areas de software transaccional debido a las multiples plataformas que existen en el mercado, ofrecemos soluciones especiales para cada caso, ofrecidas y soportadas en todas las etapas por nuestros aliados comerciales a nivel nacional e internacional.

Paraleure lunque manciamos en forma exclusiva una linea de hardware, que es especificamente IBM, es obviamente porque se trata de una compañía sólida y experta en harware por mas de 30 años a nivel de computación y cubre absolutamente todos los nichos sto a nivel mundial.

ClientSizing: En todas las empresas del mundo a partir de la decada de los 80's se llevo a cabo una filosofia que proponía la reducción de infraestructura en todo sentido para llevar a las empresas al camino del Right Sizing o El tamaño correcto. Este proceso evolucionó a Reingenieria de procesos que propone repensar con nuevos esquemas. Nuestra empresa acuñó un nuevo término: "ClientSizing, De el tamaño del Cliente", que es lo esperamos lograr con una vasta oferta de soluciones y alternativas a todo nivel.

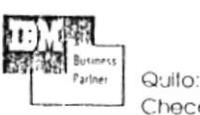

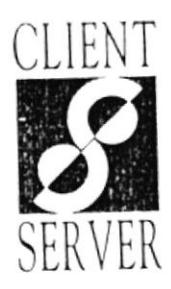

## Area de negocios: AS/400:

El area de negocios As/400 es una de las más sólidas y de mejores recursos de IBM y de sus canales; ¿Porque?

Porque AS400 es una plataforma exclusivamente orientada a negocios desde que nació:

Siempre incluyó el Hardware y Fl software integrados para reducir problemas de soporte. travis car se como non costo de propredad en el mercado. Vingún usuario de esta s es es estambinado en lapsos promedios de 10 años, porque a pesar de las vaccous recostingieus incorporadus en cuda Release, estos usuarios han podido correr as ophenenes sur tocar una letra de código de programación.

sien más de 25000 aplicaciones comerciales en todas las areas bajo esta plataforma.

-Es actualmente el único sistema operativo de 64 bits en el mercado. Fs uno de los equipos con mayores características de seguridad en el mundo. -El OS-400 en su última versión (V3R7) incorpora acceso a internet, Notes, Novell para administrar como un todo su entorno de clientes y servidores.

Disgrone del mayor número de opciones de comunicación que se conozca, incluso novedosas consuming

15 meet recumento desde 7 husta 14 estaciones twinaxiales conectadas o 20 pcs en las temilias más pequeñas y hasta 3000 usuarios conectados en modelos superiores.

To tas las empresas exitosas nacionales o transnacionales utilizan esta plataforma.

Es por estas razones que CLIENT SERVER soporta y apoya y crea soluciones para darle a sus usuarios verdadera computación empresarial.

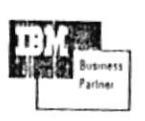

Quito:

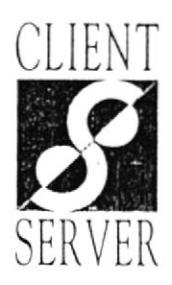

### Descripción del equipo propuesto, Propuesta Económica::

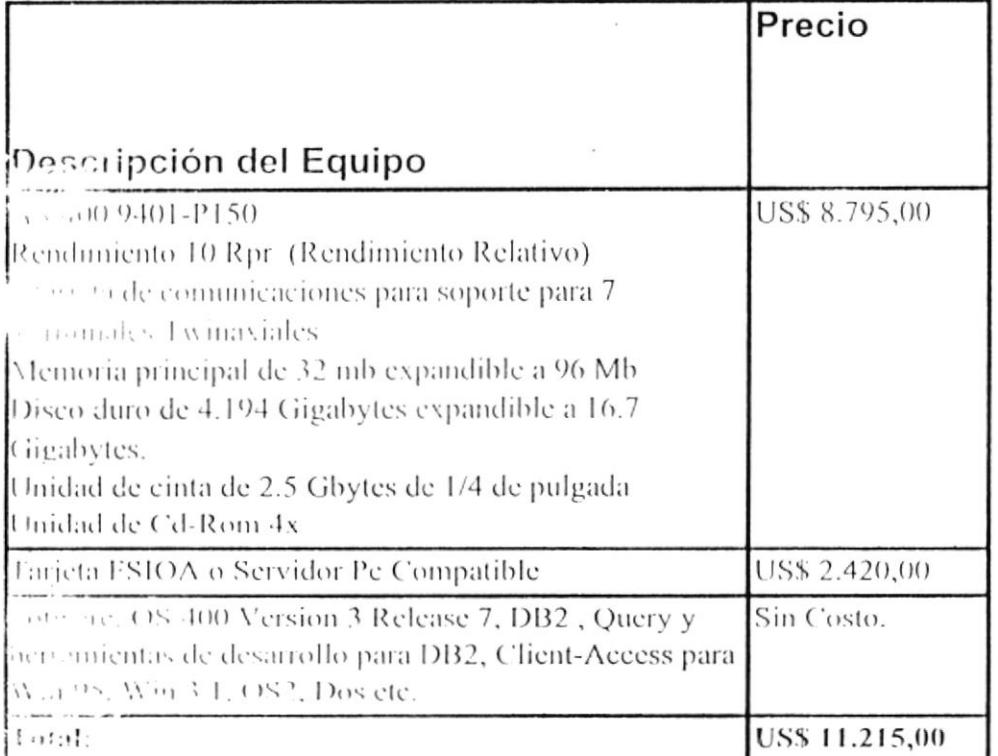

xinedy Norte. Mz. 903. Solar 5. Tells.: (593-4) 299635, 299637. Fax: 299638.

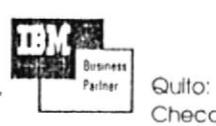

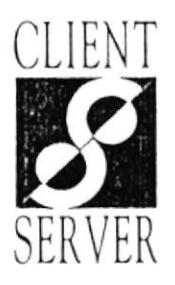

## endiciones de la oferta:

a sensible del equipo con la opción FSIOA es de US\$ 11.215,00

Lorma de pago:

Contado contra entrega del equipo.

\*\*-Crédito: financiamiento IBM directo o IBM Flash del Banco del progreso con tasas referenciales del 11.11% anual en adelante.

colonión por parte de IBM del Ecuador o Banco del Progreso.

con tipe ca speciales de pago: Sujetos a discusión solo aprobados por El representante Legal  $\mathcal{F} = \mathcal{F} = \{1, \text{CT}\}$ 

Garantia: 1 año Hardware 1 año Software: (garantia sobre la media)

Tiempo de entrega: 30 días posteriores a la orden de compra.

m mas a que hacer referencia se despide,

Manuel Alejándro Campos Aguilar: Gerente de Producto AS/400

sines by Thate, T.Az. 903. Solar 5. Tells.: (593-4) 299635.  $\sim$ 7638

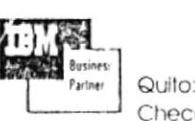

**APECTECTION DEL LETTERS** 

**BIBLIO+ECA CAMPUS** PENAS

# THM

# **WM400 Advanced Entry**

#### Características principales

#### Tecnología avanzada a precio accesible

 $\leftarrow$  term only all  $n\bar{n}$ HILL CRITERING  $\label{eq:4.1} \tau\eta\circ\eta\cdot\iota\rightarrow\tau\tau\mapsto\tau\circ\iota\circ\eta\circ\eta\iota\circ\tau\gamma$ a concernes, achimistración mejorada del software y datos, asi como mayor correctividad a todo tipo de sistemas e incluso Internet.

#### Extraordinario poder de procesamiento RISC de 64-bit

Gracias a la tecnología PowerPC® de . That Arr Wer Mesureall httple office **Gooder Parties In Lines** same an international and parameterized alutmo de las necesidades de su negocio.

#### Un sistema operativo totalmente integrado

text ces el sistema operativo de AS JOD que continua rendimiento. a anzado con un extraordinario conjunto. integrado de productos y herramientas. Estos recursos incluyen el manejador de base de datos relacional DB2 for AS400<sup>®</sup>. herramientas de administración de sistemas, redes, comunicaciones y seguidad; así como capacidades de servicio de su hivos e impresión. AS/400 *V k pressft eter sonsonftavanen.* 

SE VALIGATION OF adon - Fearenfalls), mayor acceso a las to have a carrier of a species to b

#### Miles de aplicaciones de negocio lideres en la industria

AS/400 Advanced Entry se beneficia dei any lio portafolio de aplicaciones disporitile para AS/400 Advanced Series - más de 28.000 en total. AS/400 Advanced Lutry puede funcionar también como servidor de archivos para la mayoría de las aplicaciones de PC que Ud. utiliza en su empresa.

#### Un paquete de software integrado

Adicionalmente al sistema operativo integrado OS/400, AS/400 Advanced Entry incluye un BasePak de software integrado. Este paquete listo para usar facilita la adquisición, instalación y opera cion de su AS/400 Advanced Lutry - - sin necesidad de invertir mucho tiempo v dinaro en el entrenamiento de su personal.

#### Rápido acceso a Internet

El poder, rendimiento y las características de seguridad de AS/400 Advanced Entry lo posicionan como una de las alternativas más rápidas, seguras y económicas para incorporar su negocio a Internet.

#### **AS/400 Advanced Entry**

La familia de sistemas AS/400 Anche di Series se ha consolidado como un líder en computación empresarial. Su popularidad en el importante ambiente de la computación en redes de hoy en día, se extiende cada vez más como una solución avanzada. En pocas palabras, está novedosa. solución es la alternativa perfecta para empresas pequeñas. AS/400 Advanced Entry ha sido diseñado especialmente para hacer más accesibles que nunca el diseño integrado, la tecnología adaptable, un amplio rango de soluciones empresanales y capacidades de computación en red que ofrece AS/400 Advanced Series

concept to the text of collavore Daniel Sikthe secondicional integrado y listo e ce e Fritie by herramentas para-Service For Jividad figurant AS/400 Scrib consult", Query for AS/400 v. 0B2/400 Query and SQL Development oolkit. Cuando se combinan con el poder rrendimiento de AS/400 Advanced Entry, estas soluciones integradas ofrecen a las empresas pequerias:

- · Un amplio rango de funciones
- · Baja inverción inicial
- and earlier to propose the li-
- · The delad de uso y administración
- · Protección de la inversión
- · Capacidades de servidor de archivos e impresión para grupos de trabajo
- · Perceivale comparisimplificado

sta extraordinaria integración hace de **\S/-100 Advanced Entry la alternativa** perfecta para empresas pequeñas o ambientes comerciales distribuidos, que desean transformar a los usuarios ndependientes de PC en arupos de trabajo conectados con acceso a las aplicaciones de uso común y bases de Entre componiebro.

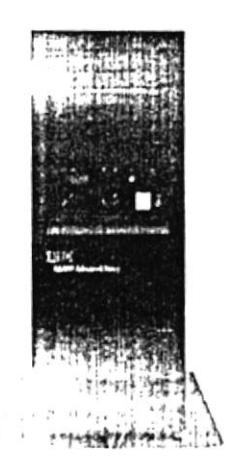

#### Sintesis de AS/400 Advanced Entry (Medelo 150)

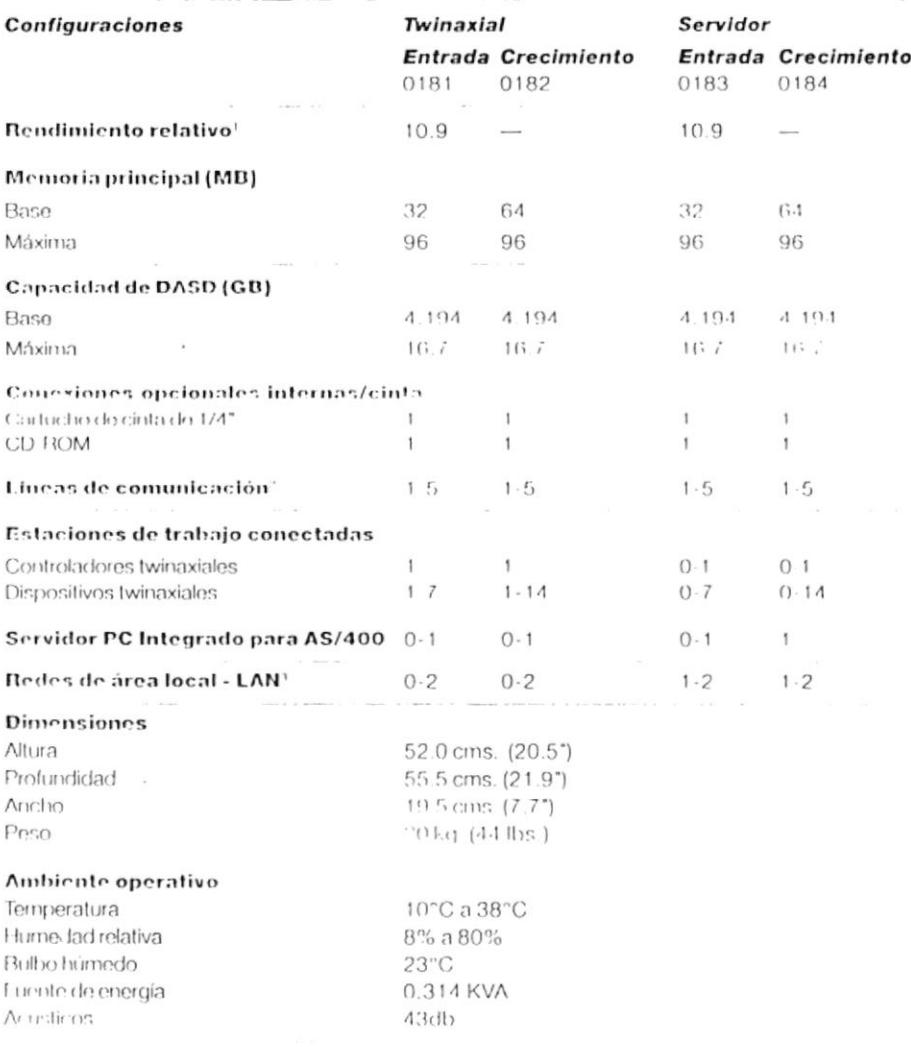

The period can be enclosed a name of all free overang Weekleas ht if Whatelic date, quick half destress to not distributed destress a count and weater clopies estamento tradicional. Debido adoram posimientos masoros de memenante CLAV, los se tenantopor poseem diproceso de electro Crecimiento (como en las configuraciones 0182 y 0184) recibida la misma calificación CEW que los sistemas composicional de Entrada. Cuando se utilizan otras cargas de trabajo, por ejemplo, algunos ambientes Cliente Servidor donde las coupos cas de procesamento son mayores, el procesador de Crecimiento puede tener mejor rendimiento en conquascentul proces a las de Entradas El rendimiento CPW del sistema, sin ningua tipo de limitaciones de memoria o DASD podría ser expusitente a

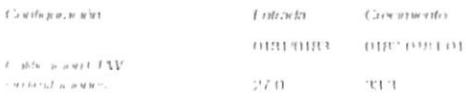

of the compact of the struckshes conditiones requirements to how reliable of open than any objects are conclused to an any beauty

l fjer er mike Brentade sak bekenndigke, hav inne MER iftjane kenang grun er da met de av att att Aftjer en nest da d<br>Sevader P. Shiregade no podchmangsmenningunn red.

and the community of the state of the state of the state of the state of the state of the state of the state of

COMSA

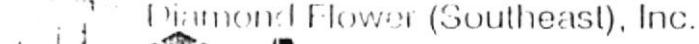

shared contact the two-states and contact Compenents Make Better Computers Guayaquil, 20 de Enero de 1.997

 $\sim$   $\sim$   $\sim$   $\sim$ SERVI-ESPOL Ciudad.

Att. Dino E. Castillo L.

De mis consideraciones.

Por medio de la presente me es grato saludarlos y a la vez cotizarle los equipos requeridor por ustedes

DESCRIPCION **TOTAL** CANT MARCA

#### **SERVIDOR DE LA RED**

1 DEL COMPUTADOR PENTIUN DE 133 MHZ, DE VELOCIDAD CON 64 MB DE MEMORIA RAM CON 256 KB. DE MEMORIA CACHE UNIDAD DE DISKETTE DE 1.44 MB. DE 3 1/2" DISCO DURO DE 3 GBYTE DE CAPACIDAD CONMPUTADOR TECHOLOGIA PCI DE 64 BITS ADAPT OF VIDEO PCI WG1010 CON 1 MB. DE **TILL YEAR RAM AMELIABLE A 2 MB.** CONTENTADOR TOF FAST II DE 64 BITS PARA MAMEJAR HASTA 4 DISCOS DUROS

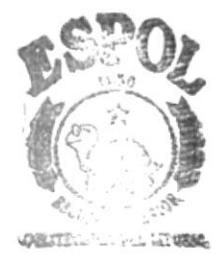

BIBLE ECA **CAMPUS** PEÑAS

- 1 DFI TECLADO AMPLIADO PARA AT
- 1 DFI MONITOR A COLOR SVGA DE 15"
- 1 DEL. MOUSE DE 400 DPI DE RESOLUCION
	- **191 PRILIMEDIA KIT CON CD ROM 12 X TARJETA DE SONIDO 16 TO PITS PARLANTES ESTEREOS CON AMPLIFICADOR** LE BIMATIS
- FAX MODEM ZOLTRIX DE 33.6 B. DE VELOCIDAD  $\ddagger$ CONTESTADOR TELEFONICO PLUG AND PLAY

2.450

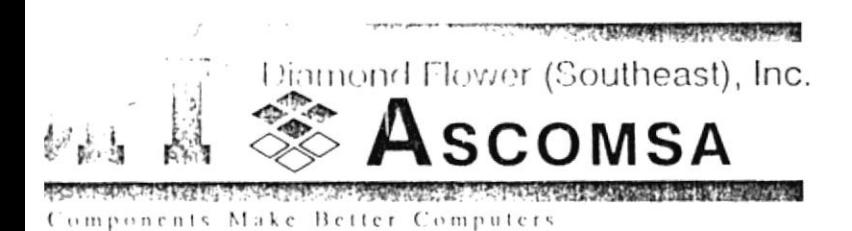

#### **ESTACIONES DE TRABAJO**

- S. DEL. COMPUTADOR PENTIUN DE 120 MHZ, DE VELOCIDAD CON 16 MB, DE MEMORIA RAM CON 256 KB, DE MEMOPIA CACHE UNIDAD DE DISKETTE DE 1.44 MB. DE 3 1/2" DISCO DURO DE 1.2 GBYTE DE CAPACIDAD CONMPUTADOR TECNOLOGIA PCI DE 64 BITS ADAPT. DE VIDEO PCI AMAZON 64 CON 2 MB. DE MEMORIA RAM AMPLIABLE A 4 MB. ALTA RESOLUCION DE 1280 X 1280 P. Y ACELERADORA DE WINDOWS, CON SOFTWARE DE INSTALACION CONTROLADOR IDE FAST II DE 64 BITS PARA MAMEJAR HASTA 4 DISCOS DUROS
- 5 DFI TECLADO AMPLIADO PARA AT
- DFI MONITOR A COLOR SVGA DE 15" 5
- 5 DEL MOUSE DE 400 DPI DE RESOLUCION
- 5 OFL. MULTIMEDIA KIT CON CD ROM 12 X TARJETA DE SONIDO DE 16 BITS PARLANTES ESTEREOS CON AMPLIFICADOR DE 8 WATTS
	- **LAX MODEM ZOUTRIX DE 33.6 B. DE VELOCIDAD** CONTESTADOR TELEFONICO PLUG AND PLAY

2.250 11.250

#### **ESTACIONES DE TRABAJO**

COMPUTADOR PENTIUN DE 100 MHZ, DE VELOCIDAD CON  $1 - 1 - 1$ **PERFEITE MEMORIA RAM CON 256 KB. DE MEMORIA CACHE** *UNIONE DISKETTE DE 1.44 MB. DE 3 1/2"* DISCO DURO DE 850 MBYTE DE CAPACIDAD CONMPUTADOR TECNOLOGIA PCLDE 64 BITS ADAPT. DE VIDEO PCI WG1010 CON 1 MB. DE MEMORIA RAM AMPLIABLE A 2 MB. CONTROLADOR IDE FAST II DE 64 BITS PARA MAMEJAR HASTA 4 DISCOS DUROS

Christian Police Course 2.1 La Germanic 4.21 • Porto 1: 5 • 1 He 202005 - 20:11:2 - 202366 - 202257 • Day 20:11:5

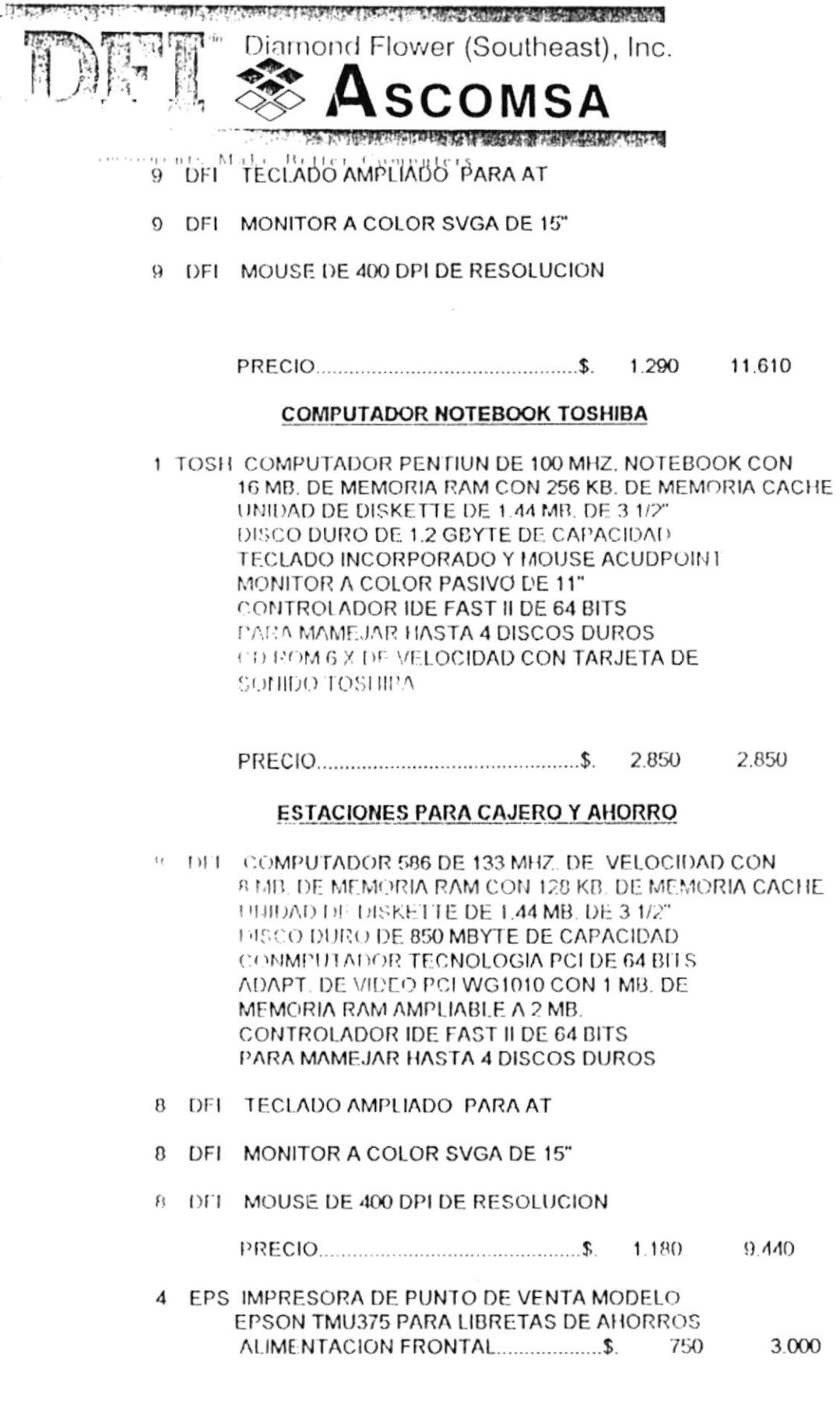

 $\bullet$ 

DFI GROUP MASTER DISTRIBUTOR ASCOMSA S.A.

Diamond Flower (Southeast), Inc.

**SCOMSA** 

**The Contract of the Contract of the Contract of the Contract of the Contract of the Contract of the Contract of the Contract of the Contract of the Contract of the Contract of the Contract of the Contract of the Contract** Her Components Make Better Computers

#### **IMPRESORAS DEL SISTEMA**

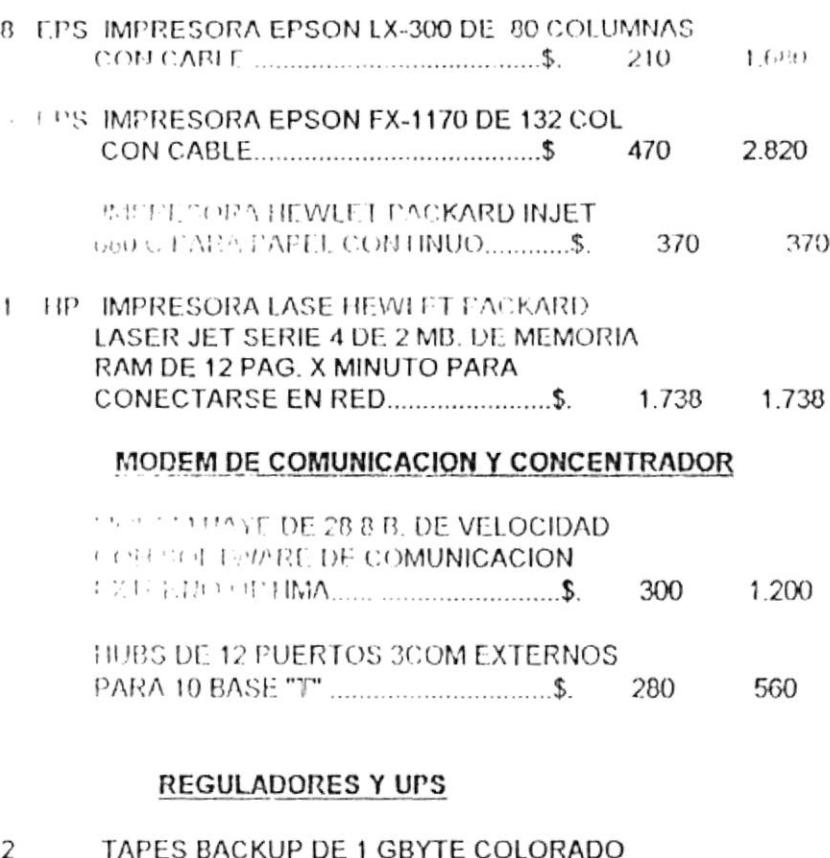

CON 1 CINTA DE RESPALDO................\$. 2. THIP TIPS DE 675 VA. OMNI SMART CON REGULADOR 580 290 3 TRIP UPS DE 3 KVA DE CAPACIDAD TRIPP LITE SMAART-3000 VA LAN.........................\$. 1.600  $1.600$ 

#### SOFTWARE ORIGINAL

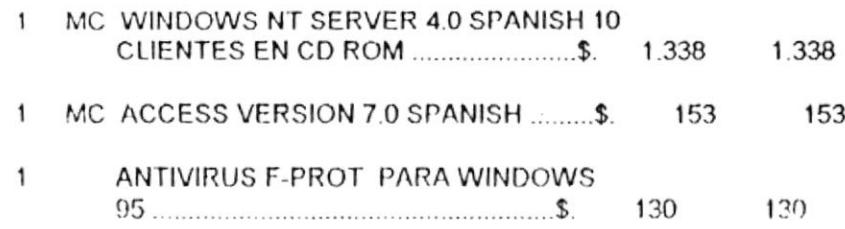

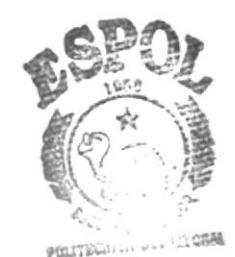

 $B...$  $C_{\perp}$ ,  $N_{\perp} \sim 5$  $\ensuremath{\mathop{\rm PENAS}}$ 

का मध्यप्राप्ता, इतराव स्थानसम्पर्कतात्रको साध्य प्राप्त हुन्

and I haven (Southeast), Inc.

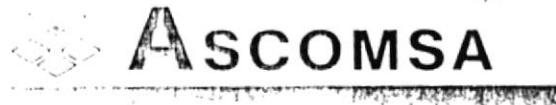

late Better Computers

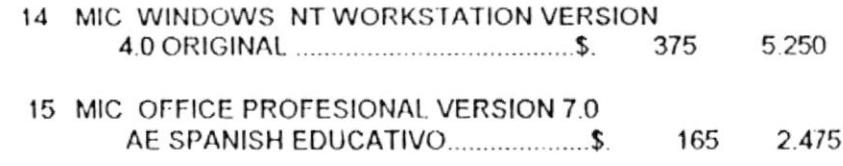

LAS INSTALACIONES ELECTRICAS Y CABLEADO DE RED SE COTIZARA DE ACUERDO A LOS PUNTOS ELECTRICOS Y DISTANSIAS DE CABLEADO DE ACUERDO A LAS DISTANCIAS ENTRE TERMINAL Y TERMINAL

**IF HA. ESTOS PRECIOS NO INCLUYEN IVA** 

VALIDEZ DE OFERTA. 15 DIAS FORMA DE PAGO. CONTADO TIEMPO DE ENTREGA. INMEDIATA GARANTIA DE LOS EQUIPOS. TRES AÑOS

Atentaménte

11:1.17

page (4) **A** 2 M

 $\alpha = \alpha - \alpha$ 

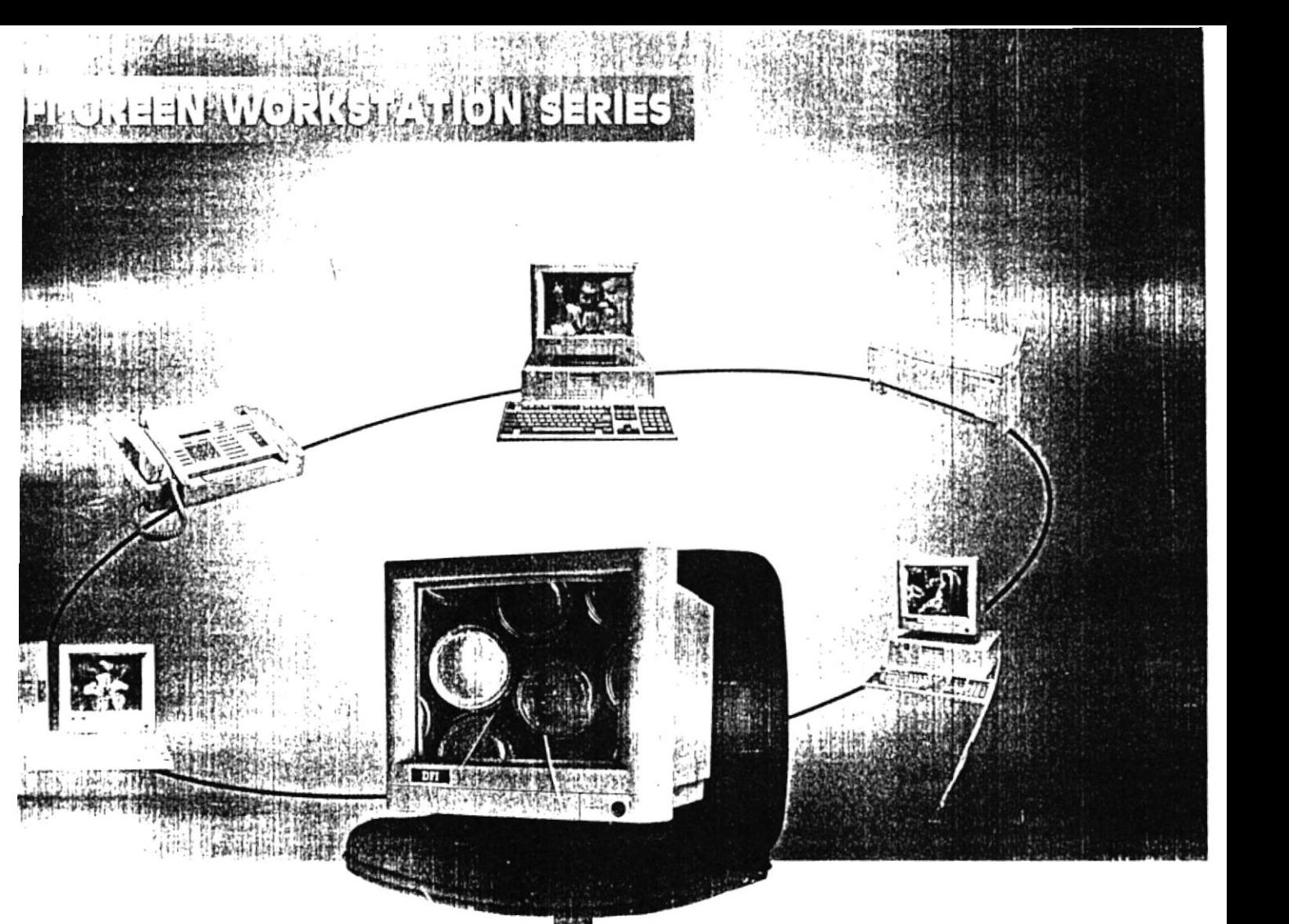

he perfect and future network needs. **CREEN PC** 

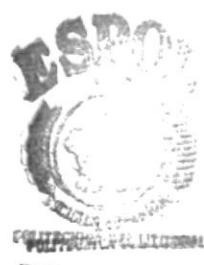

**BIBEIONECAN** CAMPUS. **PERASS** 

**Energy Efficient Design** Supports 3.3V CPU

#### Compatibility

Supports Novell NetWare, SCO UNIX, LAN Manager, Windows for Workgroups, and Windows NT drivers.

DFI

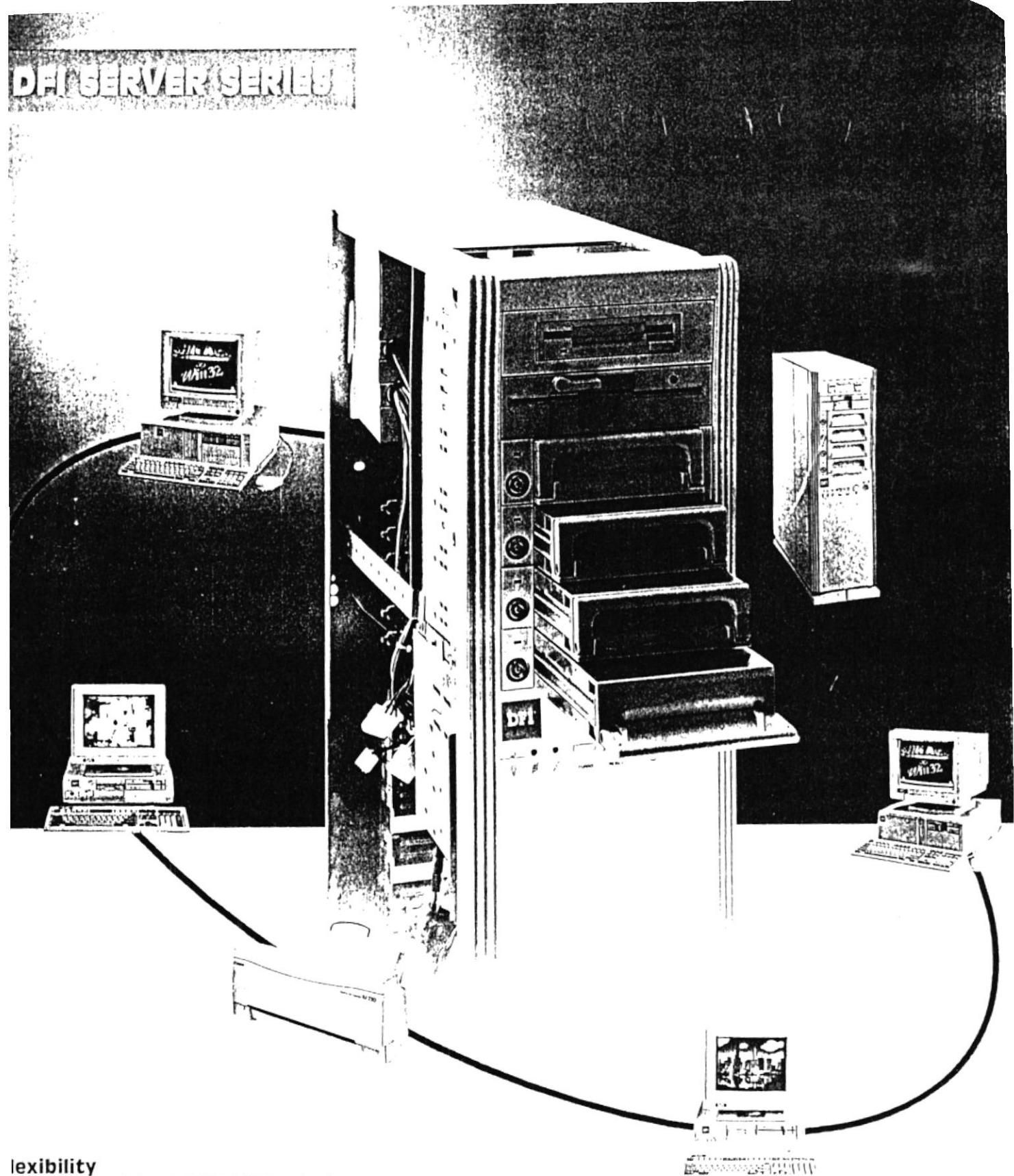

Accommodates PCI/EISA/ISA adapters.<br>Supports enhanced IDE and fast SCSI II interface.

#### apability

Equipped with 7 drive bays and 8 expansion slots.<br>Onboard memory can be upgraded to 128MB or 256MB.

#### ompatibility

Supports Novell NetWare, SCO UNIX, LAN Manager, Windows<br>for Workgroups, and Windows NT drivers.

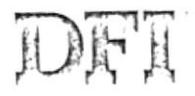

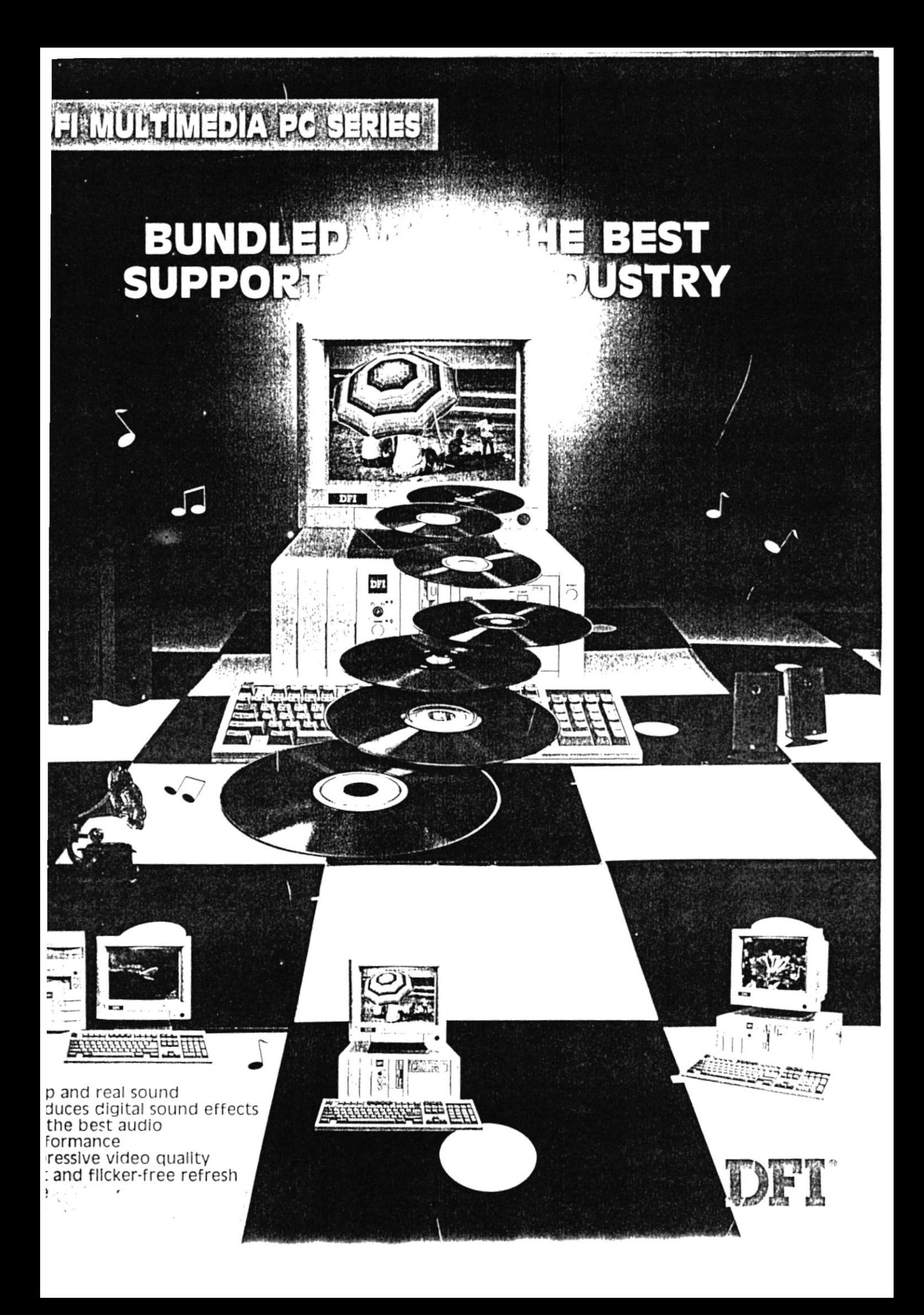

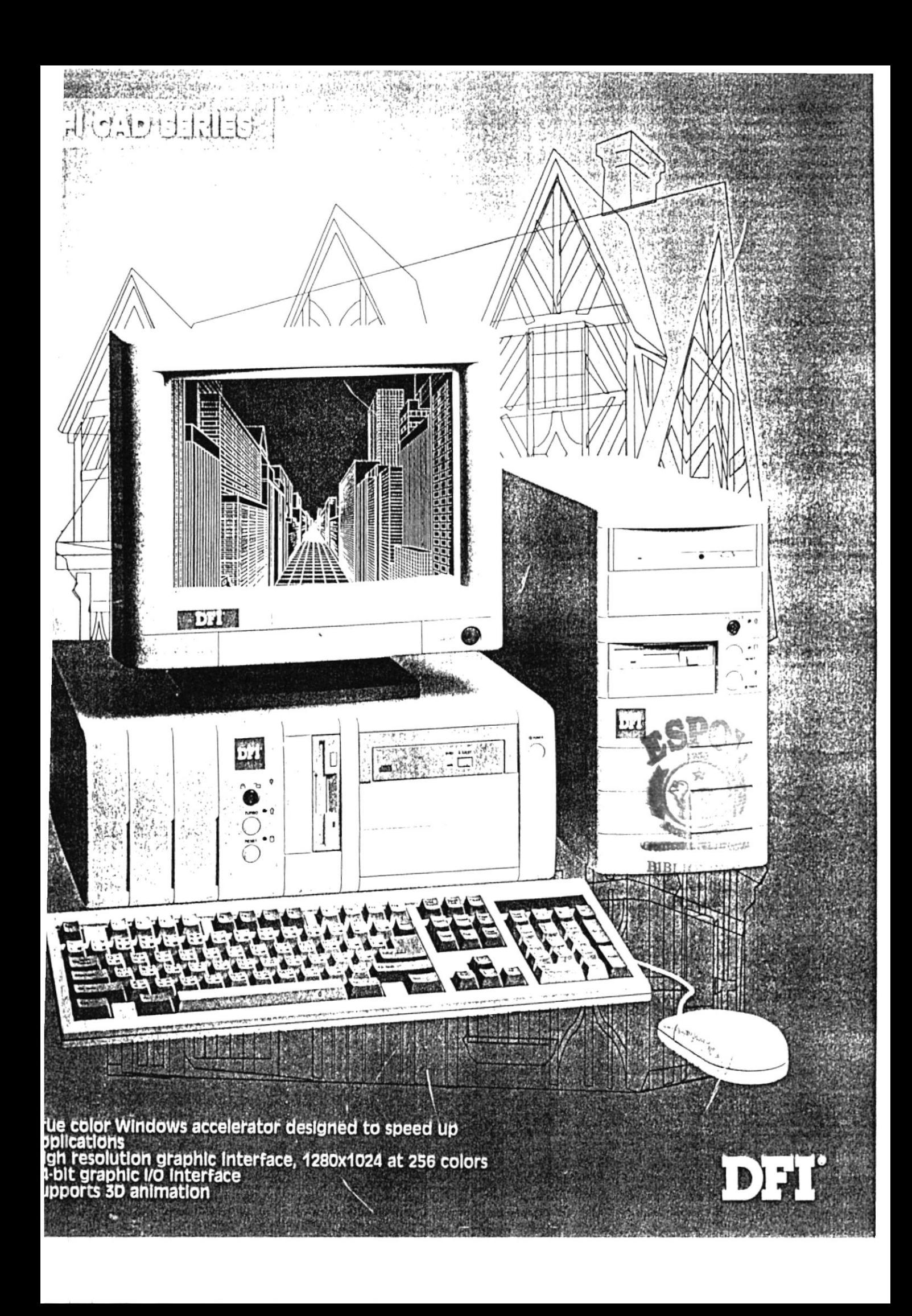

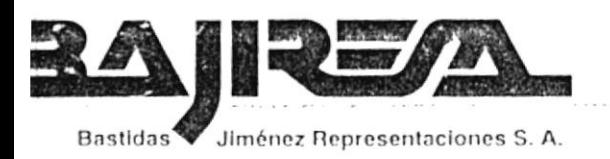

**EQUIPOS DE COMPUTACION** ELECTRONICA INDUSTRIAL REPUESTOS Y ACCESORIOS

#### Guavaquil, 28 de Enero de 1997  $(701/0.084)/7$

Señores SERVI-ESPOL Att.: Ing. Dino E. Castillo L. Fax: 302177 - 302189-302196 Ciudad.-

De mis consideraciones.

En conocimiento de su interés , ponemos a consideración la siguiente cotización

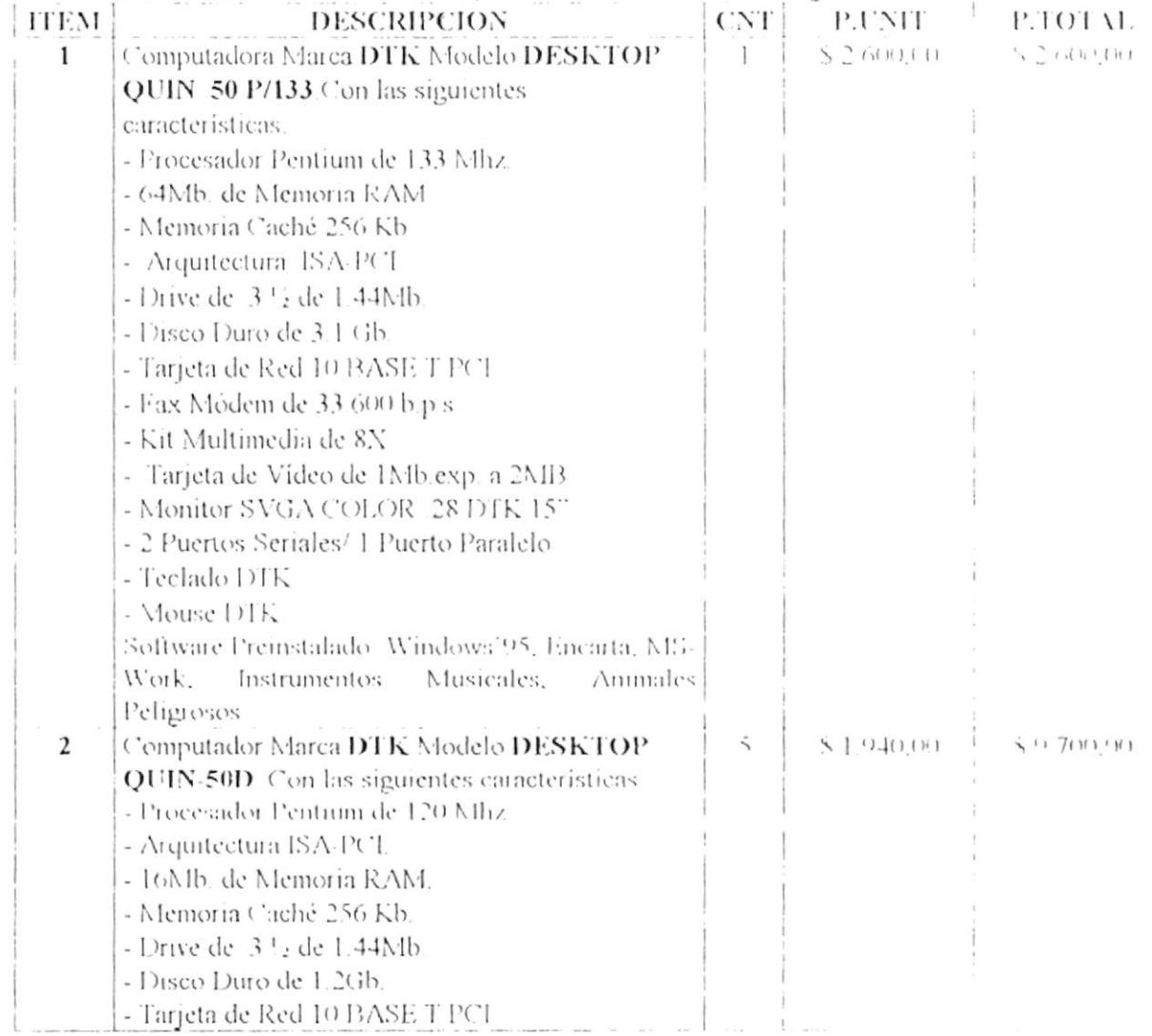

 $\label{eq:3.1} \alpha = \alpha - \frac{1}{2} \log \left( \alpha + \alpha \right), \quad \alpha = \alpha - \frac{1}{2} \log \left( \alpha + \alpha \right), \nonumber \\ \alpha = \frac{1}{2} \log \left( \alpha + \alpha \right), \quad \alpha = \frac{1}{2} \log \left( \alpha + \alpha \right), \nonumber \\ \alpha = \frac{1}{2} \log \left( \alpha + \alpha \right), \quad \alpha = \frac{1}{2} \log \left( \alpha + \alpha \right), \nonumber \\ \alpha = \frac{1}{2} \log \left( \alpha + \alpha \right), \quad \alpha = \frac{1}{2} \log \left( \alpha + \alpha \right), \$ 

Principal: Calle 2da. Oeste 110 y Av. San Jorge - Vieja Kennedy Telfs.: 293348 - 293349 - Fax: 293219 Div Capacitación: Calle Fco. Boloña 102-A y Av. Kennedy - Telfs.: 295348 - 295369, e-mail: vibastid@gu.pro.ec Guayaquil - Ecuador

EQUIPOS DE COMPUTACION ELECTRONICA INDUSTRIAL REPUESTOS Y ACCESORIOS

340

Bastidas V Jiménez Representaciones S.A.

 $\hat{\mathbf{a}}$ 

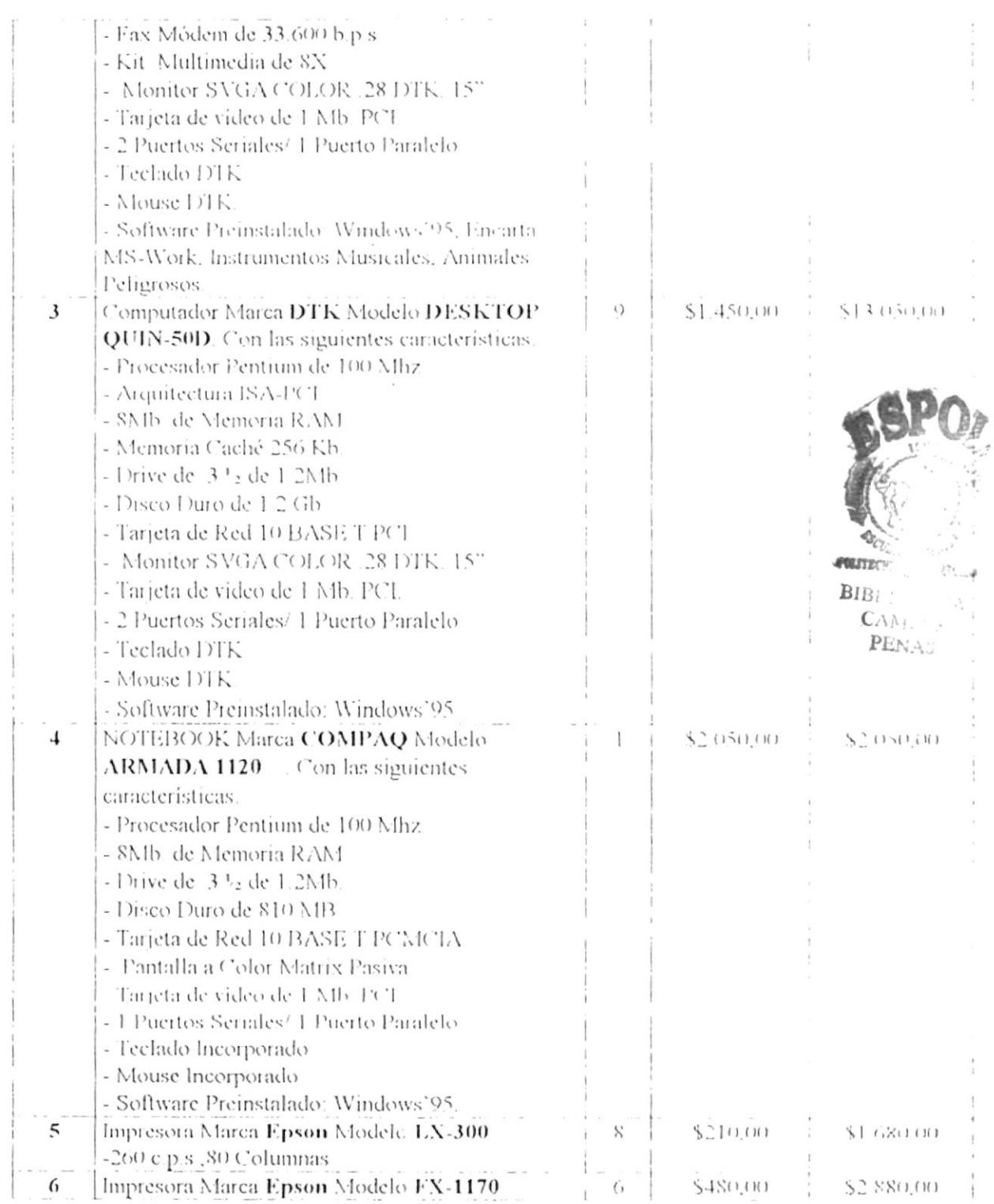

 $\mathcal{F}(\mathcal{W})$ 

 $\mathcal{A}(\mathcal{A})=\mathcal{A}$  .

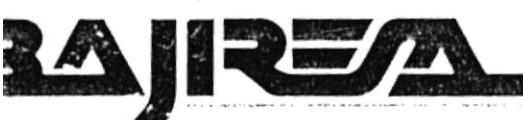

EQUIPOS DE COMPUTACION ELECTRONICA INDUSTRIAL REPUESTOS Y ACCESORIOS

Jiménez Representaciones S. A. **Bastidas** 

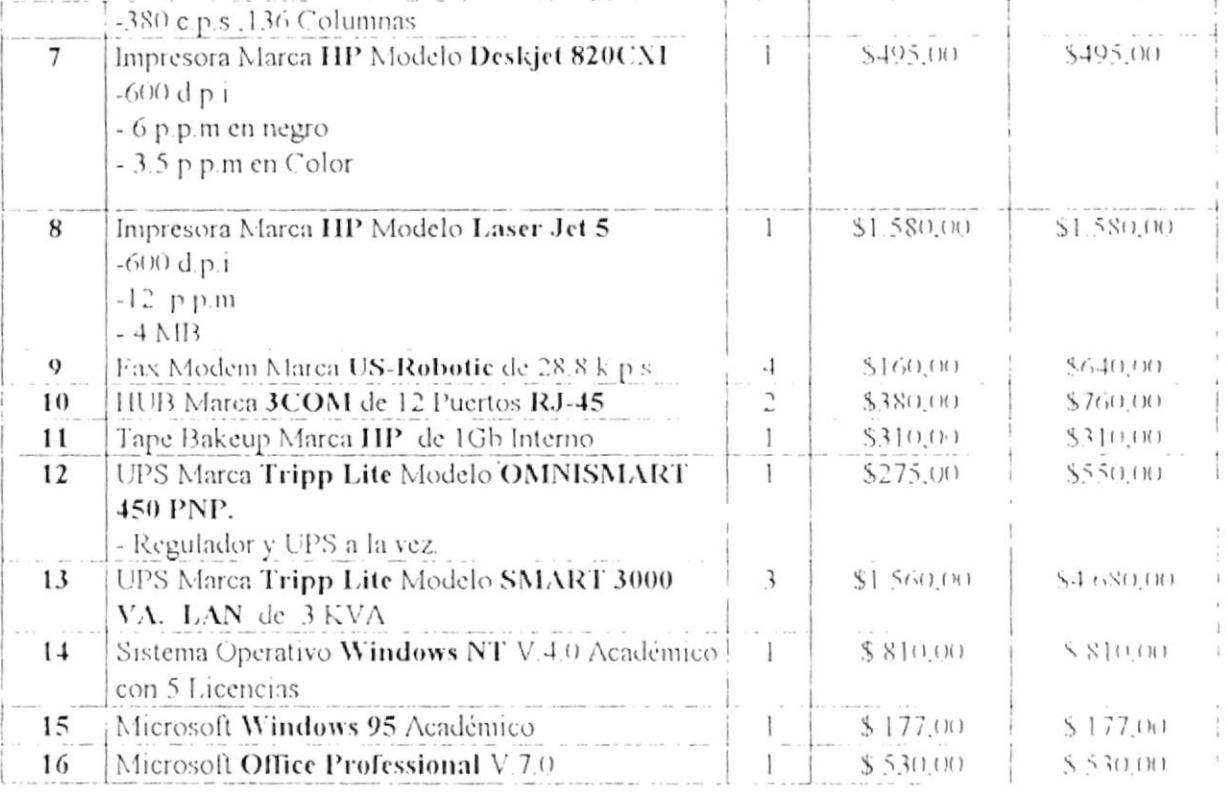

#### **CONDICIONES COMERCIALES**

# TIEMPO DE ENTREGA

#### Inmediata.

**FORMA DE PAGO** 

Contado contra entrega. Si el pago se hace en sucres este deberá ser de acuerdo al dólar en el mercado libre Tres años contra defectos de fabricación para los CPU y un año para el resto de equipos incluyendo los monitores A estos precios se debe agregar el 10% de IVA

**GARANTIA** 

**NOTA** 

Atentamente,

 $\mathbf{r}$ 

Giovanny Bastidas **SUBGERENTE DE VENTAS** 

 $\epsilon \rightarrow \infty$ 

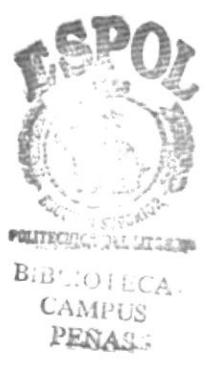

Principal: Calle 2da. Oeste 110 y Av. San Jorge - Vieja Kennedy Telfs.: 293348 - 293349 - Fax: 293219 Div. Capacitación: Calle Fco. Boloña 102-A y Av. Kennedy - Telfs.: 295348 - 295369, e-mail: vibastid@qu.pro.ec Guayaquil - Ecuador

COMPAQ ARMADA 1100

# A FAST-LANE NOTEBOOK AT A MAIN STREET PRICE.

#### Features At A Glance

- Large active matrix or dual scan color displays 100 MHz Pentium' processors 810 MB hard drive standard 8 J1B R.L.W standard, expandable to 24 J1B PCHCLI 3.5" internal floppy drive Efficient, integrated optical trackball 'pointing device
- · Tull size keyboard with tilt and palm rest
- Convenient snap on handle
- \* 6.1 lb. form factor
- · One year CompaqCare limited warranty with optional two year warranty extension'

**SPEEL** 

- · Antomobile and AC adapters available
- Starting at under the same

#### Power and quality are always on your mind. With Armada 1100, they're also in your budget.

With most things in life, it's easy to joke about champagne tastes and beer budgets. But when it comes to business, budgets are nothing to joke about. And when it comes to business notebooks, power and performance aren't luxuries they're necessities.

The power you need from your notebook and the resources you can afford to spend on it both ligure into your business reality. That's why Compaq created Armada 1100 a high-quality, high-powered notebook that won't overpower a tight budget. Armada 1100 comes with a powerful combination of features and Compaq reliability you probably thought you couldn't afford but really can't afford to do without.

#### Large Displays Broaden Your **Travel Horizons.**

cesyn

Despite its economical price, the Armada 1100 is generous with the features most important to you. For example, you get a choice of 10.4" active or passive matrix color displays, so you can see more of your work on screen.

#### Power To Keep Your Productivity Pedal To The Metal.

With 100 MHz Pentium: processors, Armada 1100 gives you plenty of speed. out there on the road. It comes with 8 MB of RAM to handle your day to day business applications, and can expand up to 24 MB for more demanding projects around the corner. An expansive 810 MB hard drive gives you all the storage you'll need, and up to 3 hours of battery life ensures you. won't run out of power when you travel.

#### As Easy To Use As It Is To Afford.

Armada 1100 is loaded with convenience features that make working a more pleasant

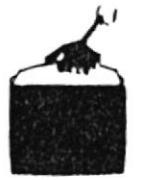

experience. Its integrated optical trackball pointing device is easy to operate. and virtually maintenance free, and a full-size tilted

keyboard with palm rest makes the Armada 1100 casy to use. Plus, the snap on handle makes toting this lightweight little traveler a breeze.

#### Features To Handle Life's Bumps And Turns.

Even an affordable notebook should be able to take you down any road you choose. So the Armada 1100 gives you a flexible set of features. Use the internal diskette drive for easy file transfer, or popin a PC card for a wide range of PCMCIA possibilities including last modem access to data or the Internet.

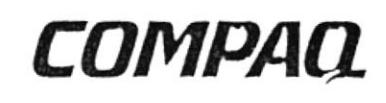

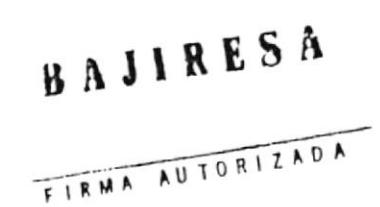

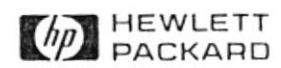

## The HP DeskJet 820Cxi Printer **Professional Series**

## **Technical Data**

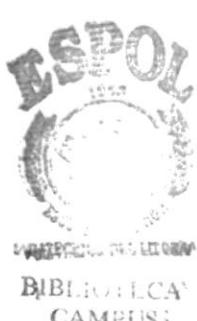

**CAMPUS**; PEÑAS<sup>®</sup>

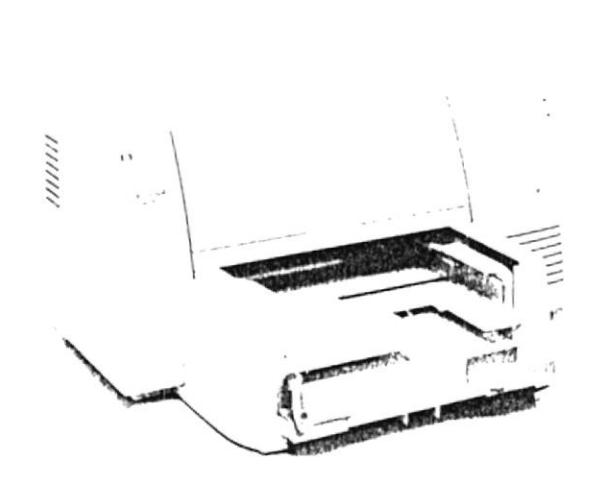

Whether you're working from the home or office, you need a printer that delivers professional quality and high performance. That's why we've introduced the HP DeskJet 820Cxi Professional Series printer, the first HP inkjet printer designed to let you create high-quality documents from a Windows environment.

The HP DeskJet 820Cxi printer utilizes HP's RealLife Imaging System to deliver the sharpest blacks and most vivid colors available in inkjet printing. Text is crisp, colors are bright, images lifelike. Patented ink formulas ensure consistently outstanding results on a wide variety of media, from envelopes and labels to cardstock. And innovative

**IIP ColorSmart technology** eliminates user guesswork by automatically adjusting the colorsettings for the best possible image. So you achieve impressive, professional-looking results effortlessly. The HP DeskJet 820Cxi Professional Series printer provides a complete, performancepacked solution that's ideal for the home or office.

#### **A Complete Windows Printing** System

- . An HP custom-engineered printing . Rich, dazzling colors with patented solution tailored for Windows **HSOTS**
- Exceptional print quality at an incomparable price
- Easy setup and operation
- . Renowned HP quality and reliability, backed by a full one-year warranty

#### HP's high-performance color printer optimized for Windows.

#### Unrivaled Performance and Value

- · Professional black output up to 6.5 pages per minute
- Vivid, eye-popping color up to 4 pages per minute
- · Wide variety of business media choices and sizes including letter, legal and executive, on stocks ranging from plain, glossy, transparency, card, label, envelopes and more
- Expanded paper tray holds up to 150 sheets
- Unsurpassed system utilization for efficient, optimum performance
- Prints at twice the speed of lower cost inkjet printers.

#### **Professional Quality Printing**

- IIP RealLife Imaging System delivers the most vivid colors and sharpest blacks available in inkjet printing
	- IIP's exclusive ColorSmart technology automatically adjusts color settings, eliminating guesswork
	- Laser-quality blacks deliver professional results on a variety of media, including plain paper, transparencies, envelopes, cards, labels and glossy paper
- new inks and HP's exclusive Color-Resolution Enhancement technology  $(C-REL)$
- 50 scalable TrueType fonts for professional and creative documents

# **FK QU N 52 5 E 2** ENTIUM 75/90/100Mhz PCI LOCAL BUS

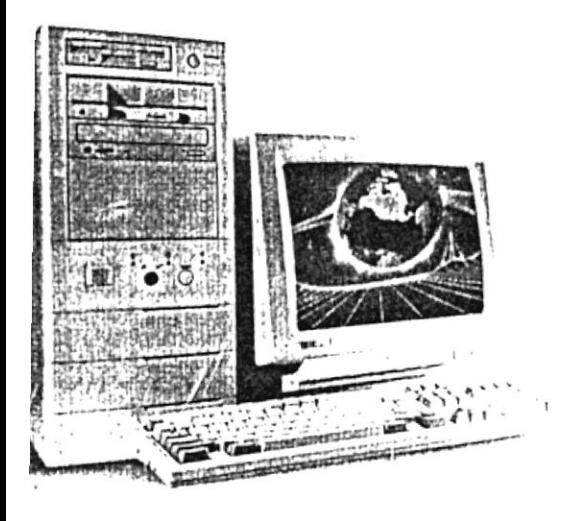

# $\cdot$  QUIN-52M

Includes:

- · PAM-0052L Mainboard
- Middle-Tower Vertical Case  $(8"W \times 18"H \times 16"D)$
- · PTP-2005, PTP-2505, 200/250 Watt Switching Power Supply
- 8 Drive Bays: 4 x 5.25" + 4 x 3.5" (4 hidden)
- · Safety Approvals: UL/CSA
- FCC Class B Certification
- NetWare Tested & Approved

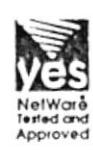

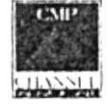

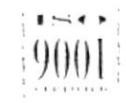

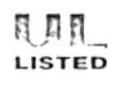

 $0S/2$ 

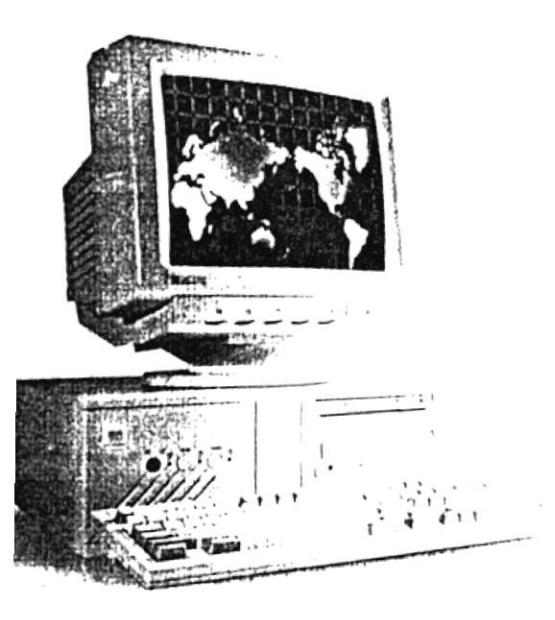

# QUIN-52D

Includes:

- · PAM-0052l Mainboard
- Desktop Case  $(16.9" W \times 16.5" D \times 6" H)$
- · PTP-2005, 200 Watt Switching Power Supply
- 7 Drive Bays: 3 x 5.25" + 4 x 3.5" (2 Hidden)
- · Safety Approvals: UL/CSA
- FCC Class B Certification
- NetWare Tested & Approved

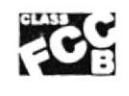

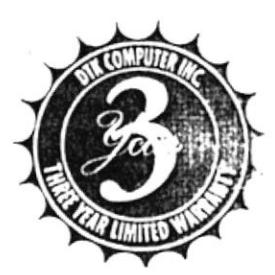

#### **JUSTOM CONFIGURATIONS:**

ITK can custom configure your system(s) with your choice of graphic cards, hard drives, monitors, network ards, tape backup drives, floppy drives, keyboards, mice and more.

· MULTIMEDIA KIT 2X or 4X CD-ROM 16-bit Sound Card, 2 Speakers & 6 CD-ROM Titles

#### · SOFTWARE

MS-Windows & MS-DOS MS-Windows for Workgroups IBM-OS/2 Warp

· WARRANTY 3 Years including parts & labor

• MONITORS 14"/15"/17" CRT N-I Low Radiation, Energy Star

# **K QUIN-55 PENTIUM PCI HIGH PERFORMANCE SYSTEM!**

th the new Pentium processors, DTK's QUIN-55 provides the ultimate in speed and performance ិស្រ បន្ទាក់ កិត្តិ**ម្** as well as the benefits of Multimedia. 広気症 쓰는 '병 나무'

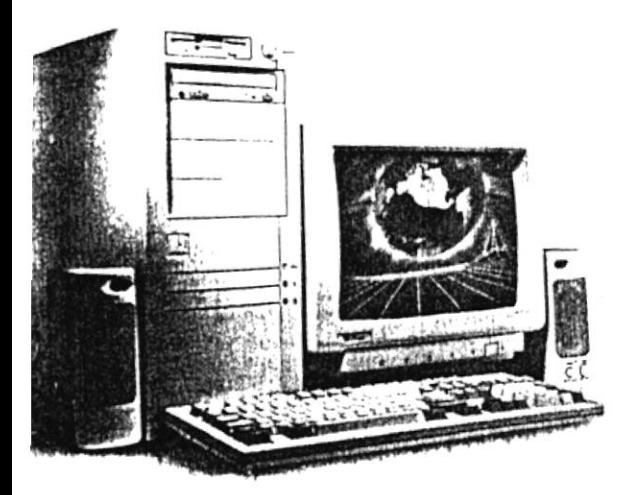

# QUIN-55M

Includes:

- · PAM-0055L Mainboard
- · Mid-Tower Vertical Case  $(18"H \times 8"W \times 16"D)$
- · PTP-2005, PTP-2505, 200/250 Watt Switching Power Supply
- 9 Drive Bays: 4 External x 5.25" + 1 External x 3.5" (4 Hidden 3.5")
- · Safety Approvals: UL/CSA
- FCC Class B Certification
- NetWare Tested & Approved

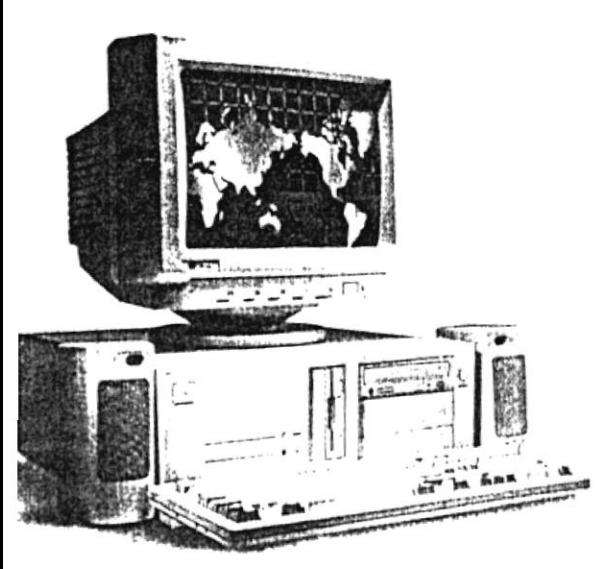

# QUIN-55D

Includes:

- · PAM-0055I Mainboard
- Desktop Case  $(16.9"W \times 16.5"D \times 6"H)$
- PTP-2005 200 Watt Switching Power Supply
- 7 Drive Bays:  $3 \times 5.25" + 4 \times 3.5"$ (2 Hidden)
- · Safety Approvals: UL/CSA
- FCC Class B Certification
- NetWare Tested & Approved

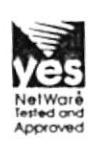

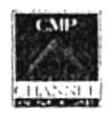

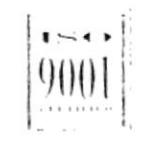

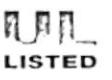

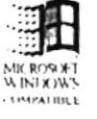

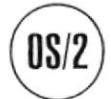

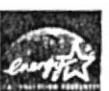

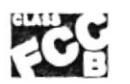

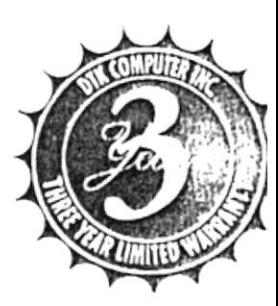

#### **CONFIGURATIONS:**

ITK can custom configure your system(s) with your choice of graphic cards, hard drives, monitors, network ards, tape backup drives, floppy drives, keyboards, mice and more.

· MULTIMEDIA KIT 4X or 6X CD-ROM 16 Bit IDE Sound Card, 2 Speakers & MS Home Package (Encarta, Money, Works & Entertainment Pack)

#### **• SOFTWARE**

MS-Windows 95 MS-Windows & MS DOS MS-Windows for Workgroups IBM-OS/2 Warp Windows NT

- · WARRANTY
	- 3 Years including parts & labor
- · MONITORS 14"/15"/17" CRT N-I Low Radiation, Energy Star

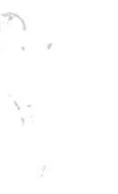

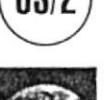
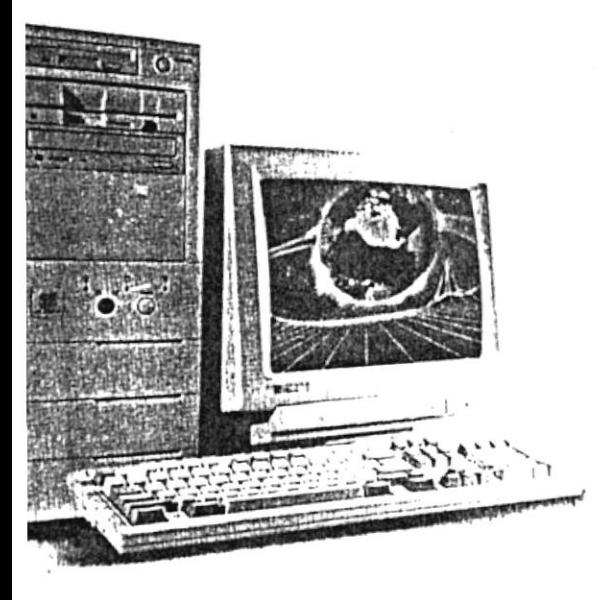

# QUIN-54M

Includes:

- · PAM-0054I Mainboard
- · Middle-Tower Vertical Case  $(8"W \times 18"H \times 16"D)$
- PTP-2005, PTP-2505, 200/250 Watt Switching Power Supply
- 8 Drive Bays: 4 x 5.25" + 4 x 3.5" (4 hidden)
- · Sáfety Approvals: UL/CSA
- FCC Class B Certification
- NetWare Tested & Approved

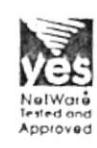

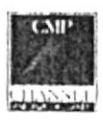

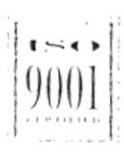

η πη LISTED

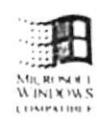

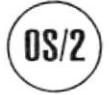

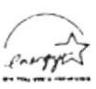

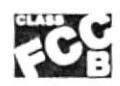

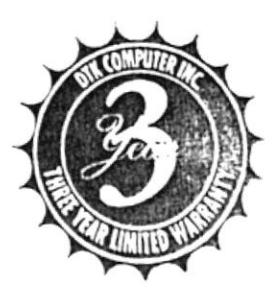

# **TOM CONFIGURATIONS:**

can custom configure your system(s) with your choice of graphic cards, hard drives, monitors, network Is, tape backup drives, floppy drives, keyboards, mice and more.

· MULTIMEDIA KIT 2X or 4X CD-ROM

16-bit Sound Card, 2 Speakers & 6 CD-ROM Titles

#### · SOFTWARE

MS-Windows & MS-DOS MS-Windows for Workgroups IBM-OS/2 Warp MS-Encarta MS-Works MS-Money **Entertainment Pack** 

#### · WARRANTY

3 Years including parts & labor

• MONITORS 14"/15"/17" CRT N-I Low Radiation, Energy Star

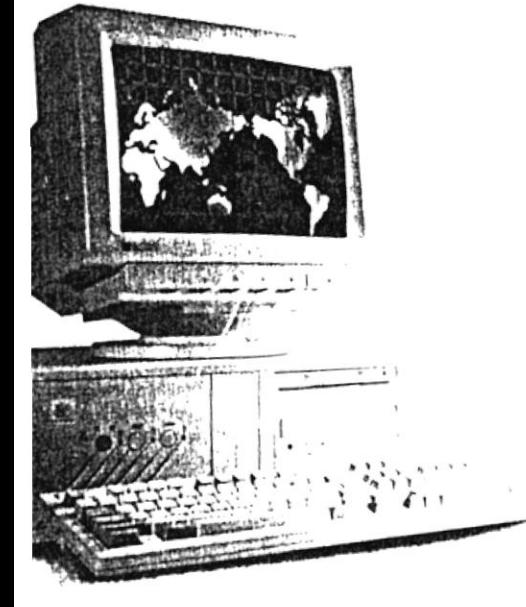

# QUIN-54D

Includes:

- · PAM-0054I Mainboard
- · Desktop Case  $(16.9" W \times 16.5" D \times 6" H)$
- · PTP-2005, 200 Watt Switching Power Supply
- 7 Drive Bays:  $3 \times 5.25" + 4 \times 3.5"$ (2 Hidden)
- · Safety Approvals: UL/CSA
- FCC Class B Certification
- · NetWare Tested & Approved

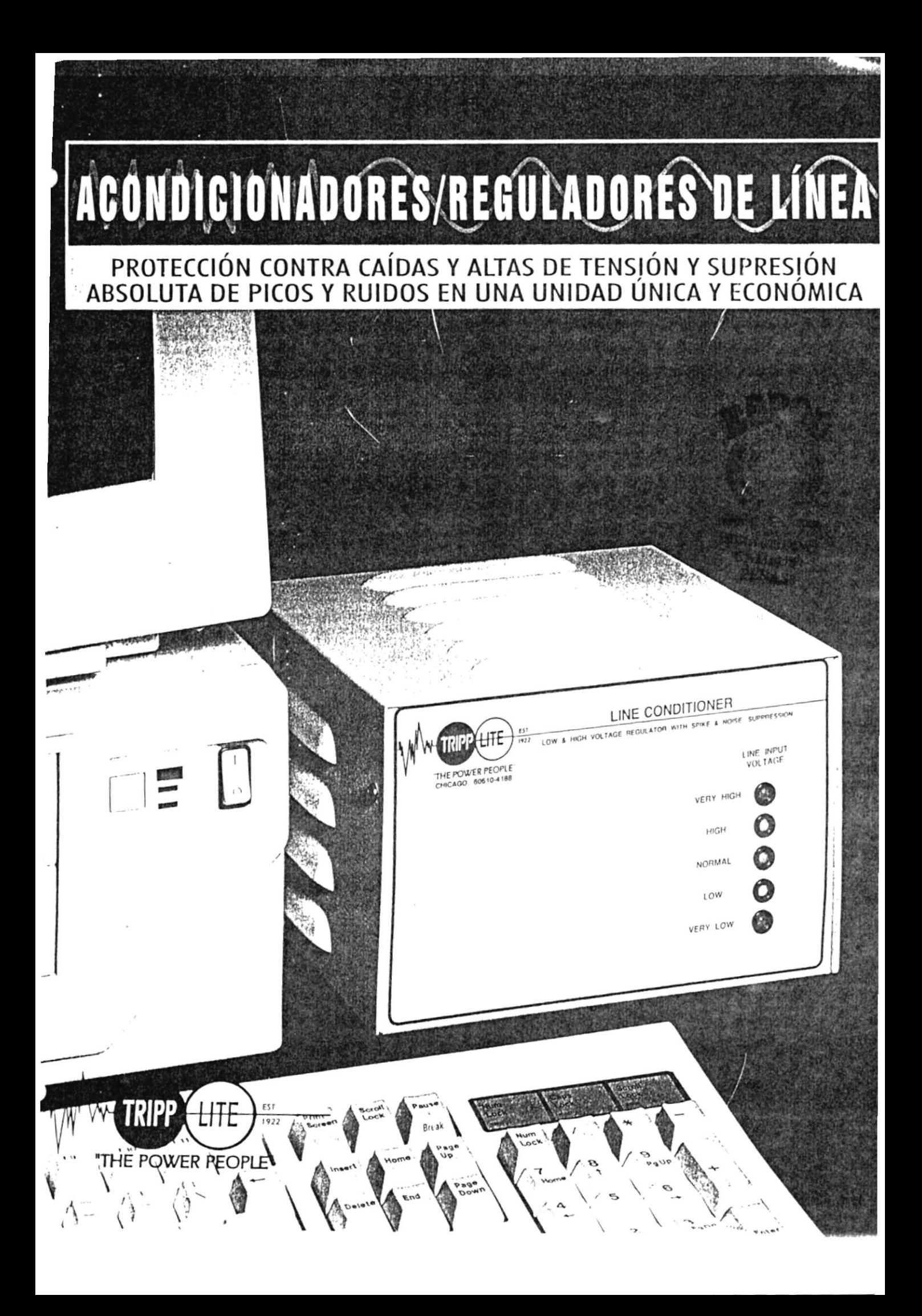

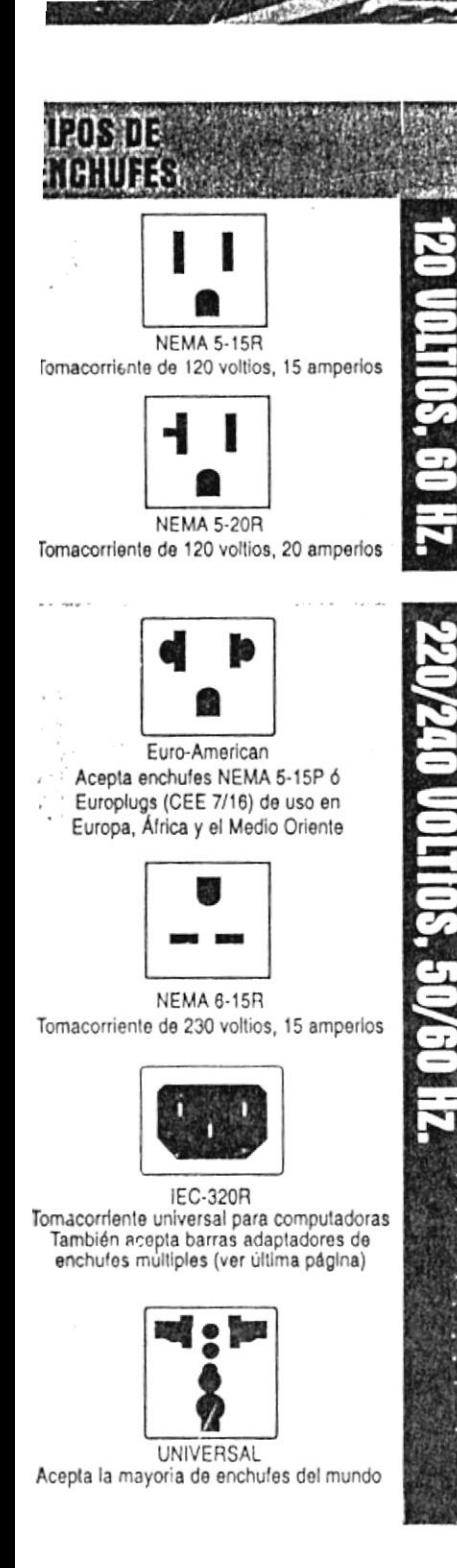

# .<br>Configuración de las Unidades.<br>(Uisia dosignion)

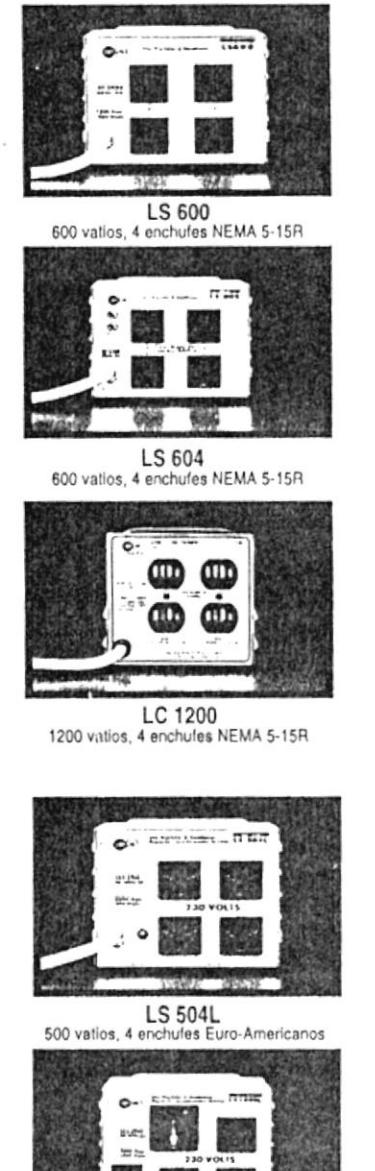

**LS 1000L** 1000 vatios, 1 enchufe Universal,<br>3 Euro-Americanos

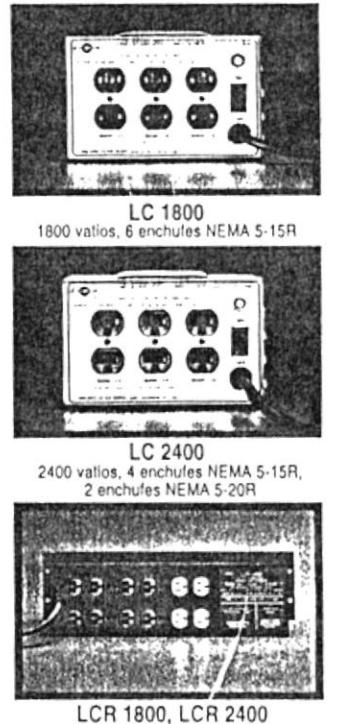

1500/2400 vatios, 14 enchules NEMA 5-15R

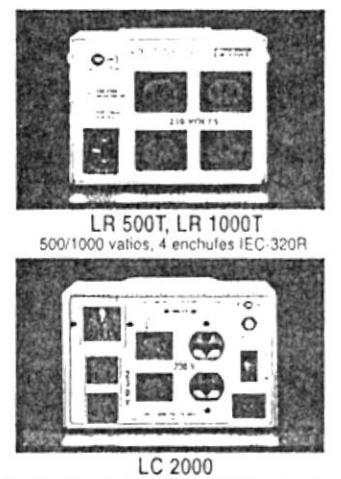

2000 vatios, 2 enchufes IEC-320R, 2 Euro-Americanos,<br>2 NEMA 6-15R, 1 Universal

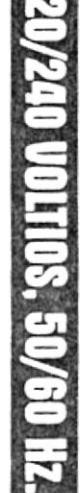

OLTIOS. GO HI

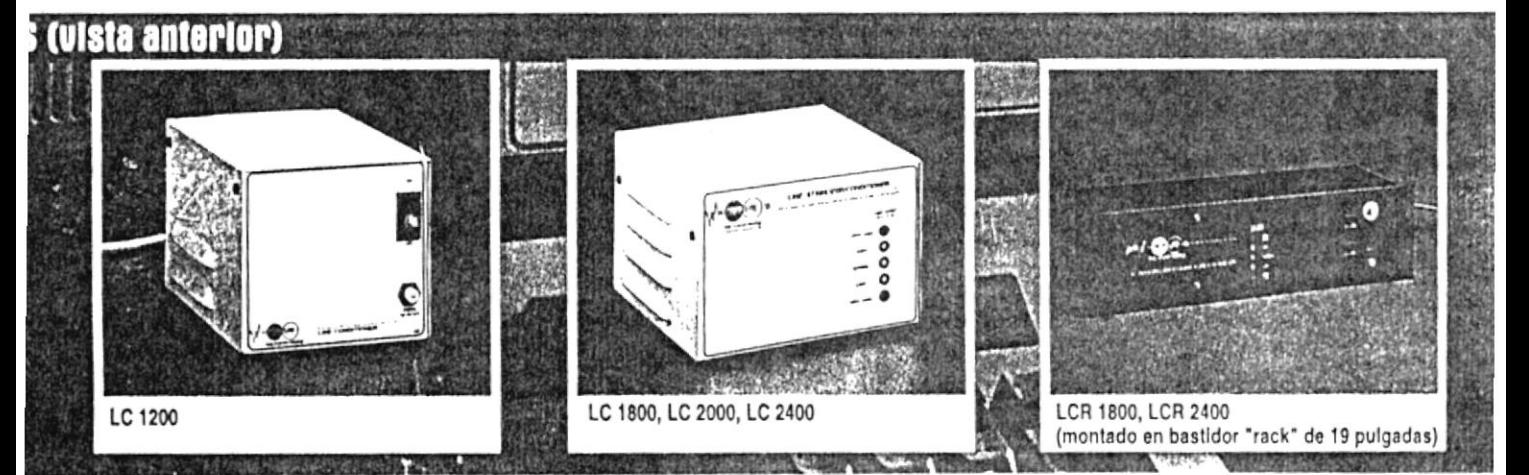

# E SON LAS CAIDAS DETENSIO **Y COMO LO AFECTAN**

#### calidad: Las caídas de tensión constituyen l 87% de todos los problemas de energía

is caídas de tensión son las bajas de voltaje que crean condiones de trabajo adversas para su computadora y otros equipos ectrónicos. Al trabajar bajo condiciones de baja tensión, los reuitos y la fuente de energía interna de su equipo tienen que impensar por estas condiciones trabajando más. La exposición petida a condiciones de baja tensión puede provocar el recalenimiento de estos sensibles componentes produciendo un fallo ital del sistema.

#### ipos de caídas de tensión:

is caídas localizadas de tensión son causadas frecuenteente por una sobrecarga en los circuitos de los edificios o por n aumento en la demanda de energía por refrigeradores, ondicionadores de aire y equipo de uso industrial. En particur, las impresoras láser consumen grandes cantidades de enera causando caídas de tensión que afectan a su computadora y ros cauipos

is caídas generales de tensión son bajas de tensión provocais. Durante las horas de mayor consumo, especialmente arante los calurosos meses de verano, las compañías de elecicidad a menudo reducen los niveles de voltaje, poniendo en esgo su equipo.

# POROUE NECESITA USTED UI ONDICIONADOR/REGULADOR DE LINEA

as acondicionadores/reguladores de línea proveen la protecón necesaria contra caídas de tensión para mantener abajando a su equipo sin necesidad de recurrir a sistemas r energía de emergencia como AIPS (Sistemas de energía ininrrumpida) o generadores de auxilio. Los acondicionadores/ guladores de línea ajustan automáticamente los voltajes ijos y altos para proveer una corriente alterna (CA) segura y itable y que se ajusta a las especificaciones ANSI C84.1. En la tualidad, las caídas de tensión son tan comunes que Hewlett ickard' recomienda el uso de un acondicionadore/regulador elínea con sus impresoras láser.

i sobretensión, los picos de descarga y los ruidos en la nea (RFI/EMI) desgastan a los sensibles circuitos y pueden jusar el deterioro prematuro o el fallo total de su equipo. os acondicionadores de línea de Tripp Lite exceden las normas :EE-587 para la supresión de picos y ruidos (en ambas cate $prlas, A y B)$ 

# POROUE ELECIR UN ACONOICIO REQULADOR DE LINEA DE TRIPP LITE

# CALIDAD

Usando 4 niveles diferentes de corrección de voltaje, los acondicionadores/reguladores de línea Tripp Lite ajustan automáticamente el alto o bajo voltaje entre 87 y 140 voltios de corriente alterna (modelos de 220/240 voltios ajustan el voltaje entre 168 y 278 voltios). Esto le permitirá trabajar durante condiciones de bajo voltaje y de sobretensiones más marcadas y prolongadas. Los acondicionadores/reguladores de línea. Tripp Lite tienen una gama más amplia de corrección de voltaje que la de cualquier otra unidad comparable. Los acondicionadores/reguladores de línea. Tripp Lite también tienen supresión integrada Isobar<sup>®</sup> de sobretensiones, el sistema de protección contra picos y ruidos más avanzado en el mercado.

**FJORES GARANTIAS** Tripp Lite office una garantia total de dos años para todos sus productos. (Garantía Ultimate solamente disponible dentro de los Estados Unidos).

**DISENO** Durante años, la única protección disponible contra las caídas de tensión han sido transformadores de voltaje constante (CVT). Cuando se utilizan estos transformadores en combinación con computadoras que usan fuentes de poder en las cuales el factor de potencia ha sido corregido, los CVT pueden ocasionar una marcada inestabilidad en el suministro de energía, lo que a su vez puede provocar un fallo del sistema. Los acondicionadores/reguladores de línea. Tripp Lite usan un eficiente diseño de transformador escalonado que brinda una regulación de voltaje segura para su computadora.

EL MEJOR PREGIO Al brindar una excelente corrección de caídas de tensión, sobretensión y filtrado de ruidos en la línea en una sola unidad y a precios más bajos que otras marcas de reguladores, los acondicionadores reguladores de línea-Tripp Lite son simplemente la alternativa más inteligente.

# **COMO SELECCIONAR EL ACONDICIONADOR REGULADOR DE LINEA APROPIADO**

Para determinar el consumo de energía de su sistema, simplemente multiplique el amperaje nominal (que se encuentra en la parte posterior de su equipo) por su voltaje operativo (120 ó 220 voltios). Luego seleccione un acondicionador de línea con una salida mayor o igual a los requerimientos de su equipo.

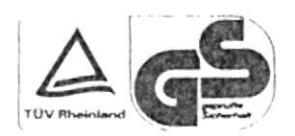

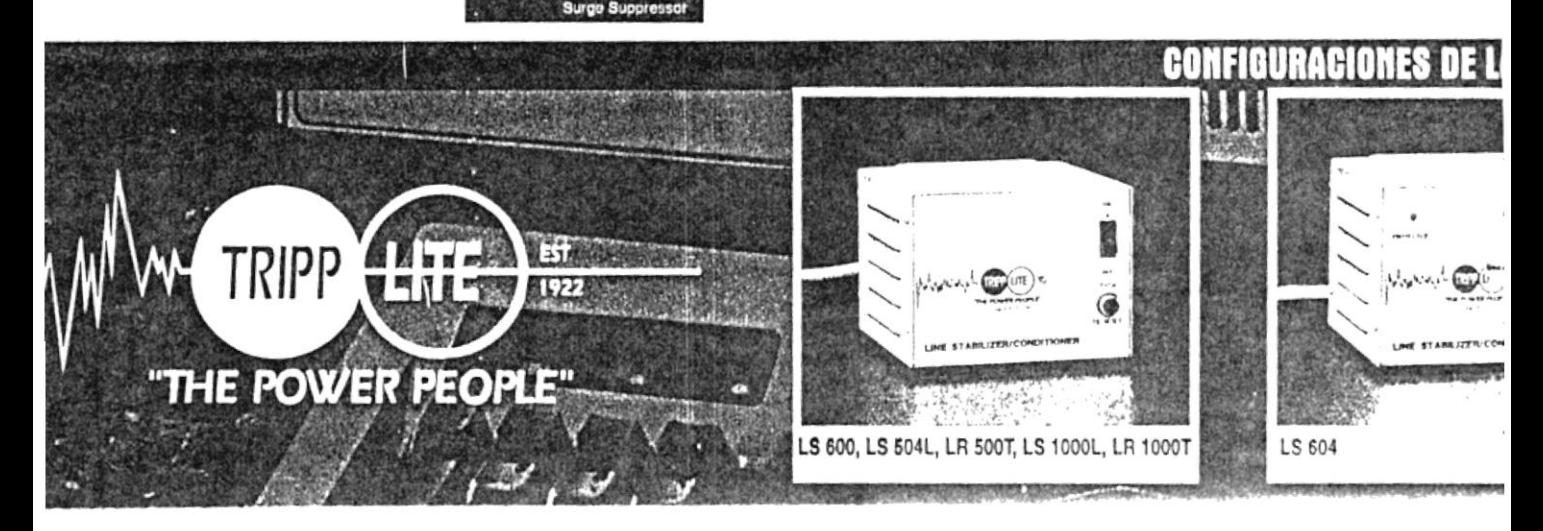

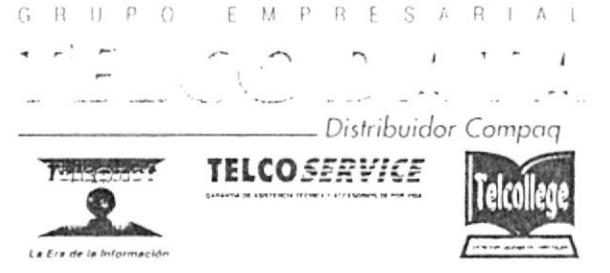

Guayaquil, 25 Enero de 1996

Sres. Servi-Espol Ciudad. Atenci Ing. Dino Castillo

#### CABLEADO CON MATERIAL ORTRONIC

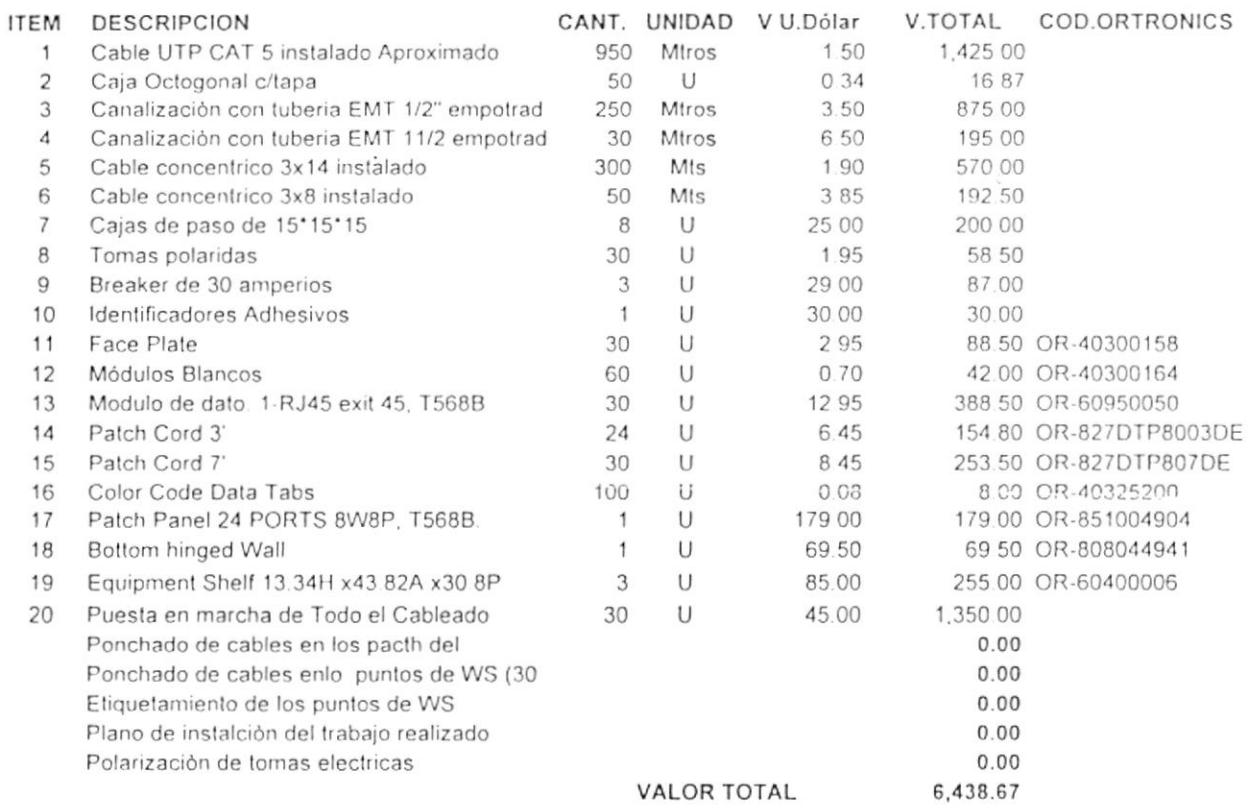

#### Nota: En estos valores no esta incluido el I.V.A.

La Factura se realizarà deacuerdo a la cantida empleada de componentes Requirimientos: Disponibilidad de las instalaciónes donde se va realizar el Cableado Tiempo estimido de trabajo: 1 Semana, coordinar con Telcoservice con 48 horas de anticipo Forma de Pago: 70% contra aceptación de la oferta, 30% a la finalización del trabajo. Validez de la Oferta: 15 dias

Atentamente

Achn Ing, John Ostaizal Presidente de TelcoServiceGuay.

GUAYAQUIL: Cdla Kennedy Norte Mz. 109 Solar 21 / Conmutador: 298555 / Fax: 298546 / Casilla 8401 |<br>|MOOS TELCODATA S.A.: 435889 - 439608 - 439607 - 257721 - 257722 - 09-464112 - 09-461113 - 09-464114<br>|MOOS TELCODATA S.A.: 435889 - 439608 - 439607 - 257721 - 257722 - 09-464112 - 09-461113 - 09-464114 QUITO - AGENCIA: Brasil 1520 e Hidalgo del Pinto C.C. Plaza Roma CUENCA: Remigio Crespo 770 y Guayas / Telfs : (07) 815983 - 883903 LOTA: Cushamba 07.67, ontro thama v Tisk An / Tolle, 563015. 563017.

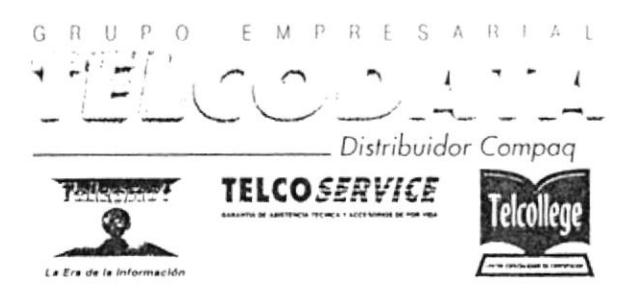

TEL LITORIA ECA

Guayaquil, 25 Enero de 1996

Sres. Servi-Espol Ciudad. Atenci Ing. Dino Castillo

#### CABLEADO SIN MATERIAL ORTRONIC

Los path cords se construrian localmente

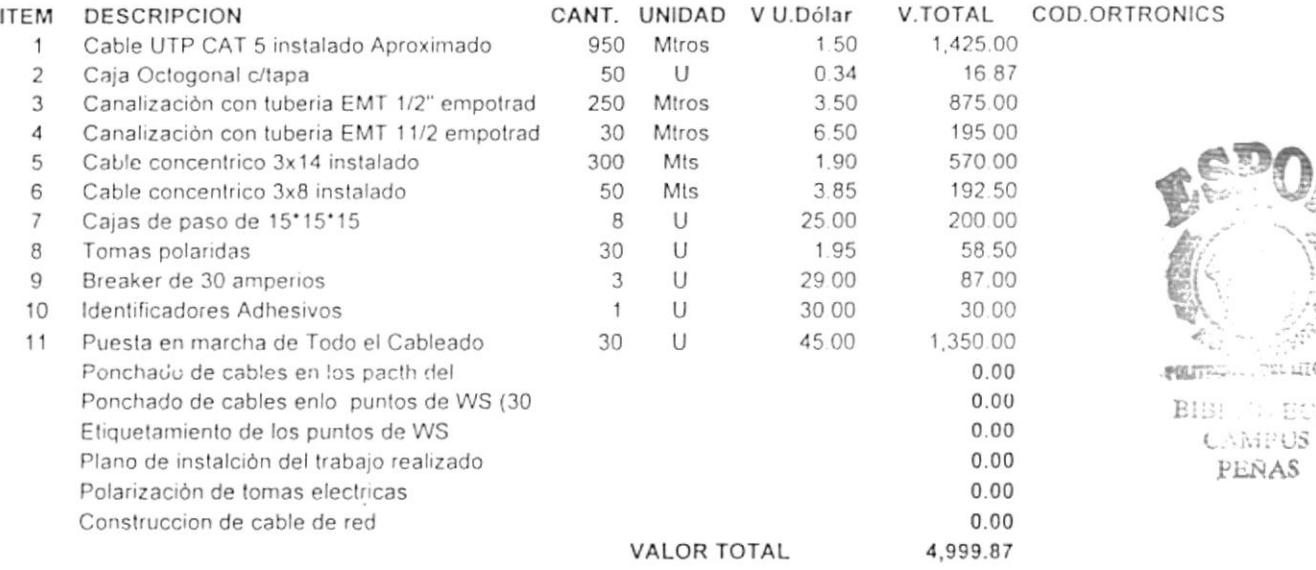

Nota: En estos valores no esta incluido el I.V.A.

La Factura se realizarà deacuerdo a la cantida empleada de componentes Requirimientos: Disponibilidad de las instalaciònes donde se va realizar el Cableado Tiempo estimido de trabajo: 1 Semana, coordinar con Telcoservice con 48 horas de anticipo Forma de Pago: 70% contra aceptación de la oferta, 30% a la finalización del trabajo. Validez de la Oferta: 15 dias

Atentamente

ma John Ostriza L. Presidente de TelcoServiceGuay.

#### GUAYAQUIL, 22 DE ENERO DE 1997

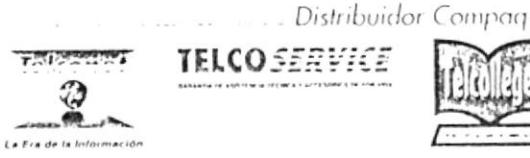

 $\mathcal{L}_{\mathcal{A}}$ 

ï ÷.

**GBUPO IMPO** 

 $\hat{\boldsymbol{\alpha}}$ 

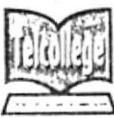

**SEÑORES SERVI-ESPOL ATT:SR. DINO E. CASTILLO** Ciudad.-

En calidad de Distribuidores Directos autorizados de COMPAQ Computer Corporation para el Ecuador. Pongo a su consideración nuestra mejor oferta por lo siguiente:

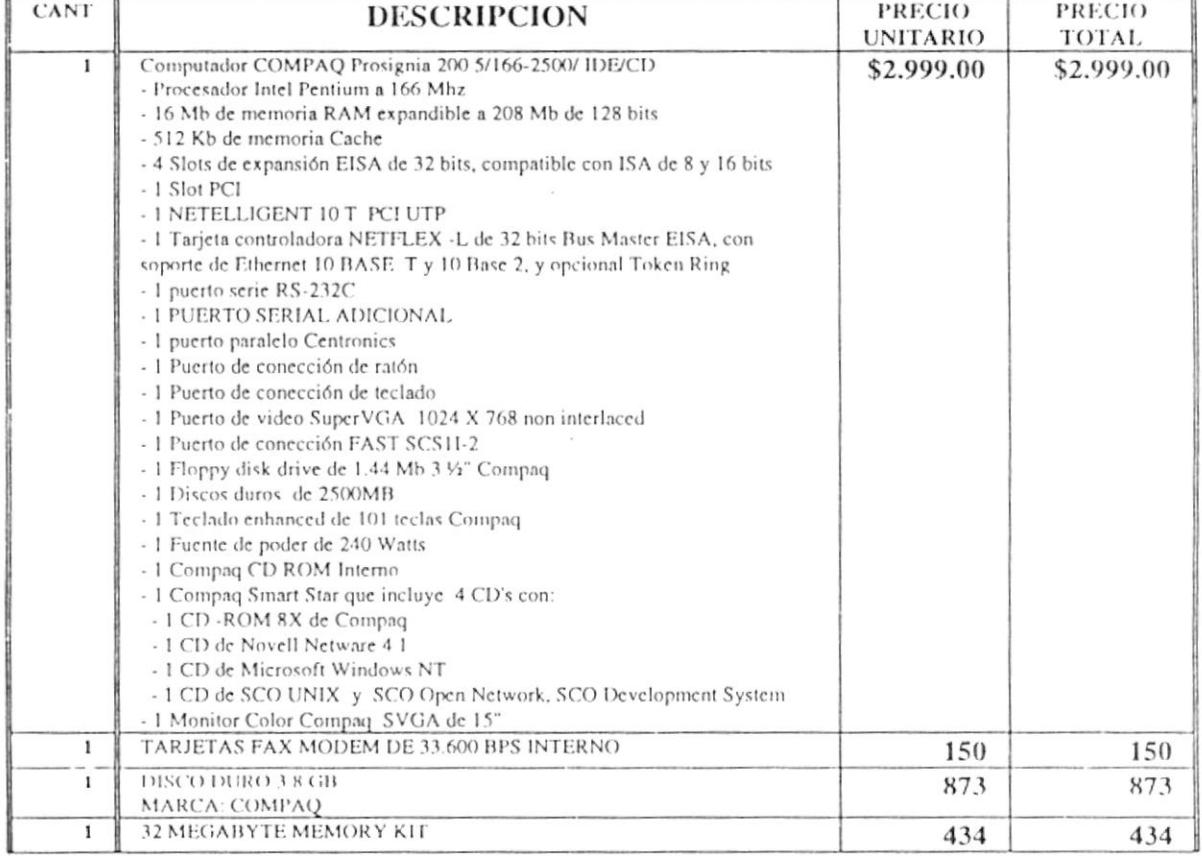

GUAYAQUIL: Cdla Kennedy Norte Mz 109 Solar 21 / Conmutador: 298555 / Fax: 298546 / Casilla 8401 QUITO: Pedro Gosseal 148 y Mariano Echeverria (Quito Tennis) / Telefax: (02) 435885 435889 - 439608 - 439607 - 257721 - 257722 - 09-464112 - 09-461113 - 09-464114 QUITO - AGENCIA: Erasil 1520 e Hidalgo del Pinto C.C. Plaza Roma CUENCA: Remigio Crespo 770 y Guayas / Telfs 1 (07) 815983 - 883903 LOJA: Cuxibamba 07-67, entre Ibarra y Tulcán / Telfs.: 563015 - 563017 SALINAS: C.C. La Península de Mi Comisariato, local # 9 / Telf.: 777885 then tomobility of chronic tierrow

**STELCODATA S.A.** 

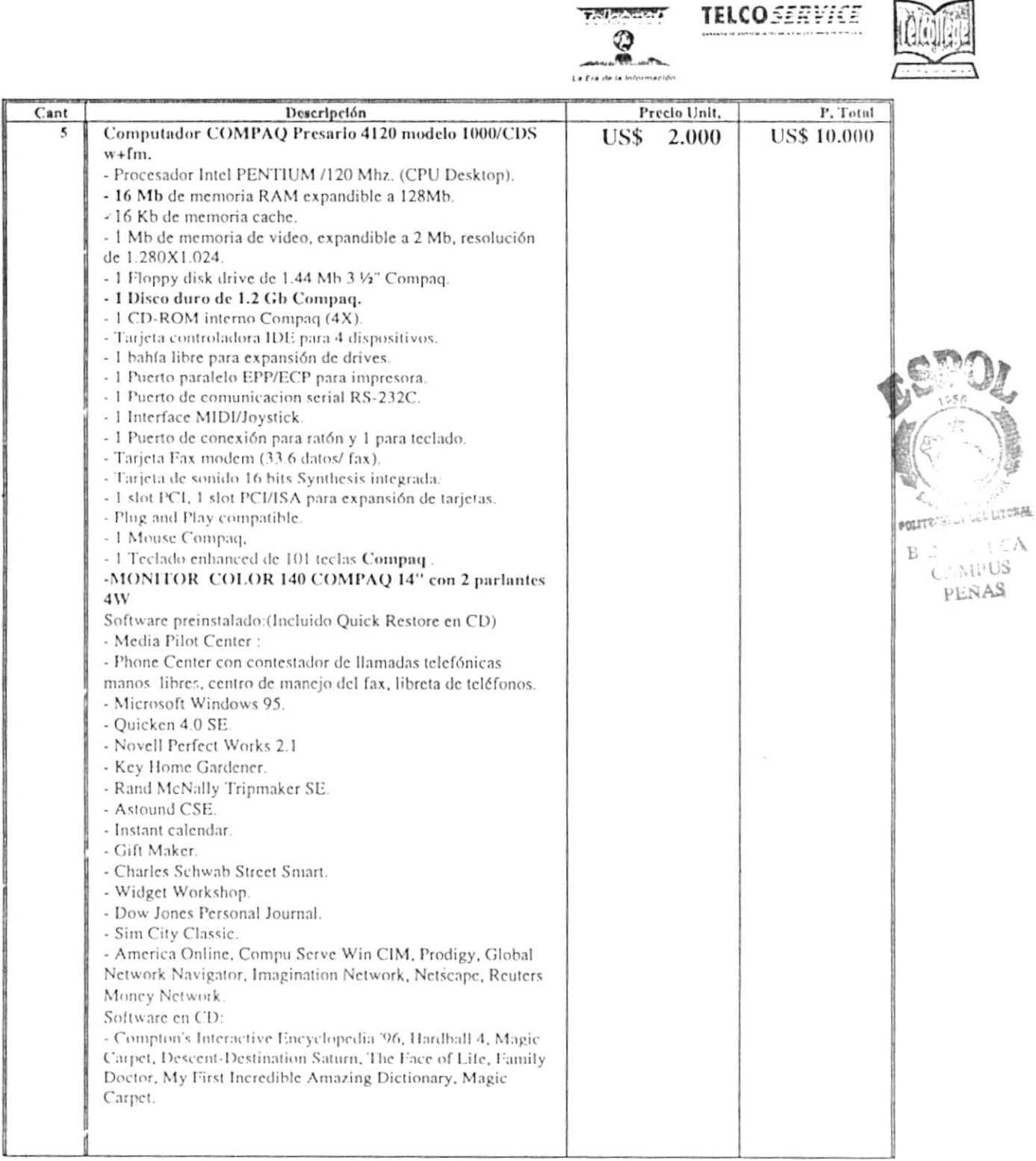

 $\mathbf{G}=\mathbf{H}=\mathbf{U}=\mathbf{P}=\mathbf{G}=-\mathbf{I}=\mathbf{C}^T\cdot\mathbf{e}^T\cdot\mathbf{H}=\mathbf{0}=\mathbf{0}=\mathbf{0}$ 

Distribuidor Compaq

 $\label{eq:3.1} \mathbf{y}_i \cdot \mathbf{y}_i = \mathbf{y}_i + \mathbf{y}_i + \mathbf{y}_i + \mathbf{y}_i + \mathbf{y}_i + \mathbf{y}_i$ 

 $\langle \hat{q} \rangle$ 

GUAYAQUIL: Cdla Kennedy Norte Mz 109 Solar 21 / Conmutador: 298555 / Fax: 298546 / Casilla 8401 QUITO: Pedro Gosseal 148 y Mariano Echeverría (Quito Tennis) / Telefax: (02) 435885 EL CODATA S.A. 435889 - 439608 - 439607 - 257721 - 257722 - 09-464112 - 09-461113 - 09-464114 QUITO - AGENCIA: Brasil 1520 e Hidalgo del Pinto C.C. Plaza Roma CUENCA: Remigio Crespo 770 y Guayas / Telfs.: (07) 815983 - 883903 LOJA: Cuxibamba 07-67, entre Ibarra y Tulcán / Tells.: 563015 - 563017 SALINAS: C C La Península de Mi Comisariato, local # 9 / Telf.: 777885

Distribuidor Compaq

 $\sim$   $t_{\rm i}$ 

 $\mathbf{1}=\mathbf{1}\mathbf{1}+\mathbf{1}\mathbf{1}=\mathbf{1}\mathbf{1}+\mathbf{1}$ 

**TELCOSERVICE** 

 $\overline{a}$ 

 $\mathcal{H}_{\mathcal{A}}$  .

 $\mathcal{L}_{\mathcal{A}}$ 

**TAIRS AND**  $\frac{1}{2}$ La Era de la Información

 $t_0 = \left( t = 1 \right)$  . The  $t \in \mathbb{R}^2$ 

 $\overline{\phantom{a}}$ 

 $\overline{\phantom{a}}$ 

.

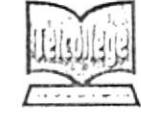

 $\overline{\cdot}$ 

 $\rightarrow$   $\rightarrow$   $\rightarrow$   $\rightarrow$ 

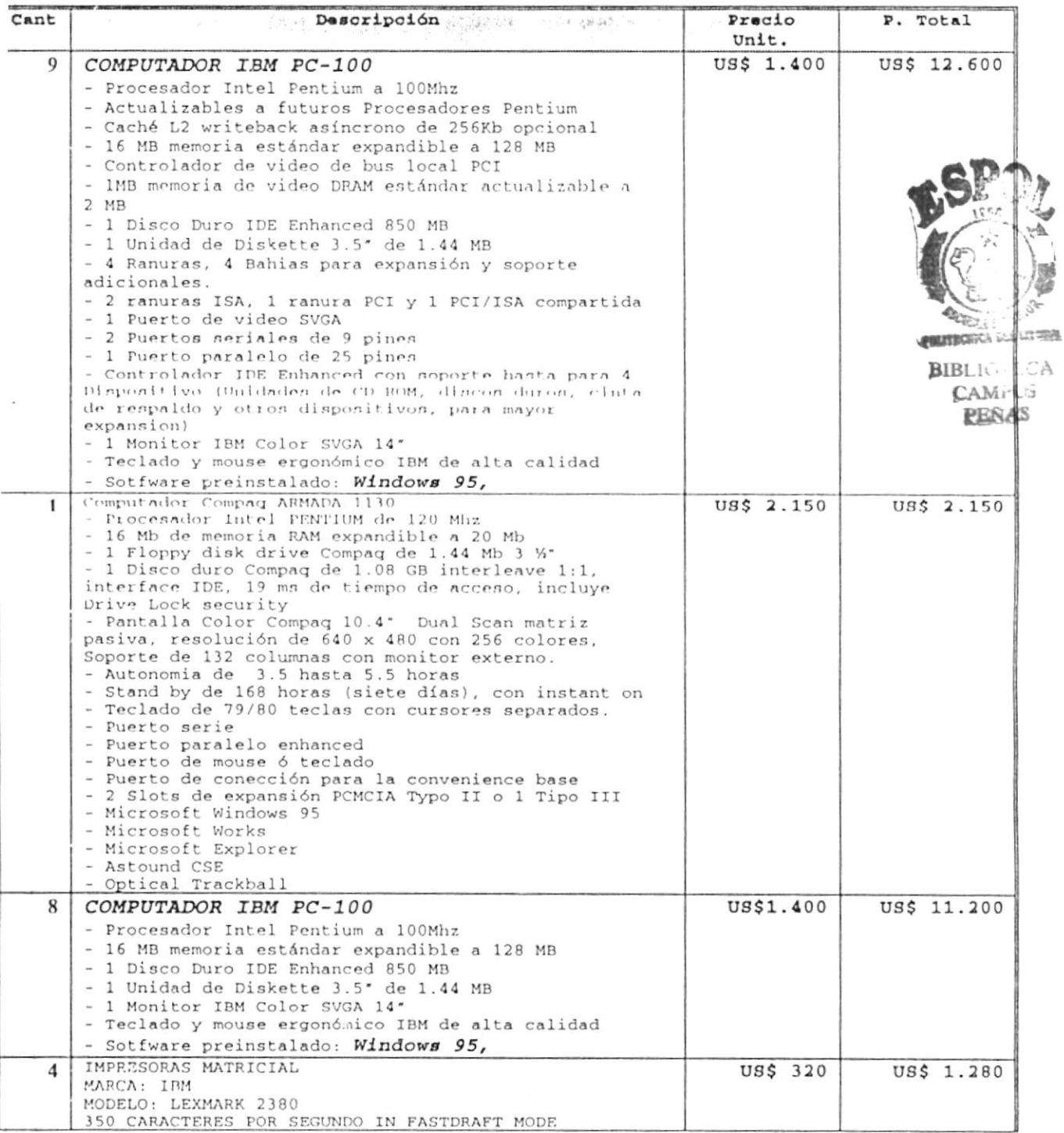

GUAYAQUIL: Cdla Kennedy Norte Mz 109 Solar 21 / Conmutador: 298555 / Fax: 298546 / Casilla 8401

QUITO: Pedro Gosseil 148 y Mariano Echiverrila (Quito Tennis) / Telefax: (02) 435885<br>435889 - 439608 - 439607 - 257721 - 257722 - 09-464112 - 09-461113 - 09-464114<br>QUITO - AGENCIA: Brasil 1520 e Hidalgo del Pinto C.C. Plaz  $\Gamma$  ODATA S.A.

CUENCA: Remigio Crespo 770 y Guayas / ielfs . (07) 815983 - 883903

LOJA: Cuxibamba 07-67, entre Ibarra y Tulcán / Telfs. 563015 - 563017

SALINAS: C C La Península de Mi Comisariato, local # 9 / Telf.: 777885

e mail: telcodata @ telconet net

 $\left(\begin{matrix} \cdot & \cdot & \cdot \\ \cdot & \cdot & \cdot \end{matrix}\right) = \left(\begin{matrix} \cdot & \cdot & \cdot \\ \cdot & \cdot & \cdot \end{matrix}\right) = \left(\begin{matrix} \cdot & \cdot & \cdot \\ \cdot & \cdot & \cdot \end{matrix}\right).$  $\Gamma = \Omega$  . It is  $\Omega = 0$  $\mathcal{M}^{\mathcal{K}}$  $\sim \sqrt{2}$  $\hat{\mathbf{q}}$  $\tilde{\mathcal{A}}$  $\widetilde{\mathcal{F}}$  $\iota$  $\sim$   $\sim$ - Distribuidor Compaq **TELCOSERVICE Tallandian**  $\frac{1}{2}$ 

La Era de la Información

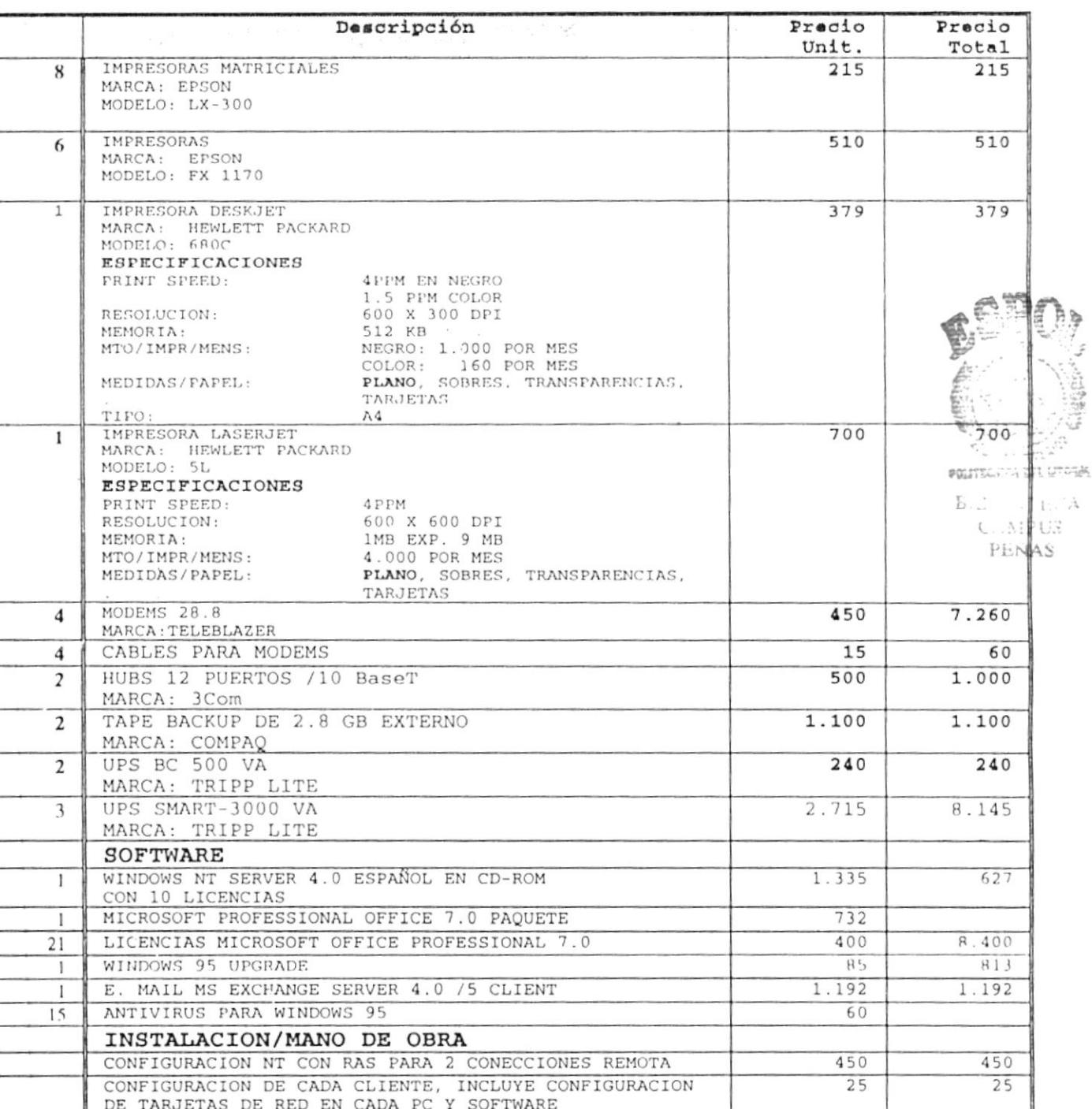

GUAYAQUIL: Cilla: Kennedy Norte Mz. 109 Solar 21 / Conmutador: 298555 / Fax: 298546 / Casilla 8401<br>QUITO: Pedro Gosseal 148 y Mariano Echeverría (Quito Tennis) / Telefax: (02) 435885<br>435889 - 439608 - 439607 - 257721 - 257

- $A.2A1ADC$ 
	-
	-
	- CUENCA: Remigio Crespo 770 y Guayas / Tells 1 (07) 815983 883903
	- LOJA: Cuxibamba 07-67, entre Ibarra y Tulcán / Telfs. 563015 563017
	- SALINAS: C.C. La Península de Mi Comisariato, local # 9 / Telf.: 777885
	- e.mail: telcodata @ telconet net

L, ÷ i. H  $\overline{\phantom{a}}$ Ц

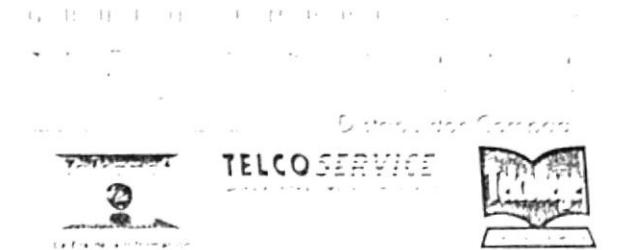

# **CONDICIONES DE PROVISION:**

#### TIEMPO DE ENTREGA: INMEDIATA SEGUN STOCK 15 DIAS SI NO HAY STOCK

FORMA DE PAGO: 50% a la Orden de Compra 50% a la Contra Entrega

GARANTIA: Los equipos COMPAQ tienen una garantia de 3 años. En las demas marcas DE EQUIPOS 1 año de garantia

Nota: Estos precios incluyen el 10% del IVA

Esperando que la presente tenga una favorable acogida,

Atentamente,

REBECA CORNEJO S. Ejecutiva de Cuenta TELF: 298555 EXT 516 SKYTEL 515151

 $\mathbb{E} \cap \mathbf{M} \cap \mathbf{P} = \mathbf{R} \cap \mathbf{I} \qquad \mathbb{E} \cap \mathbb{E} \cap \mathbf{I}.$  $G - H - H - P - O$  $\sim$  $\overline{\phantom{a}}$  $\sim$  $\overline{1}$  $\ddot{\phantom{1}}$  $\sim$  $\overline{\phantom{a}}$  $\sim$   $\sim$ - Distribuidor Compaq **TRILL CONTROL TELCOSERVICE** ହ La Era de la Info

tyaquil, 25 Enero, de 1996.

 $\mathbf S$ vi-Espol dad nci Ing. Dino Castillo

#### BLEADO SIN MATERIAL ORTRONIC ; path cords se construrian localmente

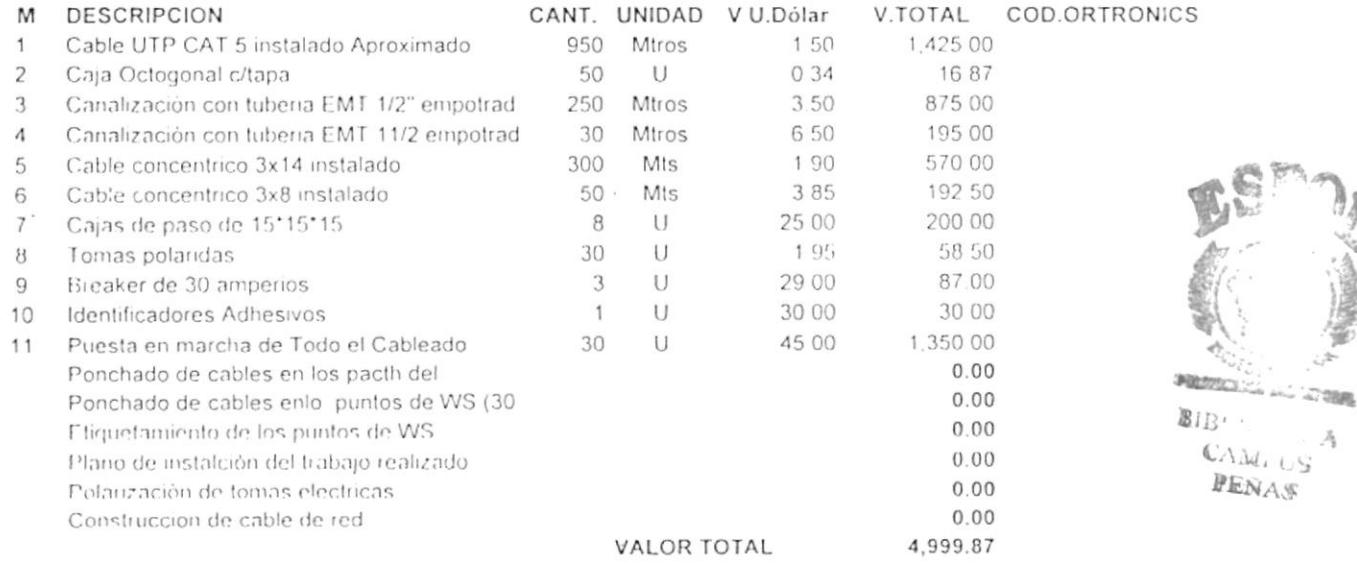

ita: En estos valores no esta incluido el I.V.A.

Factura se realizará deacuerdo a la cantida empleada de componentes equirimientos: Disponibilidad de las instalaciónes donde se va realizar el Cableado empo estimido de trabajo: 1 Semana, coordinar con Telcoservice con 48 horas de anticipo irma de Pago: 70% contra aceptación de la oferta, 30% a la finalización del trabajo. ilidez de la Oferta: 15 dias

entamente

g. John Ostaiza L residente de TelcoServiceGuay.

LCODATA S.A. GUAYAQUIL: Citla: Kennedy Norte Mz. 109 Solar 21 / Commutador: 298555 / Fax: 298545 (Casilla 8401<br>GUITO: Pedro Gosseal 143, 7 Mariano Echevier, 2 (Outs Tennis - Telefax: 102, 435354 - 10335<br>4.29505 - 4.29507 -

Guayaquil, 25 Enero, de 1996.

Sres. Servi-Espol Ciudad. Atenci Ing. Dino Castillo

#### CABLEADO CON MATERIAL ORTRONIC

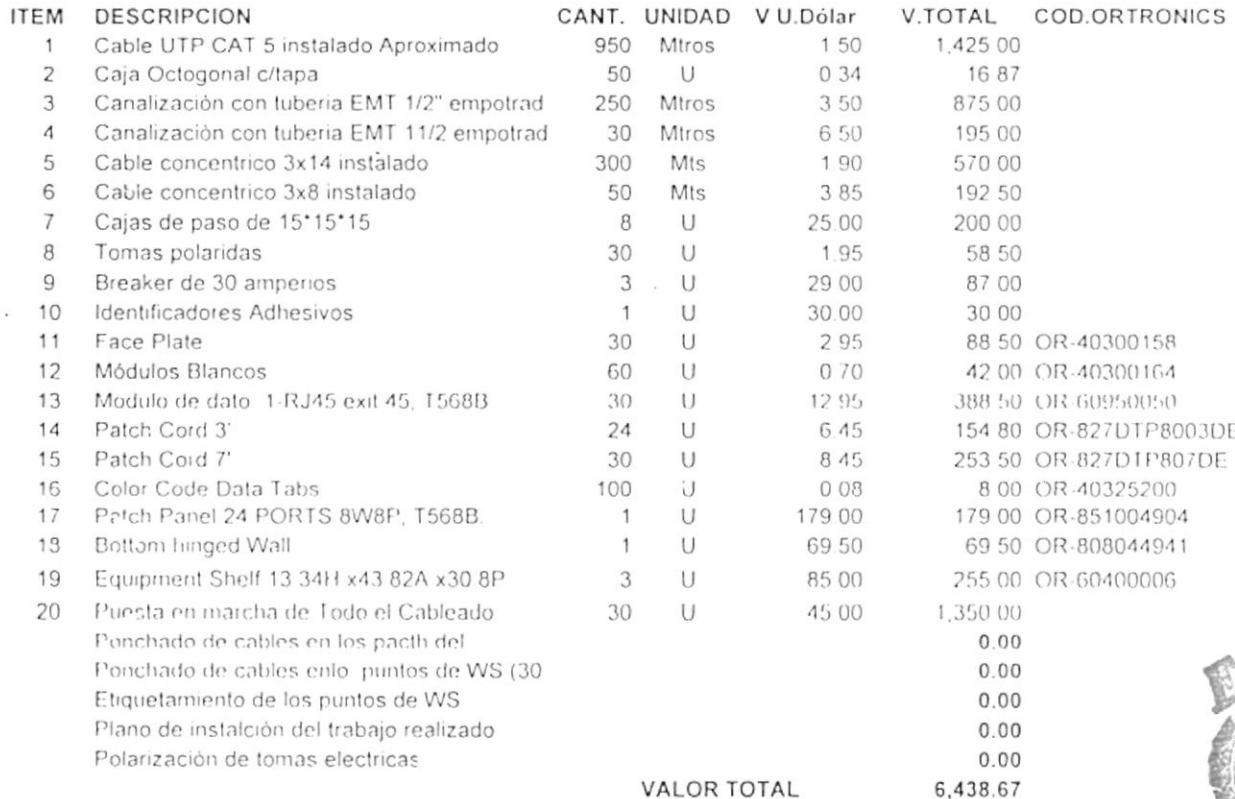

Nota: En estos valores no esta incluido el I.V.A.

La Factura se realizará deacuerdo a la cantida empleada de componentes Requirimientos: Disponibilidad de las instalaciónes donde se va realizar el Cableado

Tiempo estimido de trabajo: 1 Semana, coordinar con Telcoservice con 48 horas de anticipo Forma de Pago: 70% contra aceptación de la oferta, 30% a la finalización del trabajo. Validez de la Oferta: 15 días

Atentamente

かんい  $111$ John Ostaizak. Presidente de TelcoServiceGuay.

GUAYAQUIL: Cdla. Kennedy Norte Mz. 109 Solar 21 / Conmutador: 298555 / Fax: 298546 / Casilla 8401 QUITO: Pedro Gosseal 148 y Mariano Echeverría (Quito Tennis) / Telefax: (02) 435885 OS TELCODATA S.A - 435889 - 439608 - 439607 - 257721 - 257722 - 09-464112 - 09-461113 - 09-464114 QUITO - AGENCIA: Brasil 1520 e Hidalgo del Pinto C.C. Plaza Roma CUENCA: Remigio Crespo 770 y Guayas / Tells.. (07) 815983 - 883903 LOJA: Cuxibamba 07-67, entre Ibarra y Tulcán / Tells., 563015 - 563017 SALINAS: C C. La Península de Mi Comisariato, local # 9 / Telf : 777885 e mail: telcodata @ telconet nat

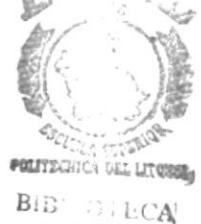

**CAMPUS** PEÑAS

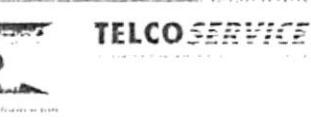

 $\label{eq:2.1} \tau_{\mu} \qquad \qquad \alpha = \eta \quad \ \ \, \text{and} \qquad \qquad \eta = \frac{|\partial \mathcal{A}|}{\partial \eta} \cdot \frac{1}{\eta} \,.$ 

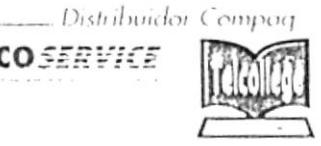

### *sp.10*2 *asp.* gory 5 Data

breep dial s'yaka la stupat bino zotru ritup anji troniciaminin Juk ban arpajan nu o wazanis pool summiple  $\mathcal{A}(\mu)$  ) condisint on  $\mathcal{C}$  , and<br>rota  $\mathcal{F}$ 

VB9S VI3/VII/ISNV yux Adulos sp.

suono gidio noi

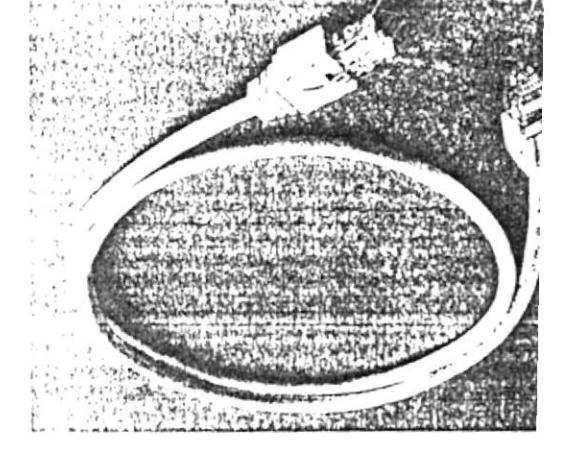

ίS

code:

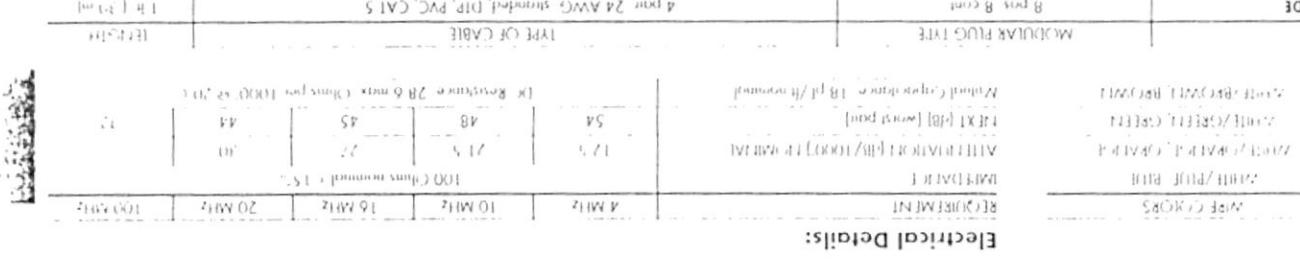

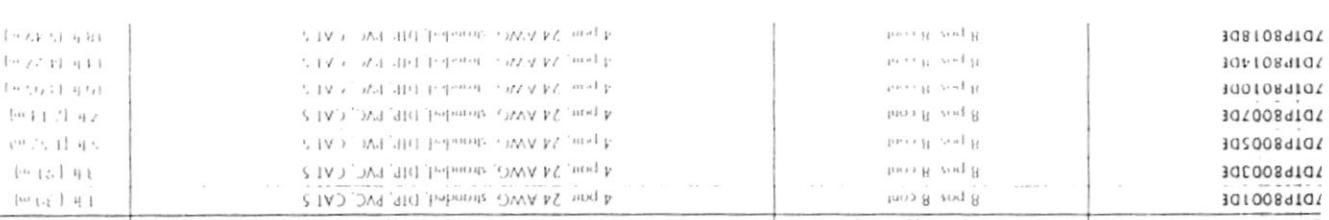

radiopological behavior behavior.

клонияр раниноп

 $\mathop{\rm Spin}\nolimits\{1\}$  matrix  $\mathop{\rm Hom}\nolimits\mathop{\rm Hom}\nolimits\mathop{\rm Hom}\nolimits\mathop{\rm Hom}\nolimits$ 

space

n n a

dequal migh soukind juse' to picture crossfujg

volumed U24" [ 6 multimodel diameter )

" Financy 24 AVAG strands (2x, 32) Barc-

madrotar é queque t basbante duw bolad au

ano viappropy peg-ssoprone, sophone,

of botaiwt enimming owT ling bateiwT .

funn 0-11 "3000 infologed nontduent .

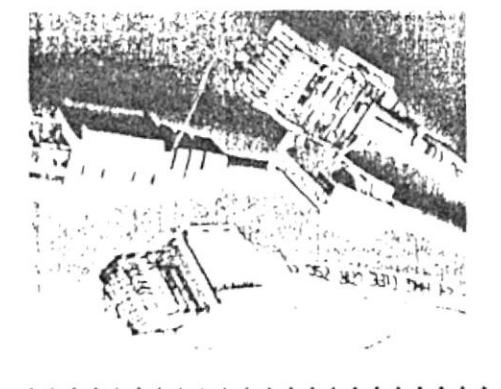

mumber after the "DE" OR 827DIP8018DEK 02 tung of 3 bbn zvildmozzn CI-US bayed pninbin milW oloM to 308108910SS83O hioD spoheinlichO mluboM .bei Example:  $A$  pair, 18 feel (5  $A$ 9 m) long, plug ended both ends.

> Manufacturer Number<br>Data Twisted Pair Number of conductors

> > $\epsilon$

 $1, 1,$ 

 $| \times \times -|$ 

parnzz barbarit, nold - ziyaci raditiohi

Note: Consult stales for cords videout snagless

and unnown because Heilitar  $\Delta c$  )  $\bullet$ 

Bumpangs se

PENAS

SOJW!

megas.

 $\mathcal{F}_{1+\mathbb{P}^1-j}$ 

 $1 - 1 - 1$ 

 $\cdots$ qq  $\frac{1}{2}$ 

 $1.111$  $\cdot$ ,  $\epsilon$ 

 $Y$ <sup>1</sup>

 $(1, 1, 1)$  and  $(1, 1)$ 

hammar [mar Cr') "et ! "

 $\left\lVert \max_{i} \right\rVert_{\mathcal{H}} \left\lVert \left\langle \left\langle \left(t\right) \right\rangle \right\rangle \right\rangle \leq 2\log\left\lVert \left\langle \left(t\right) \right\rangle \right\rVert$ 

be il 60025

中国人

 $\zeta_1(\cdot)$ 

fet i

 $(1)$ 

 $(1)$ 

 $(A)$ 中国 ن ا ب  $6+$  Sparpung

ويعو بيشهد<br>ويست بيشهد

 $\operatorname{poly}$  -spherf)

aldolovo zdipred ealo buo

ЭO

 $V \perp \leftarrow V \rightarrow V \cup V \rightarrow V \cup V \cup V \cup V \cup V$ 

400 OOF 0.57 SW 0.

bugog

 $1.1, 1.11111$ 

llow lomman

 $0.0141\pm0.14$  and  $\bullet$ 

 $\sim$  at<br>commuted but if  $\parallel$ 

**ORD - 10 VALUE** 

 $5 - 101$ 

 $\mathbb{S}\{\alpha\}$ 

وتمله

 $X X X$  8 910 558.80

OR-30300083-34 A6110m OB-30300083-38 CIOA OR-30300083-31 APP OB-30300083-39 Rpm OR-30300083-32 CHEER OR-30300083-33 Bull OR-30300083-31 Brown OR-30300083-00 BPM Part No. OR-20200082 1-41 While

fimpuad propa

# t ldentifiers  $s$ s $\beta$ bous s $\delta$ b $\beta$ r

Os Frolin epide to wap B boobing the budget ab maw zindundal tief asalgan Sidg

#### $nsan$

alder cal balar age

nodo sistembra emetas estas en entre apip siuxo cap bipopt pun schas unipopun sajqob quad bugs ie biece pristog cosar ipidi zuabz osa

oldo's bars pulq diss! le avit ede

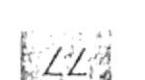

**ЗЭІМОЯТЯО** 

# NACEM

#### **Bottom Hinged Wall Mount Brackets**

Oitranics Battom Hinged Wall Mount Brackets were designed for rear access applications. where real estate is a premium. The panel-(sold separately) opens down for termination After termination is complete and horizontal cables are diessed out, simply lift the hinged panel back into position and secure it. The<br>biackets have the standard EIA hole pattern, measure 21" (53.34 cm) wide and 8" (20.32 cm) deep and mount 19" (48.26 cm) wide patch panels

Part No. OR-808044940  $3.5" (8.89 cm)$ OR-808044941 5 25" [13.34 cm]H OR-808044948 7" (17.78 cm)H

Patent pending

# **Hinged Wall Mount Brackets**

Ortronics Hinged Wall Mount Brackets meet smaller system requirements where the needs do not require a free standing rack. The brackets mount 19" (48.26 cm) wide patch panels. They measure 19" [48-26 cm] wide. and provide for a 6" (15.24 cm) deep mountain on the wall surface. Access ports allow for rear coble feed through.

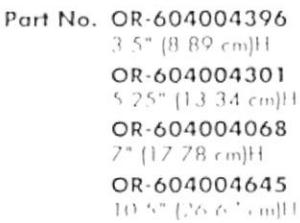

# **Stand-Off Brackets**

Mirenics Stand Off Brackets are used with our 19" [48-26 cm] EIA tack when installed pert t heral equipment requires additional depth These sets of two mctode mounting hardware

Part No. OR-604004555 For all 1.75" [4.45 cm] patch panels. Use two kits to inount 10.5" (26.67 cm) and 14" (35.56 cm) panels Dimensions: 5.25" (13.34 cm)H x<br>6" (15.24 cm)D x 2" (5.08 cm)W

> OR-604004718 Hinged version 3.5" (8.89 cm)H x<br>6" (1.5.24 cm)D, Hole pottern<br>3" (7.62 cm) and 1.75" (4.45 cm)

OR-604004302 Hingrid version = 5-25" (13-34 cm)H ×<br>6" (15-24 cm)D

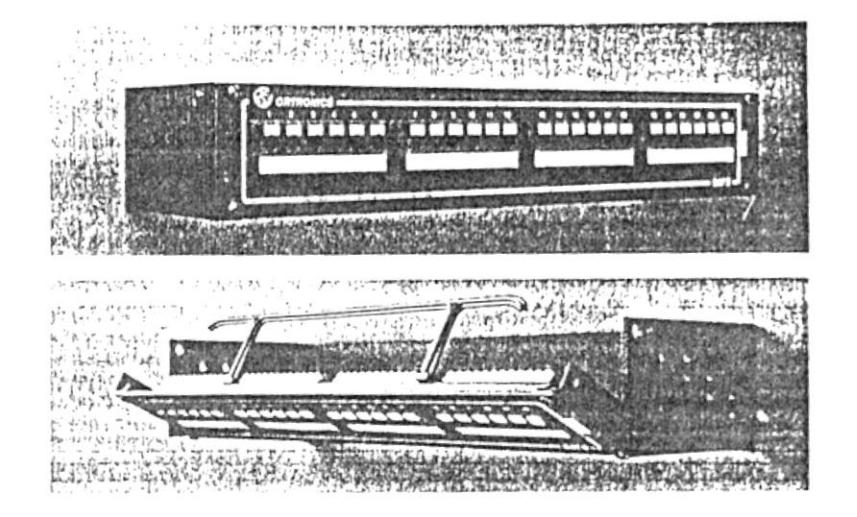

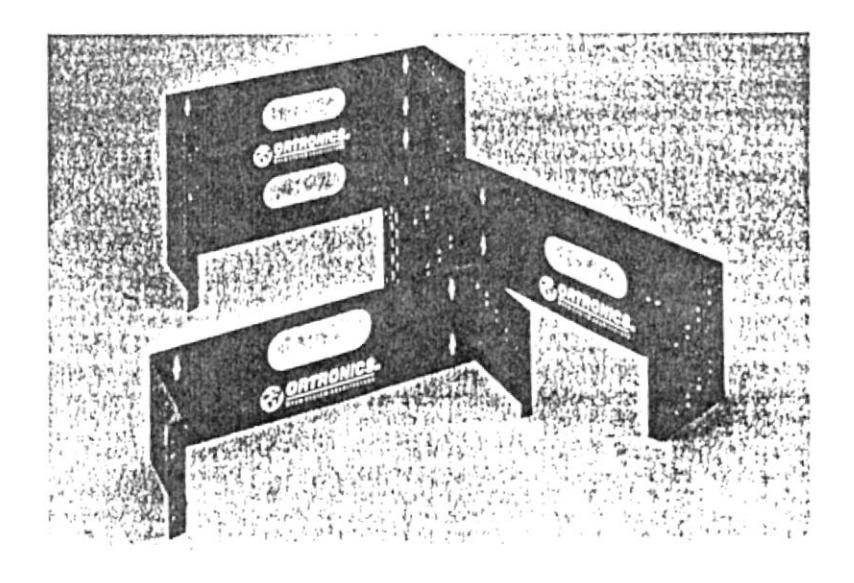

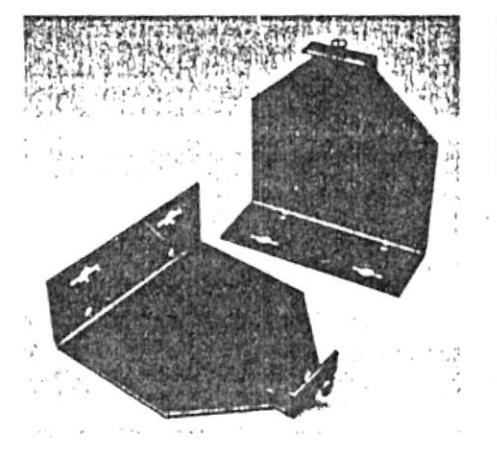

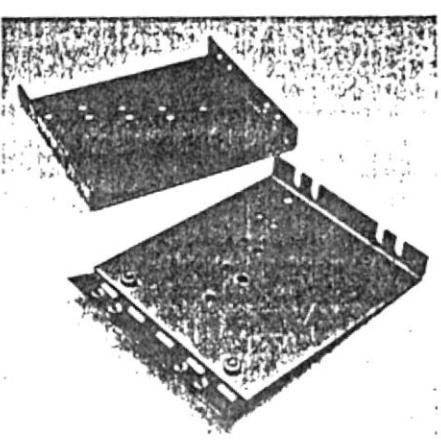

OR 604004555

 $OR (0.100.1302)$ 

# **The State of the State**

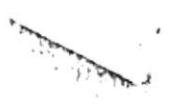

OR 40300164 Blank Module, Thish.

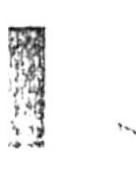

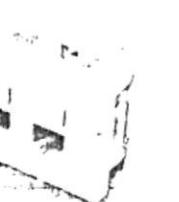

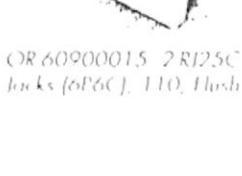

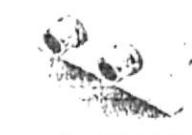

 $\begin{array}{c} \nabla \mathcal{R} \, \phi \, l \, \mathcal{N} \, \mathcal{S} \, \mathcal{O} \, \mathcal{O} \, \mathcal{V} \, \dot{\gamma} \, \mathcal{N} \, \mathcal{N} \, \mathcal{N} \, \mathcal{S} \, \mathcal{O} \, \\ \n\mathcal{J} \alpha \, k \, s \, \left( \phi P \phi \, \mathcal{C} \right)_{c} \, \mathcal{B} \mathcal{W} \, \mathcal{N} \, \mathcal{N} \, \mathcal{D} \, \mathcal{S} \, \mathcal{S} \, \mathcal{S} \, \end$  $(X_{0}^{N}(X_{1}^{N}(X_{2}^{N}(X_{3}^{N}(X_{3}^{N}(X_{3}^{N}(X_{3}^{N}(X_{3}^{N}(X_{3}^{N}(X_{3}^{N}(X_{3}^{N}(X_{3}^{N}(X_{3}^{N}(X_{3}^{N}(X_{3}^{N}(X_{3}^{N}(X_{3}^{N}(X_{3}^{N}(X_{3}^{N}(X_{3}^{N}(X_{3}^{N}(X_{3}^{N}(X_{3}^{N}(X_{3}^{N}(X_{3}^{N}(X_{3}^{N}(X_{3}^{N}(X_{3}^{N}(X_{3}^{N}(X_{3}^{N}(X_{3}^{N}(X_{3$ 2 Phono Jacks, Hush

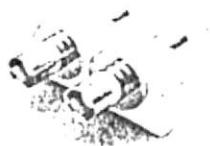

ORBOROUGH TAME That CRBOROUGH 2AND That

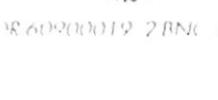

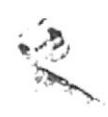

 $OR 60900017 - 11.1$  linds

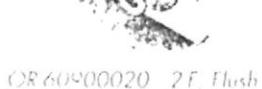

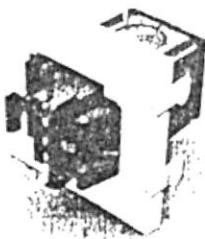

CFAPPOOPA IBM  $\mathbb{C}$  corrector (AAIP) The h

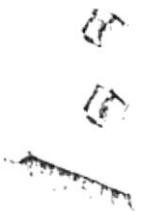

expanded to the stand

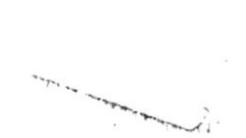

 $\overline{O} \overline{K}$  :f(?300)()49 Keystone Jack Cysening The Je

#### Ordering Example

For a fough Count Dependents affi- $2.8135$  km  $V_{\rm c}$   $2.8145$  Keyed leads. وتبليون عليورا إكاءتين

- | OR-40300158 [majle terrest] بارزاني جرجرا
- DR-60950009 | Unit 110 Module with 2 RJ45 Japanese
- OR-60950010 | Hat 110 Mechile with 2 P145 Feyed.  $\uparrow$  .
- | OR-40300164 | Had Blank  $\mathcal{F}^{\mathcal{A}}_{\mathcal{C}}$  . For<br>b

# **Series II Additional Modules**

Field Configurable

 $\mathcal{N}_{\text{c}}$  . And the set of  $\mathcal{N}_{\text{c}}$  , and  $\mathcal{N}_{\text{c}}$ 

 $\bar{r}$ 

 $\circ$ 

 $\circ$ 

 $\circ$ 

 $\circ$  $\circ$ 

#### Front Removable Additional Modules

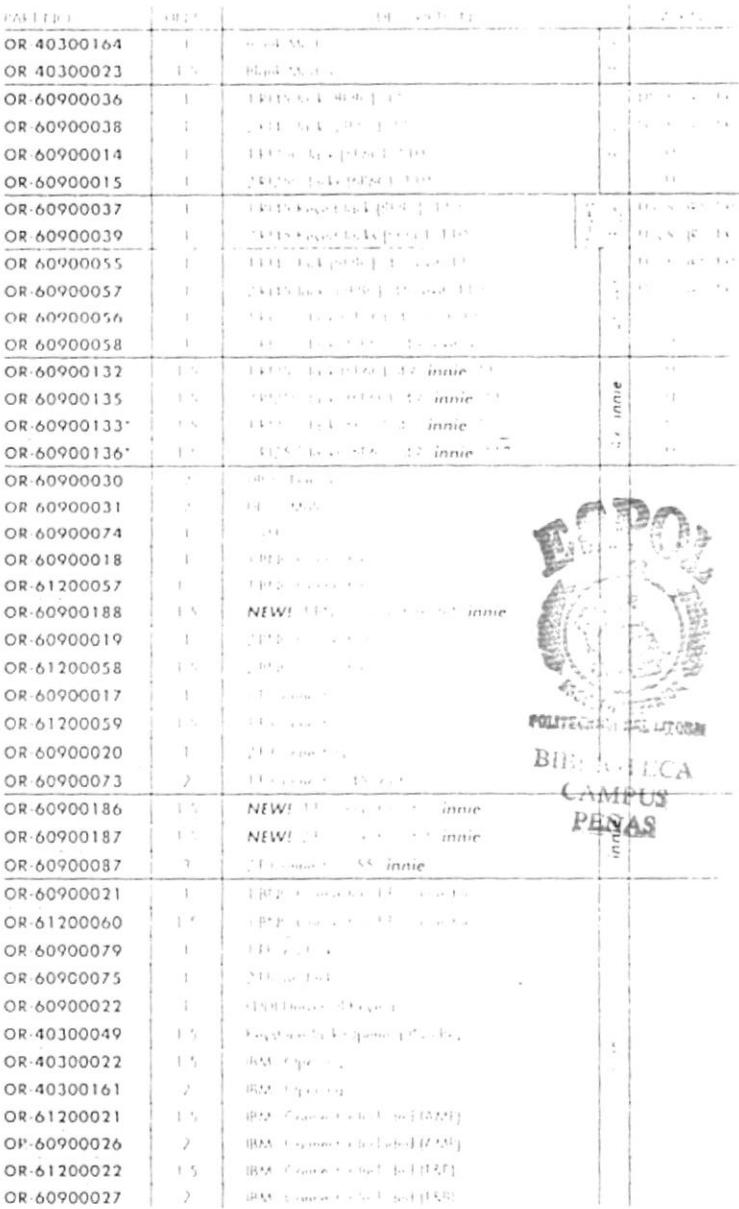

 $(\overline{v_L})$ ,  $(\overline{v_L})$  (SP)

#### \* These *IMAIE* received modules are freed rear received by ady-

Since page 51 for Series II Law h Page I Fig.

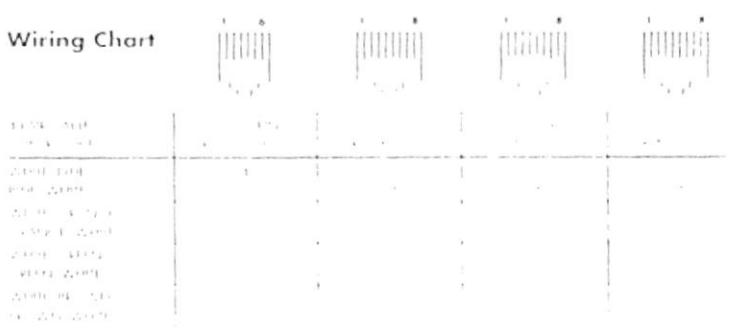

### Series II Snap-In Modules

strongs Series II Snap In Modules accommodate the most. ... to givel station requirements through our wide selection

majority is kinited on or include RJ25C (6P6C), RJ45 (BPBC Geved and non-leyed), BNC, Audio, J. Connector, SI, SC TDDI, IBM and R5232 The RJ25C and RJ45 jacks are aminated to a 1100 type or Northern Telecom BIX<sup>136</sup>type IDC

CB mounted connector, providing termination for 22.26 AWG solid distribution cal.<sup>1</sup>25

#### Features:

- · Front removable modules for easy access
- Pear removable modules reduce tampering and thelt
- innit recessed modules protect mating cables
- Samplin blanks allow future expansion
- **Identify ports with optional Series II Designation Tabs,**
- vice of the Coded Voice or Data Tabs
- . Protect ports with optional Color Coded Vaice or Duta Hinged Identifier Dust Covers (flush modules only), or Modular Snap in Dust Covers
- . Monts all ECC Part 68 specifications
- · ANSI/TIA/EIA 568A compliant

Data Krite

- Compatible with 10 Mbps ILLE 802-3 (10Base I) and
- 16 Mbps IEEE 802.5 Token Ring (UTP) applications
- . Fully supports the 100 Mbps IP PMD data rates at 100 meters over UIP as per ANSEX3112

Wiring, T568B, T568A, USOC (RJ61X), USOC

Standard Color Fog White

Note Consult sales for available colors. Ordering example on page 2u Sce page 22 for optional color coded identifiers bee page 14 for module combinations. See pages 14.18 for Series II Faceplates and other compatible workstation outlets. See page 51 for Series II Pritch Panel Kits

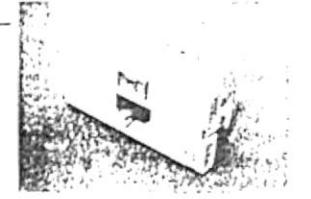

OR-60950015 1-RJ45 Keyed Jack (8P8C), Flush

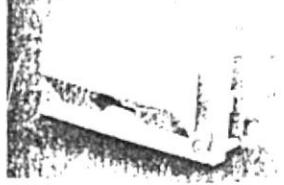

OR 60950047 | RJ.15 Jack  $(BFRC), 45$  cxit

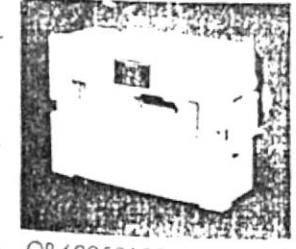

۱

OR-60950108 1 RJ45 Jack (8P8C) 49 innit

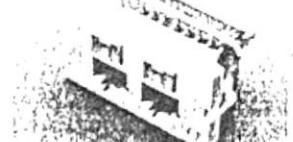

OR-60950010 2-RJ45 Keyed Jacks (8P8C), Flush

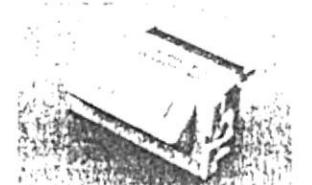

CR 60950053 2-RJ45 Jacks  $(BP8C), 45$  exit

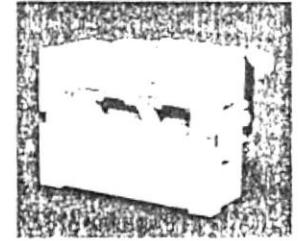

OR-60950096 2 RJ45 Jacks [8P8C], 49 *innif* 

# Series II 110 PCB Modules

#### Field Configurable

#### Front Removable Category 5 PCB 110 Modules

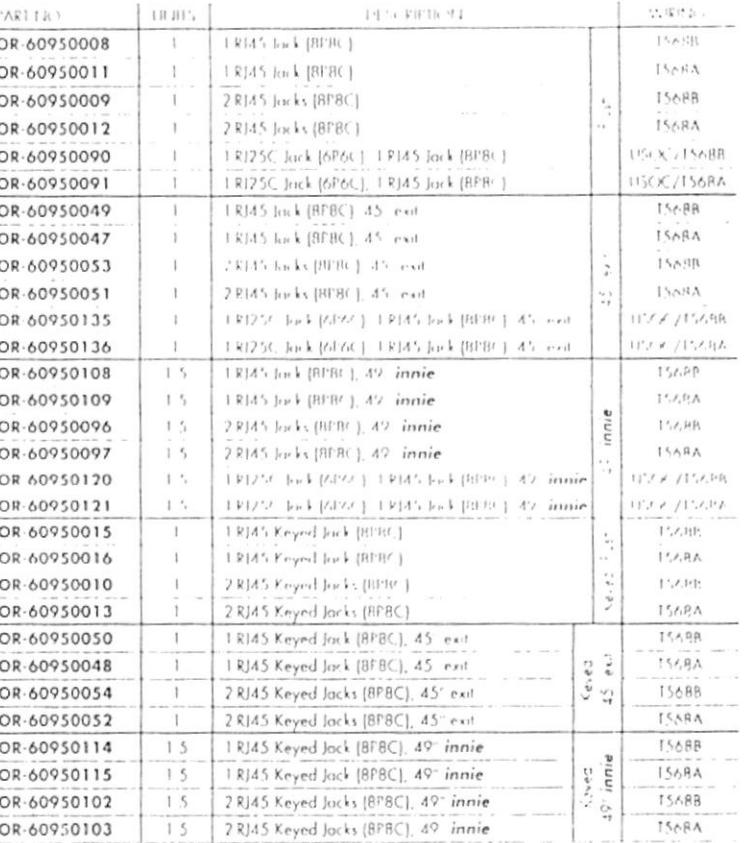

#### Fixed Rear Removable Category 5 PCB 110 Modules

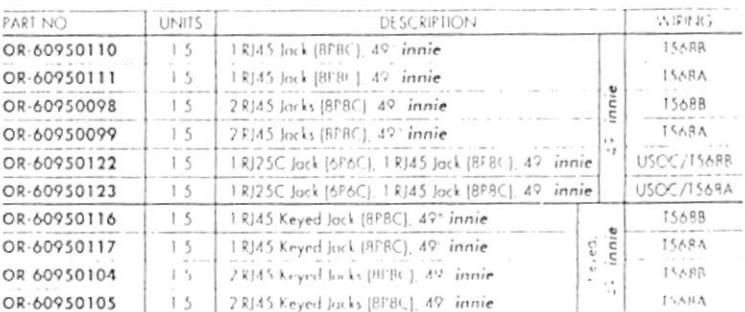

#### Front Removable Category 4 PCB 110 Modules

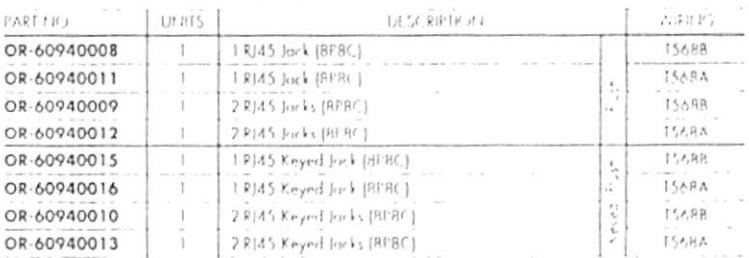

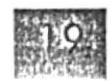

 $\epsilon$ 

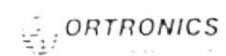

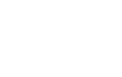

 $(\mathbb{U}_L)_{\scriptscriptstyle\text{C}}(\mathbb{U}_L)$  (SF)

# Category 5 Modular to 110 & BIX™ **PCB Patch Panels**  $(w/6$  Port Modules)

Ortronics Category 5 Modular to 110 & BIX™ Printed Circuit Board Patch Panels (w/6 Port Modules) provide optimum performance, interfacing multi vendor equipment with data rates which will operate on a 100 MHz UTP cabling structure.

The panels utilize our 6 port modules, with RJ45 (8P8C), keyed or non-keyed jacks.

Each jack is terminated to a 1100 type, or Northern Telecom BIXTM-type, IDC PCB nounted connector, providing termination Int 22:26 AWG solid horizontal

distribution cables he panels utilize a printed circuit board as

ie interconnection method. This allows a controlled connection between the connector and the modular jacks which provides low

isotion loss and crossfalk characteristics squired by today's high speed LANs

#### Features:

- · Exceeds Category 5 connecting hardware specifications
- 24, 48 and 96 port configurations
- -. Designation strips on front and rear
- Rear cover with wire management bar on 110 panels only
- Ortranics offers a variety of additional \* identification/designation options (page 50)

**Sring: T568B, T568A** 

 $(S)$ 

110 or BIX<sup>™</sup> Connector tool is required for termination.

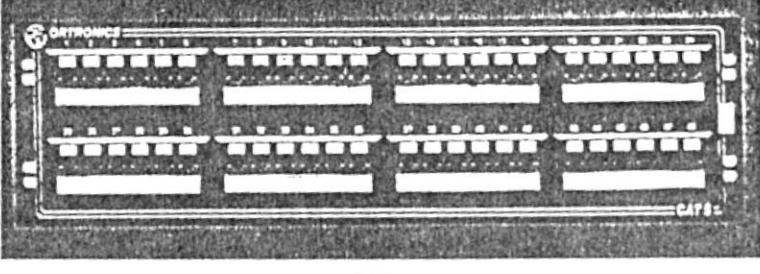

48 Port

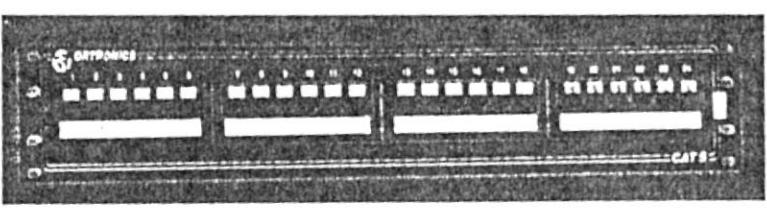

24 Port

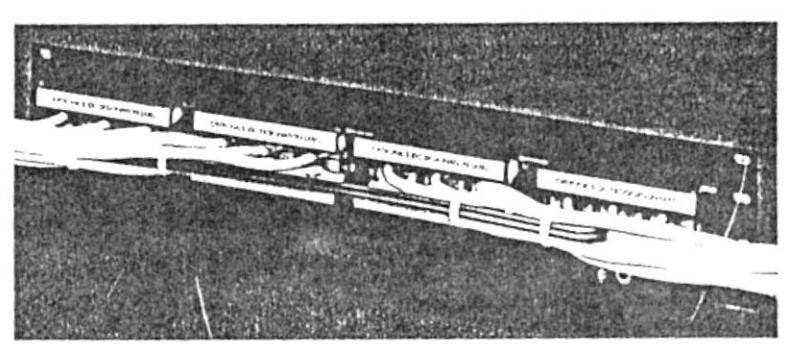

110 Panel 24 Port (Back)

Ortronics Wire Management Bar is included with all of our 110 Category 5 Printed Circuit Board Patch Panels. The bar was designed to:

- · Maintain pertinent bend radius of Category 5 horizontal cable
- . Allow the twist as close to the termination point without removing any more of the

outer jacket than necessary to ensure the transmission characteristics of the Category 5 cable

· Provide strain relief for all 19" (48.26 cm) EIA racks as well as all wall mount brackets

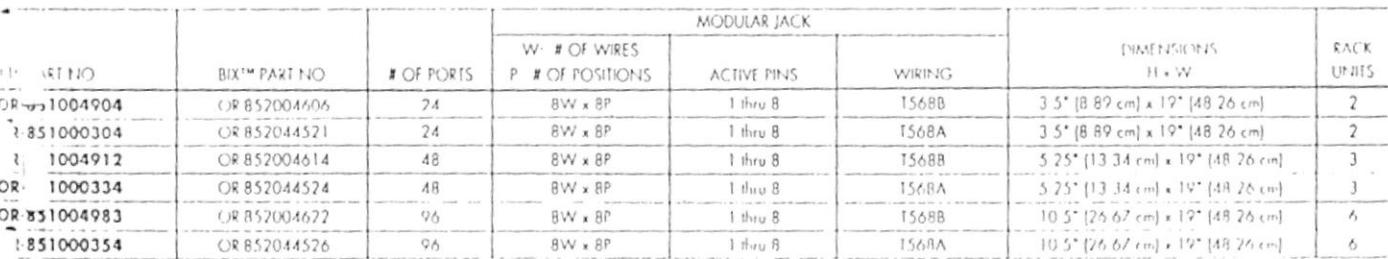

When ordering Keyed RJ45 patch panels, add K to end of part number

# Wall Mount Shelf

Ortronics Wall Mount Shelf is designed for smaller systems applicabinis or where space used. It supports miscellameous equipment or test geoci, etc.

The shelf is constructed from 16 GA cold rolled steel with a black finish. It has 6 keyholes on the rear for mounting.

It measures 4.875" (12.38 cm)H x<br>20" (50.8 cm)W x 1.8" (45.72 cm)D

Part No. OR-604044927

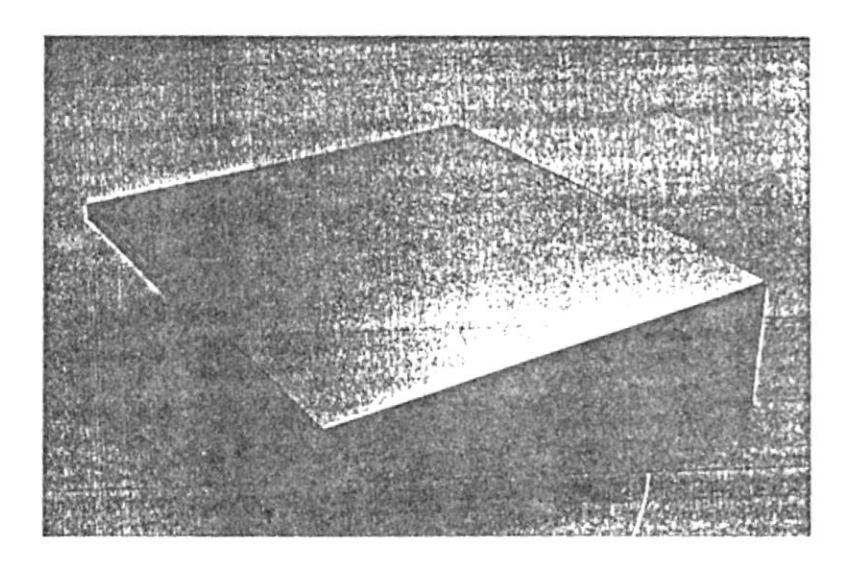

### **Equipment Shelf**

Ortronics Equipment Shelf supports miscellaneous equipment or test gear, etc. It can be used on ou. 19" (48.26 cm) EIA rack or for with in ount applications

It is 080 aluminum with a black finish. It holds up to 50 lbs (22.68 kg) It measures<br>5.25" (13.34 cm)H x 17.25" (43.82 cm)W x 12 125" (30 80 cm)D

Part No. OR-60400006

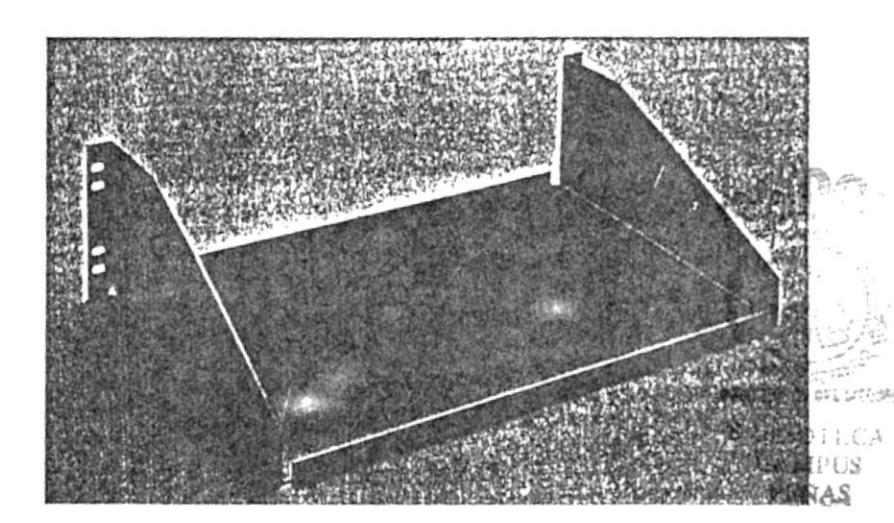

## **Blank Filler Panels**

Citronics Blank Filler Panels fill in open spaces on Ortronics 19" (48.26 cm) wall and relay racks. They are 19" (48.26 cm) waii and<br>125" [32 cm]D, black aluminum with a silk serven border offered in these various heights

Part No. OR-401004788 1.75" [4.45 cm], 1 rock unit

> OR-401004789 3.5" (B. 89 cm), 2 rack units

OR-401004790 5.25" (13.34 cm), 3 rock units

OR-401004791 2" [L' 2B cm], 4 ruck units

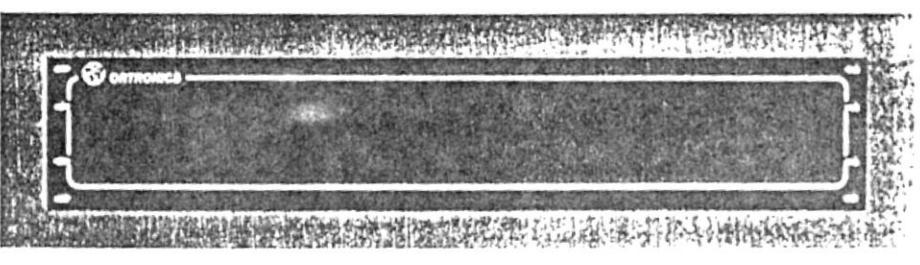

 $ORAODO(A/R9$ 

### Surface Mount Outlet Boxes

ones Surface Mount Outlet Boxes o prout our standard Single and Dual Cang obamatica Management Oullets for same all andustry Standard Laceplates)

All string. Wall studente mounted with<br>wished or sheet metal screws, sticky bock are or optional magnetic strip, mounted to i. \* indard electrical box, or on all our IMRS ind two piece raceways  $n:$ 

Cable Supports Trewrap for cable, posts for ber cable storage

 $\alpha_i^{\text{F}^{\text{T}}}\text{outs}$  . Cable access through the two interakouts. Cable and raceway access Junionly the four cover breakouts

big <sup>de</sup>urd Dimensions: Single: 3" (7.62 cm) x 11.94 cm] x 2" [5.08 cm], Dual 4.9"<br>
1.846 cm] x 4.7" [11.94 cm] x 2" [5.08 cm]

. Forfile Dimensions. Aveilable in single ...  $v^{\dagger}y$   $A^*$  (7.62 cm) x 4.7" (11.94 cm) x  $3.81 cm$  $\mathcal{C}_{\mathbf{u}}$  .

lex Material ABS Plastic UL\* 94V.0 andard Color. Fog white

at No. OR-40300086 Single gang OR-40300061 Single low proble OR-40300087 Dual gang

considerados foi other available colors. See proje 32 for IMRS raceway achiptors

**Memoral Accessoring** 

IH To. OR-70900020 Adhesive back magnet for single gang box

OR-70900022 Adhesive back magner for dual gang box

OR-70700070 Double sided Adhesise (order 2 for a dual gang)

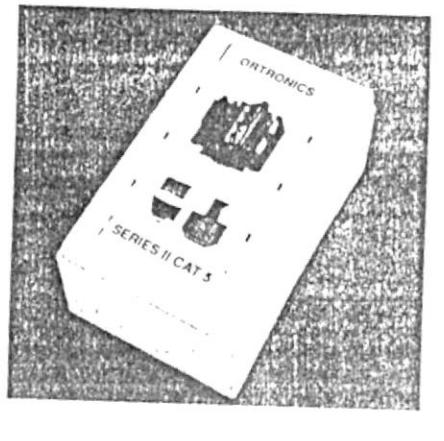

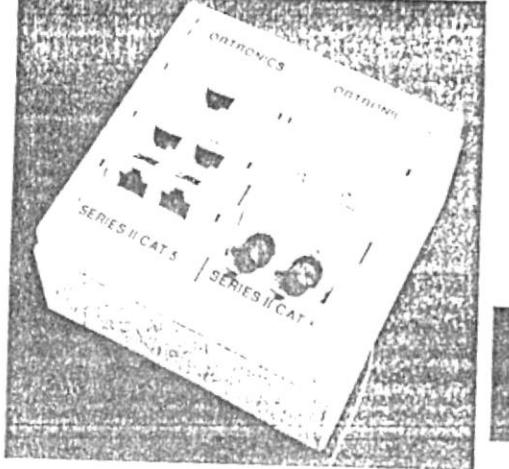

Single and Dual Gang with loaded Series II Eaceplates

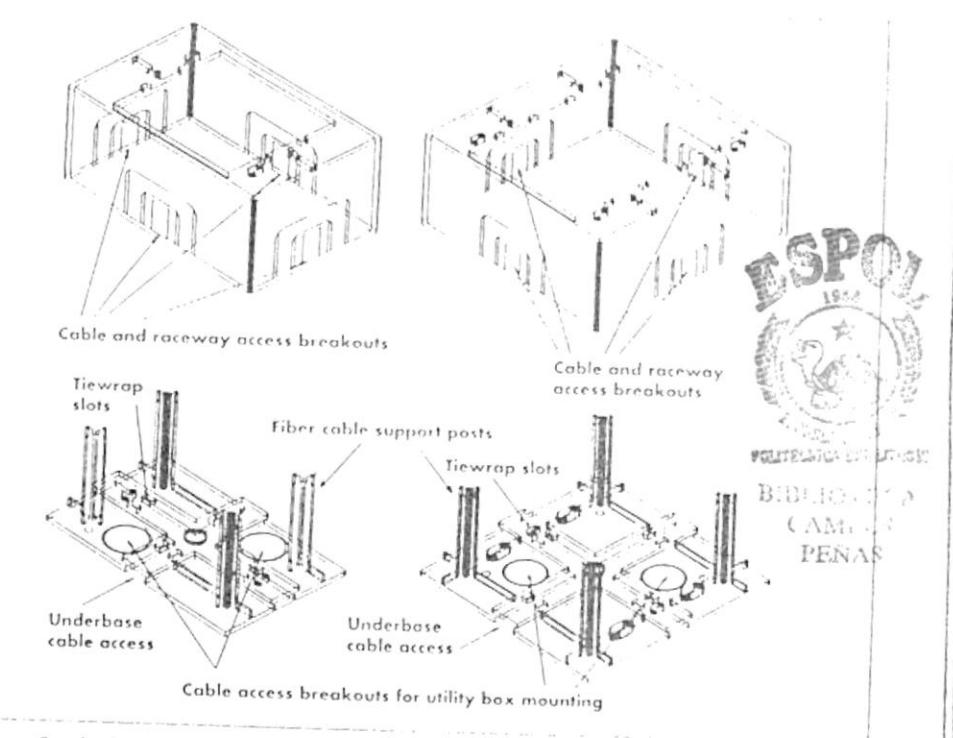

Single Gang cover and base

**Pual Gang cover and basis** 

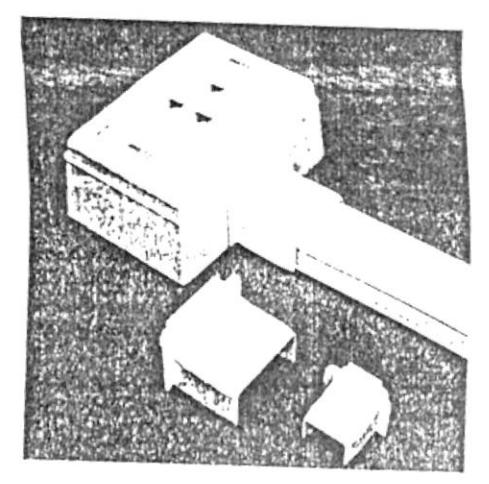

'angle Carag-hown with Kareway Adopters artilled

# **EXMARK**~

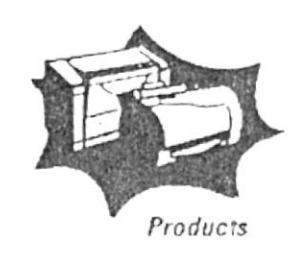

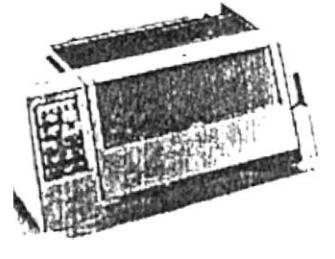

# Forms Printer 2300 plus

#### Retail

- O Durability----Built to withstand rough handling and less-than-ideal environments.
- O Compact Size----Small footprint saves valuable counter or desktop space.
- O Versatility----Tractor 2 option lets you switch between receipts, reports, and other printing tasks with the touch of the button.
- O No Waste----Eliminates wasted forms by automatically setting the top-of-form after tear-off
- O Ease of Use----Easy to follow menu makes setup and operation simple.
- (b) Bar Codes----Seven resident bar code fonts, including UPC-A.

#### Banking and Finance

- O Compatibility----Assured with both IBM and Epson emulations; also connects casily to Token-Ring and Ethernet environments with a MarkNet XLe print server.
- O Flexibility----Multiple paper path gives you a choice when loading continuous paper or cut sheets.
- Convenience----Stores up to four frequently used forms settings.
- O Security----Panel lock-out feature prevents unwanted changes to page setups.
- O Print Quality----Legible carbon copies on up to six-part forms (2380/2381).
- O Versatility----Tractor 2 option lets you switch between receipts and forms with the touch of a button; also accepts a wide range of paper lengths, from 3 to 22 inches.
- O Compact----Small footprint saves valuable counter or desktop space.

#### Pharmacy and Healthcare

- O Versatility----Prints on a range of media types and sizes, including multipart forms, letterhead, fanfold paper, envelopes, postcards and labels.
- O Compact----Small footprint saves valuable counter or desktop space
- O Reliability----Highest MTBF rating in its class (10,000 hours at 25% duty cycle).
- O Economical----Four-million character Auto-Inking" ribbon.

#### Air Freight

- O Speea---- Up to 350 characters per second in FastDraft mode (2380/2381).
- (*Print Quality---Legible carbon copies on up to six-part forms (2380/2381)*.
- Ruggea----Dependable performance in hostile environments such as staging areas and loading docks.
- O Bar Codes----Seven resident bar code fonts, including U.S. Postal Service-certified POSTNET
- O Labels----Wide-carriage model ideal for printing large label sizes, up to 14 inches.
- O Versatility----Tractor 2 option lets you switch between receipts, reports, and other printing tasks with the touch of the button.

### Government

- O Efficiency----Prints up to six-part forms clearly. Pitch settings allow printing in tight spaces.
- O Ease of Use----Easy-to-follow menu makes setup and operation simple.
- O Convenience----Stores up to four frequently used forms settings.
- Reliability----Highest MTBF rating in its class (10,000 hours at 25% duty cycle).
- O Security----Panel lock-out feature prevents unwanted changes to page setups.
- O Versatility----Does double duty by flawlessly printing envelopes, labels and letterhead.
- O Productivity----Tractor 2 option eliminates constant forms loading and unloading
- O Economical----Long-life ribbon and printhead.

### Automotive

- O Dependability----No-U-turn paper path for virtually jam-free printing of up to six-part forms (2380/2381).
- <sup>O</sup> Ease of Use----User-friendly operator panel.
- 6 Efficiency----Automatic top-of-form alignment allows one-hand "rip and run" operation.
- O Durability----Engineered for performance even under harsh conditions such as dust, vibration, and rough handling.
- O Compatibility----IBM and Epson emulations for plug-and-play operation.

### Education

- () Economical----Low supplies cost compared to other printing technologies.
- Ourability----Able to withstand heavy use by the trained and rough handling by the untrained user.
- V Versatility----Prints on a wide range of paper types and sizes with multiple available fonts.
- 23 *Ease of Setup*----Step-by-step menu quides you through setup process.
- $\chi$   $\lambda$ Security-----Panel lock-out feature prevents unwanted changes to settings
- Hospitality
	- O Speea----Fast 350 characters per second and super-reliable printing for front-desk applications.
	- O Usability----Four panel-selectable forms macros for easy switching between different forms
	- O Versatility----Tractor 2 option lets you switch between receipts, reports, and other printing tasks with the touch of the button.

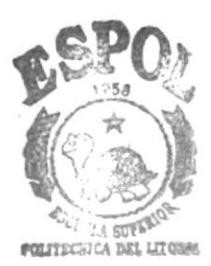

BIB' OTECA **CAMPUS** PENAS

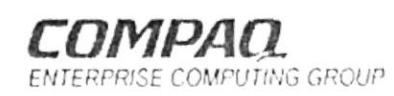

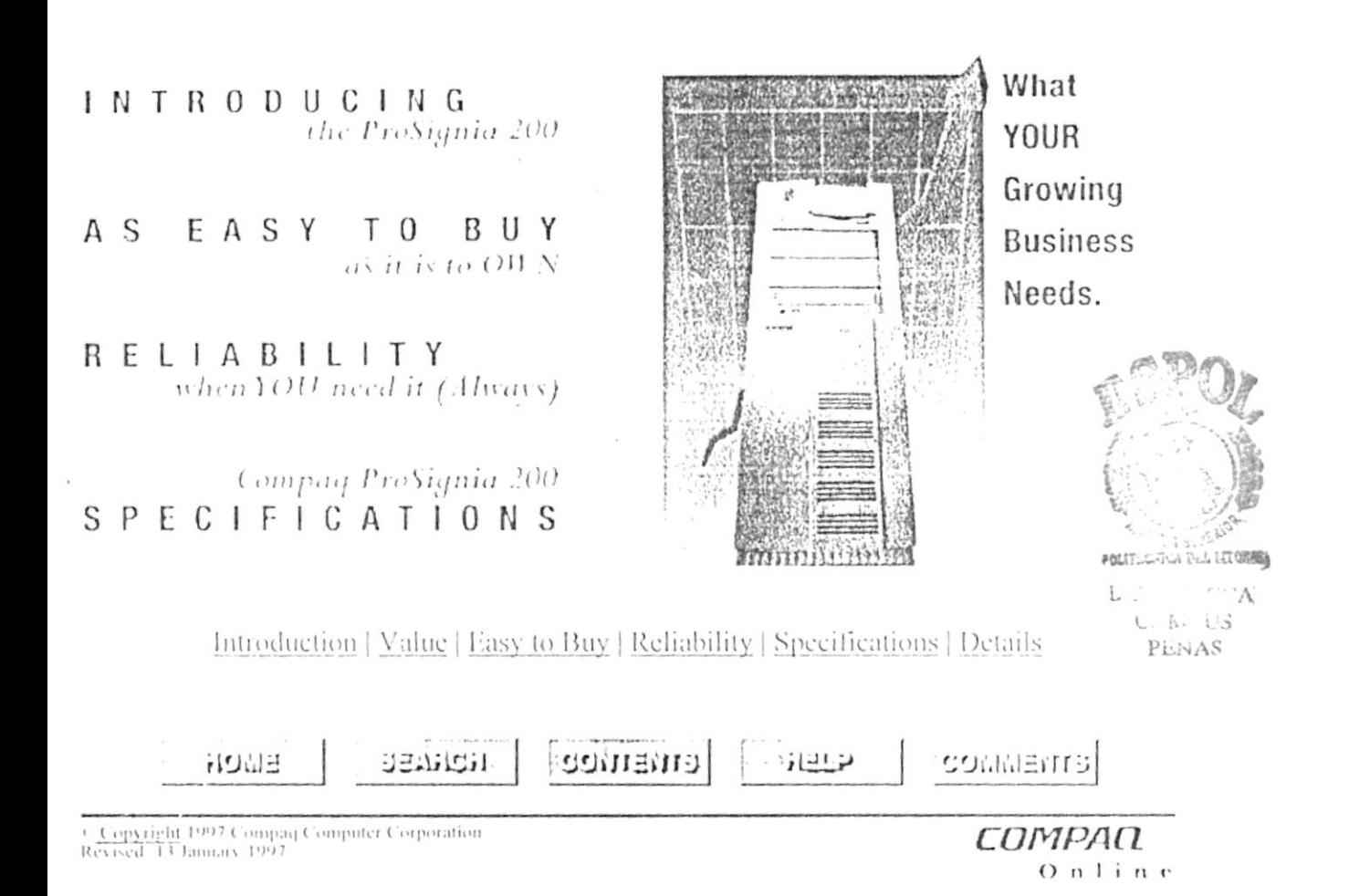

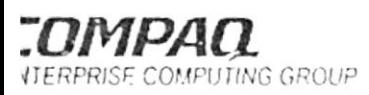

# **OVERVIEW**

# PROSIGNIA 200

# **BENEFITS AT A GLANCE**

- 166 MHz Pentium Processor
- Chip upgradable to future Intel® OverDrive processors
- 16-MB EDO SIMM Memory expandable to 256-MB SIMM, optional ECC upgrade
- 512K Secondary Cache Standard
- 1-MB Video Memory upgradable to 2  $M13$
- Minitower chassis with support for up to 5 drives for increased capacity
- Five Total Expansion Slots: 2 PCI, 2 ISA and I Shared PCI/ISA slot (populated with NIC)
- Netelligent 10 T PC1 UTP Controller
- Integrated Enhanced IDE Controller on PCI local bus (standard) or Wide-Ultra SCSI Controller supported in a PCI slot
- High-performance 8X CD-ROM
- Automatic Server Recovery-2
- Compaq Insight Manager and SmartStart standard
- Protected Power Switch to prevent accidental Power-Off
- · Protected by CompaqCare, including a three year on-site limited warranty and extended Pre-Failure Warranty<sup>1</sup>

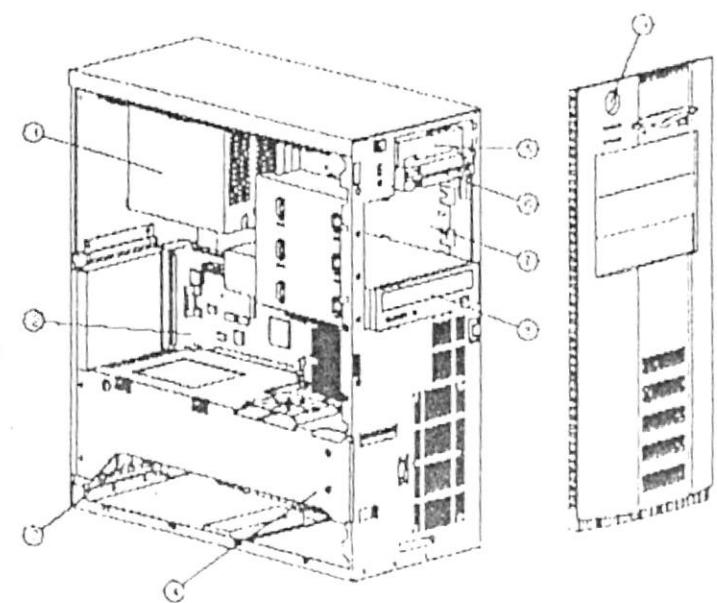

- 1. 200-Watt Power Supply
- 2. System Board

Strategu Manage

- 3. Expansion Slots (2 PCI, 2 ISA, 1 Shared).
- 4. Memory Expansion Sockets
- 5. SMART EIDE Hard Drive
- 1.44-MB Diskette Drive  $\left(\right)$
- $7\phantom{.}$ User-Accessible Expansion Bays
- 8. 8X-CD ROM
- 9. Power Switch

lertain restrictions and exclusions apply. Consult the Compaq Customer Support Center for details

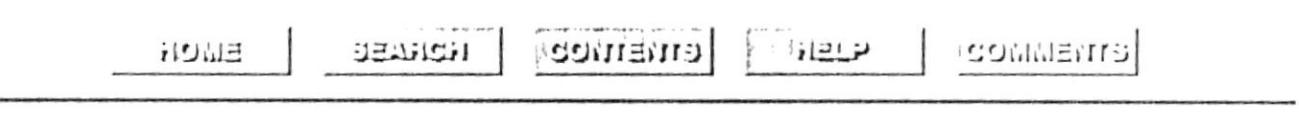

Lopyright 1997 Compaq Computer Corporation<br>vised 13 January 1997

СПМРАП

 $On$ line

 $\sim$   $\sim$ 

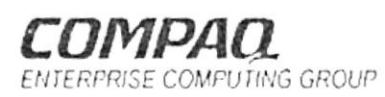

 $\tilde{\epsilon}$ 

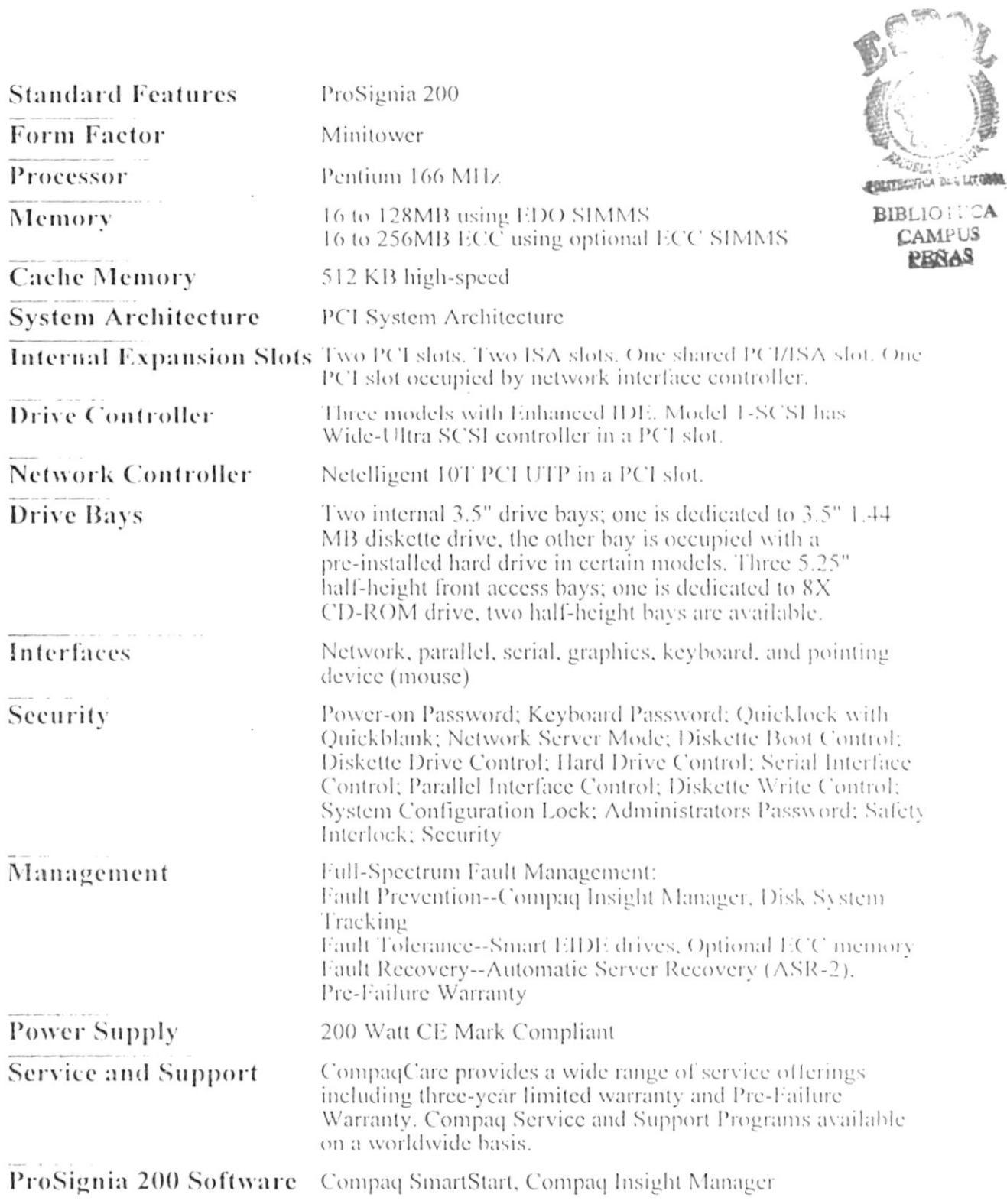

 $O$  n l i n e

# $\begin{array}{lll} \texttt{INTRODUCIN G} & \texttt{2} & \texttt{0} & \texttt{0} & \texttt{0} \\ \texttt{0} & \texttt{0} & \texttt{0} & \texttt{0} & \texttt{0} & \texttt{0} \end{array}$

Introduction | Value | Easy to Buy | Reliability | Specifications | Details

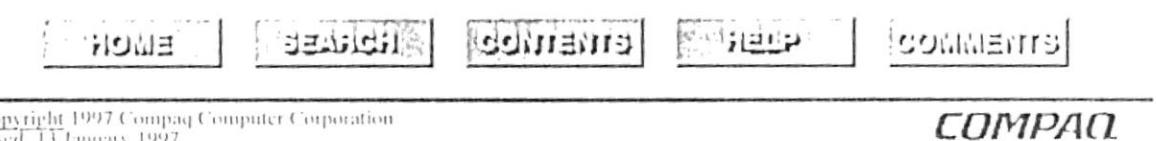

 $\overline{\omega}$  .

<sup>45</sup> Copyright 1997 Compa<br>Revised 13 January 1997

 $\sim$   $\sim$ 

 $\tilde{\mathbf{g}}$ 

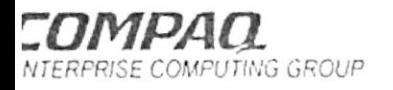

Strategy Manage Partners Internet: Servers Morkstat Network Options, Support

# **STORAGE**

PROSIGNIA 200

#### Position Quantity Removable Media Controller Supported Supported 1.44-MB Diskette Drive  $\lim_{\theta \to 0}$  $\overline{c}$ Integrated 3X IDE CD-ROM Drive Up to  $3$  $3, 4, 5$ Integrated IDE JICA DEL UTOBIO EIDE, SCSI-2 and Wide-Ultra SCSI Hard Drives **B**OLOTICA **EIDE Hard Drives:**  $CMNPUS$ PEÑAS .6-GB, 2.5-GB and 3.8-GB IDE Drive Integrated Finlanced IDI .0-inch Drives:  $l$  to d  $1, 3, 4, 5$ .1-GB and 4.3-GB Fast-SCSI-2 32-Bit Fast-Wide SCSI-2 or SMART-2 Array.  $1, 3, 4, 5$ Up to  $4$ .1-GB and 4.3-GB Fast-Wide SCSI-2 Wide-Ultra SCSI .1-GB and 4.3-GB Wide-Ultra SCSI Wide-Ultra SCSI, SMART-2 Up to  $3$  $3.4.5$ Array .6-inch Drives: 1-GB and 4.3-GB Fast-SCSI-2 1-GB and 4.3-GB Fast-Wide SCSI-2 1-GB Wide-Ultra SCSI xternal Storage oLiant Storage System Integrated Wide-Ultra SCSI 32-Bit Fast-Wide SCSI-2 oLiant Storage System Models F1 and Up to 2 External Wide-Ultra SCSI Integrated Wide-Ultra SCSI  $U_{\rm D}$  to 3 'SI Storage Expander 32-Bit Fast-Wide SCSI-2 External per controller Wide-Ultra SCSI ipe Drives **3-GB DAT Drive (Internally)** 32-Bit Fast-Wide SCSI-2 Up to  $2$  $3.4$ 16-GB TurboDAT Drive (Externally) Wide-Ultra SCSI Integrated 32-Bit Fast-Wide ternal TurboDAT AutoLoader  $SCSI-2$ Up to  $3$ External ternal 15/30-GB DLT Drive per controller 32-Bit Fast-Wide SCSI-2. Wide-Ultra SCSI

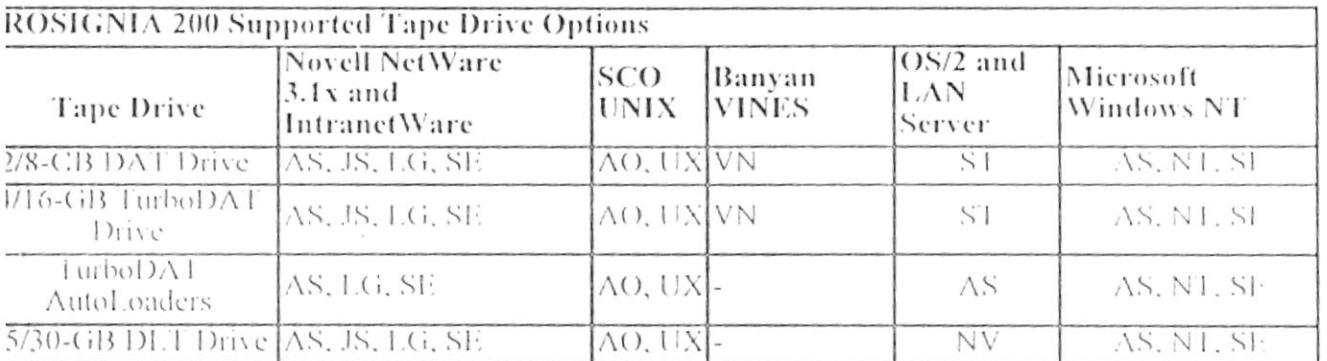

#### :ys to Chart

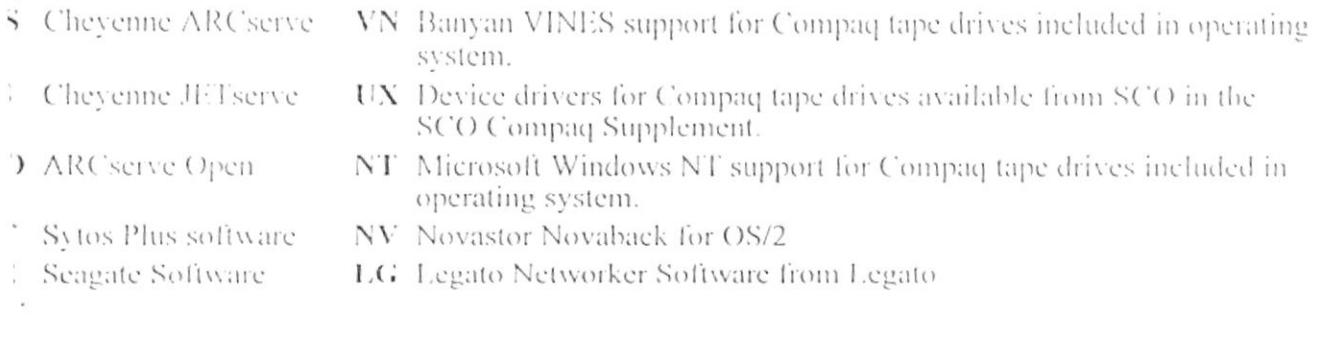

ententes

 $i \rightarrow i$ 

HUNDED

 $\frac{1}{2}$ 

pyright 1997 Compaq Computer Corporation<br>cd: 13 January 1992

おり出目

СОМРАД  $O$  n l i n e

**COMMETTED** 

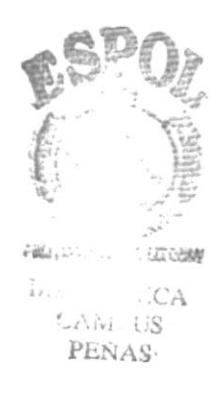

Strategy Manage Partners Internet. Servers Workstat Network Options: Copport

PRISE COMPUTING GROUP

# **EWVIEW**

# ompaq ProSignia 200 Family

Compaq ProSignia 200 delivers true server performance and functionality for the price of a desktop The ProSignia 200 family features the 166-MHz Pentium® processor and 512 KB secondary cache additional levels of performance. This server has been designed for small and medium-sized inesses requiring an inexpensive, feature-rich workgroup server.

# at's New?

- 166-MHz Pentium processor
- Up to 128 MB EDO memory with standard configuration; up to 256 MB with ECC memory upgrade option
- · Netelligent 10 T PCI UTP network interface controller
- Automatic Server Recovery-2

## refits at a Glance

- Delivers true server performance and functionality in our most aggressively priced server
- Standard features such as a 32-bit 10Base-T Ethernet NIC and Automatic Server Recovery-2
- Ideal for small to medium workgroups
- Easy to install and manage with SmartStart and Compaq Insight Manager

# **DDELS**

ProSignia 200 5/166 Model 1  $27371()-()()1$ Model 1 SCSI 262720-001 Model 1600  $273710 - 002$ Model 2500  $273710-(0)3$ 

# e Compaq Advantage

- 166-MHz Pentium processor with 512 KB secondary cache
- Standard features such as Integrated 32-bit Enhanced IDE and a 32-bit 10Base-T Ethernet NIC. 8X CD-ROM
- Automatic Server Recovery-2
- Comprehensive integration with SmartStart
- Comprehensive management with Compaq Insight Manager
- $\sim$  Three-year On-Site Limited Warranty<sup>1</sup>--standard with every Compaq server
- Extended Pre-Failure Warranty<sup>1</sup>--offers three-year on-site warranty replacement of disk drives and memory upgraded to ECC on servers using Compaq Insight Manager

## y Features

- 166-MHz Pentium processor with 512 KB second level cache--delivers high performance at an aggressive price
- 16 MB EDO Memory--supports up to 128 MB using industry-standard SIMMs (uppradeable to

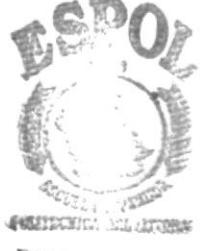

 $\left\{ \cdot \right\}$ 

 $BIBL: ECA$ CAM. US. **PENAS** 

#### $E(C, C)$

- Integrated 32-bit Enhanced IDE--upgradeable to Wide-Ultra SCSI-2 (standard on M1 SCSI)
- Netelligent 10 T PCI UTP Ethernet Controller--delivers a reliable, high-performance network throughput
- Automatic Server Recovery-2--returns the server to full operation in the event of a critical failure
- SmartStart and 8×CD-ROM Drive--makes configuration and software installation faster, easier and more reliable
- Compaq Insight Manager--simplifies management of your servers regardless of the size or location of your network
- PCI System Architecture--maximizes server performance of PCI systems incorporating second-generation Pentium processor

#### IY OPTIONS

#### mory

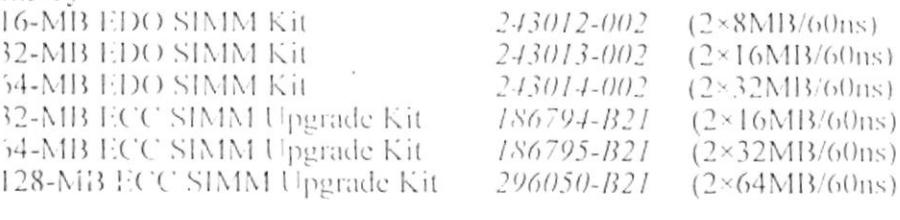

#### rd Drives

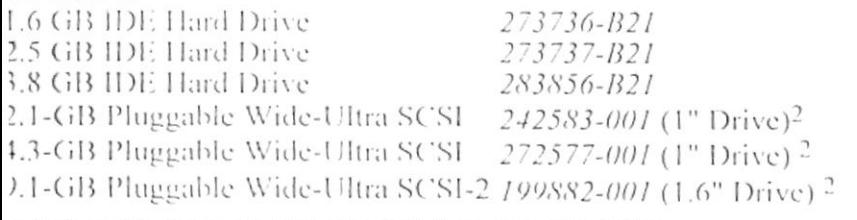

in-SCSI models require the Wide Ultra SCSI Controller (272514-001).

#### ive Controllers

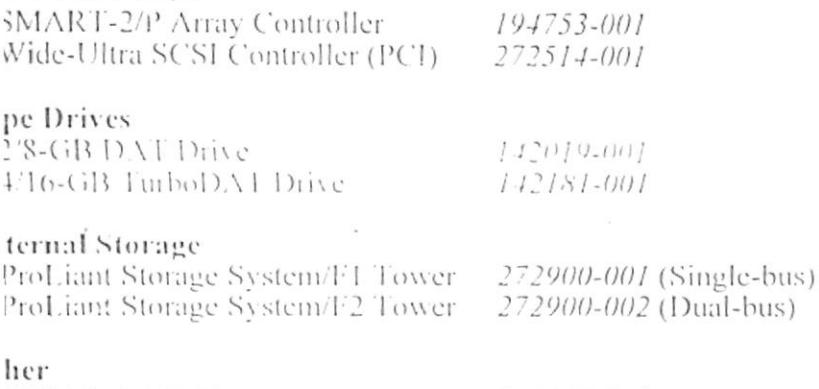

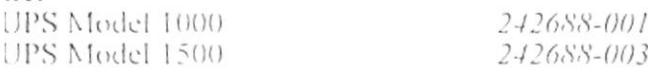

 $\epsilon$ 

#### mpetitive Comparison Chart

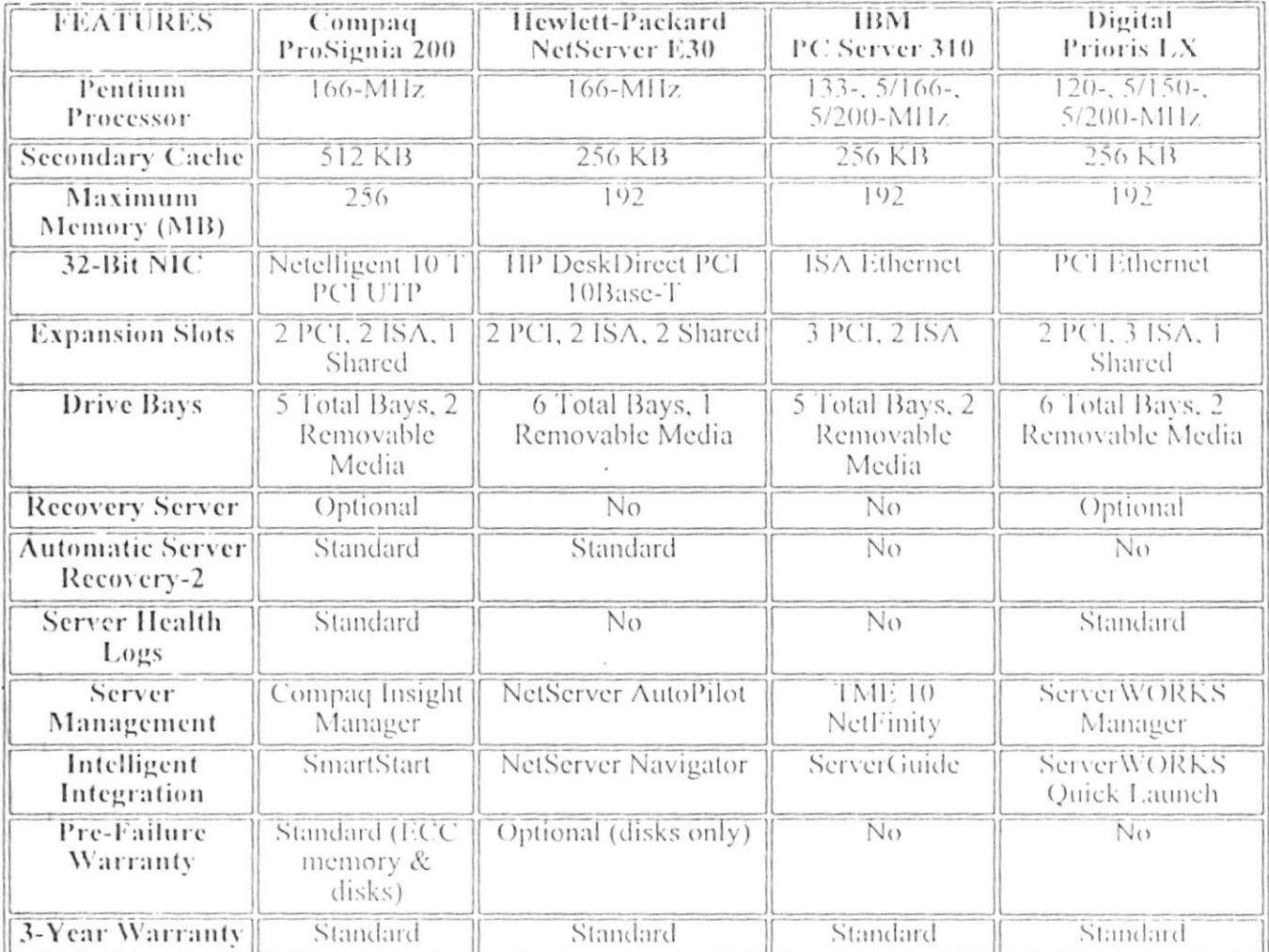

#### For More Information

Fulfillment: Call the Compaq Reseller Fulfillment Center at 1-800-392-9299, select option 3 and request the following document: ProSignia 200 Performance Summary--394A/1196

PaqFax: Call the Compaq Reseller Center at 1-800-231-9977, select the PaqFax option and request the following document: ProSignia 200 QuickSpecs--#4007.

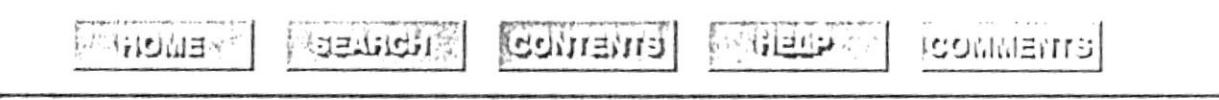

Copyright 1997 Compaq Computer Corporation.<br>Revised 13 January 1997

COMPAN

Online

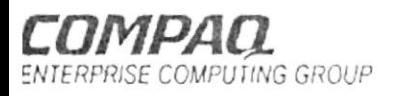

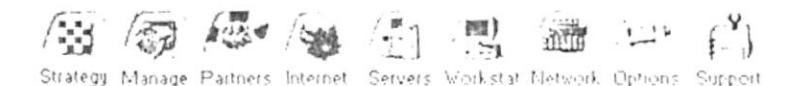

# BENCHMARK SUMMARY

anuary 13, 1997 interprise Computing Group 'ompaq Computer Corporation'

his document uses accepted industry-standard benchmarks to help illustrate the performance capabilities of the Compaq roSignia 200 servers. This document provides test results on competitive products as well as an overview of the test, results ummary, and server configurations used to generate performance results.

# ProSignia 200 Performance

In January 13, 1997, Compaq introduced the new ProSignia 200. The ProSignia 200 is engineered om the ground-up to deliver rich server functionality at desktop prices. The ProSignia 200 is designed \*\* or maximum reliability with true server features not found in traditional desktops. Ease-of-ownership atures make the ProSignia 200 the perfect choice for robust file/print, or communication servers for mall workgroups. The superior performance of the ProSignia 200 is demonstrated by the industry andard NetBench<sup>R</sup> 5.0 and ServerBench<sup>R</sup> 3.0 benchmarks.

#### ROSIGNIA 200 DELIVERS THE PERFORMANCE CUSTOMERS DEMAND AT **FFORDABLE PRICES**

#### leading Performance at an Affordable Price

he new ProSignia 200 server delivers the performance that growing businesses demand at an affordable rice. The ProSignia 200 server includes new features that maximize performance for robust file, print nd E-mail applications. For small workgroups, the new 166MHz Pentium processor delivers excellent rice: performance, while the 512KB secondary cache ensures maximum performance for departmental nd other applications. With support for up to 128MB of 32-bit EDO SIMMS, the ProSignia 200 is igineered for the high performance needs of network server and multi-user host environments. Support or the Wide-Ultra SCSI disk controller delivers next generation bus bandwidth potential of 40MB/s, hile maintaining compatibility with industry-standard SCSI components.

#### etBench 5.0 Benchmark Overview

etBench® 5.0 is a portable benchmark program that measures how well a file server handles file I/O quests from as many as four different client types: DOS, 32-bit Windows, 16-bit Windows, and/or Lac OS systems. The clients load the server with requests for network file operations. Each client tallies ow many bytes of data it moves to and from the server and how long the process takes. The client uses is information to calculate its throughput for that test mix. NetBench adds all the client throughputs gether to produce the overall throughput for a server.

becial network protocol software is not needed to run NetBench. All that is needed is a file server, a PC inning Windows 95 or Windows for Workgroups (called the controller) to start and monitor the tests, id clients to actually run the tests. NetBench uses whichever network protocol the server is currently ing to allow the server, controller, and clients to communicate.

#### etBench 5.0 Benchmark Results

The new Compaq ProSignia 200 delivers improved throughput for environments of less than 8 clients and outstanding throughput for environments with 8 elients or more compared with the HP NetServer E30. This test was performed using Microsoft Windows NT Advanced Server 4.0 (NOTE IIP NetServer E30 would not complete the benchmark under NetWare 4.1 in our labs with 64MB of memory using industry standard SIMMs. HP's recommendation was to use HP memory modules however, we were not able to obtain IIP memory in time for this benchmark.). ProSignia 200 performs 33-57% better than the HP NetServer E30 for 8 or more clients

The new Compaq ProSignia 200 was tested using NetBench version 5.0. The HP NetServer F30 benchmark was performed using the same testbed.

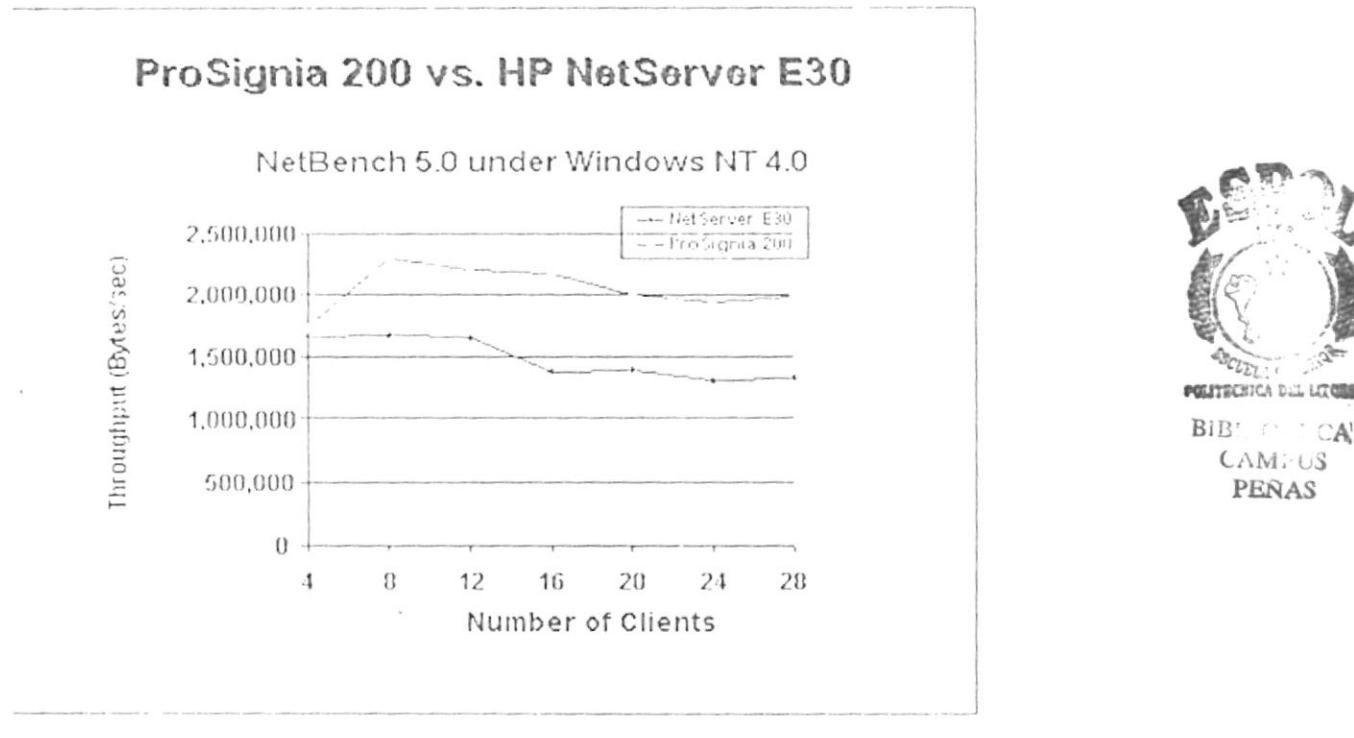

As shown in the NetBench 5.0 results, the new Compaq ProSignia 200 demonstrates superior file throughput against the HP NetServer E30 running Windows NT 4.0. The Compaq ProSignia 200 delivers a higher level of performance without sacrificing ease-of-ownership and value.

## NetBench Configuration Tested

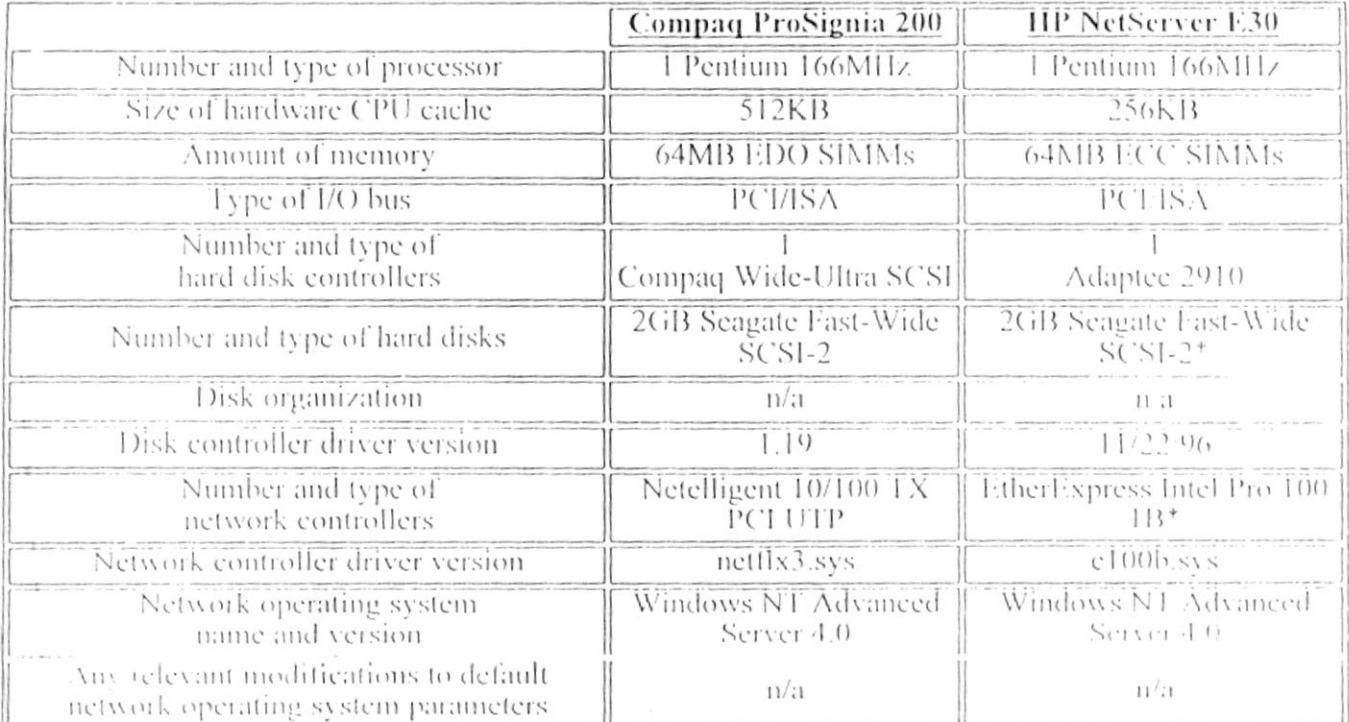

\*Standard equipment that ships with the HP configuration.

#### **TestBed Disclosure**

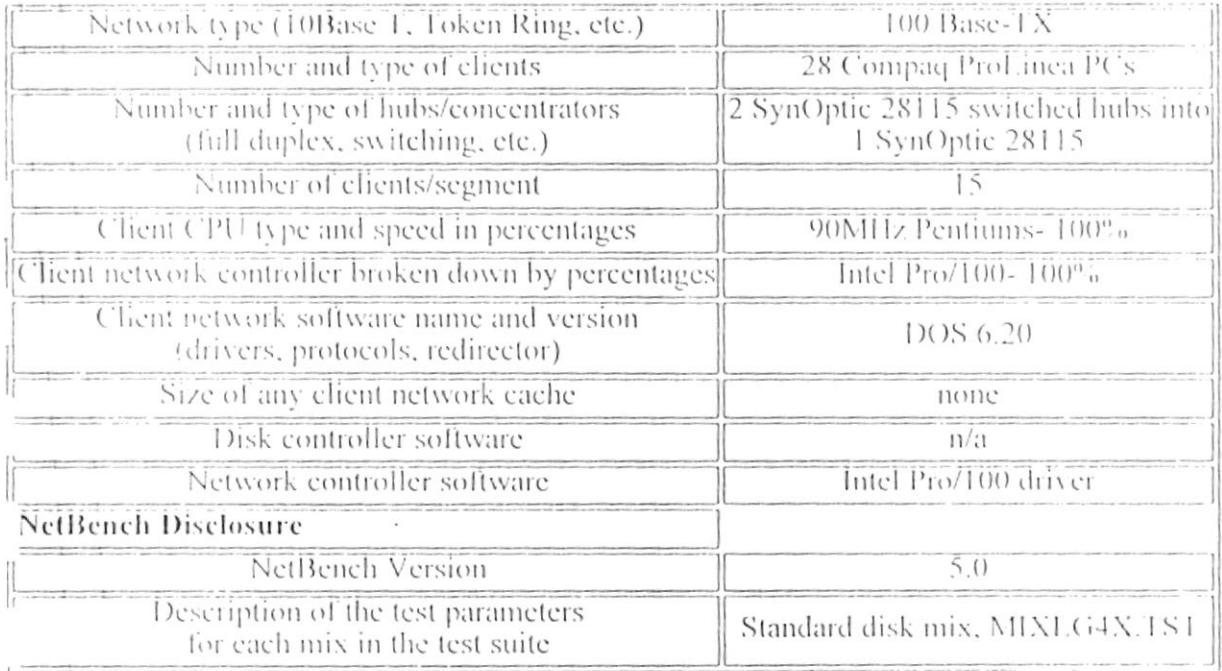

#### ServerBench 3.0 Benchmark Overview

ServerBench $\kappa$  3.0 measures the performance of application servers in a client/server environment by running tests that produce different types of load on the server. The ServerBench test environment<br>reludes the server being tested, its PC elients, and a PC designated as the controller (test suites are<br>executed and monito

ServerBench 3.0 is an important industry standard benchmark used by several computer vendors to simulate application server performance. Ziff-Davis Benchmark Operation (ZDBOp), a division of the Ziff-Davis Publishing Company, develops and supports the publicly available, core benchmark programs that all ZD publications use including NetBench and ServerBench.

## ServerBench 3.0 Benchmark Results

The new Compaq ProSignia 200 delivers improved performance over the HP NetServer E30 for environments with more than 8 clients and outstanding application server performance for environments with 8 clients or less. This test was performed using Microsoft Windows NT Advanced Server 4.0.

### • ProSignia 200 performs 53-56% better than the HP NetServer E30 for 8 or more clients

The new Compaq ProSignia 200 was tested using ServerBench version 3.0. The HP NetServer F30 benchmark was performed using the same testbed.

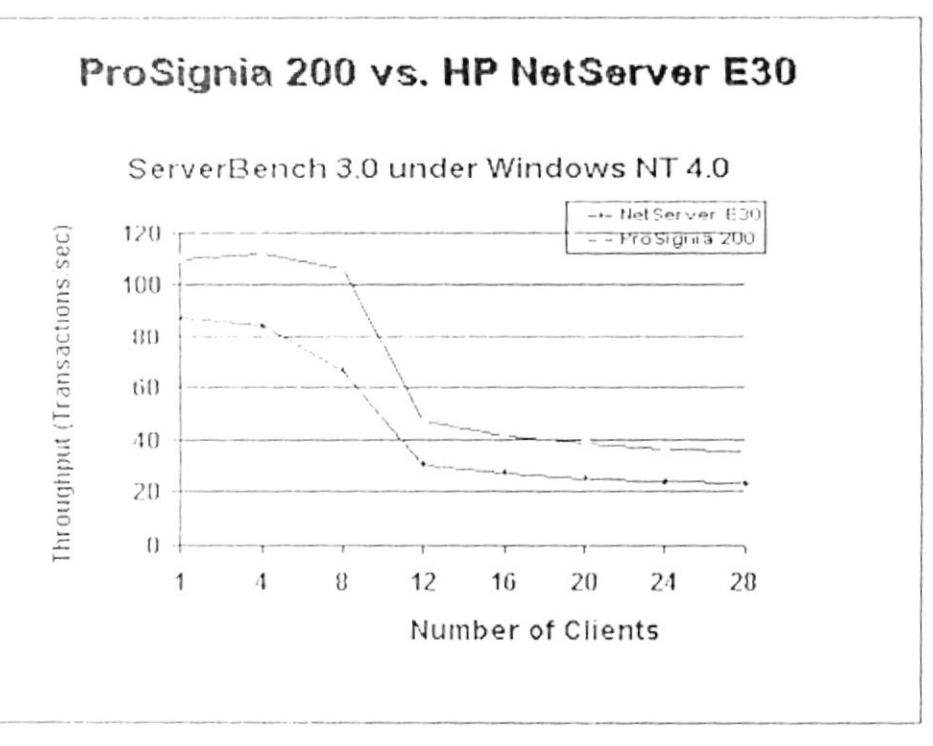

As shown in the ServerBench 3.0 results, the new Compaq ProSignia 200 demonstrates superior performance against the HP NetServer E30 under Windows NT 4.0. The Compaq ProSignia 200 delivers excellent performance without sacrificing ease-of-ownership and value.

# **ServerBench Configuration Tested**

HP system under Novell NetWare 4.1 using non-HP memory modules, both the HP and Compaq platforms were only measured under Windows NT Advanced Server 4.0.

The performance that Compaq achieves with the new ProSignia 200 in both a file server and application server environment under Windows NT Advanced Server 4.0 clearly indicates that the ProSignia 200 is an outstanding platform for growing business needs. The clear performance advantage over the HP NetServer E30 demonstrates that the ProSignia 200 is a server that will grow with a customer's business needs. Small and medium businesses no longer have to sacrifice performance or functionality to obtain an affordable, easy-to-manage, reliable server. With the ProSignia 200, customers receive performance and ease-of-ownership benefits that the HP NetServer E30 does not provide, while at the same time protecting the customer's investment by providing next-generation technology features.

### For More Information:

Complete benchmark descriptions for NetBench 5.0 and ServerBench 3.0 can be obtained from Ziff-Davis web site:

http://www.zdnet.com/zdbop/

#### NOTICE

The information in this publication is subject to change without notice.

#### *BORTTECT* BiB<sup>z</sup>  $T$ **FECA C.** WPIN PENAS

#### **COMPAQ COMPUTER CORPORATION SHALL NOT BE LIABLE FOR TECHNICAL OR** EDITORÍAL ERRORS OR OMISSIONS CONTAINED HEREIN, NOR FOR INCIDENTAL OR CONSEQUENTIAL DAMAGES RESULTING FROM THE FURNISHING, PERFORMANCE, OR USE OF THIS MATERIAL.

This publication does not constitute an endorsement of the product or products that were tested. The configuration or configurations tested or described may or may not be the only available solution. This test is not a determination of product quality or correctness, nor does it ensure compliance with any federal, state or local requirements. Compaq does not warrant products other than its own strictly as stated in Compaq product warranties.

Product names mentioned herein may be trademarks and/or registered trademarks of their respective companies.

Compaq. Contura, Deskpro, Fastart, Compaq Insight Manager, LTE, PageMarq, Systempro, Systempro/LT, ProLiant, TwinTray, LicensePaq, QVision, SLT, ProLinea, SmartStart, NetFlex, DirectPlus, QuickFind, RemotePaq, BackPaq, TechPaq, SpeedPaq, QuickBack, PaqFax, registered United States Patent and Trademark Office.

Aero, Concerto, QuickChoice, ProSignia, Systempro/XL,Net1, SilentCool, LTE Elite, Presario, SmartStation, MiniStation, Vocalyst, PageMate, SoftPaq, FirstPaq, SolutionPaq, EasyPoint, EZ Help, MaxLight, MultiLock, QuickBlank, QuickLock, and UltraView, CompaqCare and the Innovate logo, are trademarks and/or service marks of Compaq Computer Corporation.

Other product names mentioned herein may be trademarks and/or registered trademarks of their respective companies.

e1996 Compaq Computer Corporation.

Microsoft, Windows, Windows NT, Windows NT Advanced Server, SQL Server for Windows NT are trademarks and/or registered trademarks of Microsoft Corporation.

ProSignia 200 NetBench and ServerBench Performance Summary First Fdition (January 1997)
## cument Number 212A/0197

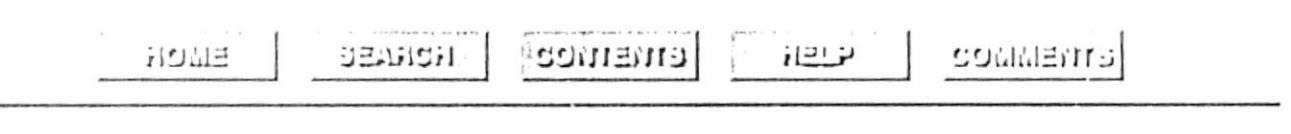

opyright 1997 Compaq Computer Corporation<br>rsed [13] lanuary 1997

 $\sim$ 

 $\frac{1}{\sqrt{2}}$ 

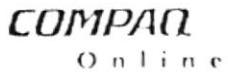

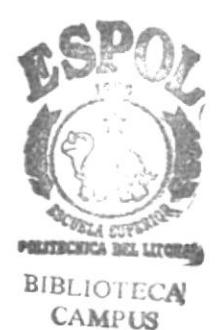

PEÑAS

24-1an-97-7:14 PM

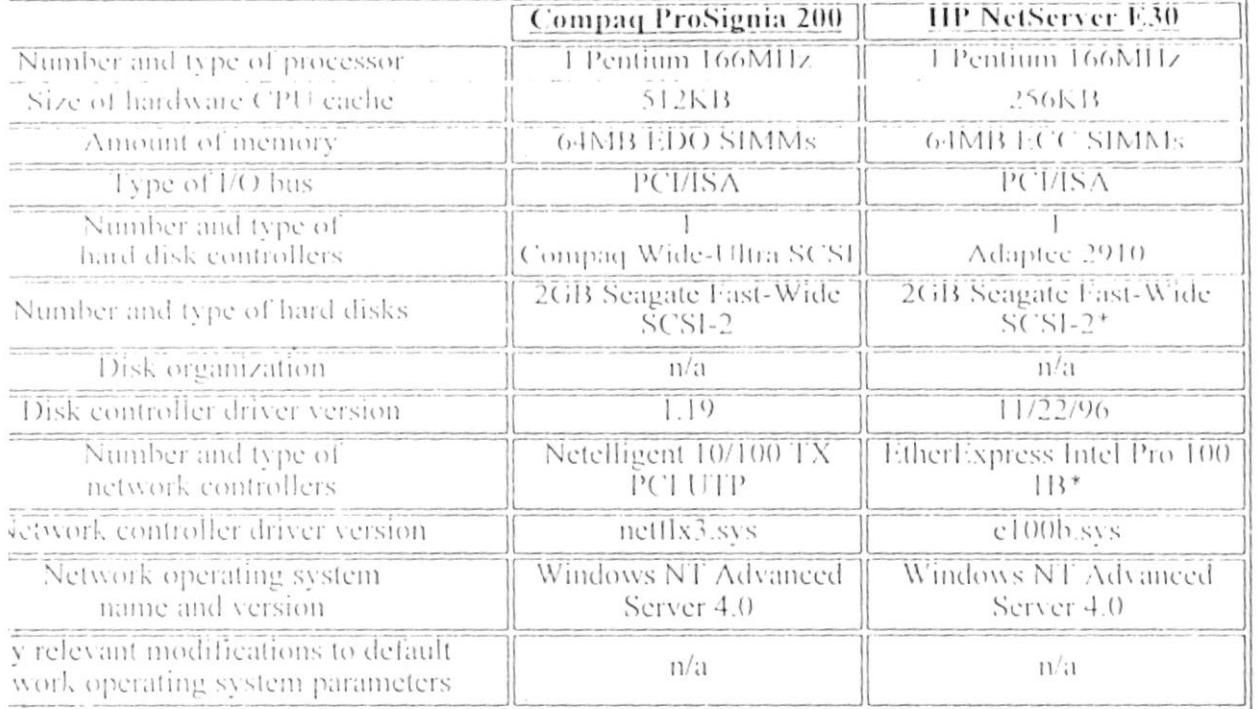

rd equipment that ships with the HP configuration

## **I** Disclosure

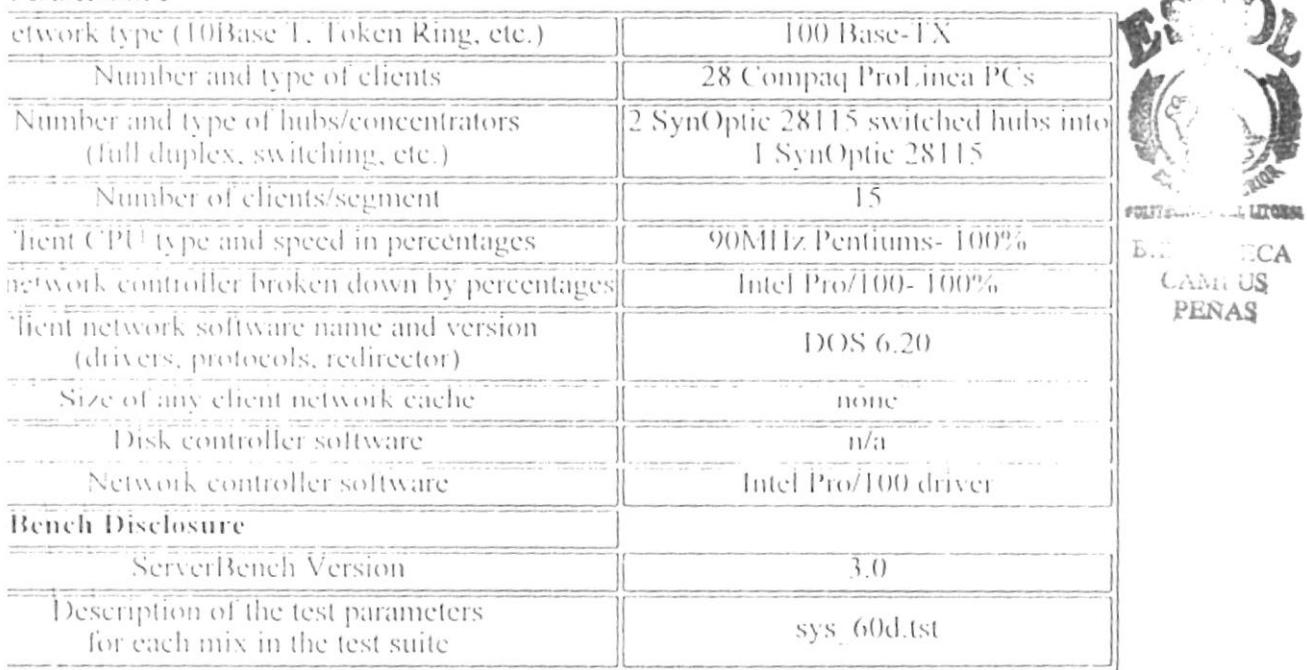

## eting the Results

NetServer E30 is positioned as offering true server performance for small workgroups who need ect 25 nodes or less.

4 chose NetBench 5.0 to simulate a typical file serving environment and ServerBench 3.0 to e a typical application server environment. Because of NetBench 5.0 execution problems on the

 $-0.99$